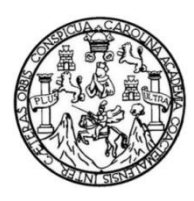

Universidad de San Carlos de Guatemala Facultad de Ingeniería Escuela de Ingeniería Civil

# **DISEÑO DE UN EDIFICIO PARA PEDIATRÍA Y DE UN MÓDULO PARA RAYOS "X" EN LA UNIDAD DE CONSULTA EXTERNA DEL INSTITUTO GUATEMALTECO DE SEGURIDAD SOCIAL EN EL MUNICIPIO DE VILLA NUEVA, GUATEMALA**

### **Caroline Odeth Soto Méndez**

Asesorado por la Inga. Christa del Rosario Classon de Pinto

Guatemala, septiembre de 2016

UNIVERSIDAD DE SAN CARLOS DE GUATEMALA

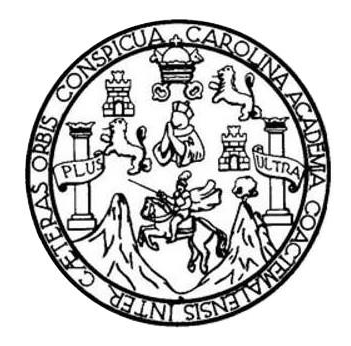

FACULTAD DE INGENIERÍA

# **DISEÑO DE UN EDIFICIO PARA PEDIATRÍA Y DE UN MÓDULO PARA RAYOS "X" EN LA UNIDAD DE CONSULTA EXTERNA DEL INSTITUTO GUATEMALTECO DE SEGURIDAD SOCIAL EN EL MUNICIPIO DE VILLA NUEVA, GUATEMALA**

TRABAJO DE GRADUACIÓN

# PRESENTADO A LA JUNTA DIRECTIVA DE LA FACULTAD DE INGENIERÍA POR

### **CAROLINE ODETH SOTO MÉNDEZ**

ASESORADO POR LA INGA. CHRISTA DEL ROSARIO CLASSON DE PINTO

AL CONFERÍRSELE EL TÍTULO DE

**INGENIERA CIVIL**

GUATEMALA, SEPTIEMBRE DE 2016

# UNIVERSIDAD DE SAN CARLOS DE GUATEMALA FACULTAD DE INGENIERÍA

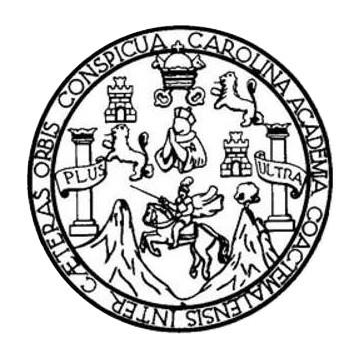

### **NÓMINA DE JUNTA DIRECTIVA**

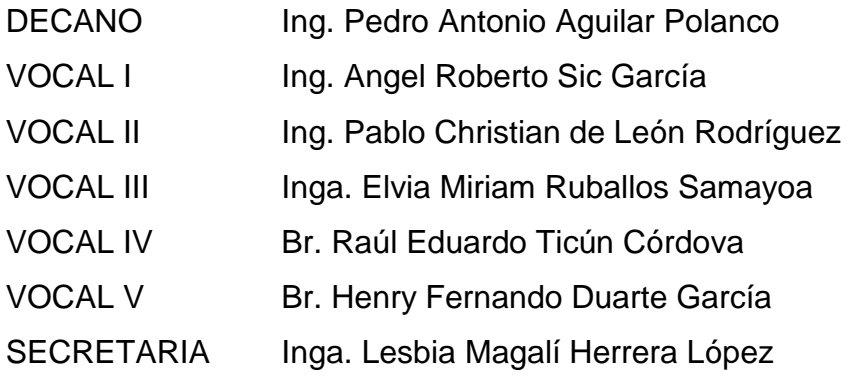

### **TRIBUNAL QUE PRACTICÓ EL EXAMEN GENERAL PRIVADO**

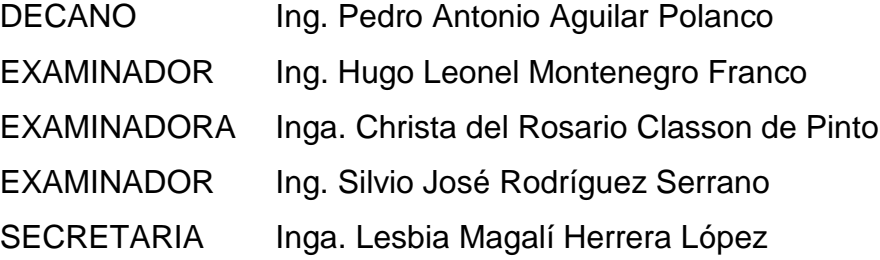

### **HONORABLE TRIBUNAL EXAMINADOR**

En cumplimiento con los preceptos que establece la ley de la Universidad de San Carlos de Guatemala, presento a su consideración mi trabajo de graduación titulado:

**DISEÑO DE UN EDIFICIO PARA PEDIATRÍA Y DE UN MÓDULO PARA RAYOS "X" EN LA UNIDAD DE CONSULTA EXTERNA DEL INSTITUTO GUATEMALTECO DE SEGURIDAD SOCIAL EN EL MUNICIPIO DE VILLA NUEVA, GUATEMALA**

Tema que me fuera asignado por la Dirección de la Escuela de Ingeniería Civil, con fecha 5 de mayo de 2015.

**Caroline Odeth Soto Méndez**

UNIVERSIDAD DE SAN CARLOS DE GUATEMALA

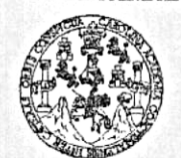

FACULTAD DE INGENIERÍA

**UNIDAD DE EPS** 

Guatemala, 19 de noviembre de 2015 Ref.EPS.DOC.781.11.15

Ing. Silvio José Rodríguez Serrano Director Unidad de EPS Facultad de Ingeniería Presente

Estimado Ingeniero Rodríguez Serrano.

Por este medio atentamente le informo que como Asesora-Supervisora de la Práctica del Ejercicio Profesional Supervisado (E.P.S.), de la estudiante universitaria Caroline Odeth Soto Méndez con carné No. 201025397, de la Carrera de Ingeniería Civil, procedí a revisar el informe final, cuyo título es: DISEÑO DE UN EDIFICIO PARA PEDIATRÍA Y DE UN MÓDULO PARA RAYOS "X" EN LA UNIDAD DE CONSULTA EXTERNA DEL INSTITUTO GUATEMALTECO DE SEGURIDAD SOCIAL EN EL MUNICIPIO DE VILLA NUEVA, GUATEMALA.

En tal virtud, LO DOY POR APROBADO, solicitándole darle el trámite respectivo.

Sin otro particular, me es grato suscribirme.

Atentamente,

"Id y Enseñad a Todos" de San Carlos de Gu Inga. Christa del Rosario Classon de Pinto ASESORA - SUPERVISORA DE EPS Inga. Christa Classon de Pint Unidad de Prácticas de Ingeniería y EPS Asesora Supervisora de EPS Area de Ingeniería Civil acultad de Ingen

c.c. Archivo CDRSdP/ra

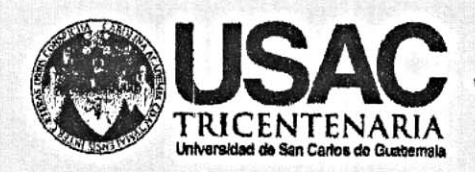

http;//civil.ingenieria.usac.edu.gt

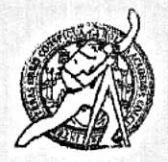

Universidad de San Carlos de Guatemala FACULTAD DE INGENIERÍA Escuela de Ingeniería Civil

Guatemala, 03 de agosto de 2016

Ingeniero Hugo Leonel Montenegro Franco Director Escuela Ingeniería Civil Facultad de Ingeniería Universidad de San Carlos

Estimado Ingeniero Montenegro.

Le informo que he revisado el trabajo de graduación DISEÑO DE UN EDIFICIO PARA PEDIATRÍA Y DE UN MÓDULO PARA RAYOS "X" EN LA UNIDAD DE CONSULTA EXTERNA DEL INSTITUTO GUATEMALTECO DE SEGURIDAD SOCIAL EN EL MUNICIPIO DE VILLA NUEVA, GUATEMALA, desarrollado por la estudiante de Ingeniería Civil Caroline Odeth Soto Méndez, con Carnet No. 2010-25397, quien contó con la asesoría de la Inga. Christa del Rosario Classon de Pinto.

Considero este trabajo bien desarrollado y representa un aporte para la comunidad del área y habiendo cumplido con los objetivos del referido trabajo doy mi aprobación al mismo solicitando darle el trámite respectivo.

Atentamente,

ID Y ENSEÑAD A TODOS Ing. Ronald Estuardo Galindo Cabrera Jefe del Departamento de Estructuras

FACULTAD DE INGENIERIA DEPARTAMENTO DE **ESTRUCTURAS** USAC

/mrrm.

Mas de 134 años de Trabajo Académico y Mejora Contínua

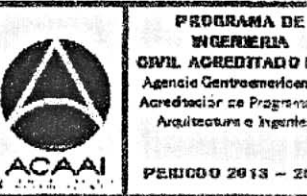

**WIGERMERIA** CIVIL ACREDITADO POR Agencia Gentraenaricena da .<br>**redtación de Programas** de Aroultectura e insenter's

**PERIODO 2013 - 2019** 

UNIVERSIDAD DE SAN CARLOS **DE GUATEMALA** 

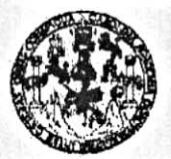

**FACULTAD DE INGENIERIA** 

**UNIDAD DE EPS** 

Guatemala, 09 de agosto de 2016 Ref.EPS.D.320.08.16

Ing. Hugo Leonel Montenegro Franco Director Escuela de Ingeniería Civil Facultad de Ingeniería Presente

Estimado Ingeniero Montenegro Franco:

Por este medio atentamente le envío el informe final correspondiente a la práctica del Ejercicio Profesional Supervisado, (E.P.S) titulado DISEÑO DE UN EDIFICIO PARA PEDIATRÍA Y DE UN MÓDULO PARA RAYOS "X" EN LA UNIDAD DE CONSULTA EXTERNA DEL INSTITUTO GUATEMALTECO DE SEGURIDAD SOCIAL EN EL MUNICIPIO DE VILLA NUEVA, GUATEMALA, que fue desarrollado por la estudiante universitaria Caroline Odeth Soto Méndez, carné 201025397, quien fue debidamente asesorado y supervisado por el Inga. Christa Classon de Pinto.

Por lo que habiendo cumplido con los objetivos y requisitos de ley del referido trabajo y Supervisora como Asesora – del mismo la aprobación existiendo de EPS y Directora apruebo su contenido solicitándole darle el trámite respectivo.

Sin otro particular, me es grato suscribirme.

Atentamente, "Id y Enseñad a Todos" Inga. Christa Classón de Pint Directora Unidad de EPS de San Carlos de Guatem DIRECCION Unidad de Prácticas de Ingeniería y EPS Facultad de Ingenieria

 $CCdP/ra$ 

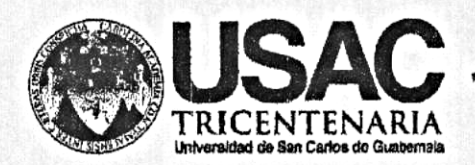

http;//civil.ingenieria.usac.edu.gt

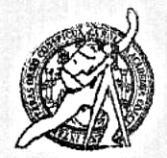

Universidad de San Carlos de Guatemala FACULTAD DE INGENIERÍA Escuela de Ingeniería Civil

El director de la Escuela de Ingeniería Civil, después de conocer el dictamen de la Asesora y Coordinadora de E.P.S. Inga. Christa del Rosario Classon de Pinto, al trabajo de graduación de la estudiante Caroline Odeth Soto Méndez, titulado DISEÑO DE UN EDIFICIO PARA PEDIATRÍA Y DE UN MÓDULO PARA RAYOS "X" EN LA UNIDAD DE CONSULTA EXTERNA DEL EL INSTITUTO GUATEMALTECO DE SEGURIDAD **SOCIAL** EN MUNICIPIO DE VILLA NUEVA, GUATEMALA da por este medio su aprobación a dicho trabajo.

**EINAD DE SAN**  $\Gamma$ A DE INGENIERIA CIVIL ECTOR Ing. Hugo Leonet Montenegro France INGENIE

Guatemala, septiembre 2016.

/mrrm.

Mas de 134 años de Trabajo Académico y Mejora Contínua

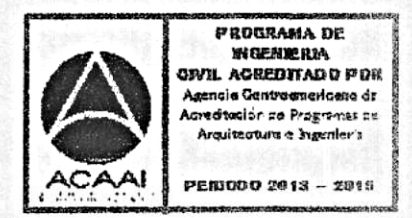

Universidad de San Carlos de Guatemala

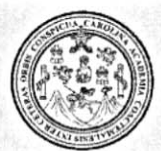

Facultad de Ingeniería Decanato

Ref.DTG.D.414.2016

GPICI El Decano de la Facultad de Ingeniería de la Universidad de San Carlos de Guatemala, luego de conocer la aprobación por parte del Director de la Escuela de Ingeniería Civil, al trabajo de graduación titulado: DISEÑO DE UN EDIFICIO PARA PEDIATRÍA Y DE UN MÓDULO PARA RAYOS "x" EN LA UNIDAD DE CONSULTA EXTERNA DEL INSTITUTO GUATEMALTECO DE SEGURIDAD SOCIAL EN EL MUNICIPIO DE VILLA NUEVA, GUATEMALA, presentado por la estudiante universitaria. Caroline Odeth Soto Méndez, y después de haber culminado las revisiones previas bajo la responsabilidad de las instancias correspondientes, se autoriza la impresión del mismo.

IMPRÍMASE. Pedro Antonio Aguilar Polanco Ina Decano DAD DE SAN GARLOS DE GUATERA DECANO CULTAD DE INGENIERIA Guatemala, septiembre de 2016

 $/cc$ 

# **ACTO QUE DEDICO A:**

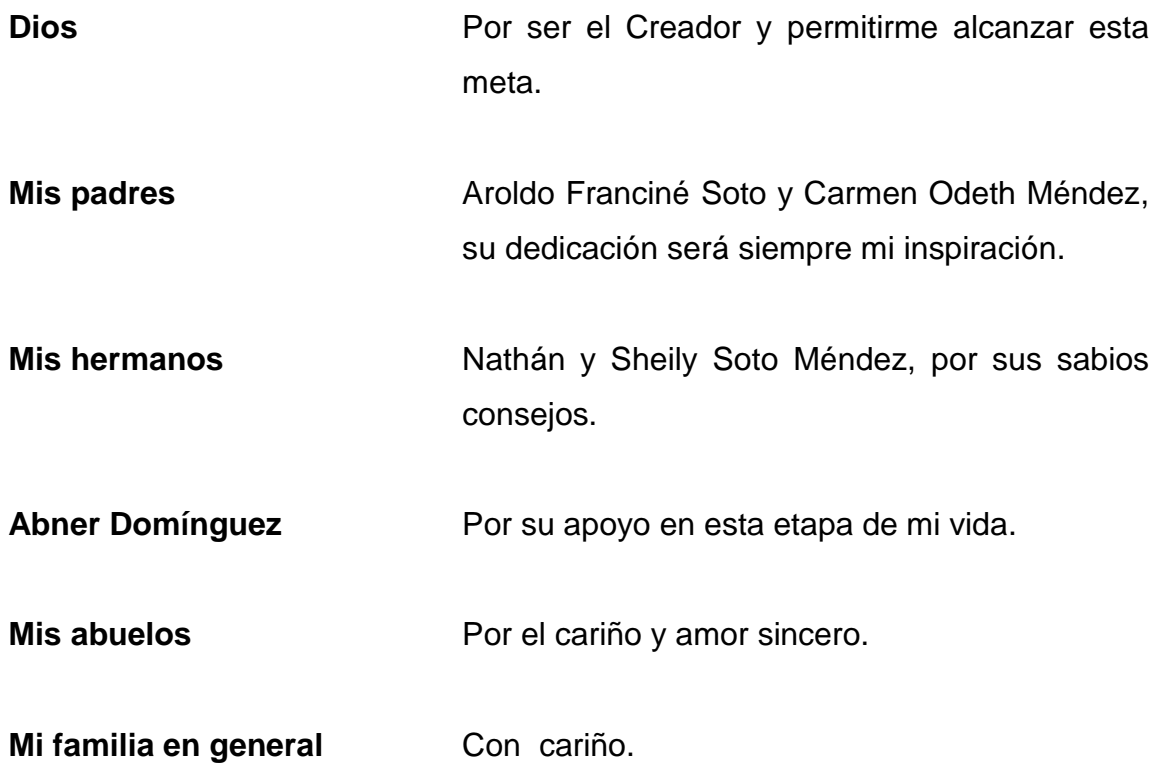

### **AGRADECIMIENTOS A:**

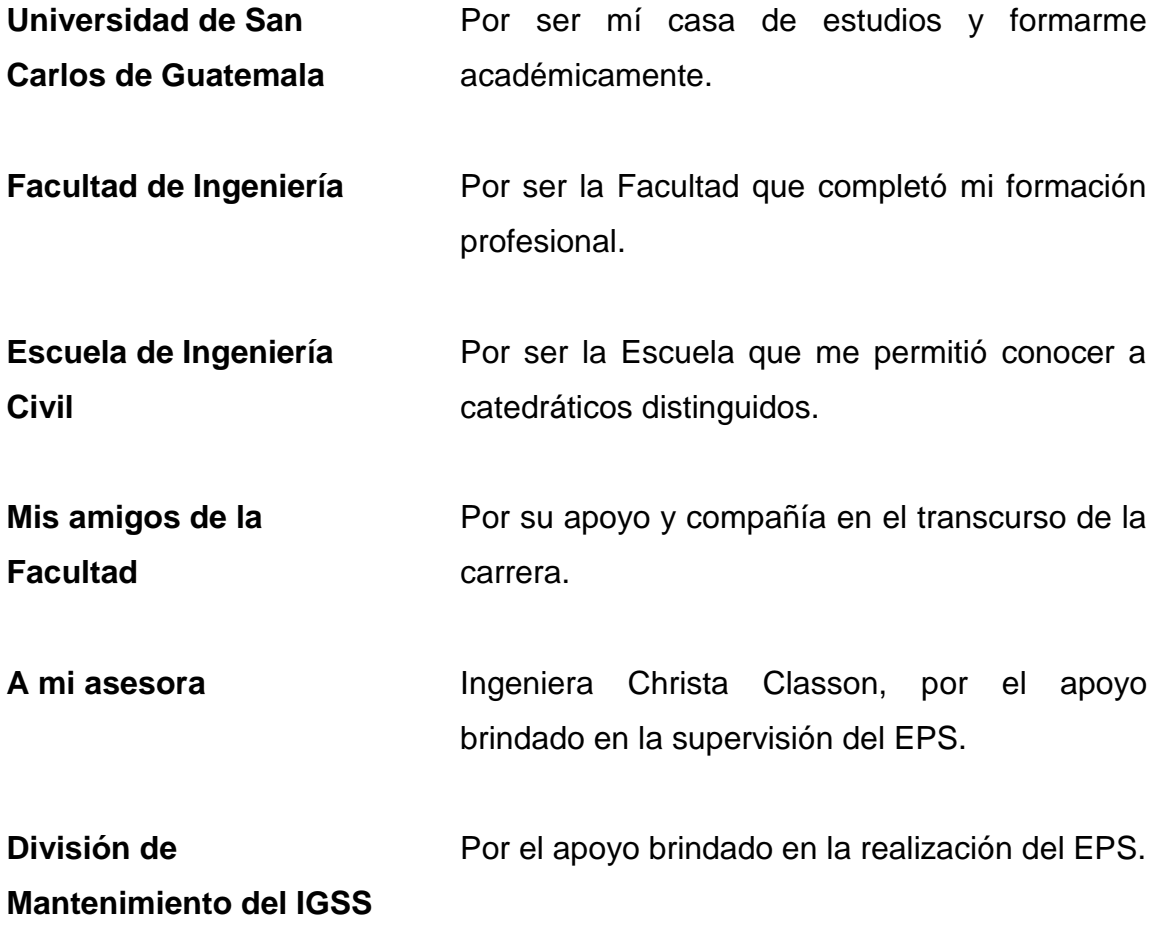

# ÍNDICE GENERAL

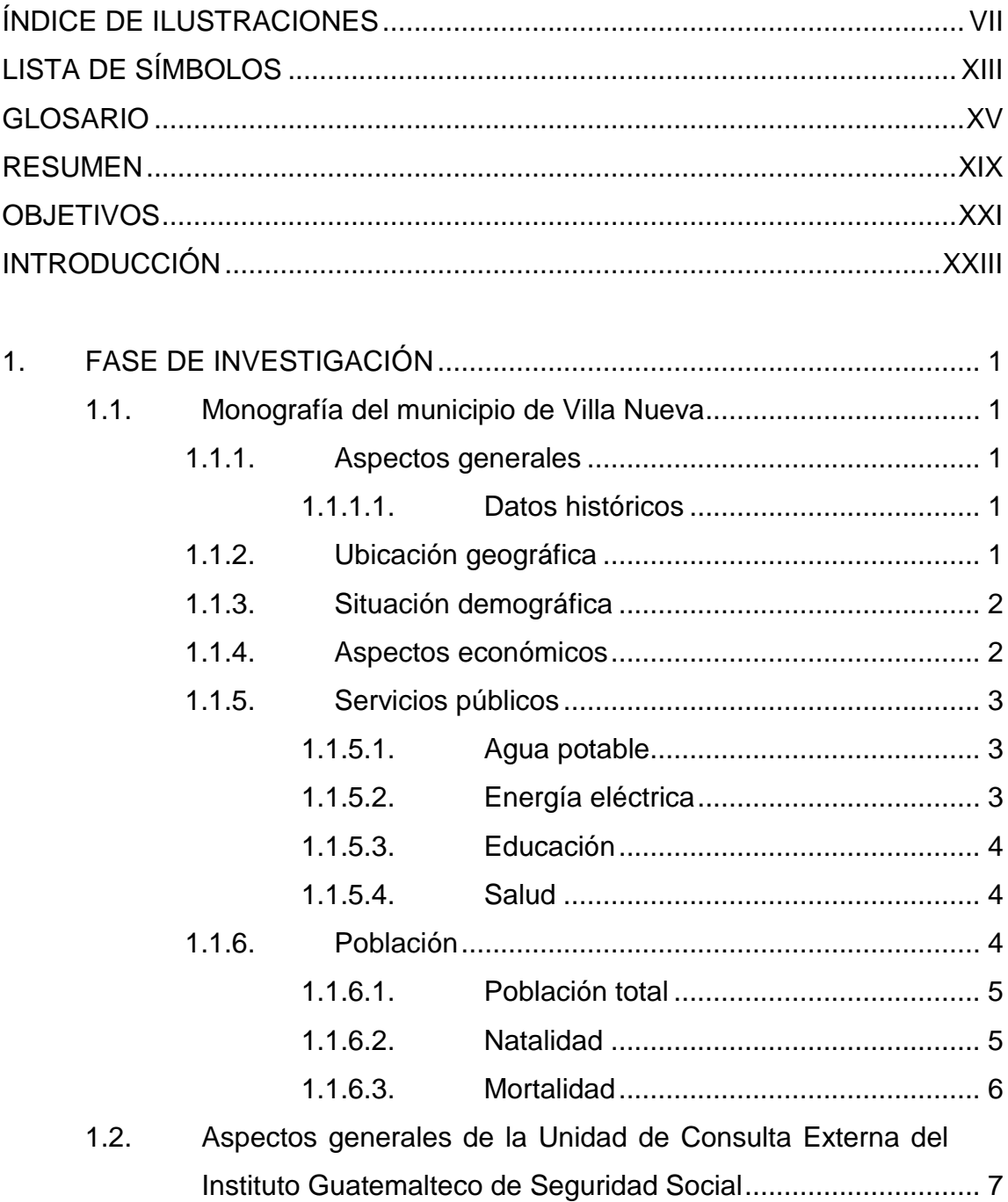

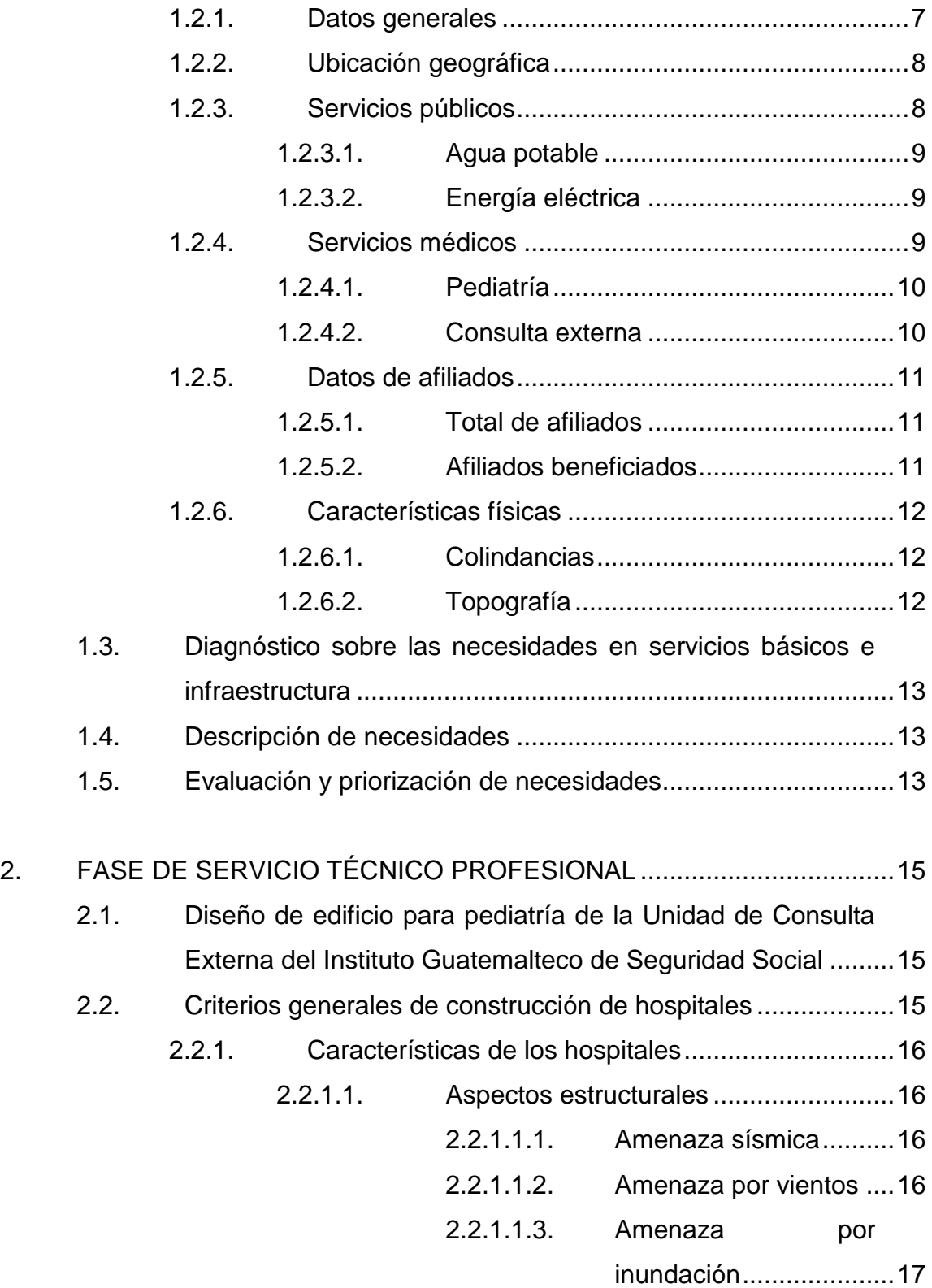

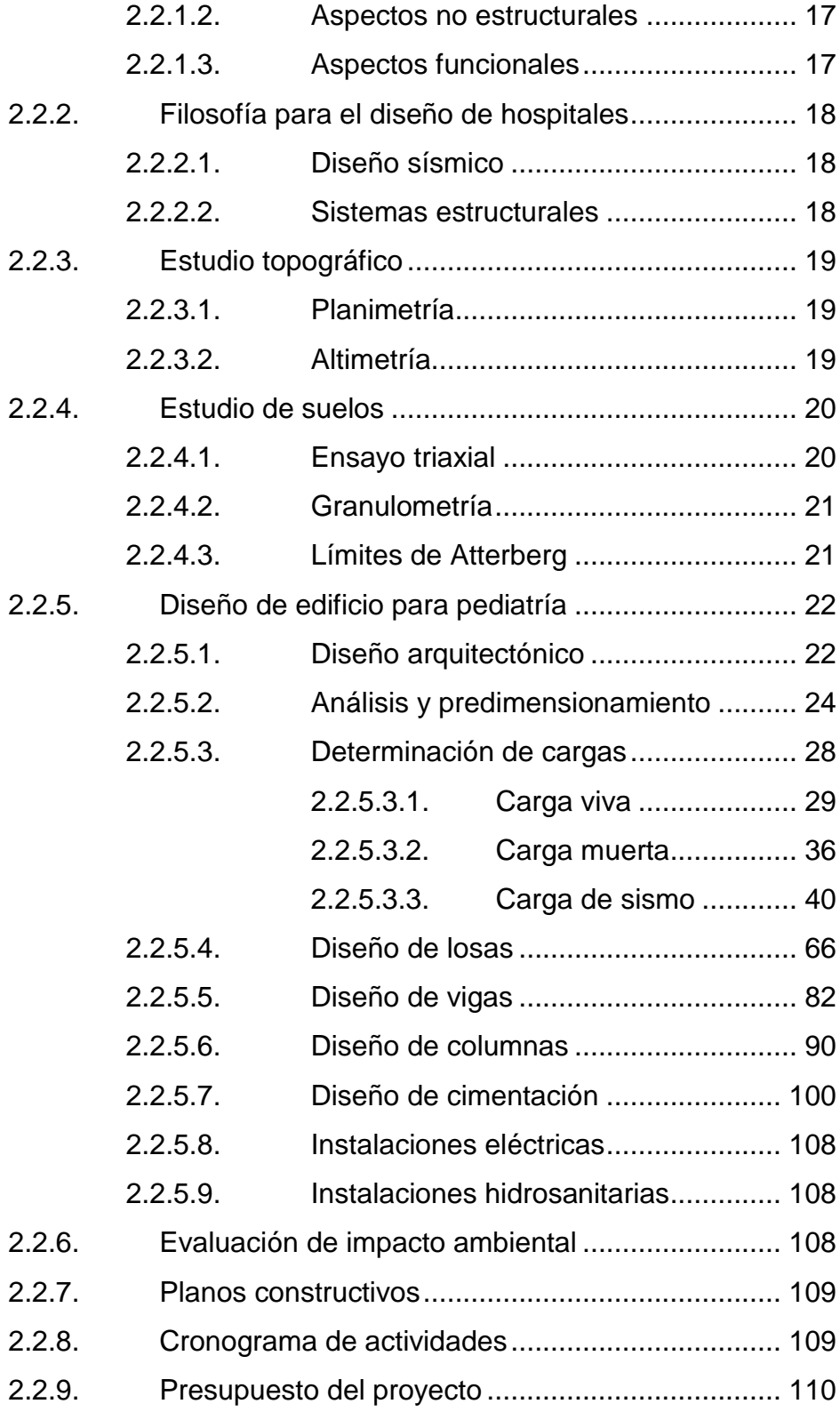

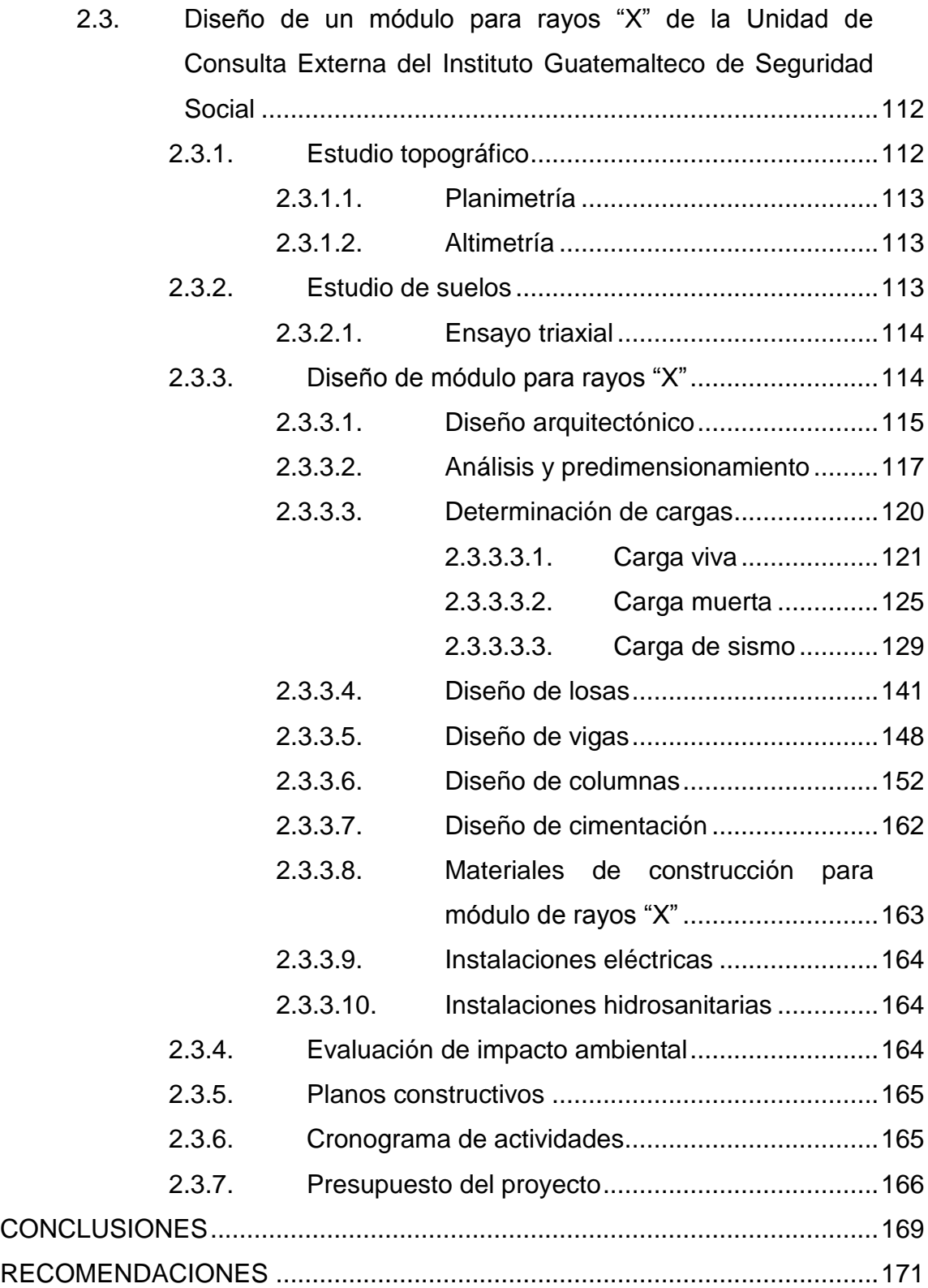

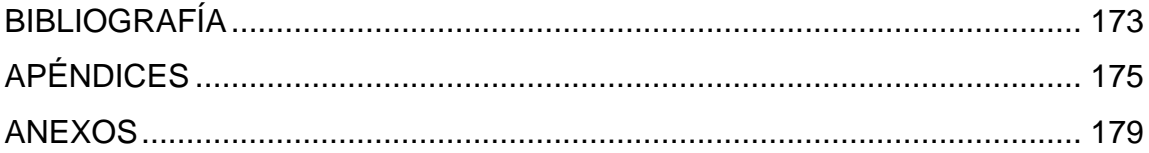

VI

# <span id="page-17-0"></span>**ÍNDICE DE ILUSTRACIONES**

### **FIGURAS**

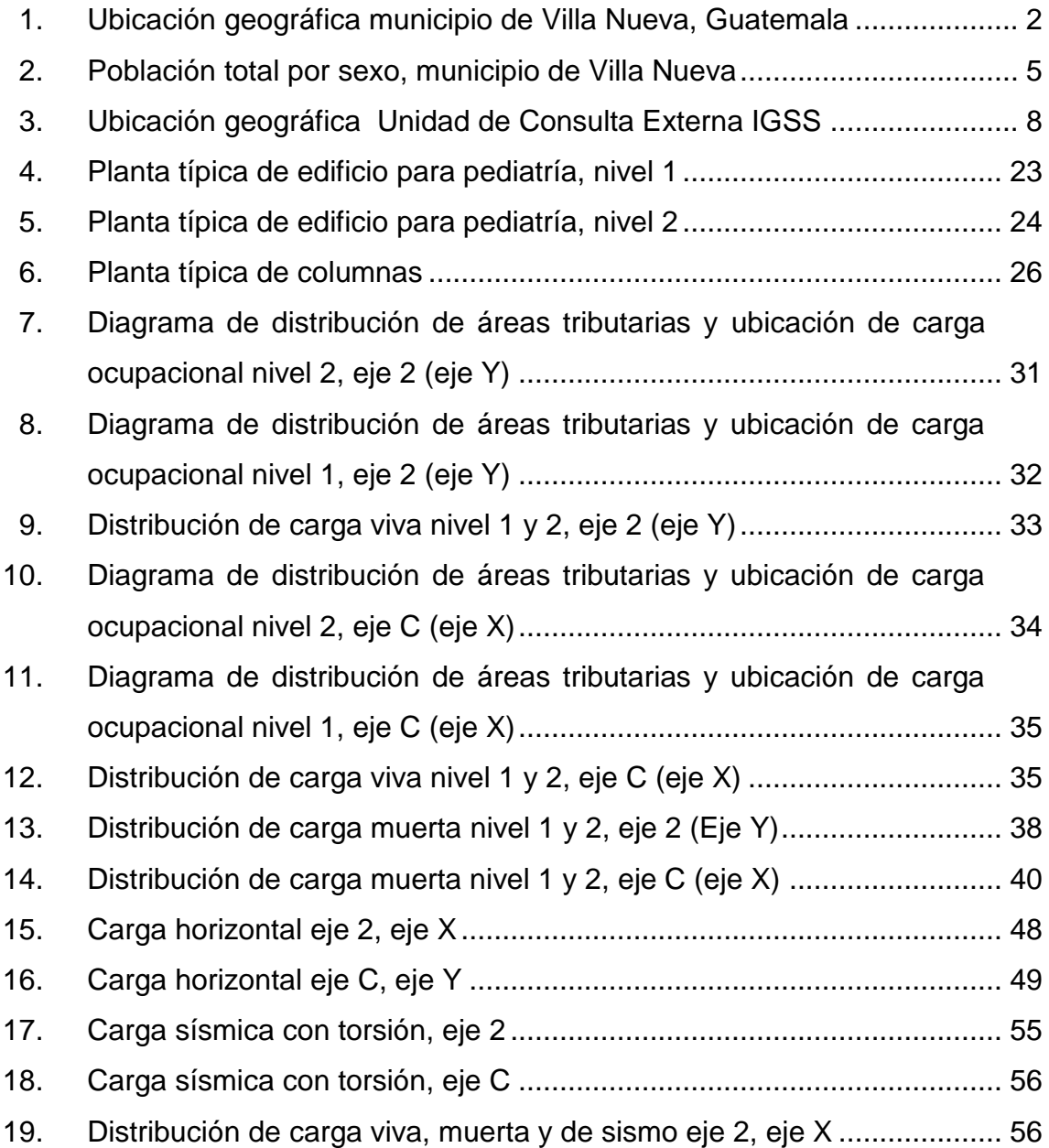

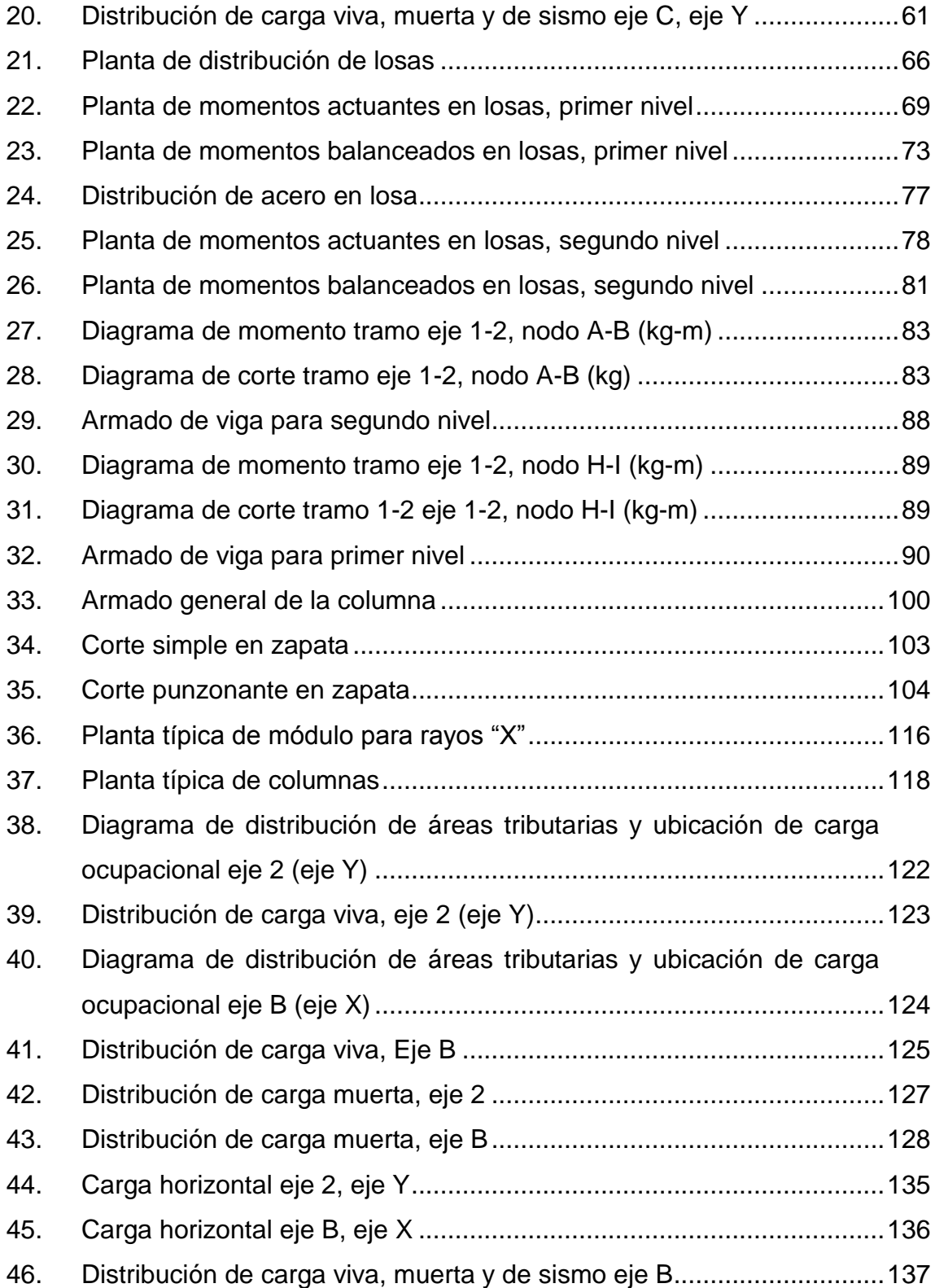

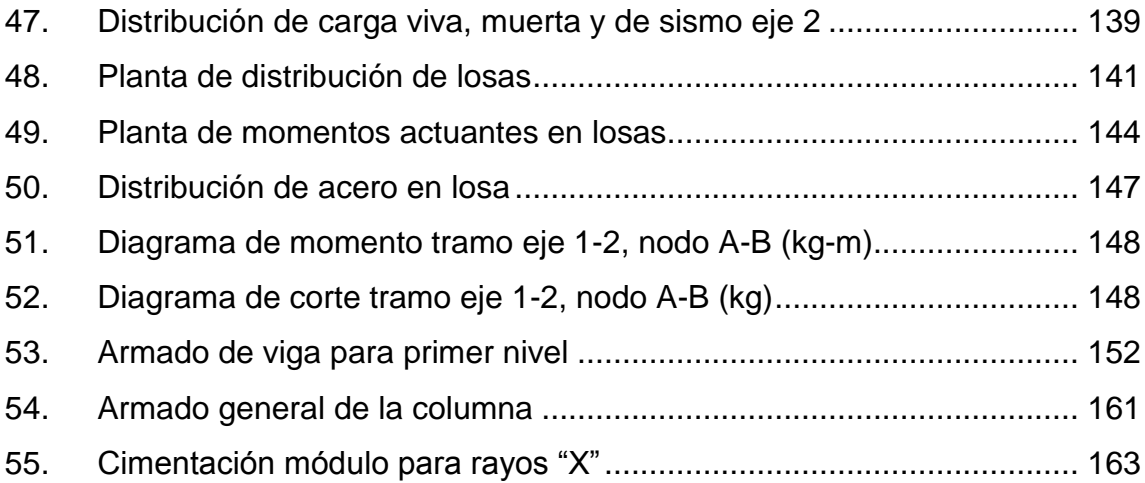

### **TABLAS**

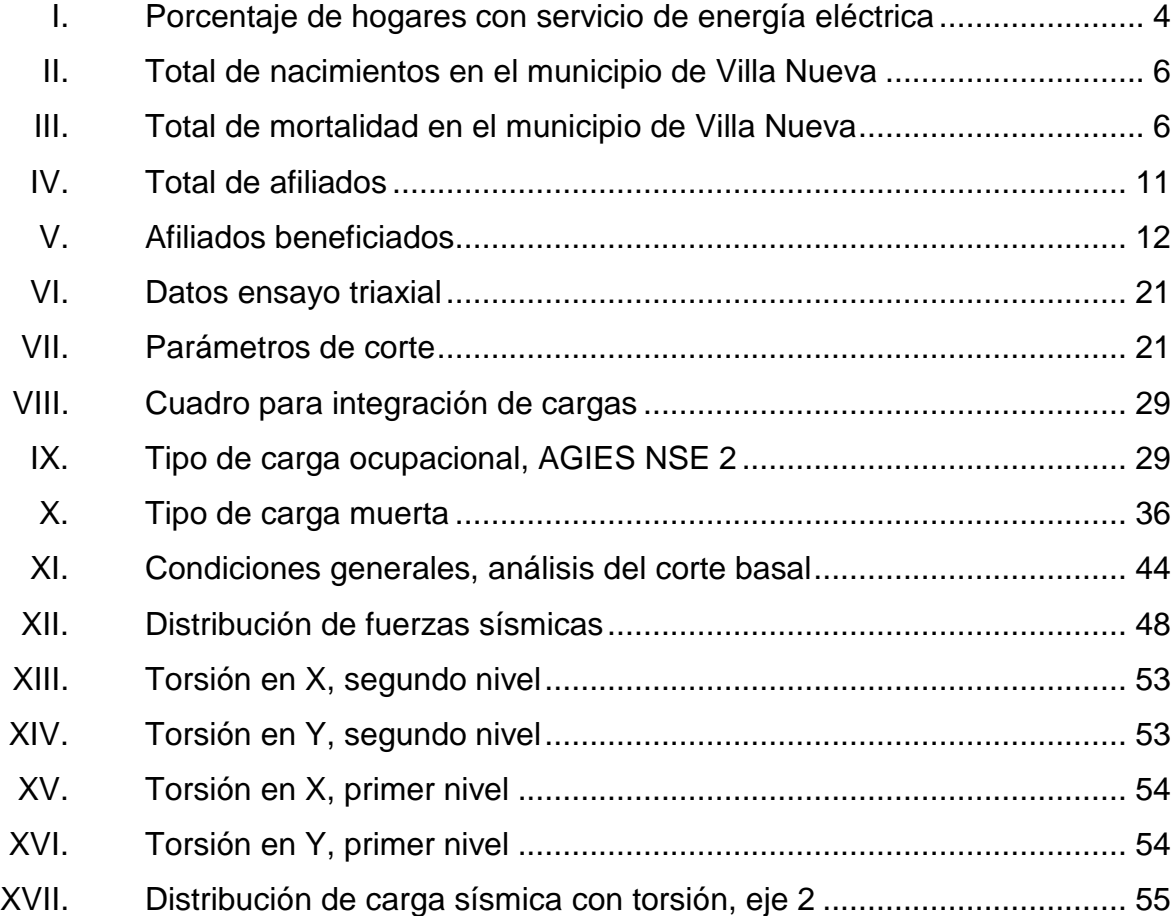

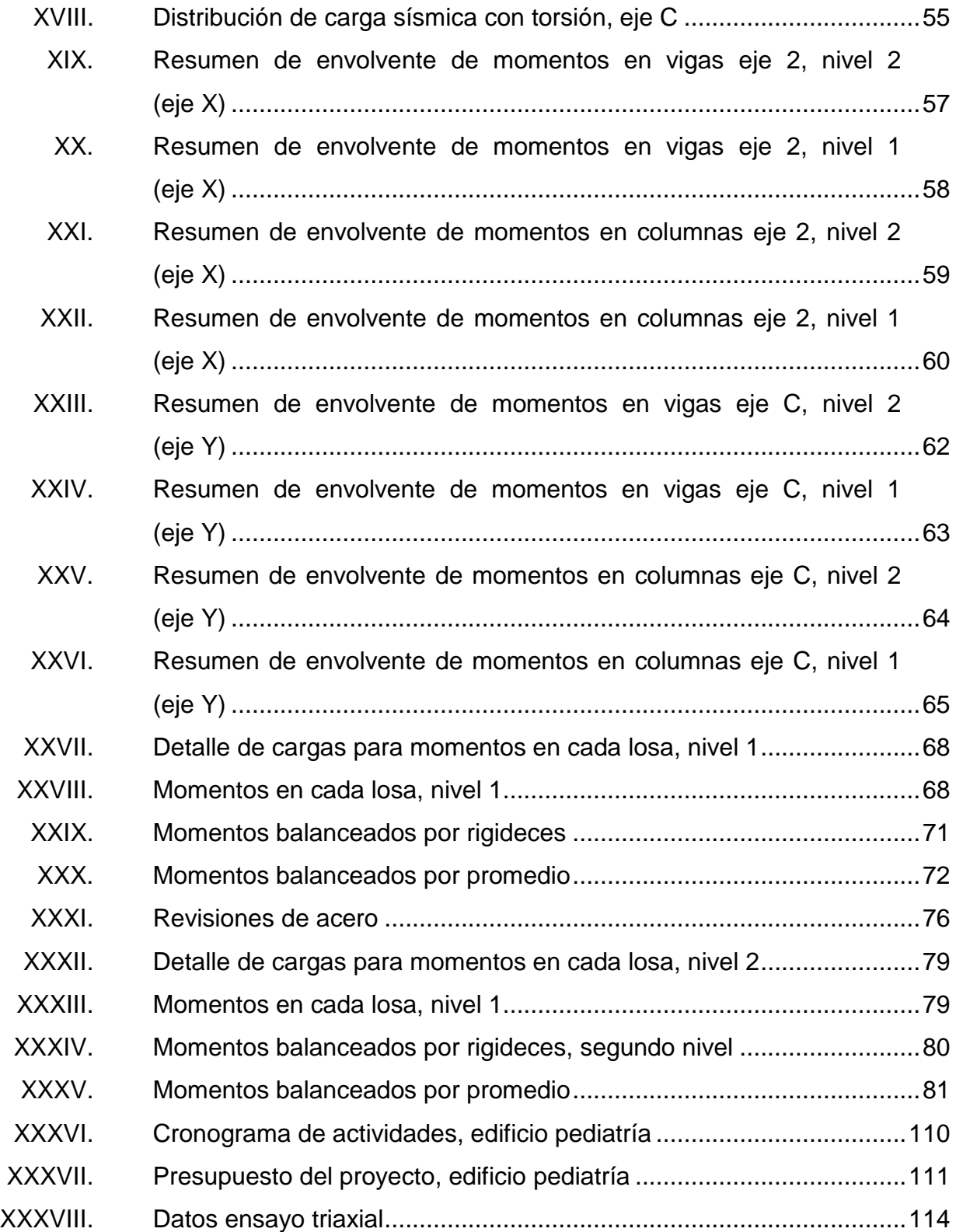

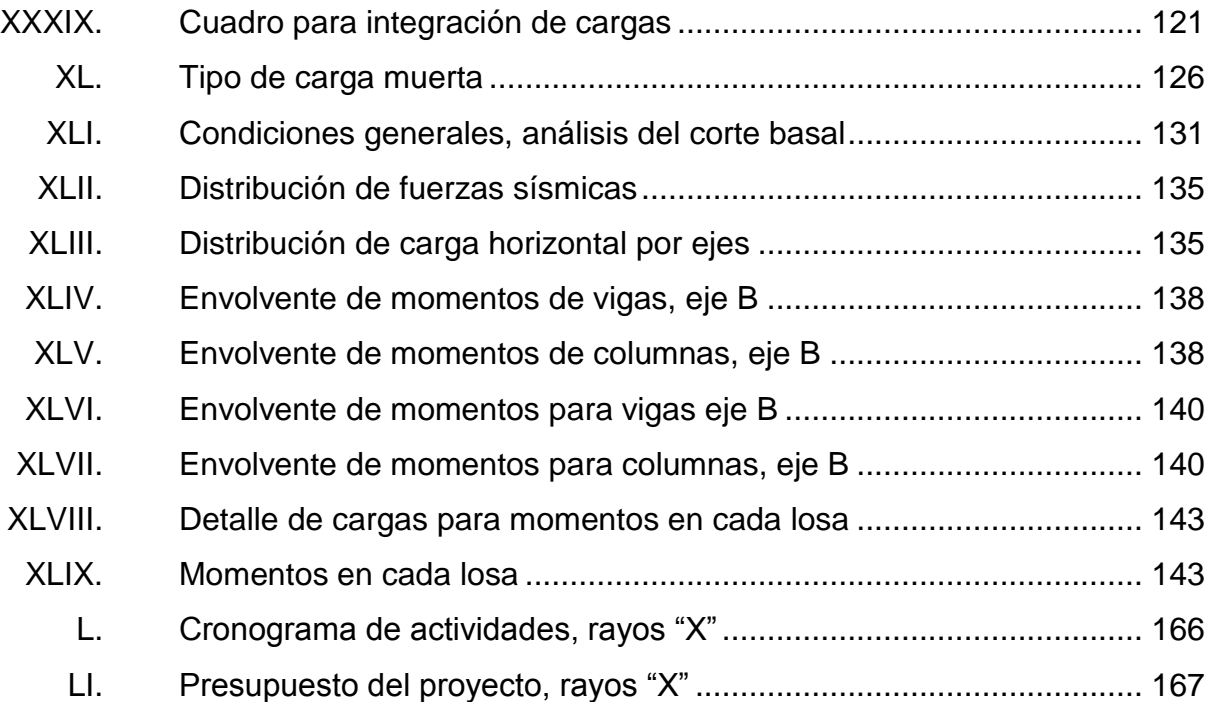

XII

# **LISTA DE SÍMBOLOS**

# <span id="page-23-0"></span>**Símbolo Significado**

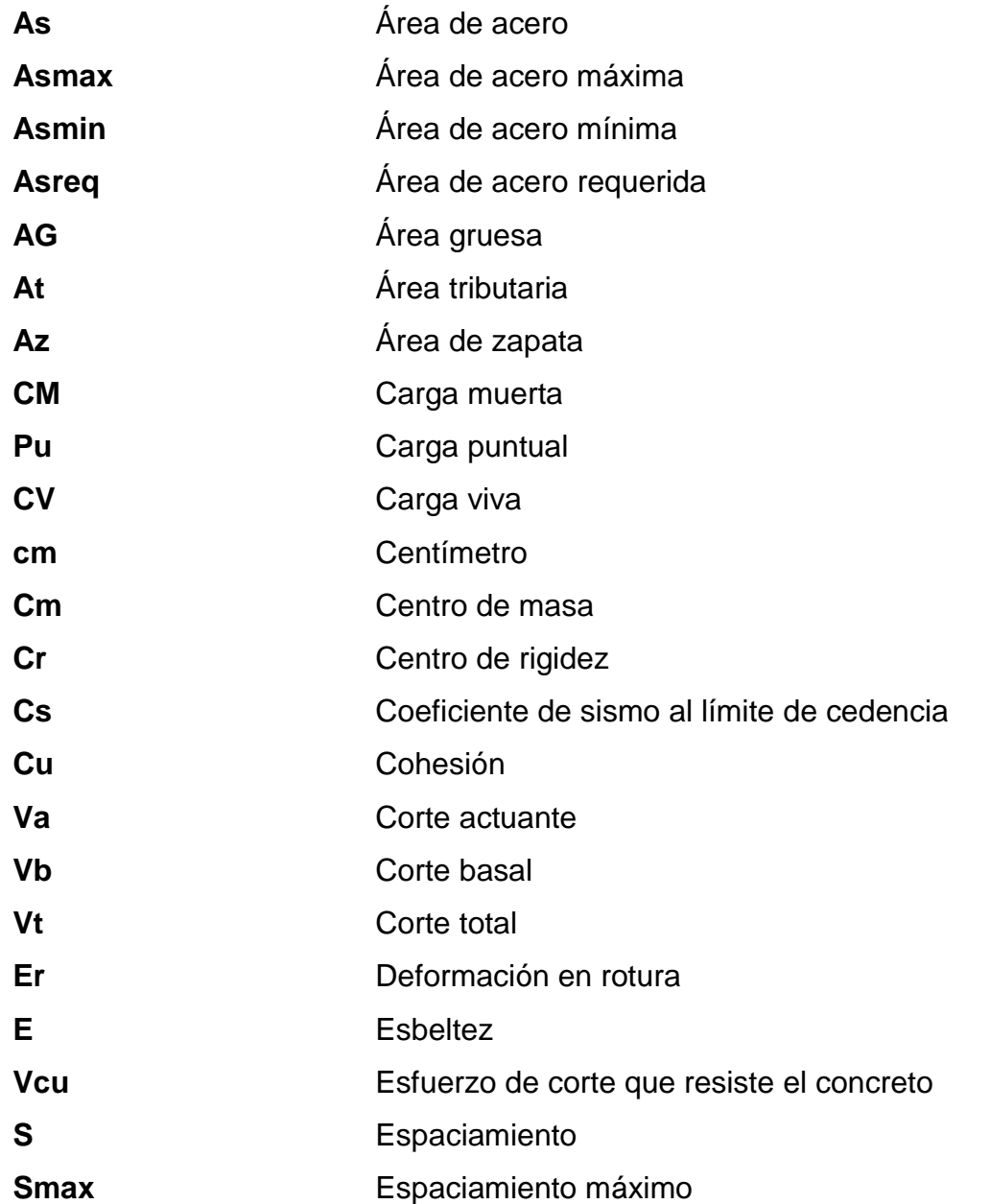

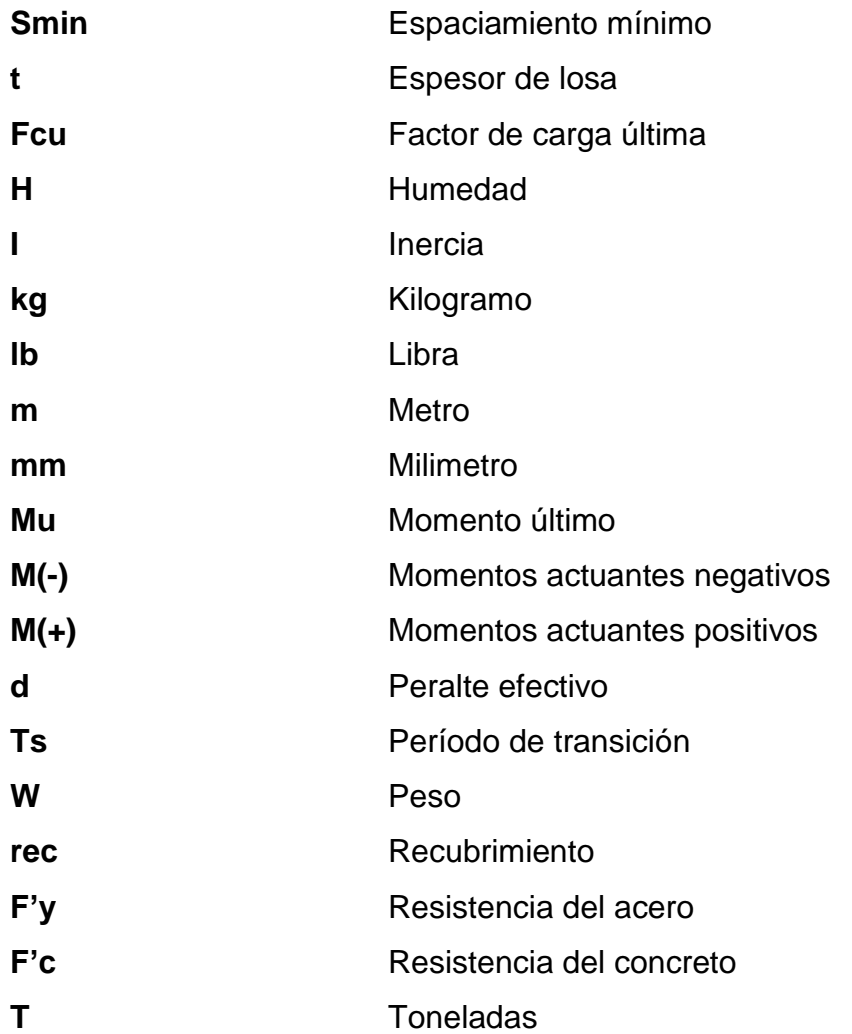

### **GLOSARIO**

- <span id="page-25-0"></span>**ACI 318-11** Es un código que desarrolla estándares, normas y recomendaciones técnicas con referencia al [hormigón](https://es.wikipedia.org/wiki/Hormig%C3%B3n) reforzado.
- Agies **Agies** Es un conjunto de normas estructurales para la República de Guatemala, basadas en recomendaciones de diseño estructural.
- **Altimetría** Estudia el conjunto de métodos y procedimientos para determinar y representar la altura o cota de cada punto respecto de un plano de referencia.
- **Carga axial** Fuerza que actúa a lo largo del eje longitudinal de un miembro estructural aplicada al centroide de la sección transversal del mismo.
- **Carga de sismo** Concepto que define las acciones que un sismo provoca sobre la estructura de un edificio.
- **Carga muerta** Carga vertical aplicada sobre una estructura que incluye el peso de la misma estructura más la de los elementos permanentes.
- **Carga viva Carga externa movible sobre una estructura que** incluye el peso de la misma junto con el mobiliario, equipamiento o personas que actúa verticalmente.
- **Centro de masa** Punto en el que se concentra el peso de un cuerpo, de forma que si el cuerpo se apoyara en ese punto, permanecería en equilibrio.
- **Centro de rigidez** Punto central de los elementos verticales de un sistema que resiste a las fuerzas laterales.
- **Corte basal** Fuerza total de diseño por cargas laterales, aplicada en la base de la estructura.
- **Envolvente** Es un diagrama que representa para cada sección de una estructura el valor máximo y mínimo que puede adoptar un esfuerzo
- Fuerza sísmica Es la fuerza que ejerce un sismo sobre la estructura de un edificio.
- **Granulometría** La granulometría es la medición de los granos de una formación sedimentaria y el cálculo de la abundancia de los correspondientes a cada uno de los tamaños previstos por una escala granulométrica, con fines de análisis tanto de su origen como de sus propiedades mecánicas.
- **Marco estructural** Este sistema conjuga elementos tipo viga y columna. Su estabilidad está determinada por la capacidad de soportar momentos en sus uniones.
- **Módulo de** Relación entre la fatiga unitaria y la correspondiente **elasticidad** deformación unitaria en un material sometido a un esfuerzo que está por debajo del límite de elasticidad del material.
- **Módulo de rigidez** Es una [constante elástica](https://es.wikipedia.org/wiki/Constante_el%C3%A1stica) que caracteriza el cambio de forma que experimenta un material elástico cuando se aplican [esfuerzos cortantes.](https://es.wikipedia.org/wiki/Tensi%C3%B3n_cortante)
- Planimetría **Parte de la topografía que trata la medición** y representación de una porción de la superficie terrestre sobre una superficie plana.

XVIII

### **RESUMEN**

<span id="page-29-0"></span>El Instituto Guatemalteco de Seguridad Social no solo tiene como función de carácter esencial la atención médica, sino que también la prevención social que consiste en proteger a los afiliados de aquellos riesgos que los privan de estabilidad económica, no importando el origen (maternidad, enfermedad, invalidez, vejez, entre otros); o, en amparar determinados familiares en caso de muerte de la persona que velaba por su subsistencia.

Es por esto que la infraestructura física donde se realizan las consultas deben ser las apropiadas, por lo tanto se propone el diseño de un edificio para pediatría y un módulo para rayos "X", que surgen del diagnóstico de las necesidades de la Unidad de Consulta Externa en el municipio de Villa Nueva, Guatemala.

### **OBJETIVOS**

### <span id="page-31-0"></span>**General**

Diseñar un edificio para pediatría y un módulo para rayos "X" en la Unidad de Consulta Externa del Instituto Guatemalteco de Seguridad Social en el municipio de Villa Nueva, Guatemala.

### **Específicos**

- 1. Mejorar la infraestructura física para brindar una mejor atención médica y asistencia social del IGSS en el municipio de Villa Nueva, Guatemala.
- 2. Promover el desarrollo social del municipio de Villa Nueva con la propuesta de diseño del nuevo edificio para pediatría y el módulo para rayos "X".
- 3. Utilizar la filosofía de diseño y criterios generales de construcción para complejos médicos, determinando la importancia que tienen los hospitales en Guatemala al momento de una catástrofe natural.

XXII

### **INTRODUCCIÓN**

<span id="page-33-0"></span>El presente documento está formado por dos fases, siendo la primera la fase de investigación, que contiene la investigación de tipo monográfica del municipio de Villa Nueva y el diagnóstico de las necesidades básicas de la Unidad de Consulta Externa del Instituto Guatemalteco de Seguridad Social.

En la segunda la fase de servicio técnico profesional se desarrolla la propuesta del diseño de un edificio para pediatría con generalidades de un edificio de dos niveles con marcos dúctiles, en donde se detallan las características principales de la construcción de complejos médicos basado en normas y especificaciones de diseño.

También se desarrolla la propuesta del diseño de un módulo para rayos "X" especificando el método constructivo con los criterios generales de construcción de hospitales, y los principios en los que se basa el diseño y funcionamiento.

XXIV

### **1. FASE DE INVESTIGACIÓN**

### <span id="page-35-1"></span><span id="page-35-0"></span>**1.1. Monografía del municipio de Villa Nueva**

En este capítulo se detalla todo lo relacionado con la monografía del municipio de Villa Nueva, departamento de Guatemala. Es de utilidad para conocer las condiciones en que se encuentran los pobladores quienes serán los beneficiarios de los proyectos a realizar.

### **1.1.1. Aspectos generales**

<span id="page-35-2"></span>El municipio de Villa Nueva pertenece al departamento de Guatemala y ha ido creciendo con el paso de los años. Por lo que es necesario conocer los antecedentes históricos, ubicación y demografía del lugar.

### **1.1.1.1. Datos históricos**

<span id="page-35-3"></span>El municipio de Villa Nueva fue creado como un poblado en el período hispánico formando parte del distrito de Amatitlán. El distrito cambió a departamento pero fue suprimido por decreto legislativo en 1935, y Villa Nueva se incorporó al departamento de Guatemala.

### **1.1.2. Ubicación geográfica**

<span id="page-35-4"></span>El municipio de Villa Nueva es uno de los 17 que pertenecen al departamento de Guatemala. La cabecera municipal está a 1 330,24 msnm y las coordenadas son: 14°31′37″N [90°35′15″O.](http://tools.wmflabs.org/geohack/geohack.php?language=es&pagename=Villa_Nueva_(Guatemala)¶ms=14.526944444444_N_-90.5875_E_type:city)
## Figura 1. **Ubicación geográfica municipio de Villa Nueva, Guatemala**

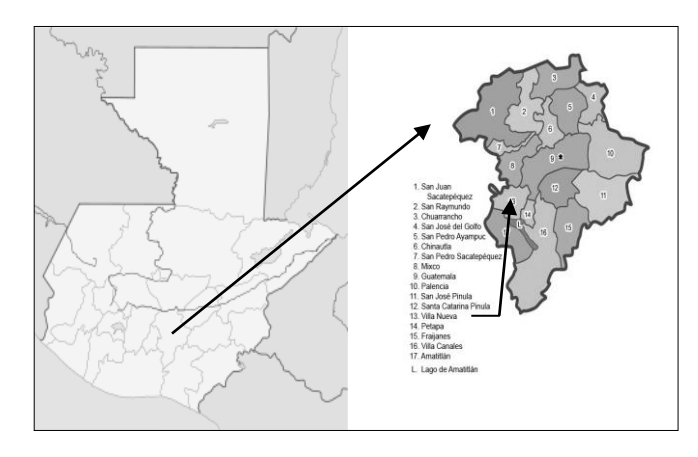

Fuente: elaboración propia, empleando Google Earth.

# **1.1.3. Situación demográfica**

La población está creciente entre 355 901 habitantes. Siendo estos 171 771 hombres (48,26 %) y 184 130 mujeres (51,74 %). Establecido según el Censo oficial del INE, se puede dividir en los datos porcentuales anteriores.

Se establece que la densidad de población es de 3 122 habitantes por km<sup>2</sup> La tasa de crecimiento poblacional se estima en un 3 % y la mayor parte de la población del municipio vive en áreas urbanas.

### **1.1.4. Aspectos económicos**

La principal actividad económica es la industria con 35,4 % y este es el mayor índice de todos, le sigue el comercio con un 13,8 %, luego los servicios comunales, sociales y personales con un porcentaje del 11,2 % y la construcción con el 10,4 % las que absorben el 70,8 % del total.

### **1.1.5. Servicios públicos**

Siendo el segundo municipio del departamento de Guatemala en cuanto a número población, cuenta con los servicios básicos más importantes: agua potable, energía eléctrica, educación y salud. En los últimos diez años la población se ha incrementado aceleradamente debido a la construcción de viviendas e invasión de terrenos municipales, esta nueva población que se incorpora, demanda de la municipalidad, la prestación de servicios básicos.

### **1.1.5.1. Agua potable**

En 1948, se introduce el agua potable a la cabecera del municipio de Villa Nueva, el cual tiene una gran deficiencia en el vital líquido por no existir un buen servicio, los habitantes deben proveerse en forma individual a través de pozos, toneles y de ríos, o bien pagando el costo por metro cúbico de agua las personas particulares que la suministran.

Un gran porcentaje de personas se abastece por medio de la producción de los pozos que administra la municipalidad, la cual se utiliza para consumo y actividades productivas.

## **1.1.5.2. Energía eléctrica**

En Villa Nueva existen 80 100 hogares aproximadamente, que cuentan con el servicio de energía eléctrica, en el municipio existe una agencia de la Empresa Eléctrica, en la cual se pueden realizar todo tipo de gestiones, a continuación se muestra el porcentaje de los hogares con este servicio.

#### Tabla I. **Porcentaje de hogares con servicio de energía eléctrica**

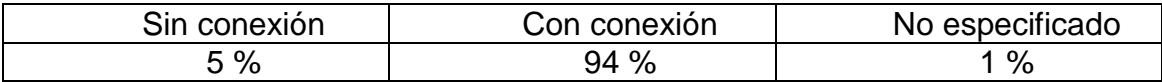

Fuente: elaboración propia.

### **1.1.5.3. Educación**

En el municipio, el nivel de cobertura educativa, según datos del índice educativo municipal 2006, es de 53 % para el nivel de preprimaria, el 85 % para primaria y el 44 % para el ciclo de educación básica. En el municipio existen 100 932 hombres y 103 022 mujeres alfabetas y en contraparte existen 7 072 hombres y 18 674 mujeres que no saben leer ni escribir.

### **1.1.5.4. Salud**

El municipio cuenta con todos los servicios de una ciudad funcional, por lo tanto cuenta con hospitales privados, clínicas médicas particulares, complejos médicos y centro de salud, en donde son atendidos los pobladores.

En el municipio de Villa Nueva se cuenta con un hospital general del Instituto Guatemalteco de Seguridad Social (IGSS), dentro de cuyo terreno se construirá el edificio de pediatría y el módulo de rayos "X".

# **1.1.6. Población**

Se presentan los datos sobre las características de la población según el XI Censo de Población y VI de Habitación, características generales de población y habitación de Guatemala, del Instituto Nacional de Estadística (INE).

# **1.1.6.1. Población total**

En el municipio de Villa Nueva, hay un total de 355 901 habitantes, distribuido de la siguiente manera:

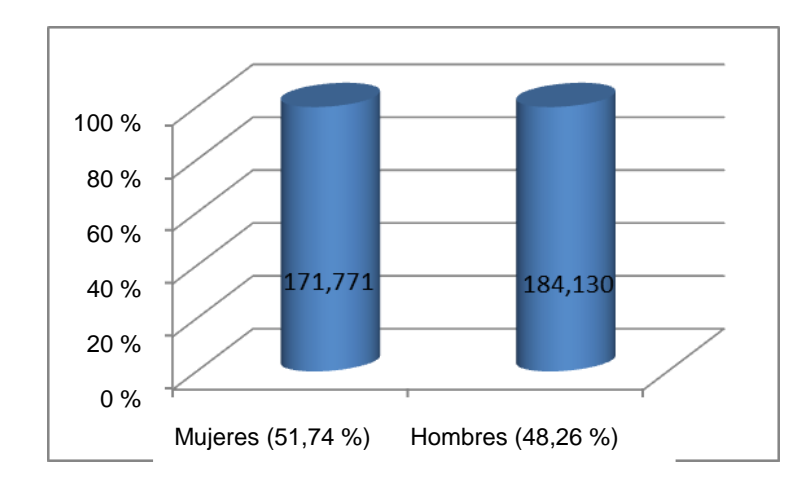

Figura 2. **Población total por sexo, municipio de Villa Nueva**

Fuente: elaboración propia.

# **1.1.6.2. Natalidad**

A continuación se presentan los datos de la cantidad en números de personas que nacen en el municipio de Villa Nueva, departamento de Guatemala.

# Tabla II. **Total de nacimientos en el municipio de Villa Nueva**

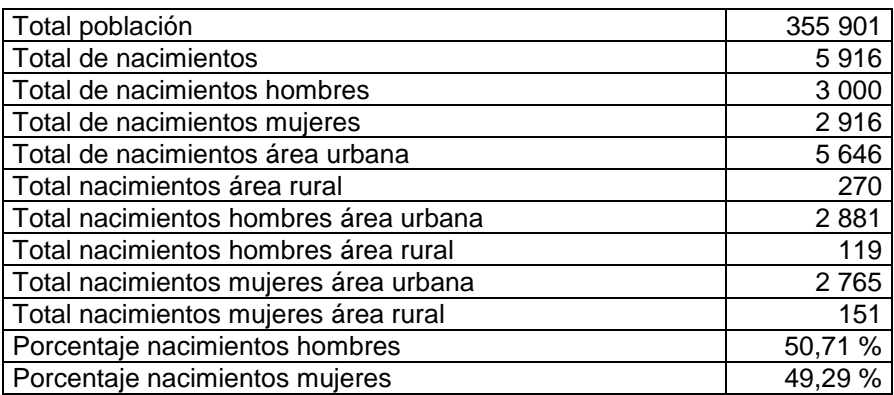

Fuente: elaboración propia.

# **1.1.6.3. Mortalidad**

A continuación se presentan los datos de la mortalidad en el municipio de Villa Nueva, departamento de Guatemala.

# Tabla III. **Total de mortalidad en el municipio de Villa Nueva**

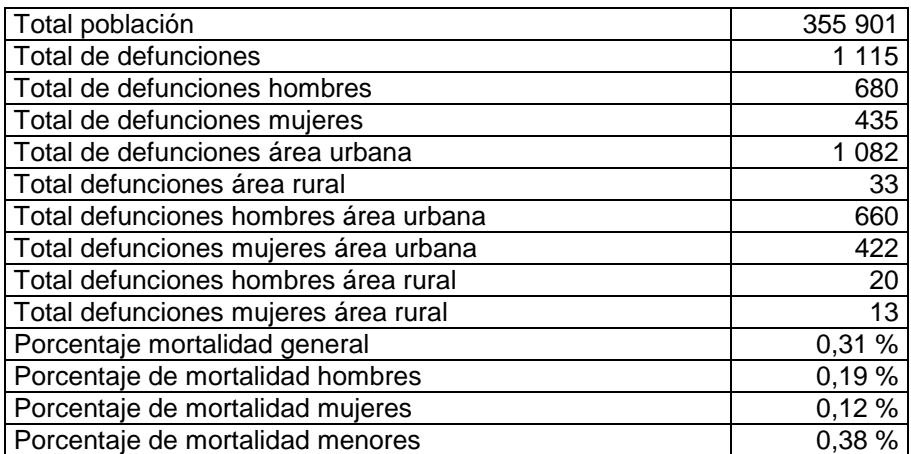

Fuente: elaboración propia.

# **1.2. Aspectos generales de la Unidad de Consulta Externa del Instituto Guatemalteco de Seguridad Social**

El Instituto Guatemalteco de Seguridad Social, ejerce sus funciones esenciales de atención médica y asistencia social, para lograr el cumplimiento de sus objetivos estratégicos de ampliación de cobertura, crecimiento y desarrollo institucional. En el municipio de Villa Nueva se cuenta con un complejo médico que requiere de infraestructura física apropiada, la que constantemente requiere de mantenimiento, ampliación, remodelación y construcción. La Consulta Externa de Pediatría de Villa Nueva, nace de la necesidad de descongestionar la Consulta Externa del Hospital General de Enfermedades, y el módulo para rayos "X" como necesidad de este servicio que aún no existe en la Unidad de Consulta Externa.

## **1.2.1. Datos generales**

En la Unidad de Consulta Externa en el municipio de Villa Nueva se cuenta con una edificación provisional para pediatría, un edificio de atención para los afiliados jubilados o de edad avanzada, un edificio para los afiliados que aun laboran, laboratorios clínicos y un edificio de apoyo administrativo.

La Consulta Externa de Pediatría actual cuenta con 9 clínicas pediátricas, 2 odontológicas, un laboratorio clínico, farmacia y bodega, inventarios, estadística, registros médicos y admisión, archivo, mensajería, secretaría, administración y Dirección Médica, todo lo anterior acomodado en un ambiente horizontal.

# **1.2.2. Ubicación geográfica**

El Consultorio del Instituto Guatemalteco de Seguridad Social inicia sus labores el 4 de febrero de 2003, en un horario de 8:00 a 16:00 horas de lunes a viernes, con consulta externa pediátrica y odontológica general. En la 16 avenida 0-60 zona 4 del municipio de Villa Nueva, departamento de Guatemala.

# Figura 3. **Ubicación geográfica Unidad de Consulta Externa IGSS**

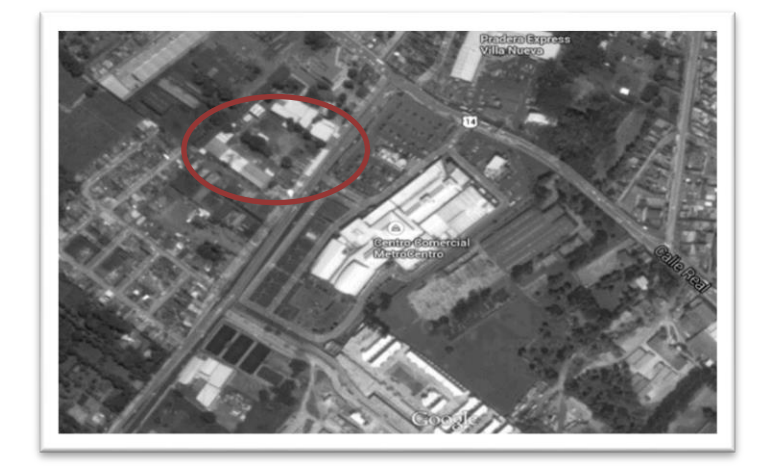

Fuente: Unidad de Consulta Externa IGSS Villa Nueva.

# **1.2.3. Servicios públicos**

.

La Unidad de Consulta externa del IGSS ubicado en Villa Nueva contiene una serie de servicios públicos completos y necesarios para la correcta prestación de atención médico-hospitalaria. Entre los más importantes se mencionan: energía eléctrica, aire acondicionado, agua caliente y agua potable.

#### **1.2.3.1. Agua potable**

El abastecimiento de agua es importante en cualquier unidad médica, y es indispensable contar con este servicio en todo momento. El agua que se utiliza en la Unidad de Consulta Externa no es completamente potable, debe pasar un proceso químico para poder ser consumida.

El suministro de agua potable en la Unidad de Consulta Externa proviene de pozos propios perforados en las instalaciones actuales del IGSS de Villa Nueva.

## **1.2.3.2. Energía eléctrica**

Todas las condiciones que se ponen de manifiesto para que un hospital pueda construirse y funcionar dependen de la energía eléctrica, sin embargo, en la Unidad de Consulta Externa ya se cuenta con este servicio público que tiene cobertura en un 100 % que permite contar con los otros servicios de aire acondicionado y agua caliente.

La energía eléctrica será proporcionada por la Empresa Eléctrica de Guatemala S. A.

### **1.2.4. Servicios médicos**

Para que un centro hospitalario realice la correcta función de actuar a la vez como centro de medicina curativa y de medicina preventiva, deben estar basados en la prestación correcta de diferentes servicios médicos. La Unidad de Consulta Externa del IGSS en Villa Nueva cuenta con diferentes módulos que prestan los servicios médicos.

Entre los servicios médicos están pediatría y consulta externa, los cuales se desglosan con los siguientes servicios: pediatría general Niño enfermo, pediatría general Niño sano, nutrición, odontología general, farmacia y bodega, laboratorio clínico, rayos "X" e imaginología, admisión y registros médicos, trabajo social, educadoras en salud, ingeniería y mantenimiento, administración, estudios especiales, estadística, informática, inventarios, ropería, lavandería, agentes de seguridad, planta telefónica, servicio de ambulancias.

### **1.2.4.1. Pediatría**

En este módulo se brinda atención médica a los niños de las personas afiliadas al IGSS, en donde se tratan enfermedades y se presta el servicio de las siguientes clínicas: de enfermedades comunes, ginecología, de accidentes, observación e hidratación, antropometría, laboratorio clínico de microbiología, odontología y clínica de emergencia.

El espacio físico donde se atienden a los pacientes es provisional, es por eso que se propone el diseño de un edificio que satisfaga las necesidades de los pacientes.

### **1.2.4.2. Consulta externa**

En este edificio se atiende a los afiliados del IGSS que son trabajadores activos, con consultas externas. El edificio cuenta con varias clínicas para atención médica personal y con un laboratorio clínico, sin embargo, no todos los pacientes cuentan con un área para realizar exámenes de rayos "X", y como diagnóstico de las necesidades de la Unidad de Consulta Externa del IGSS en Villa Nueva se propone un módulo de rayos "X".

### **1.2.5. Datos de afiliados**

Afiliados se le llama a aquellas personas que son trabajadoras en cualquier sector de la República de Guatemala y gozan con el beneficio que el Instituto Guatemalteco de Seguridad Social brinda. Estos servicios son de atención médica y prevención social.

## **1.2.5.1. Total de afiliados**

Según los últimos estudios efectuados por el Departamento Actuarial y Estadístico la cifra de los afiliados totales al seguro social son los siguientes:

### Tabla IV. **Total de afiliados**

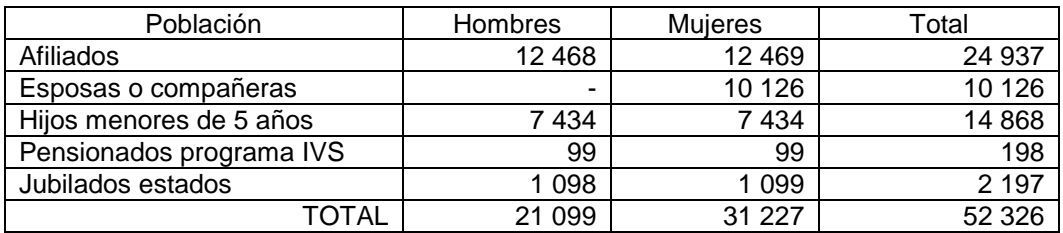

Fuente: elaboración propia.

# **1.2.5.2. Afiliados beneficiados**

El proyecto de infraestructura busca dar una cobertura a la población infantil beneficiaria del municipio de Villa Nueva, basándose las proyecciones en los datos proporcionados por el Departamento Actuarial y Estadístico, los cuales son:

### Tabla V. **Afiliados beneficiados**

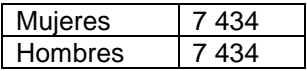

Fuente: elaboración propia.

### **1.2.6. Características físicas**

Las condiciones y características físicas del lugar se describen a través de las colindancias del municipio donde será ubicado el proyecto, y la topografía del terreno donde se construirá el edificio para pediatría y el módulo para rayos "X".

# **1.2.6.1. Colindancias**

La Unidad de Consulta Externa del IGSS está ubicada en Villa Nueva, y este municipio colinda al norte con los municipios de [Mixco](http://es.wikipedia.org/wiki/Mixco) y Guatemala; al este con [San Miguel Petapa,](http://es.wikipedia.org/wiki/San_Miguel_Petapa) al sur con el municipio de [Amatitlán;](http://es.wikipedia.org/wiki/Amatitl%C3%A1n_(Guatemala)) al oeste con los municipios de [Magdalena Milpas Altas,](http://es.wikipedia.org/wiki/Magdalena_Milpas_Altas) [Santa Lucía Milpas Altas](http://es.wikipedia.org/wiki/Santa_Luc%C3%ADa_Milpas_Altas) y [San Lucas](http://es.wikipedia.org/wiki/San_Lucas_Sacatep%C3%A9quez)  [Sacatepéquez.](http://es.wikipedia.org/wiki/San_Lucas_Sacatep%C3%A9quez)

### **1.2.6.2. Topografía**

Las condiciones topográficas del lugar se mantienen similares en toda la superficie del terreno, sin embargo, es necesario realizar el estudio con los métodos de altimetría y planimetría para conocer la altura en la extensión territorial y las proyecciones horizontales de la superficie.

# **1.3. Diagnóstico sobre las necesidades en servicios básicos e infraestructura**

El diagnóstico de necesidades ha sido estudiado por la División de Mantenimiento del IGSS y se estableció como objetivo determinar las áreas en las cuales existen debilidades, específicamente en el complejo médico del municipio de Villa Nueva, siendo necesario realizar el diagnóstico de las necesidades en instituciones que prestan servicio médico-hospitalario para encontrar las deficiencias, corregirlas y aumentar la atención hacia los afiliados beneficiarios del IGSS.

# **1.4. Descripción de necesidades**

La infraestructura actual de la Consulta Externa de Pediatría a la fecha, ya ha cumplido su vida útil con relación a la demanda actual de servicios, lo que incide en la prestación de servicios médicos, tanto para el cliente interno como el cliente externo. Asimismo, la demanda de servicios médicos especializados exige la implementación de otros servicios para satisfacer la necesidad sentida de la población como el módulo para rayos "X" y aumentar la capacidad tanto diagnóstica como resolutiva a nivel local. Por lo tanto, tal situación se desea mejorar, lo que se puede obtener a mediano y largo plazo al llevar a cabo el proyecto que se presenta, así como el cambio en el modelo de atención institucional.

# **1.5. Evaluación y priorización de necesidades**

Las necesidades que se presentan en la Unidad de Consulta Externa en el municipio de Villa Nueva son de orden social, ya que en los últimos años el municipio ha ido creciendo y la cantidad de afiliados al IGSS con residencia en Villa Nueva es mayor, por lo que aumenta la necesidad del servicio médico. Por lo anterior se deriva la necesidad de un nuevo edificio para pediatría, y un módulo para rayos "X", ya que por el crecimiento que el municipio de Villa Nueva está teniendo ya no es suficiente un módulo provisional para la atención de los pacientes afiliados.

# **2. FASE DE SERVICIO TÉCNICO PROFESIONAL**

# **2.1. Diseño de edificio para pediatría de la Unidad de Consulta Externa del Instituto Guatemalteco de Seguridad Social**

El primer proyecto que a continuación se presenta trata sobre el diseño de un edificio para pediatría de la Unidad de Consulta Externa del IGSS, que brindará atención médico-hospitalaria a los afiliados que viven en el municipio de Villa Nueva o cercanías.

## **2.2. Criterios generales de construcción de hospitales**

Los criterios de construcción que se presentan son generales, requisitos necesarios para la ejecución de construcciones de hospitales para que sean resistentes ante vientos fuertes e inundaciones, pero lo más importante dentro de Guatemala es la resistencia ante los sismos.

El diseño para construcción de hospitales se realiza con una resistencia adecuada ante las amenazas sísmicas y las cargas mínimas de diseño según las normas. Se debe verificar que el diseño posea rigidez para limitar las deformaciones ante las cargas de diseño, para que el funcionamiento del establecimiento de salud no se vea afectado.

Por estar en Guatemala se presentan diferentes criterios sobre amenaza sísmica que se explicará más adelante.

## **2.2.1. Características de los hospitales**

Un hospital es un establecimiento de salud destinado a la atención médica de personas. Los hospitales son clasificados según la planificación y construcción, estos pueden ser por su complejidad, por el número de camas y por el ámbito geográfico. Sin embargo, las siguientes características se basarán por los aspectos estructurales, que es sobre lo cual trabaja la ingeniería civil.

### **2.2.1.1. Aspectos estructurales**

En un establecimiento de salud se debe garantizar que todos los elementos estructurales soporten las cargas mínimas de diseño y sobre todo las cargas de inundación, vientos y sismos de gran magnitud.

### **2.2.1.1.1. Amenaza sísmica**

Guatemala está expuesto a una variedad de fenómenos naturales que han ocasionado desastres, como la amenaza sísmica, que es un término que caracteriza en números la probabilidad de ocurrencia de la intensidad sísmica en un sitio determinado, durante un período de tiempo.

### **2.2.1.1.2. Amenaza por vientos**

La ubicación del edificio, así como la presencia de otras edificaciones de menor tamaño pueden contribuir a acelerar la velocidad del viento que afectará la estructura del edificio. Sin embargo, se sabe de datos anteriores que en el municipio de Villa Nueva no se tiene registradas grandes amenazas por vientos.

#### **2.2.1.1.3. Amenaza por inundación**

Una amenaza por inundación es la ocurrencia de un fenómeno potencialmente destructivo caracterizado por una cierta probabilidad de ocurrencia, dentro de un período de tiempo específico en un lugar determinado. Esto se debe a causa del cambio climático, cambios en el uso del tipo del suelo, hundimientos del terreno o factores climáticos.

## **2.2.1.2. Aspectos no estructurales**

Entre los aspectos no estructurales se definen aquellos elementos del hospital que está conectados a los elementos estructurales, y cumplen funciones esenciales en el edificio o que simplemente forman parte de la edificación, estos pueden ser: tabiques, techos, ventanas, puertas, cielos falsos, plomería, aire acondicionado, equipo médico, equipo mecánico, entre otros.

## **2.2.1.3. Aspectos funcionales**

Los aspectos funcionales son los llamados administrativos y se refiere a la distribución de los espacios, organización del personal y procesos de administración.

Para que el lugar sea seguro y siga funcionando luego de un desastre se deben analizar características que hacen de la edificación como algo especial, agregando planes de contingencia ante varios eventos, así como planes de emergencia, programas de capacitación, entre otros.

# **2.2.2. Filosofía para el diseño de hospitales**

Un edificio diseñado estructuralmente deberá ser proyectado y construido de manera que resista: sismos de intensidad moderada sin daño alguno, sismos de mediana intensidad con daños no estructurales menores reparables, y sismos excepcionalmente severos con daño estructural reparable garantizando el servicio ininterrumpido.

## **2.2.2.1. Diseño sísmico**

Guatemala se ubica en una zona de peligrosidad sísmica, de tal forma que cuando se diseñan edificios se tiene que considerar la acción sísmica. Para esto se utilizarán las Normas de Seguridad Estructural de Edificaciones y Obras de Infraestructura para la República de Guatemala, Agies NSE.

## **2.2.2.2. Sistemas estructurales**

Existen diferentes sistemas estructurales como:

- Marcos dúctiles
- Muros de cortante
- Muros de cortante con elementos de borde
- Muros de cortante confinados
- Marcos arriostrados

Para el diseño de los dos proyectos, tanto el edificio para pediatría como el módulo para rayos "X" se utilizará el sistema de marcos dúctiles.

# **2.2.3. Estudio topográfico**

Un estudio topográfico lo constituyen la planimetría y la altimetría. Es esencial en cualquier proyecto de construcción para determinar la posición de varios puntos en un plano horizontal y vertical.

# **2.2.3.1. Planimetría**

La planimetría es un conjunto de trabajos que trata la medición y representación de una porción de la superficie terrestre sobre una superficie plana. Para el levantamiento se utilizaron los siguientes instrumentos:

- **•** Teodolito
- Estadal
- Cinta métrica
- Plomada
- Brújula

Para obtener los datos numéricos de la planimetría del lugar de ubicación del proyecto se utilizó el método de radiaciones, adjuntando en anexos la libreta topográfica que se obtuvo como resultado.

## **2.2.3.2. Altimetría**

La altimetría es parte de la topografía que determina la medición de las alturas de una porción de la superficie terrestre. Para el levantamiento se utilizaron los siguientes instrumentos:

- **Teodolito**
- Estadal
- Cinta métrica

# **2.2.4. Estudio de suelos**

El estudio de suelos es indispensable para poder realizar cualquier obra de construcción, a través de este se determina la resistencia del terreno sobre el cual se desplantan las edificaciones, el tipo de cimentación a utilizar, asimismo, se realiza para determinar las propiedades físicas y mecánicas del suelo, la composición estratigráfica y la ubicación del manto freático si lo hubiera.

### **2.2.4.1. Ensayo triaxial**

Este ensayo se utiliza para determinar los parámetros de resistencia al corte de los suelos. Con este ensayo es posible obtener una gran variedad de estados reales de carga. Las muestras que se usan para realizar este estudio deben ser inalteradas, o sea, que mantengan las propiedades naturales.

Para la muestra de suelo inalterada que se proporcionó al Centro de Investigaciones de la Universidad de San Carlos de Guatemala, se le realizó el ensayo triaxial determinando los datos numéricos siguientes:

### Tabla VI. **Datos ensayo triaxial**

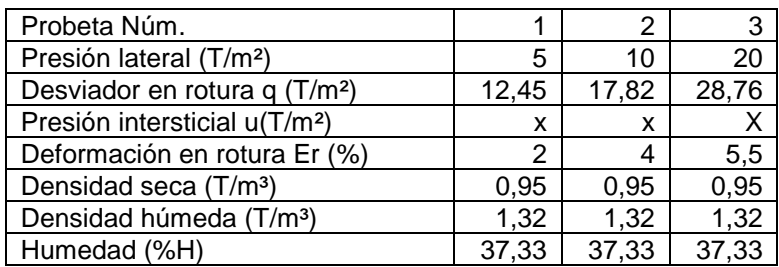

Fuente: elaboración propia.

# Tabla VII. **Parámetros de corte**

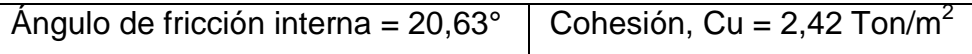

Fuente: elaboración propia.

# **2.2.4.2. Granulometría**

La finalidad del ensayo granulométrico es obtener la distribución por tamaño de las partículas presentes en una muestra de suelo y determinar la clasificación del tipo de suelo.

La descripción del suelo fue de arena limosa color café oscuro y los datos que se obtuvieron del ensayo granulométrico se adjuntan en anexos.

## **2.2.4.3. Límites de Atterberg**

Este ensayo se realiza para determinar el comportamiento de los suelos finos, se determina el contenido de humedad formando pequeños cilindros del suelo en donde se definen el límite líquido y el índice de plasticidad.

Los datos que se obtuvieron del ensayo de límites de Atterberg se expresan en términos de porcentajes, sin embargo, se determinó que la muestra de suelo no presenta límite líquido ni plástico, por lo que solo se pudo determinar la clasificación y descripción del suelo ensayado.

## **2.2.5. Diseño de edificio para pediatría**

Se presenta el diseño de un edificio para pediatría que consta de 2 niveles, en donde se distribuyeron la cantidad de clínicas y ambientes que se obtuvieron del diagnóstico de necesidades.

La estructura tendrá una superficie cubierta de aproximadamente 800 m<sup>2</sup> y se diseñará a base de marcos dúctiles.

### **2.2.5.1. Diseño arquitectónico**

El diseño arquitectónico es el primer paso que se realiza al momento de diseñar un edificio porque permite distribuir los ambientes para satisfacer las necesidades de los seres humanos, en el caso del diseño del edificio para Pediatría de la Unidad de Consulta Externa del IGSS se obtuvo una lista de los ambientes a distribuir, entre estos: clínicas, oficinas, archivos, salas de espera, servicios varios, entre otros.

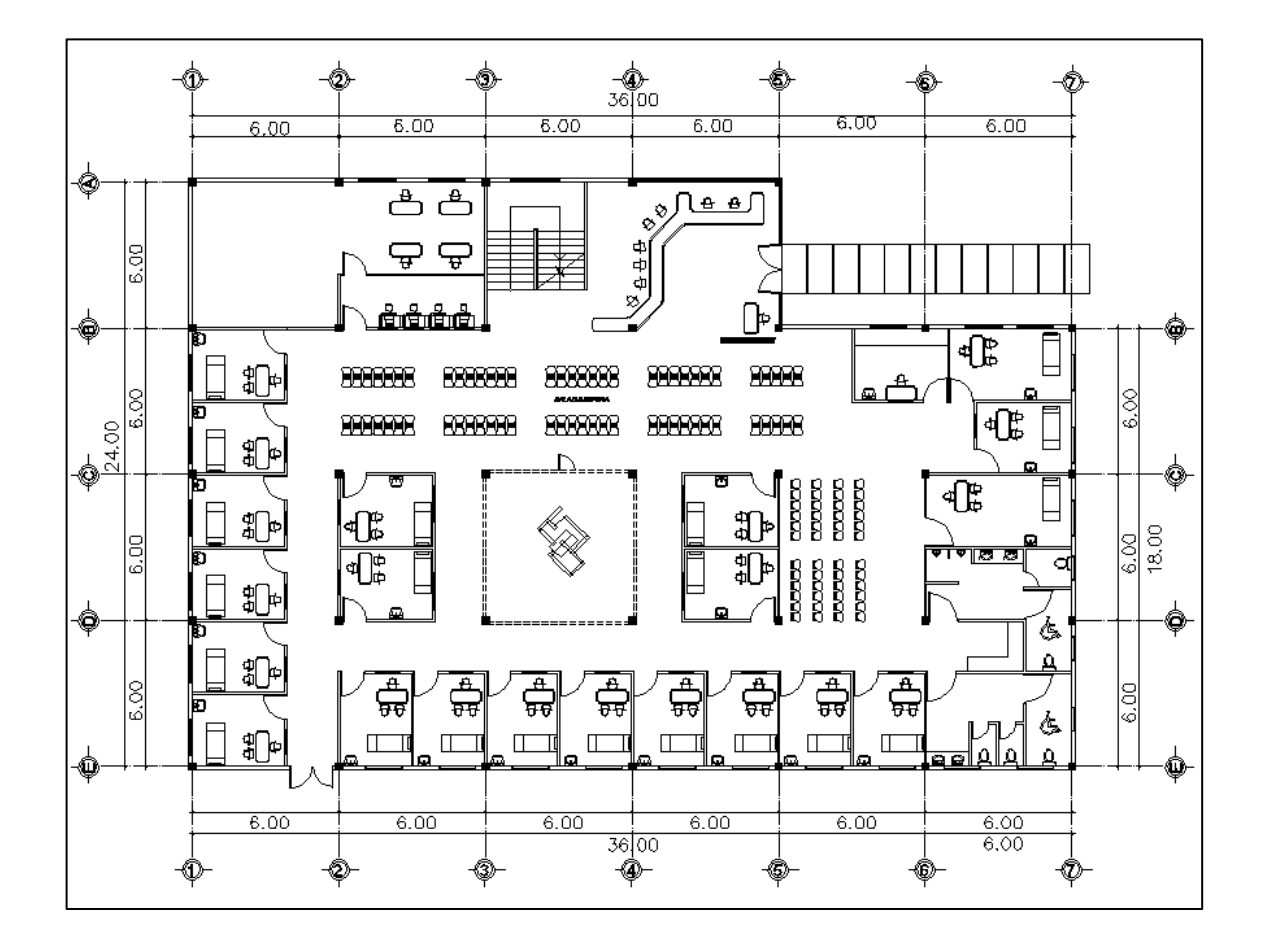

# Figura 4. **Planta típica de edificio para pediatría, nivel 1**

Fuente: elaboración propia, empleando AutoCAD.

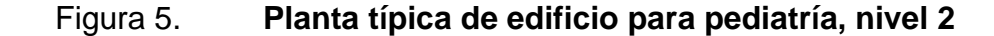

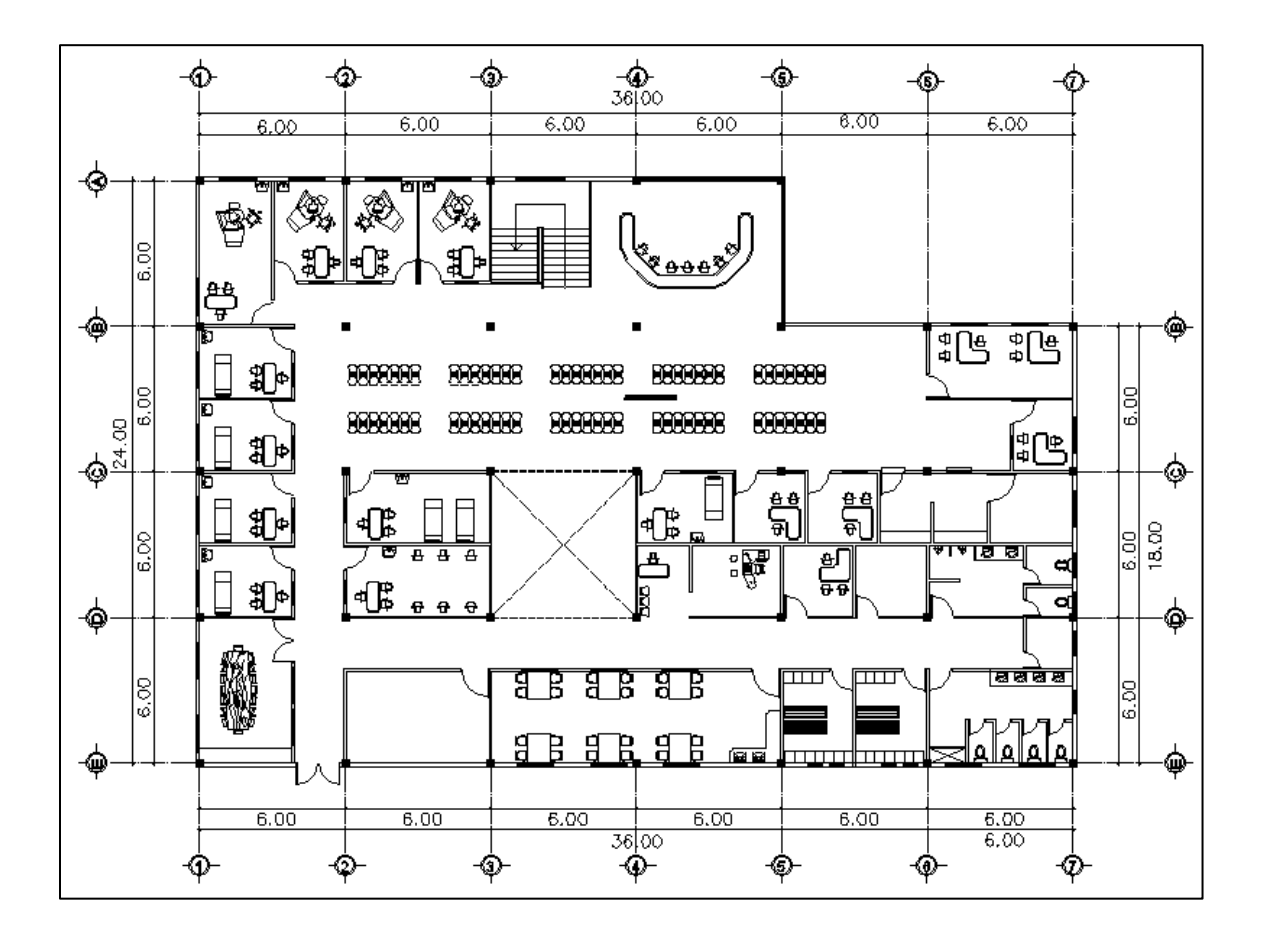

Fuente: elaboración propia, empleando AutoCAD.

### **2.2.5.2. Análisis y predimensionamiento**

Para poder diseñar se deben analizar diferentes parámetros, se utilizará un concreto con una resistencia de 210 kg/cm², el acero de refuerzo tendrá una resistencia de 2 810 kg/cm², el sistema a utilizar será el de marcos dúctiles.

Con el análisis previo se procede a predimensionar los elementos principales: vigas, las columnas y losas. El predimensionamiento se realiza para obtener el peso muerto que debe resistir la estructura.

Predimensionamiento vigas

El predimensionamiento de la viga se realiza con el criterio de que a cada metro lineal libre de luz, aumentar ocho centímetros de peralte (8 % de la longitud de la viga) y la base equivale a ½ del peralte. La razón ancho-altura no debe ser menor que 0,30 y el ancho del elemento no debe ser menor que 250 mm y mayor que el ancho del elemento de apoyo según el 21.3. del ACI318-11.

Longitud de viga=6,00 m

Altura de viga=0,08\*6,00 m =0,48 m, por lo tanto se aproxima a 0,50 m

Dado que la relación ancho-altura no debe ser menor a 0,30 h

$$
0,6 \ge 0,30 \ (0,50)
$$

$$
0,6 \ge 0,15
$$

El ancho del elemento no debe ser menor que 250 mm se deja el predimensionamiento de las vigas de la siguiente manera:

Ancho x altura = 
$$
0,30 \text{ mx0},50 \text{ m}
$$

Predimensionamiento de columnas

El método que se utilizará para predimensionar las columnas, se basa en el cálculo de la carga axial aplicada a la columna crítica, y de esta se determina el área bruta de la sección de la columna, por medio de la ecuación (10-2) del código ACI 318-11, al tener este valor, se puede proponer las medidas de la sección, para cumplir con esta área requerida.

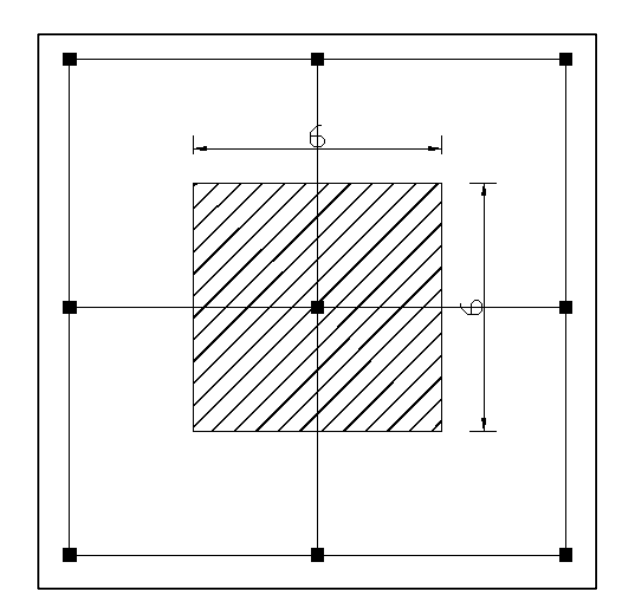

Figura 6. **Planta típica de columnas**

Fuente: elaboración propia, empleando AutoCAD.

El área tributaria calculada es de 36 m<sup>2</sup>, se ha de considerar el peso específico del concreto de 2 400 kg/m<sup>3</sup>, además una carga viva de 250 kg/m<sup>2</sup>, para efectos de predimensionamiento, por lo tanto:

 $P_u$ =1,4(2 400 kg/m<sup>3</sup>\*0,13 m\*36 m<sup>2</sup>)+1,7(250kg/m<sup>2</sup>\*36 m<sup>2</sup>)=31 024,80 kg

Como son dos niveles se multiplica por dos

$$
P_u=31\ 024.8^*2=62\ 049.60kg
$$

Sustituyendo valores en la ecuación de la carga puntual, se obtiene el área gruesa de la columna.

 $P_u = 0.8$  (0.85 f ´c\* (Ag-As) + fy \* As); Donde As es de 1 % a 8 % de Ag

Considerando As como 1 % de Ag, f'c de 210 kg/cm<sup>2</sup> y fy=2 810 kg/cm<sup>2</sup> se obtiene:

62 049,60=0,8 (0,85\*210\*(Ag-0,01Ag) +2 810\*0,01\*Ag)

62 049,60(kg) =204,82(kg/cm2) Ag

Despejando Ag se obtiene: Ag=302,95 cm<sup>2</sup>, para una sección cuadrada de 18 cmX18 cm, debido a que la ecuación de la carga axial no considera los efectos de esbeltez, y según el 21.4.1.1 para elementos sometidos a flexión y carga axial pertenecientes a marcos especiales resistentes a momento del ACI318-11, la dimensión menor de la sección transversal medida sobre una línea recta que pasa a través del centroide geométrico no debe ser menor que 300 mm, por lo que se ha propuesto una sección de 30X30 cm y obtener un área de  $900 \text{ cm}^2$ .

Predimensionamiento de losa

Se utilizó el criterio del perímetro de losa dividido 180 porque será una losa tipo maciza que trabaja en dos sentidos

Relación  $m = a/b < 0.5$  losa en un sentido  $m = a/b > 0.5$  losa en dos sentidos Donde  $a =$  sentido corto de losa y  $b =$  sentido largo de losa

Calculando m para losa de mayor dimensión, con  $a = 6,00$  m y  $b = 6,00$  m

 $m = 6,00$  m / 6,00 m = 1,0 > 0,5; losa trabaja en dos sentidos

Espesor de losa

 $t =$  perímetro / 180 Donde  $t =$  espesor de losa

$$
t = \frac{2(6,00 \text{ m}+6,00 \text{ m})}{180} = 0,13 \text{ m}
$$

El espesor de la losa según el cálculo anterior debe ser 0,13 m, sin embargo, se propone una reducción del espesor a 0,12 m, según criterio del Código ACI que establece que por cálculo de corte actuante se puede reducir el espesor para poder diseñarla como losa plana.

Por lo tanto el espesor de la losa será: 0,12 m

Predimensionamiento de la cimentación

El método de cálculo se incluye en el dimensionamiento de la cimentación, porque no será utilizado para el cálculo estructural de los marcos.

### **2.2.5.3. Determinación de cargas**

La determinación de cargas es un parámetro importante que se debe calcular para determinar las cargas a la que estará sometida la edificación durante la vida útil. El cálculo de integración de cargas se detalla más adelante, en donde se tomaron en cuenta los siguientes valores.

Tabla VIII. **Cuadro para integración de cargas**

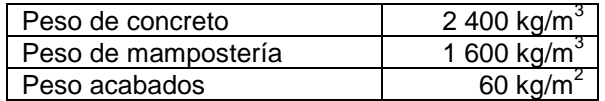

Fuente: elaboración propia.

# **2.2.5.3.1. Carga viva**

Las cargas vivas son las producidas por el uso y la ocupación de la edificación, y según las Normas Agies 10 se tomaron las siguientes:

# Tabla IX. **Tipo de carga ocupacional, AGIES NSE 2**

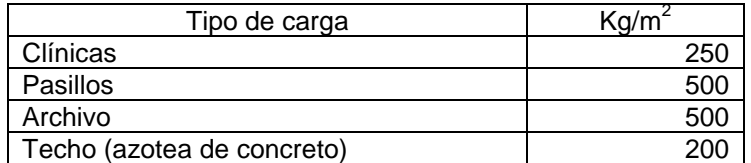

Fuente: elaboración propia.

Analizando el eje Y

Para la integración y distribución de carga viva se tomó en cuenta el eje 2 por ser el más crítico.

Cálculo de carga viva nivel 2, eje 2 (eje Y)

$$
CV = \frac{(\text{área tributaria})(\Sigma \text{ carga ocupacional})}{longitud de viga}
$$

$$
CV = \frac{(72 \, m^2)(200 \, kg/m^2)}{24 \, m}
$$

$$
CV = 600 \ kg/m
$$

Cálculo de carga viva nivel 1, eje 2 (eje Y)

$$
CV = \frac{(At * Cvpasillo) + (At * Cvclínicas) + (At * Cvarchivo)}{longitud de viga}
$$

$$
CV = \frac{(9 m^2 * 500 \frac{kg^2}{m}) + (54 m^2 * 250 \frac{kg^2}{m}) + (9 m^2 * 500 kg/m^2)}{24 m}
$$

$$
CV = 937.5 \ kg/m
$$

Figura 7. **Diagrama de distribución de áreas tributarias y ubicación de carga ocupacional nivel 2, eje 2 (eje Y)**

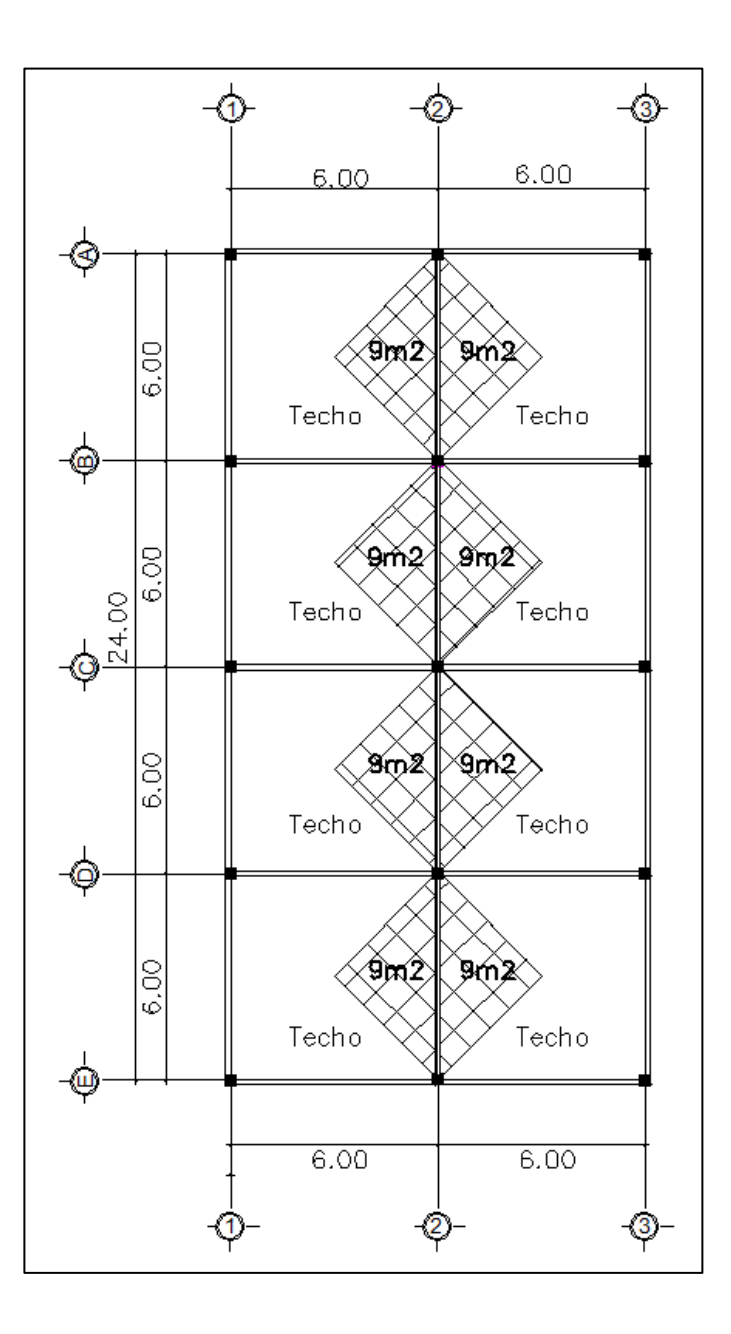

Fuente: elaboración propia, empleando AutoCAD.

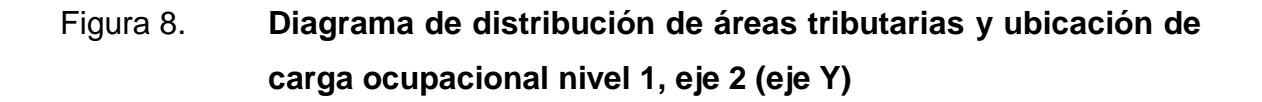

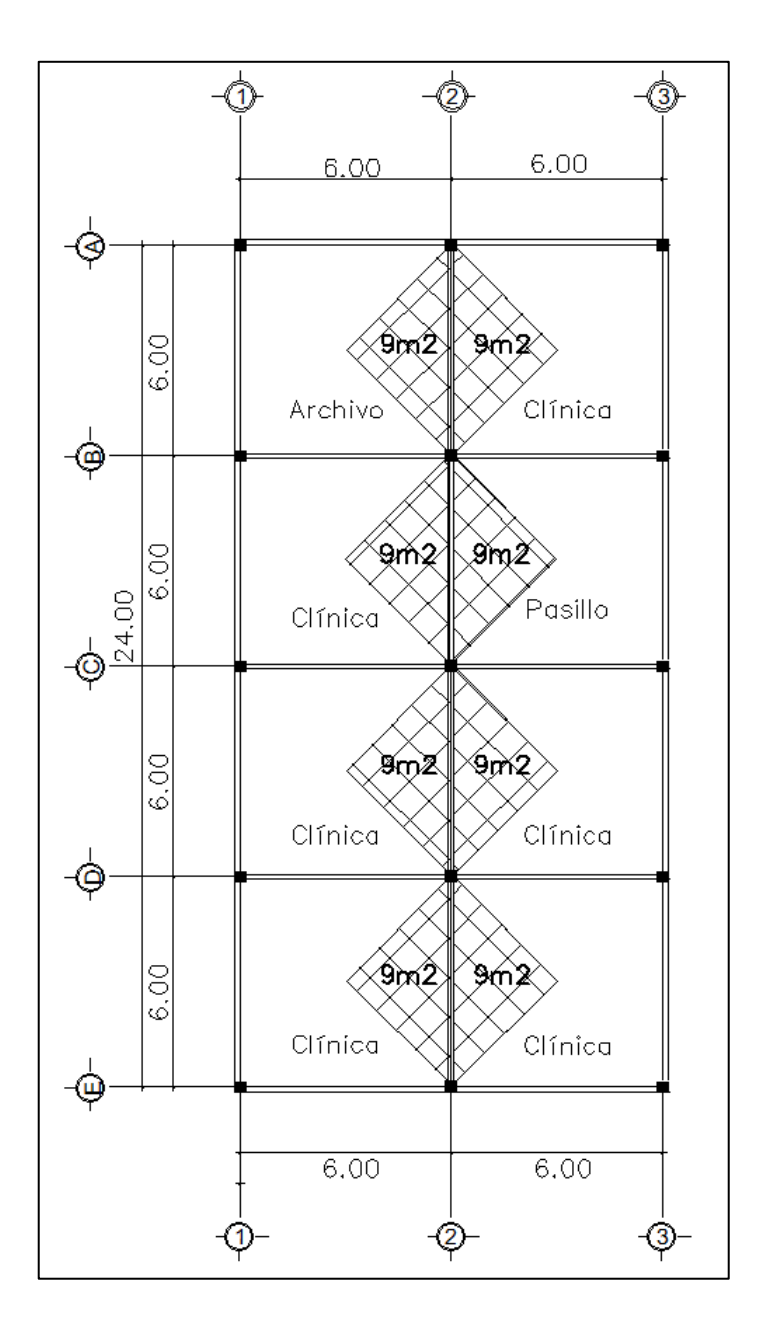

Fuente: elaboración propia, empleando AutoCAD.

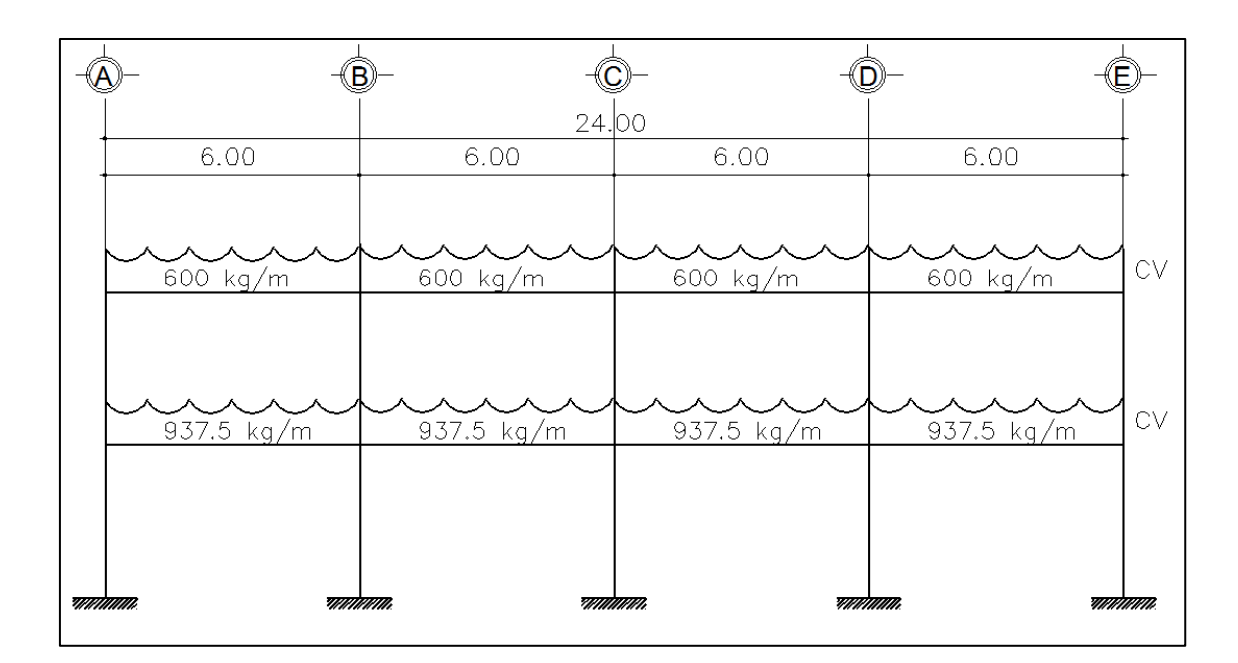

# Figura 9. **Distribución de carga viva nivel 1 y 2, eje 2 (eje Y)**

Fuente: elaboración propia, empleando AutoCAD.

Analizando el eje X

Para la integración y distribución de carga viva se tomó en cuenta el eje C por ser el más crítico.

Cálculo de carga viva nivel 2, eje C (eje X)

 $\mathcal{C}_{0}^{2}$  $\overline{(\ }$ l

$$
CV = \frac{(99 \, m^2)(200 \, kg/m^2)}{36 \, m}
$$

$$
CV = 550 \ kg/m
$$
  
33

Cálculo de carga viva nivel 1, eje C (eje X)

 $\mathcal{C}_{0}^{2}$  $\overline{(\ }$  $\mathfrak l$ 

$$
CV = \frac{(45 m^2 * 500 kg/m^2) + (54 m^2 * 250 kg/m^2)}{36 m}
$$

$$
CV = 1\ 000,00\ kg/m
$$

# Figura 10. **Diagrama de distribución de áreas tributarias y ubicación de carga ocupacional nivel 2, eje C (eje X)**

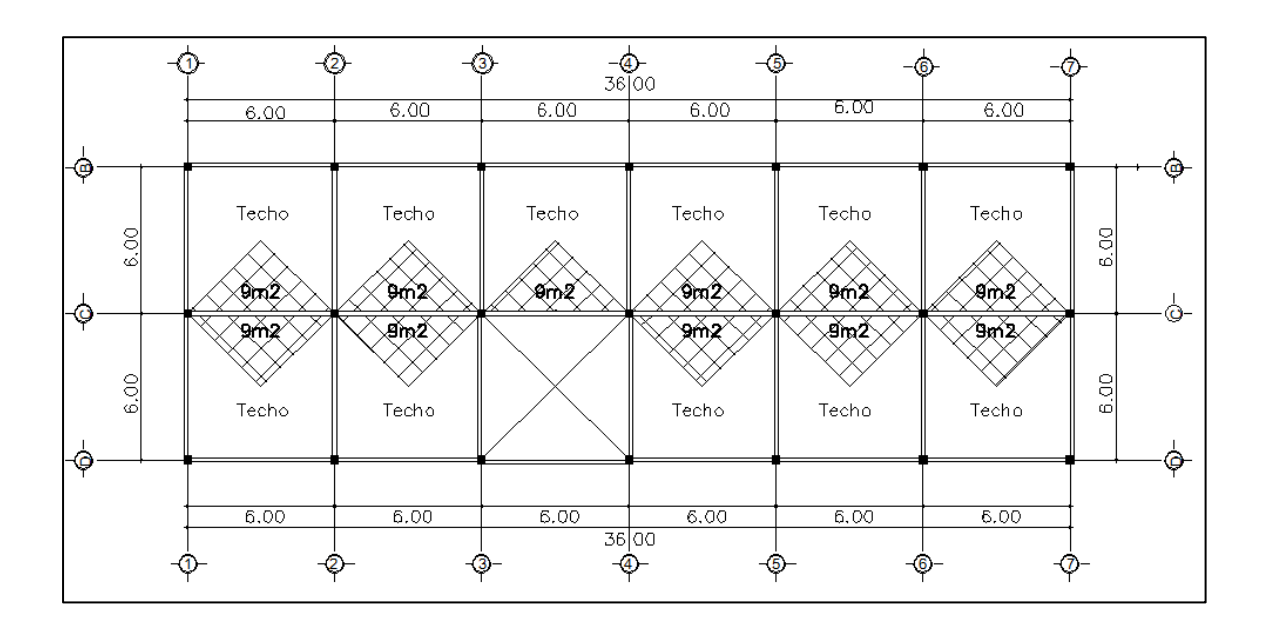

Fuente: elaboración propia, empleando AutoCAD.

Figura 11. **Diagrama de distribución de áreas tributarias y ubicación de carga ocupacional nivel 1, eje C (eje X)**

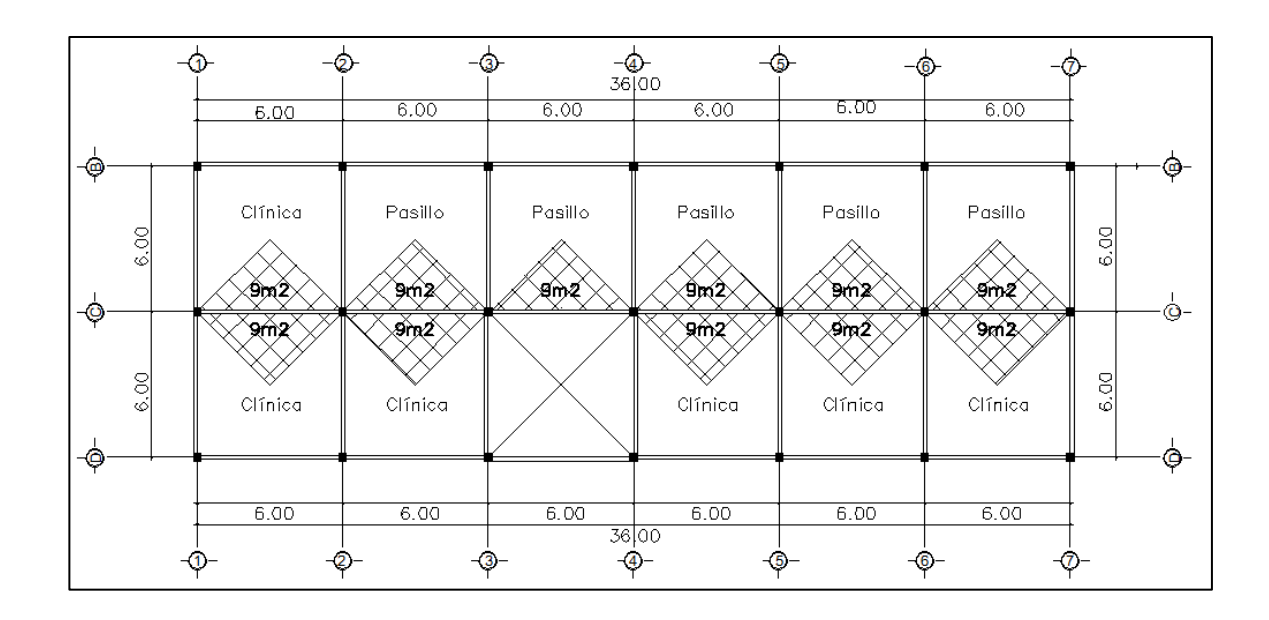

Fuente: elaboración propia, empleando AutoCAD.

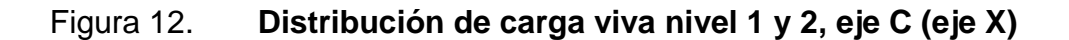

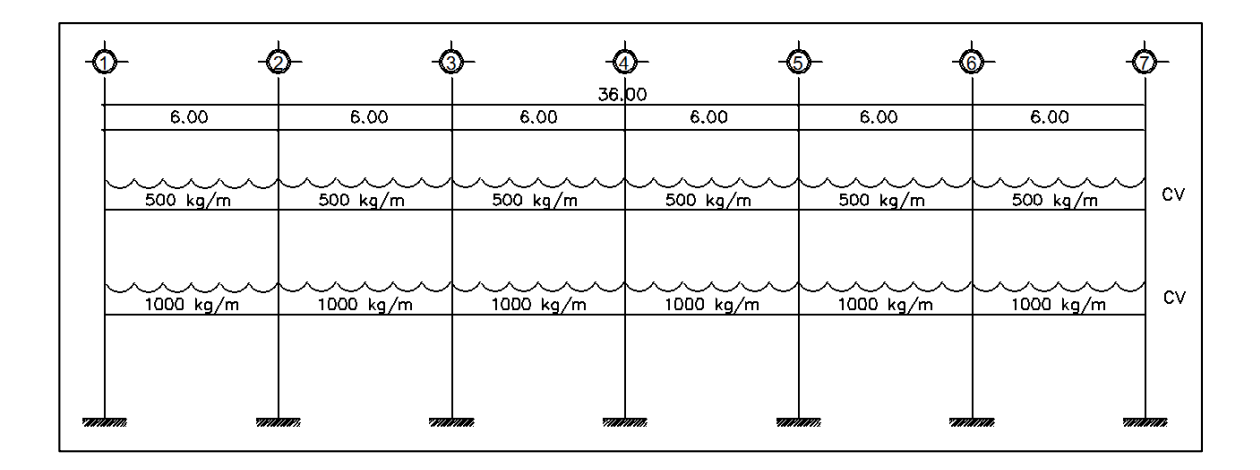

Fuente: elaboración propia, empleando AutoCAD.

## **2.2.5.3.2. Carga muerta**

Una carga muerta es una carga vertical aplicada sobre una estructura que incluye el peso de la misma más la de los elementos permanentes. También llamada carga permanente.

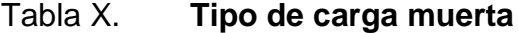

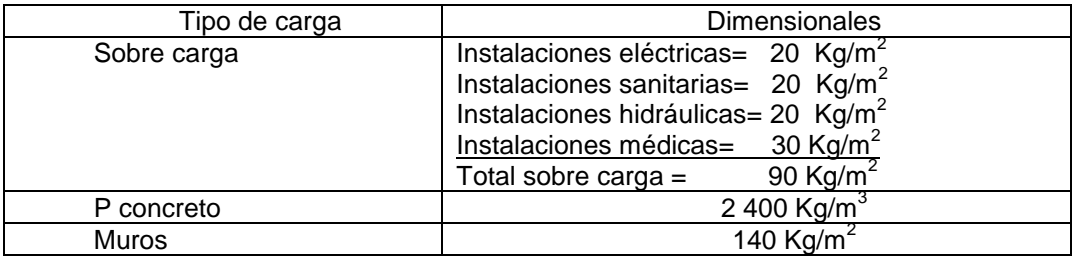

Fuente: elaboración propia.

Analizando el eje Y

Para la integración y distribución de carga muerta se tomó en cuenta el eje 2 por ser el más crítico (ver figuras núm. 7 y 8), y se utilizó la siguiente ecuación:

$$
CM = Wlosa + Wsobre carga + Wviga + Wmuros
$$

En donde

$$
Wlosa = \frac{(\acute{a}rea tributaria)(t losa)(Pconcreto)}{longitud de viga}
$$

$$
Wsobre carga = \frac{(\acute{a}rea tributaria)(s.c.)}{longitud de viga}
$$

$$
Wviga = (Hviga - Hlosa)(b viga)(Pconcreto)
$$

$$
Wmuros = \frac{(Ml\,muros)(Hmuros)(peso\,muros)}{longitud\,de\,viga}
$$

Cálculo de carga muerta nivel 2, eje 2 (eje Y)

$$
Wlosa = \frac{(72 \, m^2)(0.12 \, m)(2.400 \, kg/m^3)}{24 \, m} = 864.00 \, kg/m
$$

*Wsobre* 
$$
carga = \frac{(72 \, m^2)(90 \, kg/m^2)}{24 \, m} = 270,00 \, kg/m
$$

 $Wviga = (0.5 m - 0.12 m)(0.30 m)(2.400 kg/m<sup>3</sup>)$ 

 $CM = 864,00 kg/m + 270,00 kg/m + 273,60 kg/m$ 

$$
CM = 1.407,60 kg/m
$$

Cálculo de carga muerta nivel 1, eje 2 (eje Y)

$$
Wlosa = \frac{(72 \, m^2)(0.12 \, m)(2.400 \, kg/m^3)}{24 \, m} = 864.00 \, kg/m
$$

*Wsobre* 
$$
carg a = \frac{(72 \ m^2)(90 \ kg/m^2)}{24 \ m} = 270,00 \ kg/m
$$
  
\n*Wviga* = (0,5 m – 0,12 m)(0,30 m)(2 400 kg/m<sup>3</sup>) = 273,60 kg/m

$$
Wmuros = \frac{(78.4 \text{ m})(3.6 \text{ m})(140 \text{ kg/m}^2)}{24 \text{ m}} = 1.646.4 \text{ kg/m}
$$
$$
CM = 864,00\frac{kg}{m} + 270,00\frac{kg}{m} + 273,60\frac{kg}{m} + 1646,4 \ kg/m
$$

$$
CM = 3\,054,00\,kg/m
$$

## Figura 13. **Distribución de carga muerta nivel 1 y 2, eje 2 (Eje Y)**

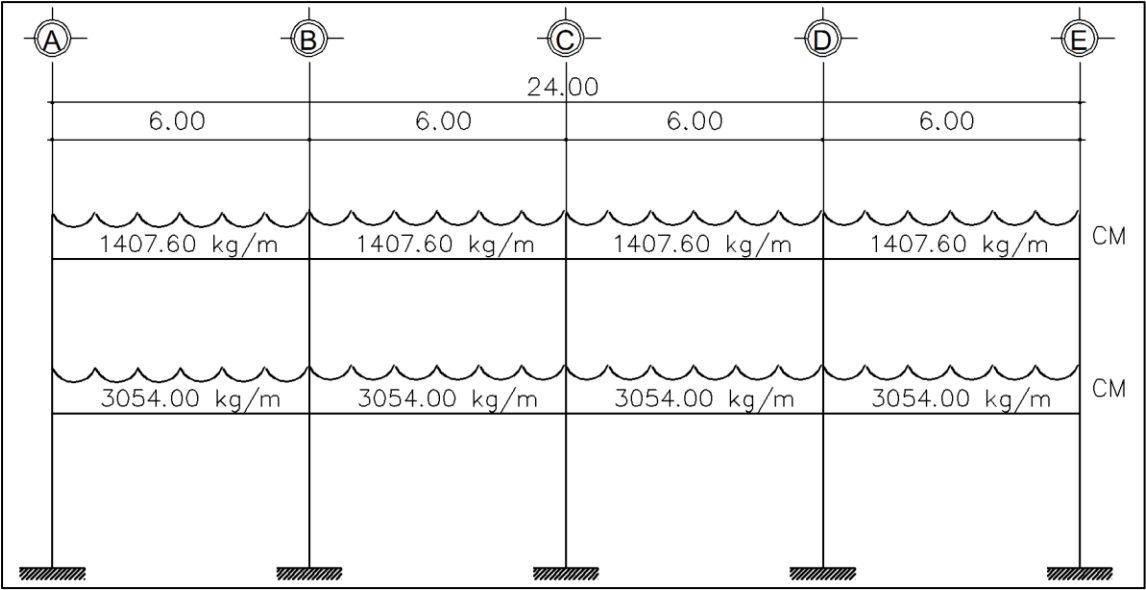

Fuente: elaboración propia, empleando AutoCAD.

Analizando el eje X

Para la integración y distribución de carga muerta se tomó en cuenta el eje 2 por ser el más crítico (Ver figuras núm. 10 y 11).

Cálculo de carga muerta nivel 2, eje C (eje Y)

$$
Wlosa = \frac{(99 \, m^2)(0.12 \, m)(2.400 \, kg/m^3)}{36 \, m} = 792.00 \, kg/m
$$

*Wsobre carga* = 
$$
\frac{(99 \, m^2)(90 \, kg/m^2)}{36 \, m}
$$
 = 247,50 kg/m

 $Wviga = (0.5 m - 0.12 m)(0.30 m)(2.400 kg/m<sup>3</sup>)$ 

 $CM = 792,00 kg/m + 247,50 kg/m + 273,60 kg/m$ 

$$
CM = 1313,10 \ kg/m
$$

Cálculo de carga muerta nivel 1, eje C (eje Y)

$$
Wlosa = \frac{(99 \, m^2)(0.12 \, m)(2.400 \, kg/m^3)}{36 \, m} = 792.00 \, kg/m
$$

*Wsobre carga* = 
$$
\frac{(99 \, m^2)(90 \, kg/m^2)}{36 \, m}
$$
 = 247,50 kg/m

$$
Wviga = (0.5 m - 0.12 m)(0.30 m)(2.400 kg/m3) = 273.60 kg/m
$$

$$
Wmuros = \frac{(83.9 \, m)(3.6 \, m)(140 \, kg/m^2)}{36 \, m} = 1.174.6 \, kg/m
$$

 $CM = 792,00 kg/m + 247,50 kg/m + 273,60 kg/m + 1174,6 kg/m$ 

$$
CM = 2\,487,70\,kg/m
$$

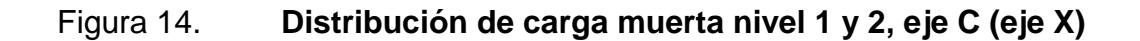

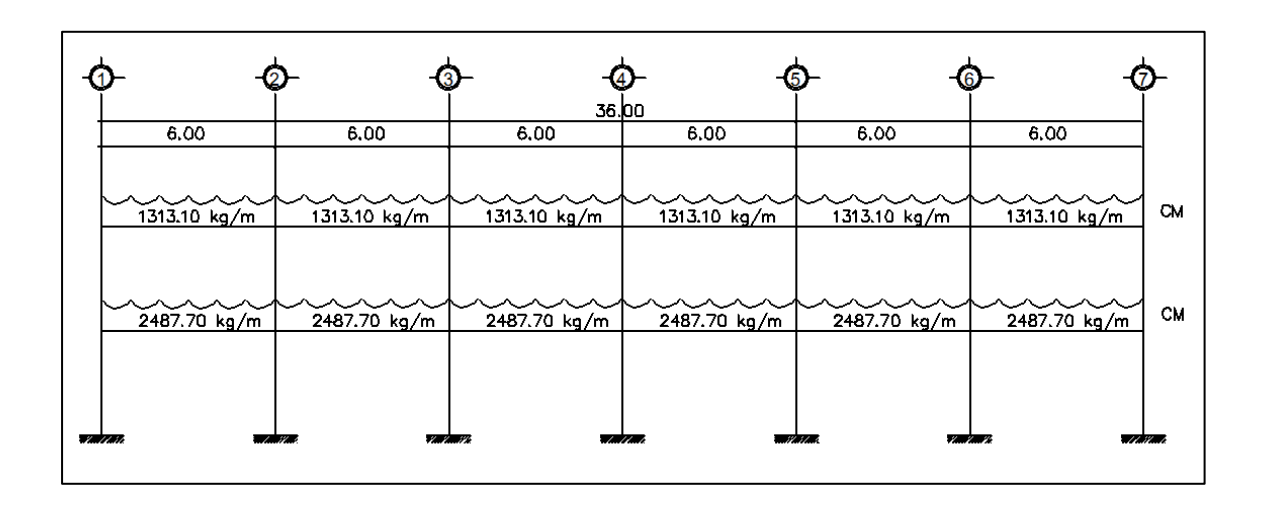

Fuente: elaboración propia, empleando AutoCAD.

#### **2.2.5.3.3. Carga de sismo**

Para encontrar las fuerzas sísmicas en el edificio se utiliza el método del Agies y el procedimiento se describe a continuación:

Cálculo del peso del edificio, utilizando las siguientes ecuaciones:

wtotal por nivel = wlosa + wvigas + wcolumnas + ws.c. + wmuros

Donde

 $wlosa = (Lvx + columna)(Lvy + columna)(espesor losa)(Pconcreto)$ 

 $wviga = (area de viga * Lvx * ejes)(area de viga * Lvy * ejes)(Pconcreto)$ 

40  $wcolumnas = (area de columns * hmod * cand de columns * Pconcrete)$   $ws.c. = (Lvx + columna)(Lvy + columna)(peso sobrecarga)$ 

 $wmuros = (Metros lineales de muro * altura media de muros * peso muros)$ 

• Nivel 2

$$
wlosas1 = (24 m + 0,30 m)(6 m + 0,30 m)(0,12 m) \left(2\ 400 \frac{kg^3}{m}\right) = 44\ 089,92\ kg
$$
  

$$
wlosas2 = (36 m + 0,30 m)(18 m + 0,30 m)(0,12 m) \left(2\ 400 \frac{kg^3}{m}\right)
$$
  

$$
= 191\ 315,52\ kg
$$

$$
wlosas = 235\,405,44\ kg
$$

wviga1= $((0,30 \text{ m}*(0,50 \text{ m}-0,12 \text{ m})*24 \text{ m}*(1)+(0,30 \text{ m}*(0,50 \text{ m}-0,12 \text{ m})*6 \text{ m}*(5)))$  $(2400)=14774,40$  kg wviga2= $((0,30 \text{ m}*(0,50 \text{ m}-0,12 \text{ m})*36 \text{ m}*(4)+(0,30 \text{ m}*(0,50 \text{ m}-0,12 \text{ m})*18 \text{ m}*(7)))$  $(2400) = 73872,00$  kg

$$
wvigas = 88\,646.4\ kg
$$

wcolumnas =  $(0,30 \text{ m} * 0,30 \text{ m} * 1,8 \text{ m} * 33 * 2400 \text{ kg/m}^3)$ 

$$
wcolumnas=12\ 830,40\ kg
$$

$$
ws.c. = (808,29 \, m^2)(90 \, \frac{kg^2}{m}) = 72\,746,10 \, kg
$$

wsobrecarga = 72 746,10  $kg$ 

wmuros =  $(366.14 \text{ m} * 1.8 \text{ m} * 140 \text{ kg/m}^2 = 92\,267.28 \text{ kg})$ 

$$
wmuros = 92\,267,28\ kg
$$

wtotal 2do nivel

 $=$  235 405,44 kg + 88 646,4 kg + 12 830,40 kg + 72 746,10 kg  $+$  92 267,28  $kg = 501 895,62 kg$ 

*wtotal* 2*do nivel* = 
$$
501895,62
$$
 *kg*

• Nivel 1

$$
wlosas1 = (24m + 0,30 m)(6 m + 0,30 m)(0,12 m) \left(2\ 400 \frac{kg^3}{m}\right)
$$
  
= 44 089,92 kg  

$$
wlosas2 = (36 m + 0,30 m)(18 m + 0,30 m)(0,12 m) \left(2\ 400 \frac{kg^3}{m}\right)
$$
  
= 191 315,52 kg

 $wlosas = 235 405,44 kg$ 

$$
\text{wviga1} = ((0,30 \text{ m}^*(0,50 \text{ m} - 0,12 \text{ m})^*24 \text{ m}^*1) + (0,30 \text{ m}^*(0,50 \text{ m} - 0,12 \text{ m})^*6 \text{ m}^*5))
$$
\n
$$
(2\ 400) = 14\ 774,40 \text{ kg}
$$
\n
$$
\text{wviga2} = ((0,30 \text{ m}^*(0,50 \text{ m} - 0,12 \text{ m})^*36 \text{ m}^*4) + (0,30 \text{ m}^*(0,50 \text{ m} - 0,12 \text{ m})^*18 \text{ m}^*7))
$$
\n
$$
(2\ 400) = 73\ 872,00 \text{ kg}
$$

$$
wvigas = 88\,646.4\ kg
$$

wcolumnas =  $(0,30 \text{ m} * 0,30 \text{ m} * 5,4 \text{ m} * 33 * 2 \text{ 400 kg/m}^3)$ 

$$
ws.c = (808,29 \, m^2)(90 \, kg/m^2) = 72 \, 746,10 \, kg
$$

$$
wmuros = (357,16 * 5,4 m * 140 kg/m2) = 270 012,96 kg
$$

wtotal 1er nivel

 $=$  235 405,44 kg + 88 646,4 kg + 38 491,20 kg + 72 746,10 kg  $+ 270012,96 kg = 733295,70 kg$ 

wtotal  $1er$  nivel = 705 302,1 kg

Peso total del edificio agregándole un 25 % de la carga viva

Carga viva 2do nivel

$$
Cv 2do \textit{ nivel} = (\text{Área} * Cv \textit{azotea})
$$

$$
Cv
$$
 2*do nivel* = (792  $m^2$  \* 200  $kg/m^2$ ) = 158 400 kg

Carga viva 1er nivel

 $Cv$  1er nivel = (Área \*  $CvCl$ ínicas \*  $Cantidad$ ) + (Área \*  $CvArchivo$  \*  $Cantidad$ )  $+($ Área \* CvPasillos \* Cantidad $)$ 

$$
Cv 1er \text{ nivel} = (36 \text{ m}^2 * 250 \text{ kg/m}^2 * 9) + (36 \text{ m}^2 * 500 \text{ kg/m}^2 * 1) + (36 \text{ m}^2 * 500 \text{ kg/m}^2 * 11) = 297\,000 \text{ kg}
$$

$$
w2do\ nivel = 501\ 895.62\ kg + 0.25(158\ 440.00\ kg) = 541\ 505.62\ kg
$$

w1er nivel = 705 302,1 kg + 0,25(297 000,00 kg) = 779 552,1 kg

$$
WTOTAL = 1\,321\,057,72\ kg
$$

Corte basal

El corte basal se define como la fuerza lateral total aplicada en la base del edificio. Se expresa como un porcentaje del peso total del edificio. Según las especificaciones de las Normas de Seguridad Estructural Agies se determinaron las siguientes condiciones:

#### Tabla XI. **Condiciones generales, análisis del corte basal**

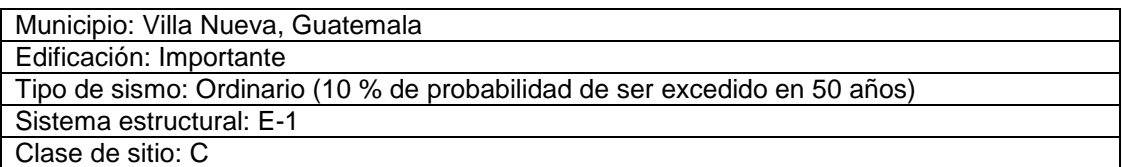

Fuente: elaboración propia.

Período de vibración, Ta

$$
Ta = Kt(h_m^x)
$$

Donde

Ta= período de vibración

Kt= 0,049 para sistemas estructurales E-1

Hm= altura total del edificio

X= 0,75 para sistemas estructurales E-1

$$
Ta = 0.049(7.2^{0.75}) = 0.22
$$

Ajuste por clase de sitio e intensidades sísmicas especiales

$$
Scs = Scr * Fa * Na
$$
  

$$
S1s = S1r * Fv * Nv
$$

Donde

- Scs = ordenada espectral del sismo extremo en el sitio de interés para estructuras con período de vibración corto, con un amortiguamiento del 5 % del crítico.
- S1s = ordenada espectral correspondiente a períodos de vibración de 1 segundo, con un amortiguamiento del 5 % del crítico.
- Scr y S1r = indicado en la sección 4.4 del Agies.
- $Fa = Coeficiente$  de sitio para períodos de vibración cortos = 1 (según tabla 4-2, Agies).
- $Fv =$  coeficiente de sitio para períodos de vibración largos = 1 (según tabla 4-3, Agies).
- Na y Nv = factores que apliquen por la proximidad de las amenazas especiales = 1 (según sección 4.6, Agies).

$$
Scs = 1,62 * 1 * 1 = 1,62
$$

$$
S1s = 0,6 * 1,3 * 1 = 1,62
$$

Espectro calibrado a nivel de diseño requerido

$$
Scd = Kd * Scs
$$

$$
S1d = Kd * S1s
$$

$$
45
$$

#### Donde

Kd = 0,66 por el factor de escala que determina el nivel de diseño por ser un sismo ordinario con 10 % de probabilidad de ser excedido en 50 años.

> $Scd = 0.66 * 1.62 = 1.07$  $S1d = 0.66 * 0.78 = 0.51$

Período de transición

$$
Ts = \frac{S1s}{Scs}
$$

$$
Ts = \frac{0.78}{1.62} = 0.48 \text{ seg}
$$

Ordenadas espectrales

$$
Sa(T) = Scd \ si \ T \leq Ts
$$

$$
Sa(T) = \frac{S1d}{T} si \ T > Ts
$$

Donde

T: período de vibración

$$
Sa(T)=Scd=1.07
$$

Coeficiente de sismo al límite de cedencia

$$
Cs = \frac{Sa(T)}{R}
$$

Donde

 $R = 8$  (Por ser marcos estructurales)

$$
Cs = \frac{1,07}{8} = 0,13
$$

Chequeos de Cs (coeficiente de sismo al límite de cedencia)

El coeficiente de sismo al límite de cedencia deberá cumplir las siguientes condiciones:

$$
Cs > 0,044
$$
Scd  

$$
Cs > 0,5
$$
 S1r/R

Donde

 $Cs = 0,13$ 

$$
0.044*1.07 = 0.044; Cs > 0.044 Scd \t\t Si cumple
$$

$$
0.5\frac{0.6}{8} = 0.04 Cs > 0.5 S1r/R \t\t\t Si cumple
$$

• Corte basal (Vb)

$$
Vb = Cs(P)
$$

Donde

Cs= coeficiente de sismo al límite de cedencia

P= peso del edificio

 $Vb = 0.13(1321057.72 kg)$ 

 $Vb = 171 737,50 kg$ 

### Tabla XII. **Distribución de fuerzas sísmicas**

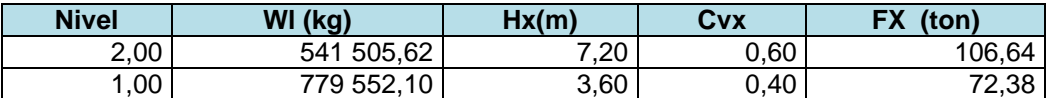

Fuente: elaboración propia.

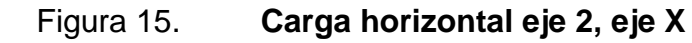

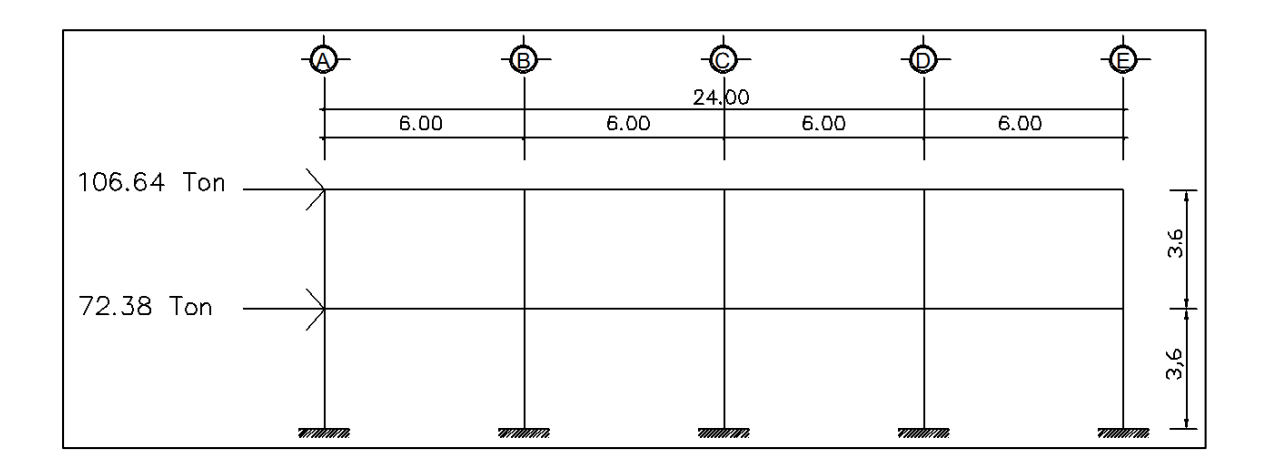

Fuente: elaboración propia, empleando AutoCAD.

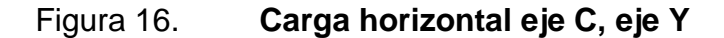

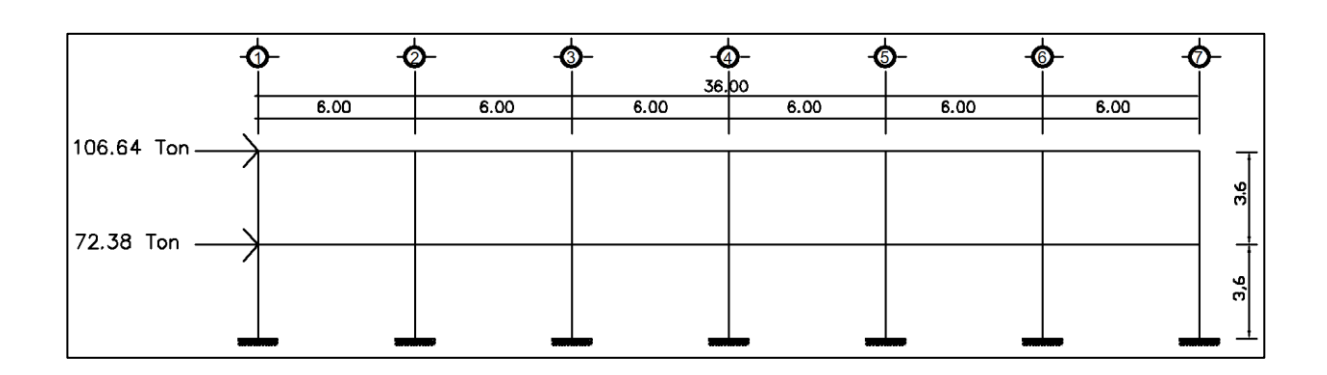

Fuente: elaboración propia, empleando AutoCAD.

Distribución de fuerzas sísmicas por marcos

La distribución de fuerzas sísmicas por marcos se realiza porque la estructura no es simétrica y actúan fuerzas de torsión.

Centro de masa

$$
CMx = \frac{W * L}{W total}
$$

Centro de masa primer nivel en X: 17,66 metros Centro de masa primer nivel en Y: 12,74 metros

Centro de masa segundo nivel en X: 17,00 metros Centro de masa segundo nivel en Y: 12,71 metros

Centro geométrico eje X: 17,00 metros Centro geométrico eje Y: 12,71 metros

Centro de rigidez

$$
CR = \frac{\sum (Kc * L)}{\sum Km}
$$

Donde

Km para voladizo, es decir último nivel:

$$
Kc = \frac{1}{\frac{F * h^3}{3 * E * I} + \frac{1, 2 * F * h}{A * G}}
$$

Km para niveles intermedios o primer nivel:

$$
Kc = \frac{1}{\frac{F * h^3}{12 * E * I} + \frac{1, 2 * F * h}{A * G}}
$$

Donde

 $F = carga$  en kg del nivel

- h = altura de columna analizada
- E = módulo de elasticidad del concreto (15 100  $*\sqrt{f'c}$ )
- I = inercia del elemento
- A = área de la sección transversal de columna analizada
- $G =$  módulo de rigidez  $(0,40*E)$

Centro de rigidez primer nivel en X: 17,09 metros Centro de rigidez primer nivel en Y: 12,73 metros Centro de rigidez segundo nivel en X: 17,09 metros Centro de rigidez segundo nivel en Y: 12,73 metros

 Excentricidades accidentales por nivel y por eje, según Agies NSE-3 pág. 27

$$
e_{1xy} = |CM_{xy} - CR_{xy}| + 0.05 * b
$$

$$
e_{2xy} = |CM_{xy} - CR_{xy}| - 0.05 * b
$$

Donde

 $CM_{xy}$ = centro de masa por cada eje  $CR_{xy}$ = centro de rigidez por cada eje b = largo de cada eje

Primer nivel

$$
e_{1x} = |17,66 - 17,09| + 0,05 * 36
$$

$$
e_{1x} = 2,37
$$

$$
e_{2x} = |17,66 - 17,09| - 0,05 * 36
$$

$$
e_{2x} = -1,23
$$

$$
e_{1y} = |12,74 - 12,73| + 0,05 * 24
$$

$$
e_{1x} = 1,21
$$

$$
e_{1y} = |12,74 - 12,73| - 0,05 * 24
$$

$$
e_{1x} = -1,19
$$

Segundo nivel

$$
e_{1x} = |17,00 - 17,09| + 0.05 * 36
$$

$$
e_{1x} = 1,89
$$
  
\n
$$
e_{1x} = |17,00 - 17,09| - 0,05 * 36
$$
  
\n
$$
e_{1x} = -1,71
$$
  
\n
$$
e_{1y} = |12,71 - 12,73| + 0,05 * 24
$$
  
\n
$$
e_{1x} = 1,21
$$
  
\n
$$
e_{1y} = |12,71 - 12,73| - 0,05 * 24
$$
  
\n
$$
e_{1x} = -1,19
$$

• Corte por sismo

$$
Vs = \frac{Km * Fx}{\Sigma Km}
$$

Corte por torsión

$$
Vt = \frac{e_{xy} * Fx * (Km * di)}{\Sigma(Km * di^2)}
$$

• Corte total

$$
VT=Vs+Vt
$$

Torsión

|  | Tabla XIII. |  |
|--|-------------|--|
|  |             |  |

**Torsión en X, segundo nivel** 

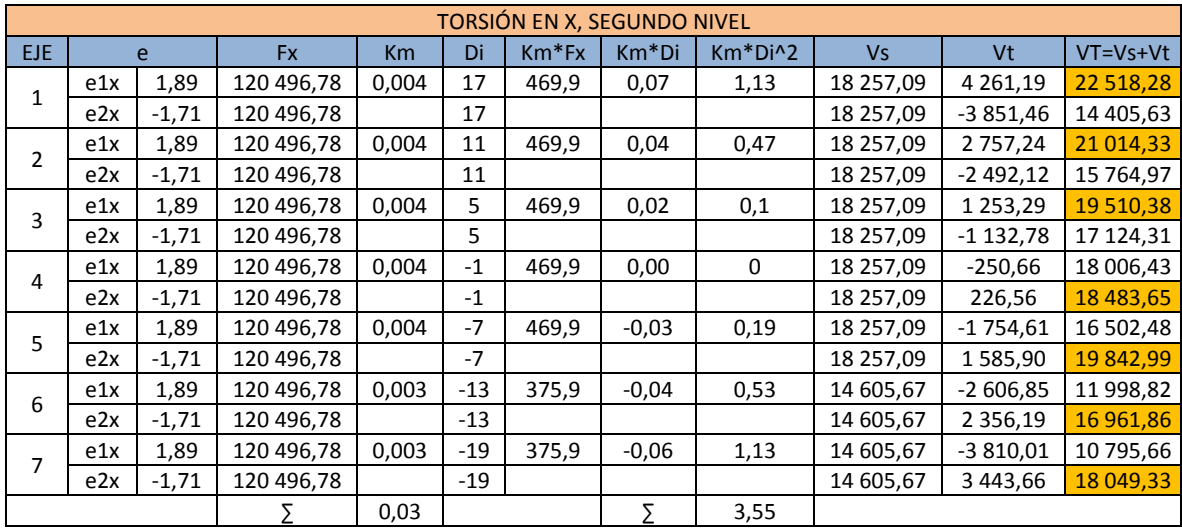

Fuente: elaboración propia.

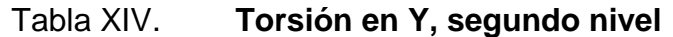

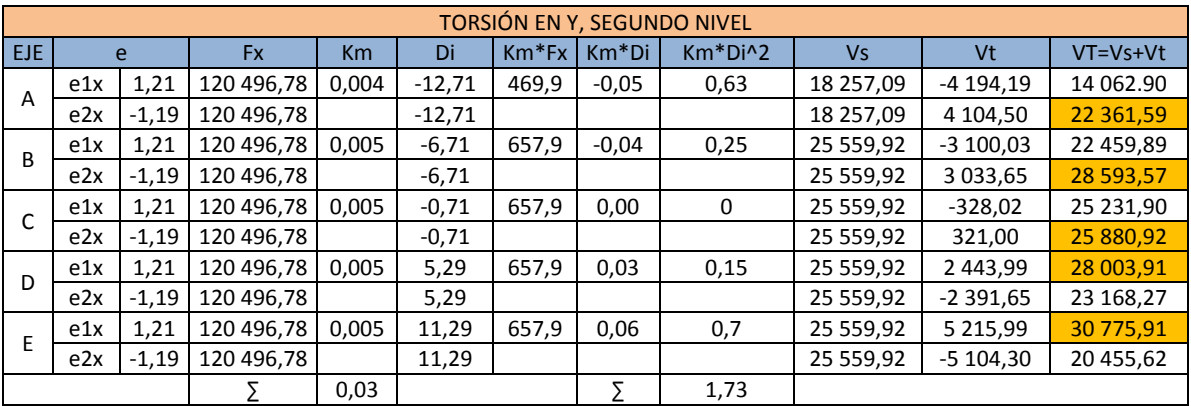

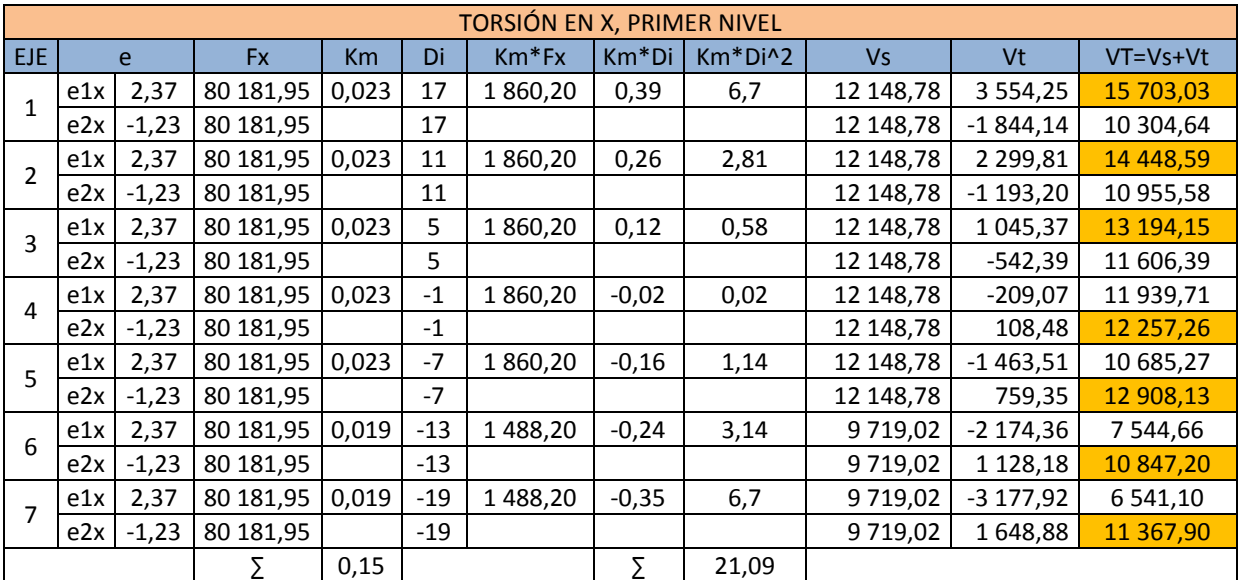

## Tabla XV. **Torsión en X, primer nivel**

Fuente: elaboración propia.

## Tabla XVI. **Torsión en Y, primer nivel**

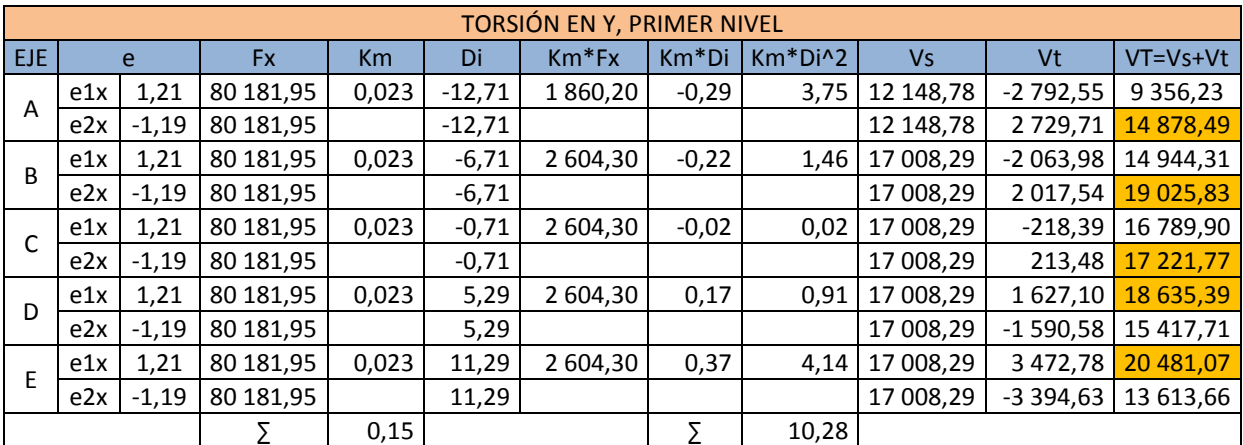

La carga sísmica por nivel y por marco se describe a continuación para los ejes críticos, los analizados.

### Tabla XVII. **Distribución de carga sísmica con torsión, eje 2**

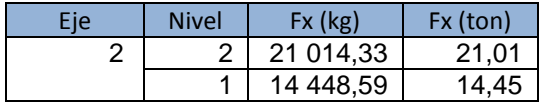

Fuente: elaboración propia.

## Figura 17. **Carga sísmica con torsión, eje 2**

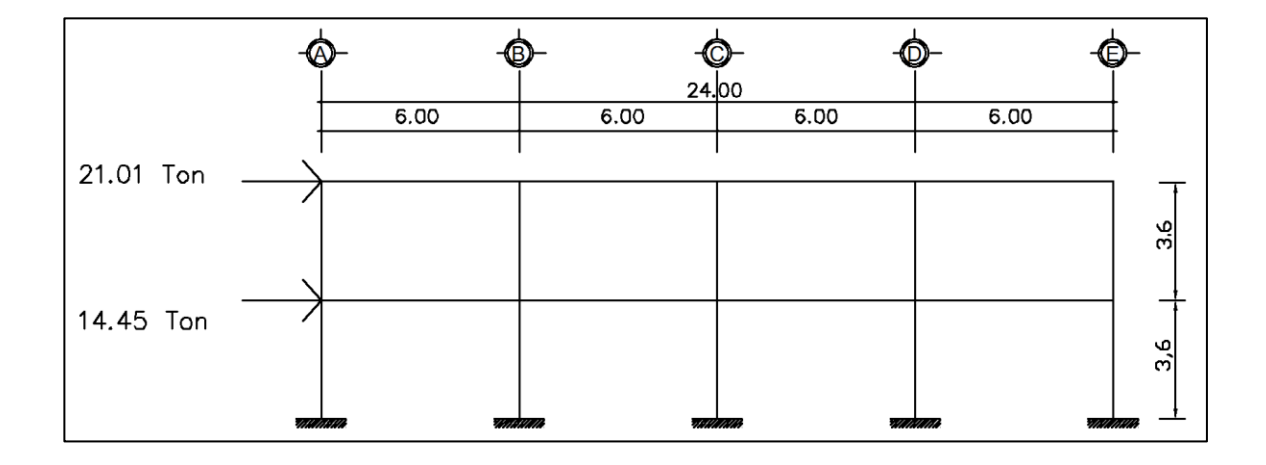

Fuente: elaboración propia, empleando AutoCAD.

### Tabla XVIII. **Distribución de carga sísmica con torsión, eje C**

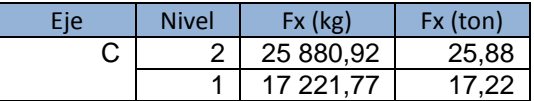

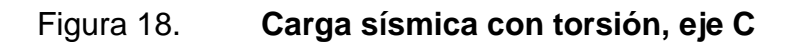

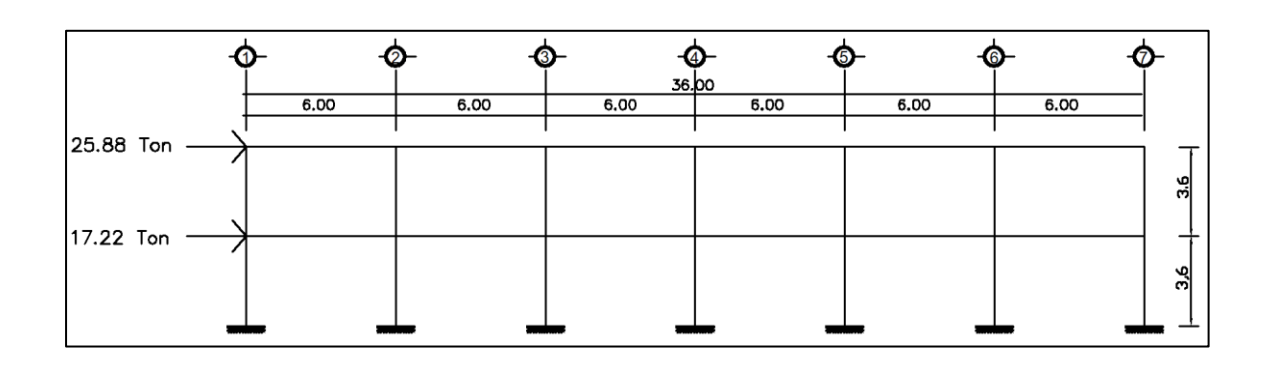

Fuente: elaboración propia, empleando AutoCAD.

Análisis estructural

El análisis estructural se realizó con el método de Kani, para las diferentes cargas actuantes en los ejes 2 y C, por ser críticos.

a) Eje 2

Figura 19. **Distribución de carga viva, muerta y de sismo eje 2, eje X**

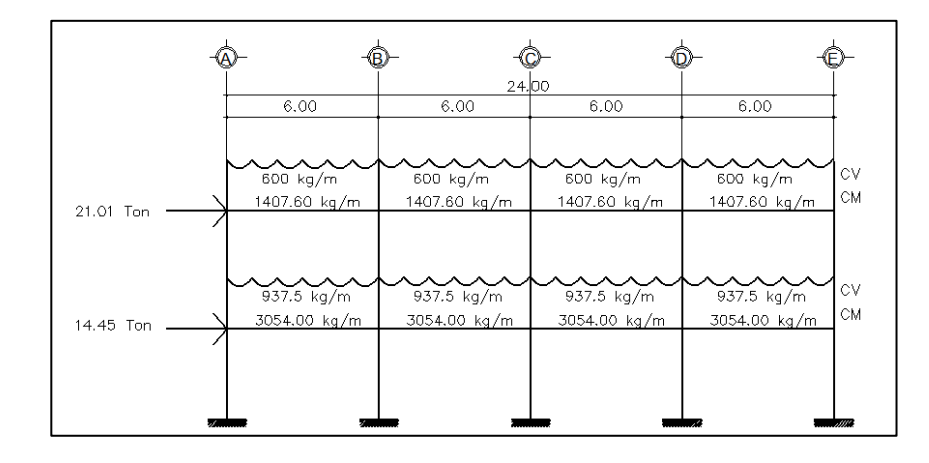

Fuente: elaboración propia, empleando AutoCAD.

Tabla general del método de Kani, eje 2, (eje X)

La tabla general del método de Kani se adjunta en anexos.

## Tabla XIX. **Resumen de envolvente de momentos en vigas eje 2, nivel 2 (eje X)**

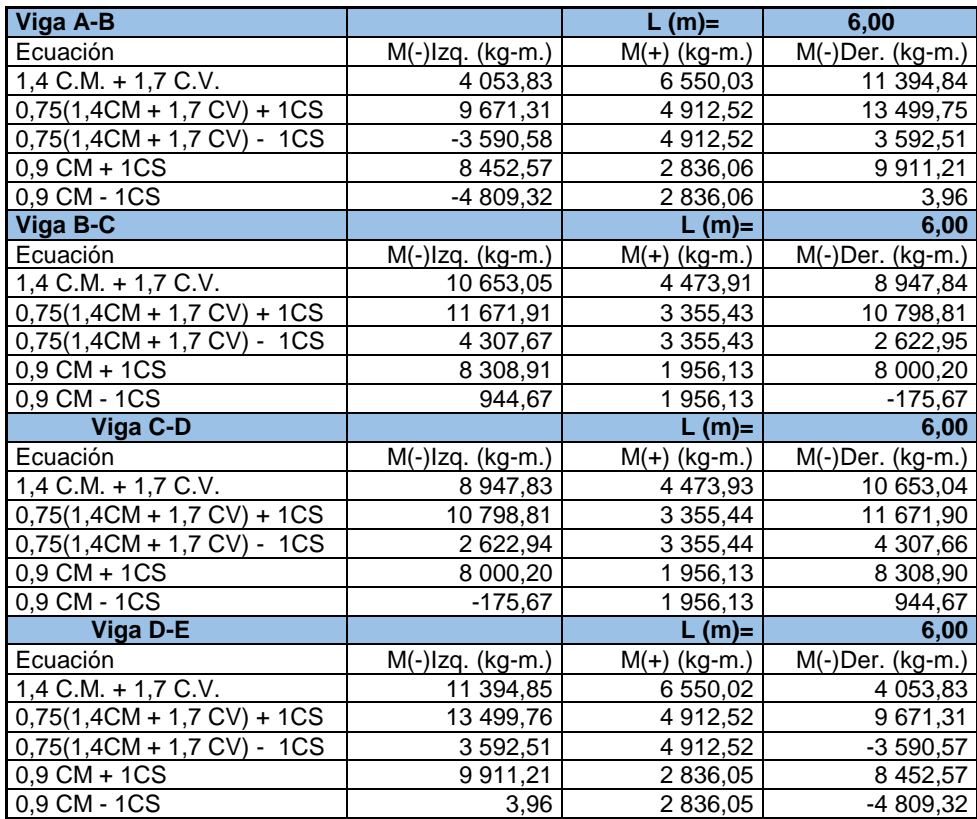

## Tabla XX. **Resumen de envolvente de momentos en vigas eje 2, nivel 1 (eje X)**

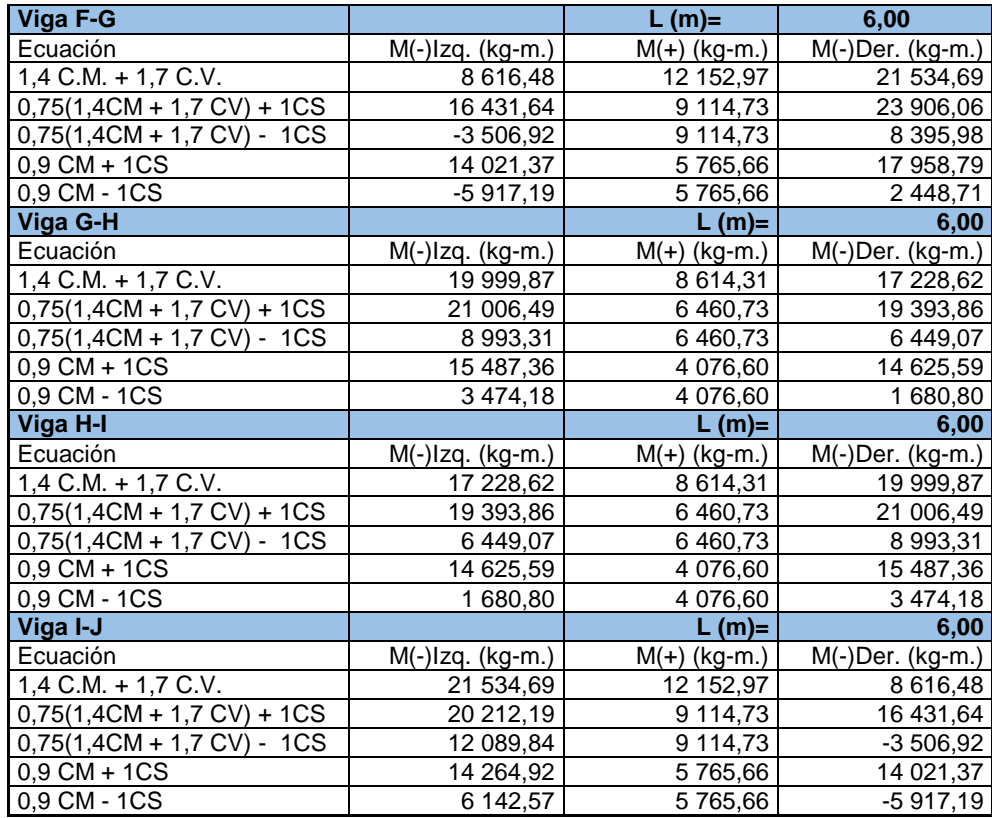

## Tabla XXI. **Resumen de envolvente de momentos en columnas eje 2, nivel 2 (eje X)**

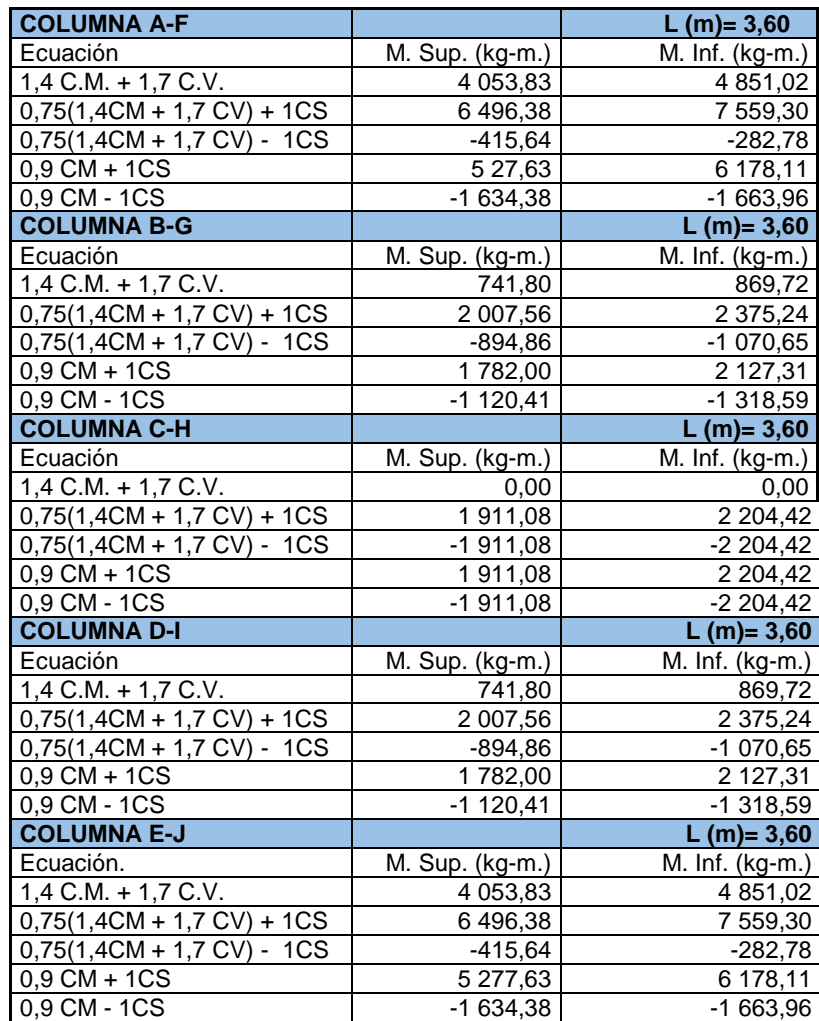

## Tabla XXII. **Resumen de envolvente de momentos en columnas eje 2, nivel 1 (eje X)**

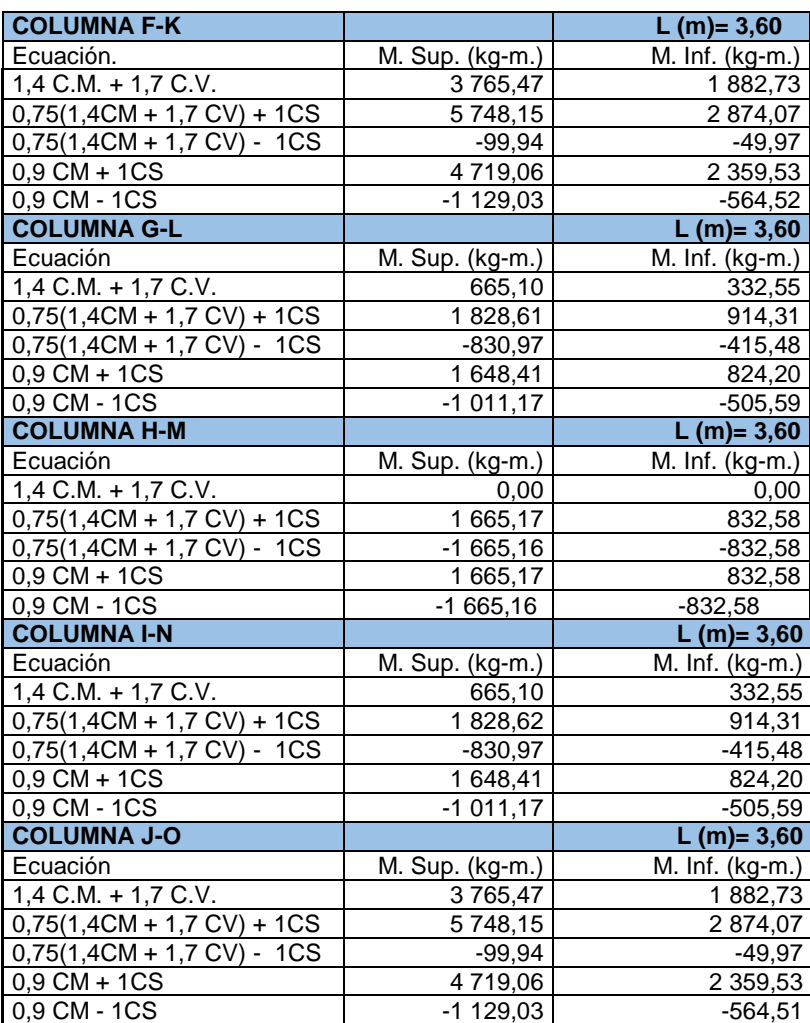

Fuente: elaboración propia.

b) Eje C

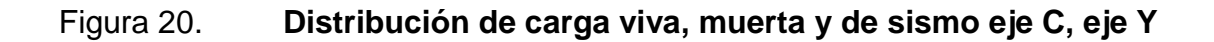

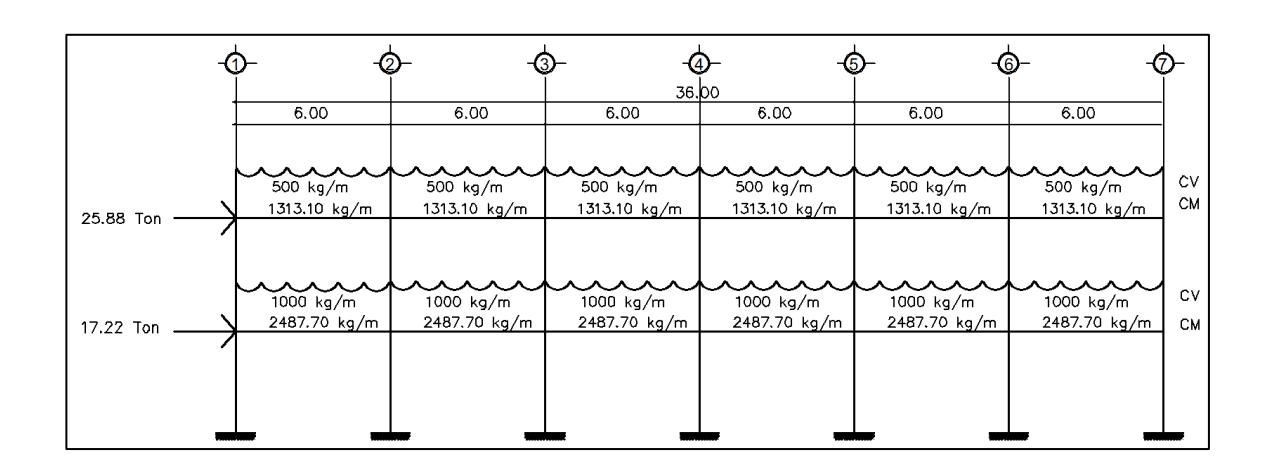

Fuente: elaboración propia, empleando AutoCAD.

Tabla general del método de Kani, eje C, (eje Y)

La tabla general del método de Kani se adjunta en anexos.

## Tabla XXIII. **Resumen de envolvente de momentos en vigas eje C, nivel 2 (eje Y)**

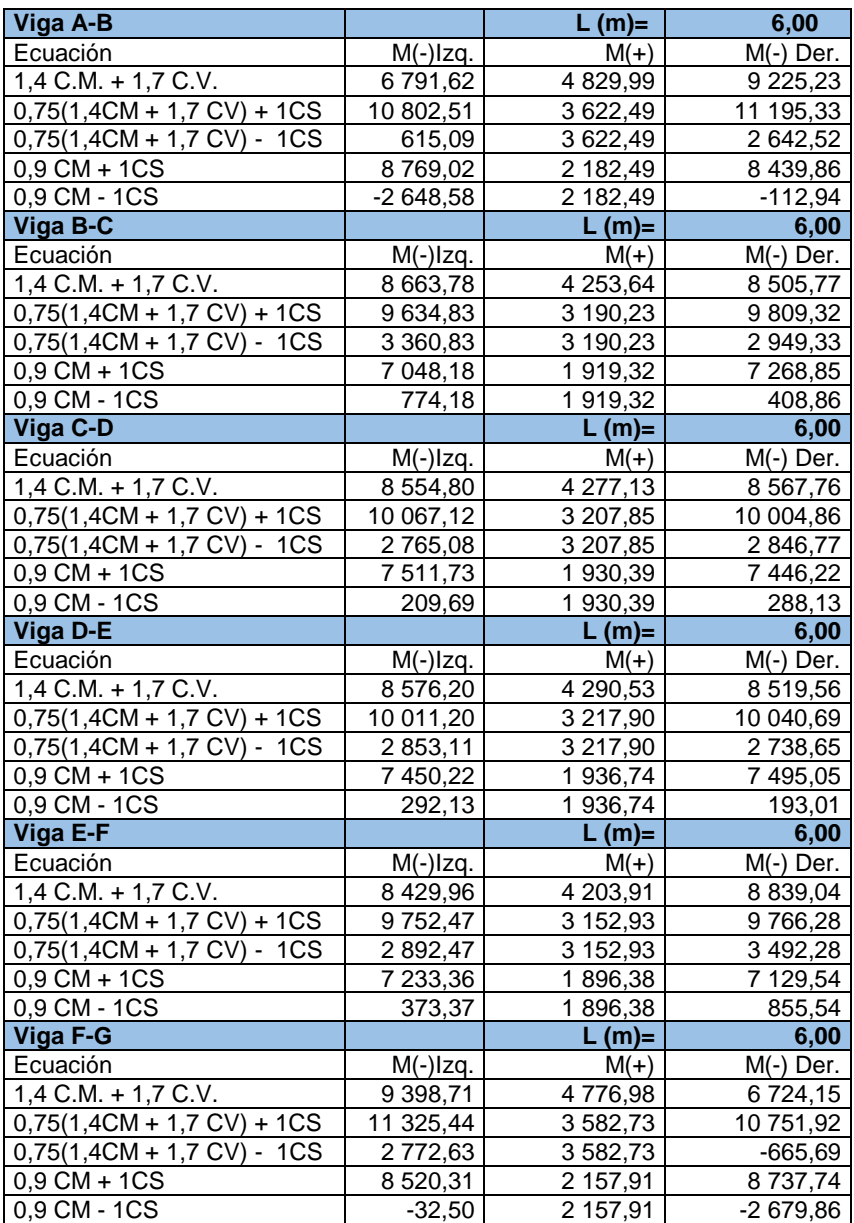

## Tabla XXIV. **Resumen de envolvente de momentos en vigas eje C, nivel 1 (eje Y)**

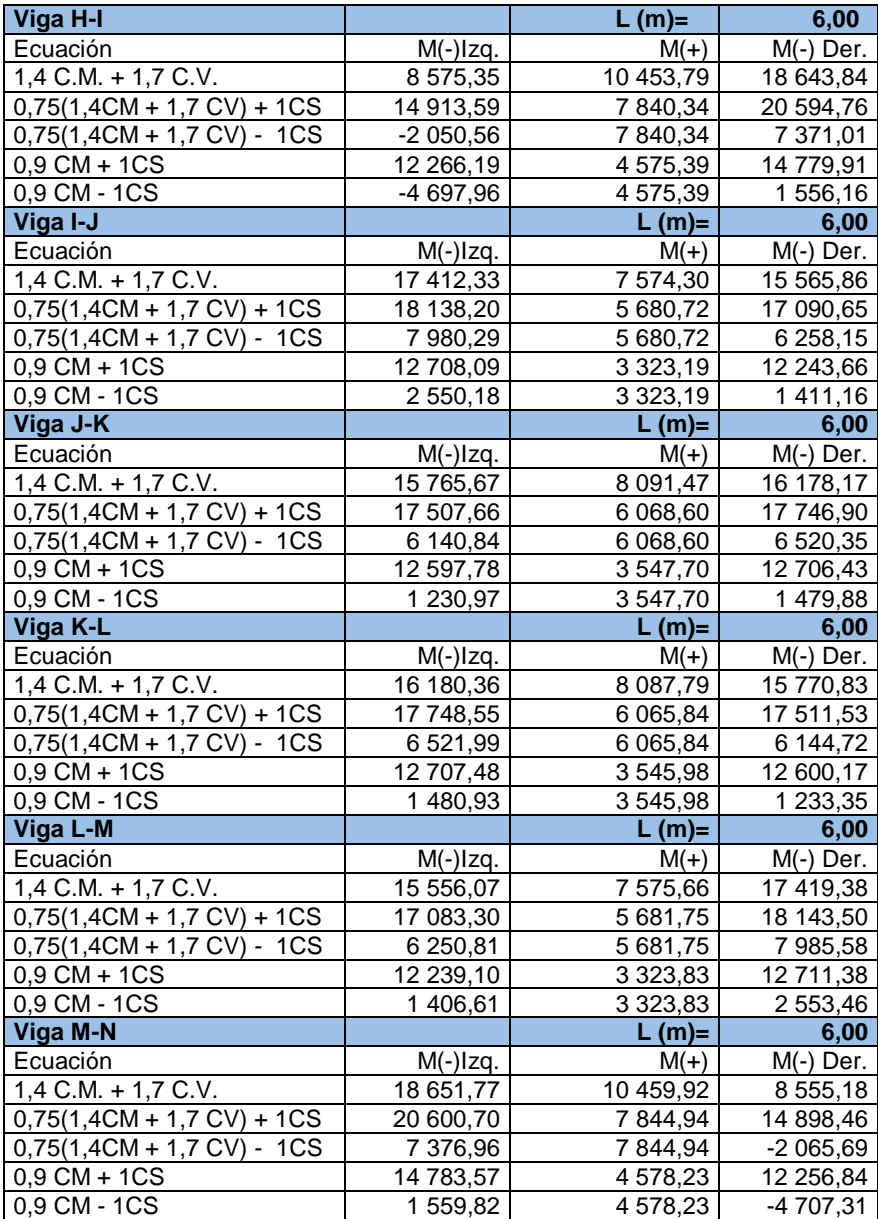

## Tabla XXV. **Resumen de envolvente de momentos en columnas eje C, nivel 2 (eje Y)**

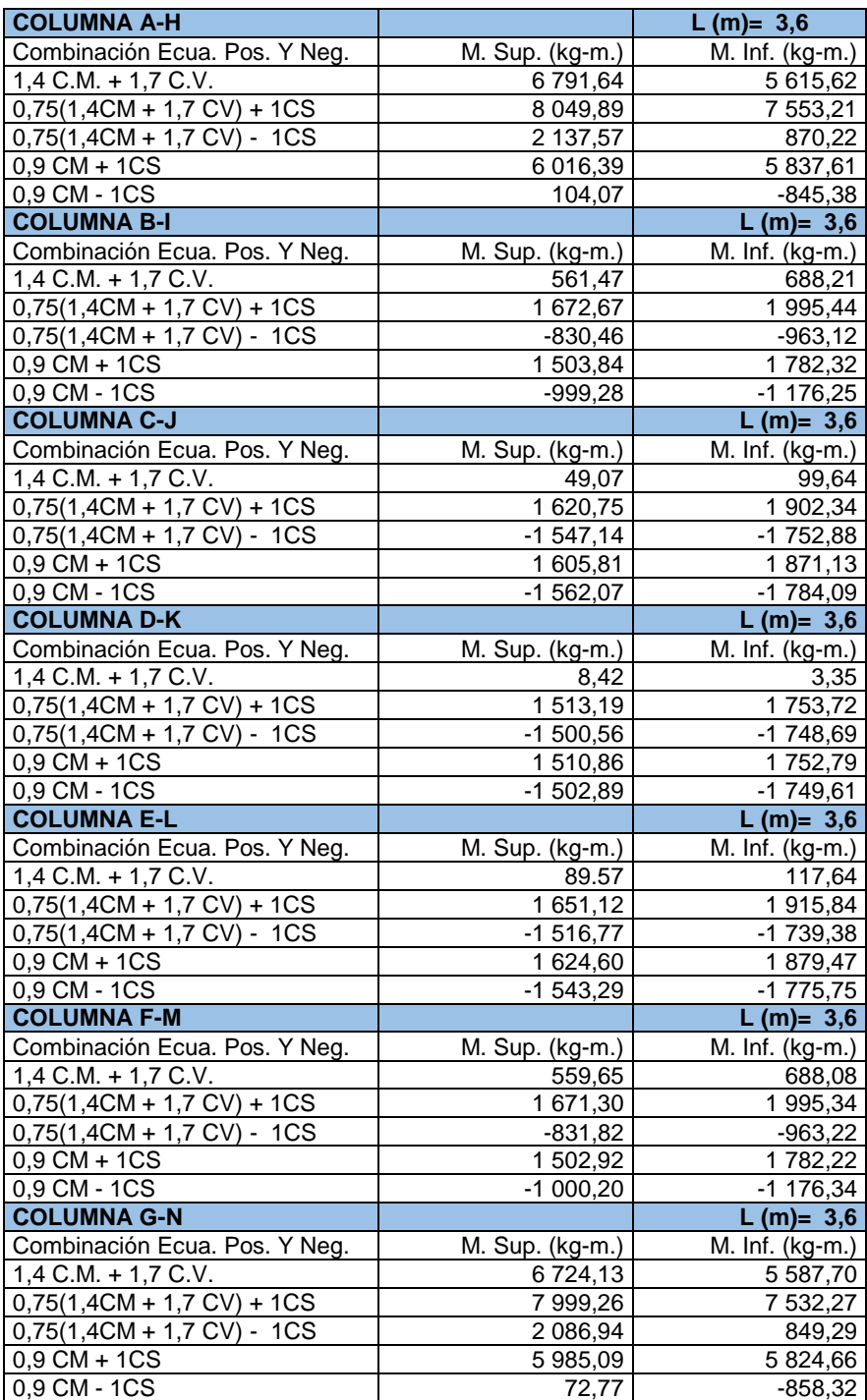

# Tabla XXVI. **Resumen de envolvente de momentos en columnas eje C,**

**nivel 1 (eje Y)**

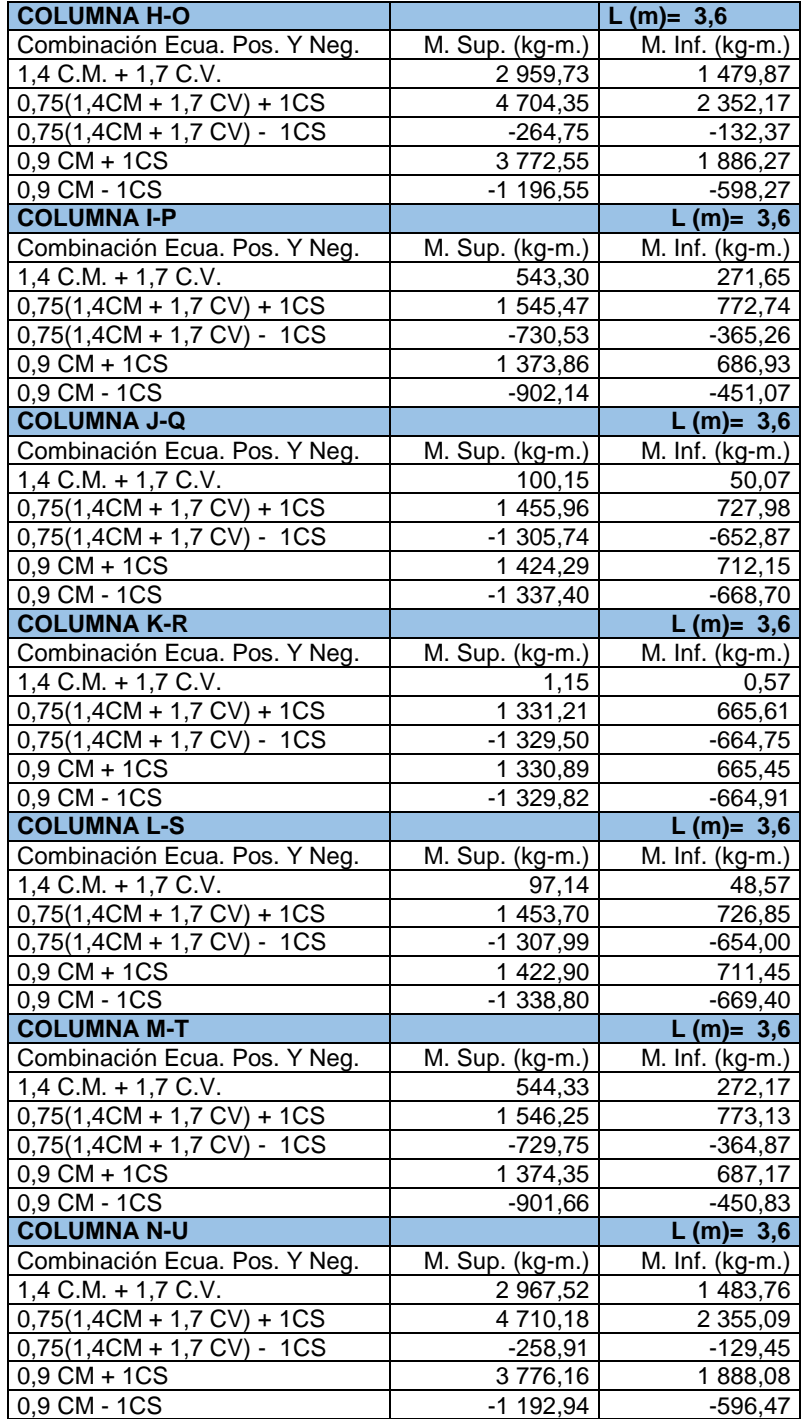

#### **2.2.5.4. Diseño de losas**

Losas nivel 1

El diseño de losas se realizó con el siguiente procedimiento:

Figura 21. **Planta de distribución de losas**

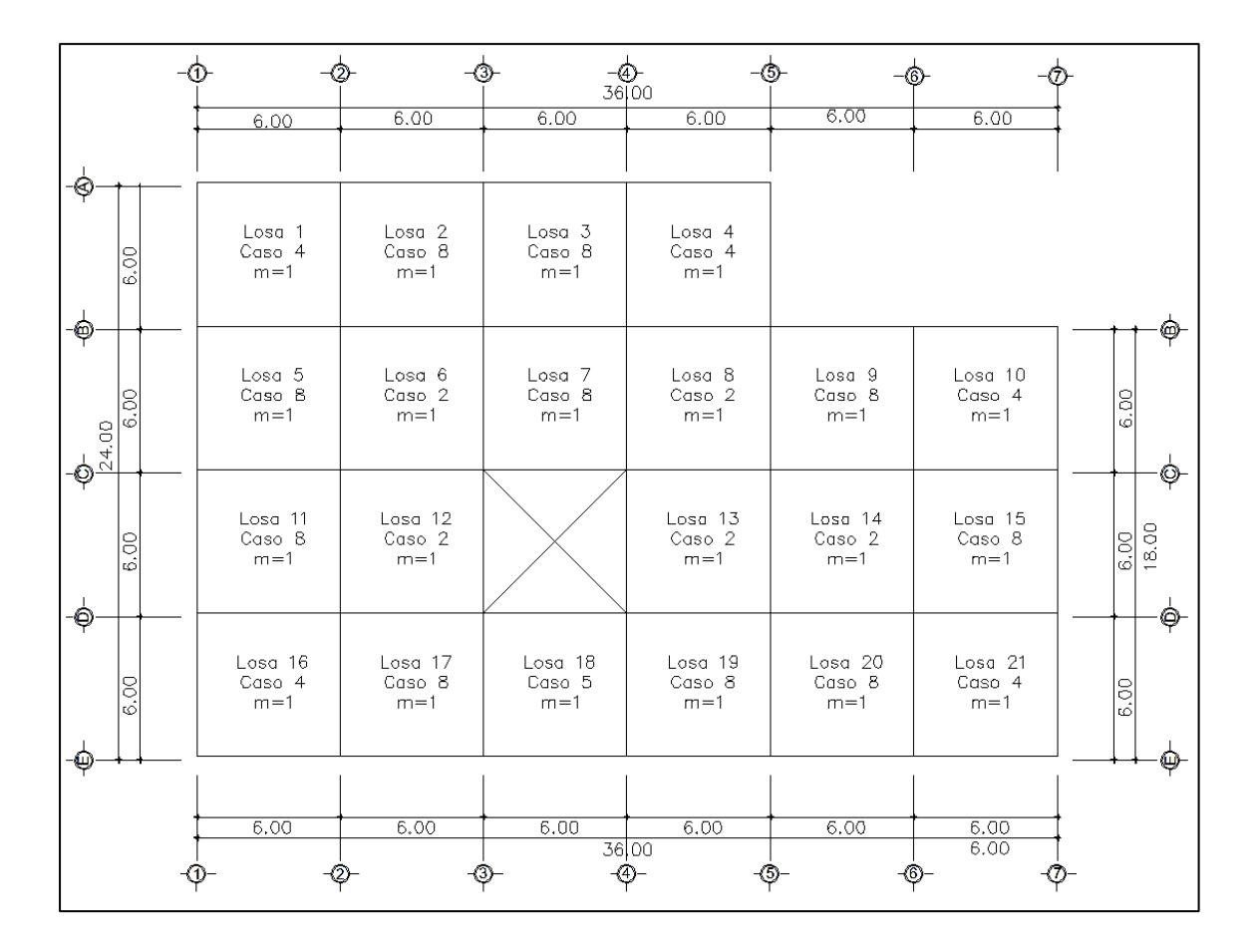

Fuente: elaboración propia, empleando AutoCAD.

Espesor de las losas= 12 cm

Carga última de diseño

$$
Cu = 1,4(378) + 1,7(500) = 1\,379,2\,kg/m
$$

Relación m

$$
m=\frac{A}{B}
$$

 $m=\frac{6}{5}$  $\frac{6,00 \text{ m}}{6,00 \text{ m}}$  = 1,00 (losa trabaja en 2 sentidos)

Momentos actuantes

Las ecuaciones para calcular los momentos, son las siguientes:

 $M_A(-) = C * C U u * A^2$  $M_B(-) = C * C U u * B^2$  $M_A(+) = C * \mathcal{CM} U u * A^2 + C * \mathcal{CV} U u * A^2$ 

$$
M_B(+) = C * CMUu * B^2 + C * CVUu * B^2
$$

Donde

C: coeficiente de tablas ACI

A: dimensión del lado corto considerado de la losa

B: dimensión del lado largo considerado de la losa

Utilizando las ecuaciones y cálculos se procede a calcular los momentos respectivos, obteniendo la siguiente tabla:

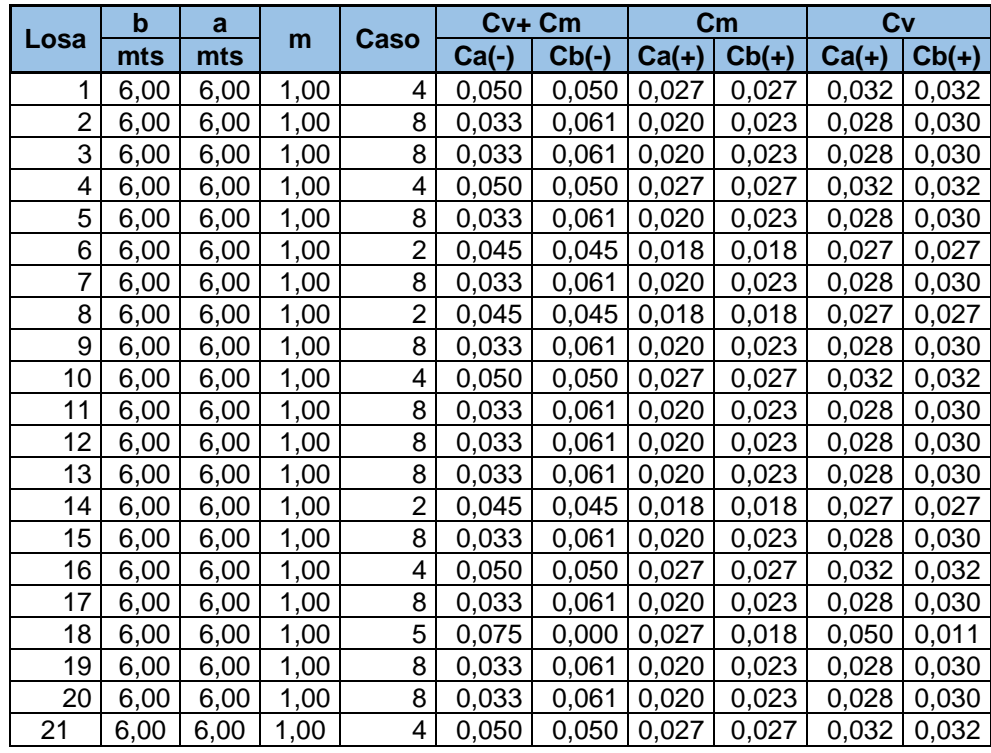

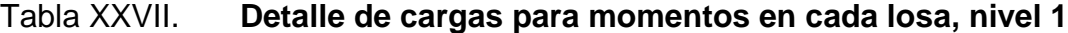

Fuente: elaboración propia.

Tabla XXVIII. **Momentos en cada losa, nivel 1**

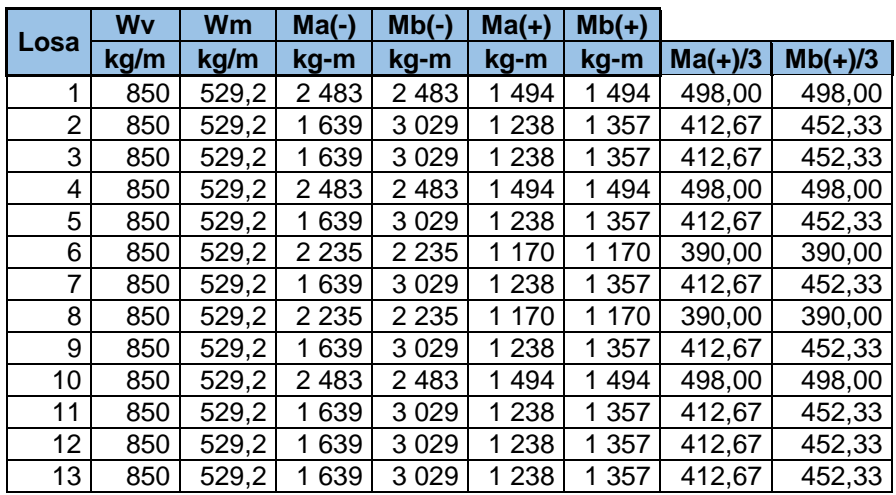

Continuación de la tabla XXVIII.

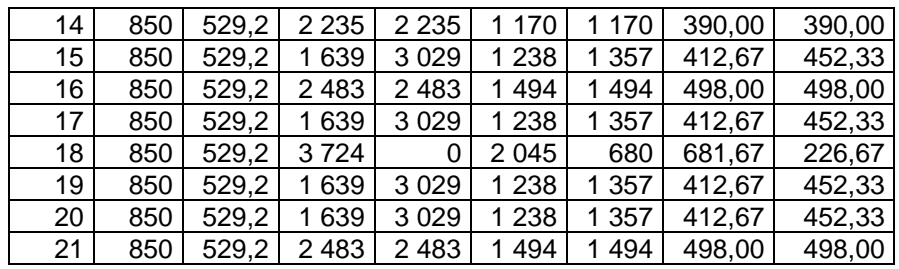

Fuente: elaboración propia.

En la figura 22 se presentan los resultados de todos los momentos obtenidos de las losas del primer nivel.

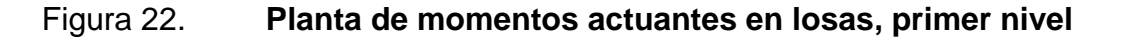

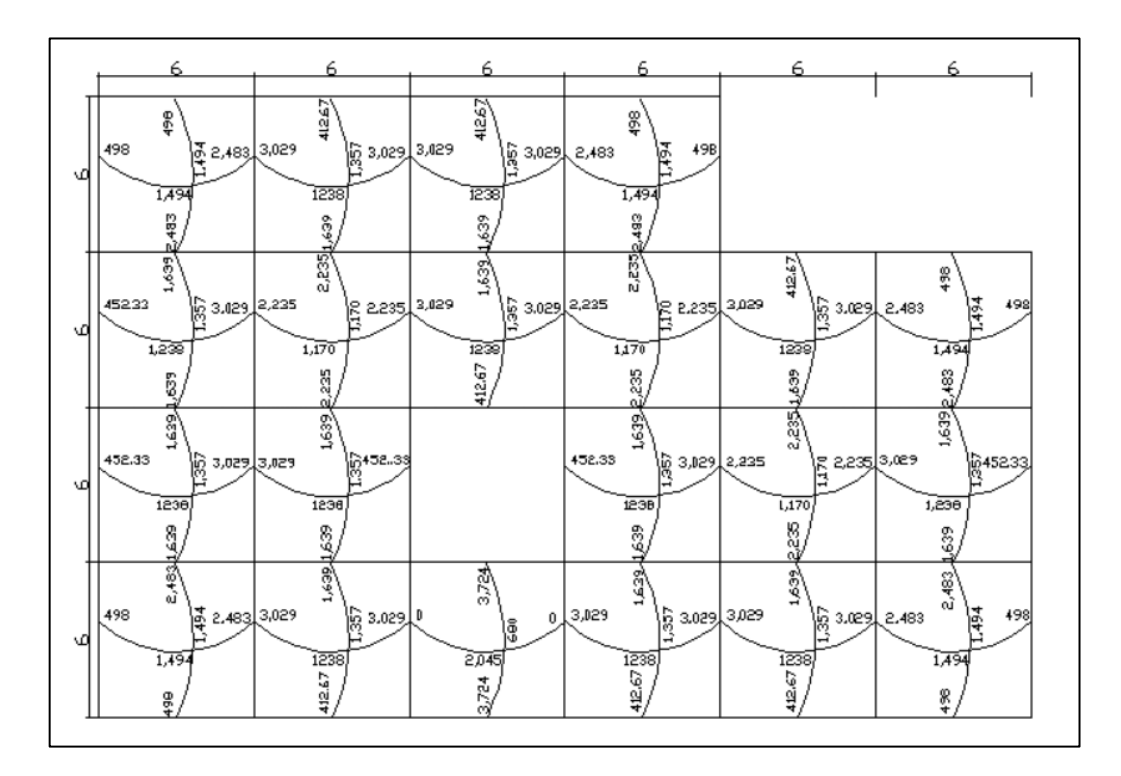

Fuente: elaboración propia, empleando AutoCAD.

Balance de momentos: cuando dos losas tienen un lado en común y momentos diferentes, se balancean los momentos de acuerdo a lo siguiente:

Si 0,80\*M2 mayor ≤ M1 menor entonces:

$$
M_b = \frac{M_{2mayor} + M_{1menor}}{2}
$$

Si 0,80\*M2 mayor > M1 menor entonces se balancean proporcionalmente a su rigidez y se procede de la siguiente manera:

$$
K_1 = \frac{1}{L_1}
$$

$$
K_2 = \frac{1}{L_2}
$$

$$
D_1 = \frac{K_1}{K_1 + K_2}
$$

$$
D_2 = \frac{K_2}{K_1 + K_2}
$$

Balance de momentos entre losas 1 y 5

$$
M_2 = 1\,639,00\,kg*m
$$
  

$$
M_1 = 2\,483,00\,kg*m
$$

0,80(2 483,00)=1 986,40 > 1 693,00 ; se debe balancear por su rigidez

 $K_1=1/L_1=1/6,00=0,17$ 

$$
K_2 = 1/L_2 = 1/6,00 = 0,17
$$
  
D<sub>1</sub>= K<sub>1</sub>/K<sub>1+</sub> K<sub>2</sub> = 0,17/(0,17+0,17) = 0,5

 $D_2 = K_2/K_{1+} K_2 = 0.17/(0.17+0.17) = 0.5$ 

Momentos balanceados:

 $M_{r1} = D_1 (M_2 - M_1)$  $M_{r1}$ = 0,5 (1 639,00 – 2 483,00) = -422 Kg-m

 $M_{12}= D_2(M_1 - M_2)$  $M<sub>r2</sub>= 0.5 (2 483,00-1 639,00) = 422$  Kg-m

 $M_{B1} = M_{R1} + M_1$ MB1= -422+2 483,00 =2 061,00 Kg-m

 $M_{B2}$  =  $M_{R2}$  +  $M_2$ MB2= 422+1 639,00 =2 061,00 Kg-m

El resultado de los momentos de la losa del primer nivel se describe en la siguiente tabla:

Tabla XXIX. **Momentos balanceados por rigideces**

|              | <b>MOMENTOS BALANCEADOS POR RIGIDECES</b> |          |   |    |                |                |      |                |        |        |                  |                  |
|--------------|-------------------------------------------|----------|---|----|----------------|----------------|------|----------------|--------|--------|------------------|------------------|
| <b>LOSAS</b> | M1                                        | M2       |   | L2 | K <sub>1</sub> | K <sub>2</sub> | D1   | D <sub>2</sub> | Mr1    | Mr2    | M <sub>b</sub> 1 | M <sub>b</sub> 2 |
|              | kg-m                                      | kg-m     | m | m  |                |                |      |                | kg-m   | kg-m   | kg-m             | kg-m             |
| $1 - 5$      | 2 4 8 3                                   | 639      | 6 | 6  | 0,17           | 0.17           | 0,50 | 0,50           | -422   | 422    | 2061             | 2 0 6 1          |
| $2 - 6$      | 639                                       | 2 2 3 5  | 6 | 6  | 0,17           | 0.17           | 0,50 | 0.50           | 298    | $-298$ | 1937             | 937              |
| $6 - 12$     | 2 2 3 5                                   | 639      | 6 | 6  | 0.17           | 0.17           | 0,50 | 0,50           | $-298$ | 298    | 1937             | 1937             |
| $8 - 13$     | 2 2 3 5                                   | 639      | 6 | 6  | 0,17           | 0.17           | 0,50 | 0,50           | $-298$ | 298    | 1937             | 1937             |
| $9 - 14$     | 639                                       | 2 2 3 5  | 6 | 6  | 0,17           | 0.17           | 0,50 | 0,50           | 298    | $-298$ | 1937             | 937              |
| $10 - 15$    | 2 4 8 3                                   | 639      | 6 | 6  | 0.17           | 0.17           | 0,50 | 0,50           | $-422$ | 422    | 2061             | 2 0 6 1          |
| $11 - 16$    | 639                                       | 483<br>2 | 6 | 6  | 0,17           | 0.17           | 0,50 | 0.50           | 422    | -422   | 2061             | 2 0 6 1          |

Continuación de la tabla XXIX.

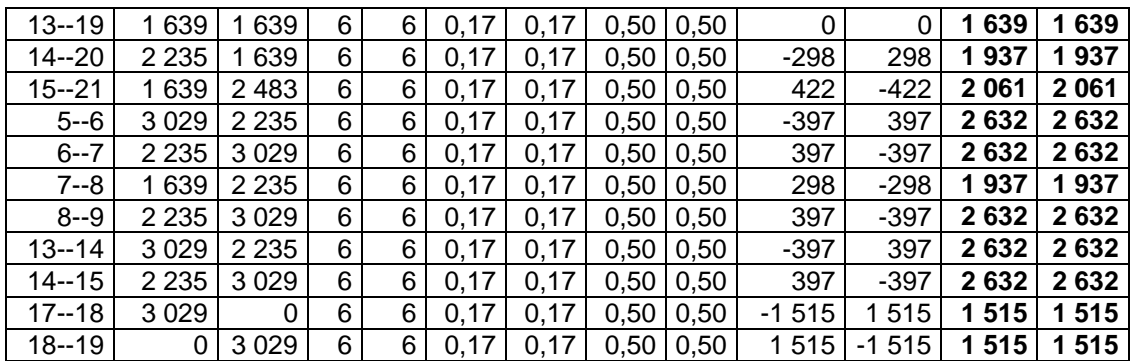

Fuente: elaboración propia.

#### Tabla XXX. **Momentos balanceados por promedio**

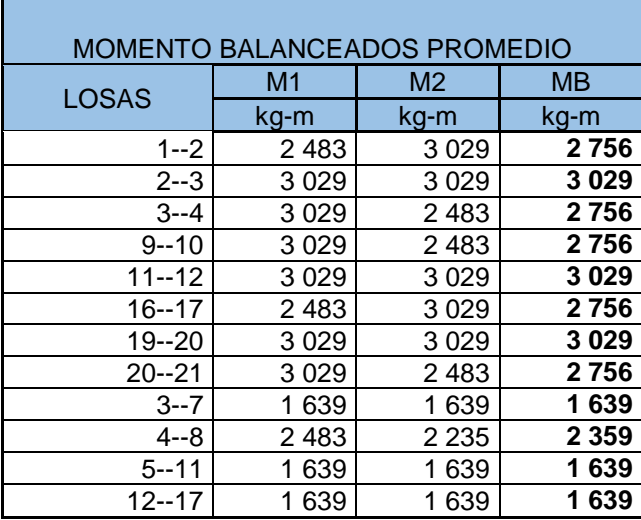

Fuente: elaboración propia.

Por lo que los momentos a utilizar serán los indicados en las tablas XXXI y XXXII.

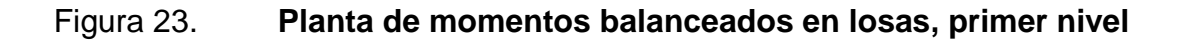

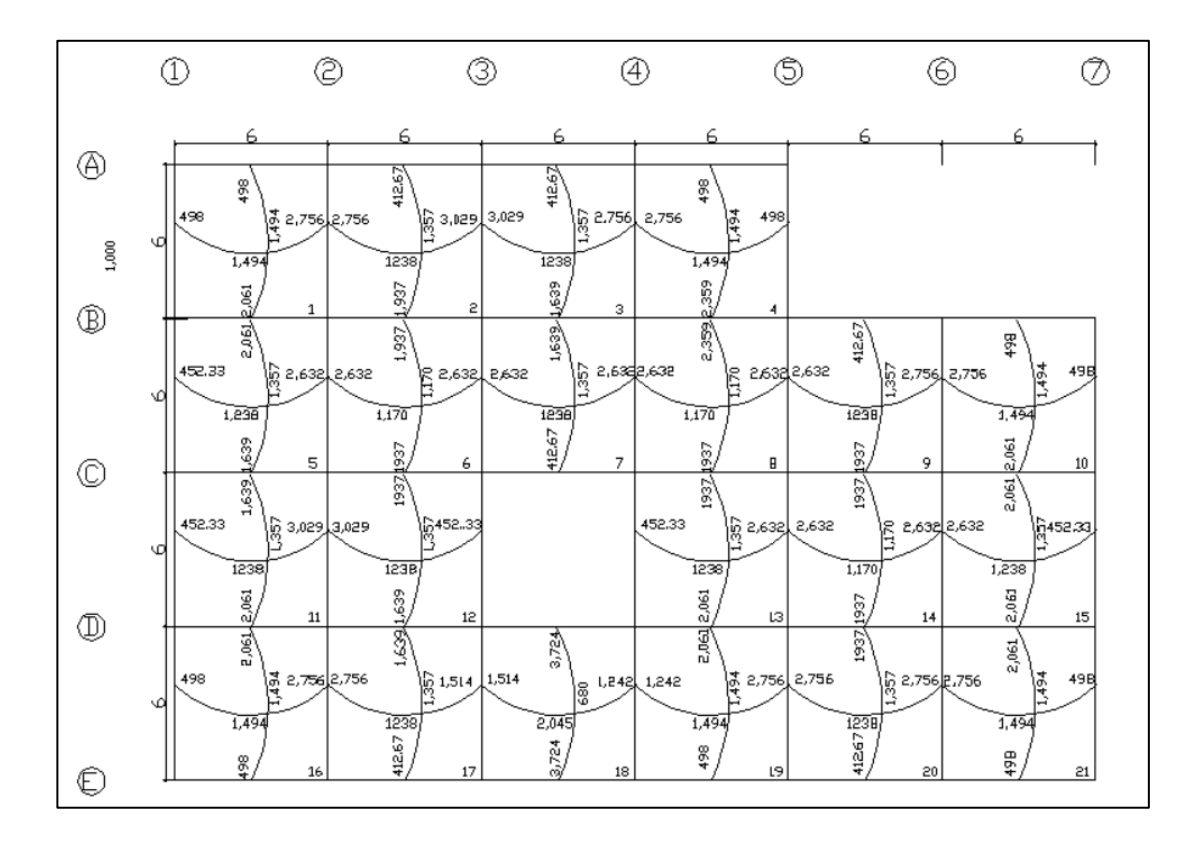

Fuente: elaboración propia, empleando AutoCAD.

Diseño del acero de refuerzo: se calcula con el siguiente procedimiento:

Cálculo de límites para el acero

Peralte efectivo "d"

$$
d=t-rec-\frac{\emptyset}{2}
$$

$$
d = 12 \, \text{cm} - 2.5 \, \text{cm} - \frac{1.27 \, \text{cm}}{2} = 8.87 \, \text{cm}
$$
#### o Cálculo del acero mínimo

$$
As_{min} = 14.1 * \frac{b*d}{f_y}
$$

$$
As_{min} = 14.1 * \frac{100 \, \text{cm} * 8.87 \, \text{cm}}{2.810} = 4.45 \, \text{cm}^2
$$

$$
As_{min} = 0.8 * \frac{\sqrt{f'c} * b * d}{f_y}
$$

$$
As_{min} = 0.8 * \frac{\sqrt{210} * 100 * 8.87}{2.810} = 3.65 \text{ cm}^2
$$

o Cálculo del acero máximo

$$
As_{max} = 0.5(\rho bal) * bd
$$

$$
As_{max} = 0.5 * 0.0371 * 100 \text{ cm} * 8.87 \text{ cm} = 16.45 \text{ cm2}
$$

 Cálculo del área de acero para el momento crítico negativo en la cara del nodo.

Momento Negativo Mu= 3,029 kg-m = 3 002 900 kg-cm

$$
\left[\frac{\varphi * fy^2}{1.7 * f'c * b}\right] * As^2 - \left[d * \varphi * fy\right] * As + Mu = 0
$$

$$
[199,06]*As2 - [22 432,23]*As + 302 900 kg - cm = 0
$$

$$
A \text{sreq}(-) = 15,68 \text{ cm}^2
$$

o Acero por momento positivo en el la cara del nodo.

As=  $0.5*$ Asreq (-) = 7,84 cm<sup>2</sup>

Espaciamiento S para Asreq, proponiendo varillas núm. 4

100  $cm$  -----------------15,68  $cm<sup>2</sup>$ S ------------------ 1,266

Sreq = 8 cm, varillas núm. 4

Calculando el área de acero requerido para el momento máximo positivo

Momento Positivo Mu= 2,045 kg-m

$$
\left[\frac{\varphi * fy^2}{1.7 * f'c * b}\right] * As^2 - \left[d * \varphi * fy\right] * As + Mu = 0
$$

$$
[199,06] * As2 - [22 432,23] * As + 204 500 kg - cm = 0
$$
  
Asreq = 10 cm<sup>2</sup>

Espaciamiento S para Asreq, proponiendo varillas núm. 4

 $100 \text{ cm}^2$  -----------------10 cm<sup>2</sup> S ------------------ 1,266

Sreq = 12,6 cm, varillas núm. 4

La distribución de acero se basa en cubrir las cuantías requeridas. Según los cálculos realizados, para el momento negativo en el nodo se establece que se utilizará tensión núm. 4. Por lo tanto se deben aplicar bastones para cumplir con el armado estándar.

Se propone colocar bastón núm. 5, ya que esta combinación de diámetros permite aplicar la cuantía requerida a una separación igual a la del acero en el momento positivo. Además, se consideró que el área de acero que la tensión aporta ya es la mitad de la requerida en el momento positivo al centro de la losa, lo que se complementa con el área del acero del riel.

Por lo anterior, el armado de las losas del primer nivel quedará de la siguiente manera: tensiones y rieles con varillas núm. 4 @ 0,20 m. Más bastones núm.5. @ 0,20 m. Todo el armado en ambos sentidos, intercalados a cada 10 cm.

Comprobando de la siguiente manera el área de acero requerido con el aplicado y el máximo.

As(-) Requerida= 15,68 cm<sup>2</sup>,As(-) Aplicada= 16,15 cm<sup>2</sup> As(+) Requerida= 10 cm<sup>2</sup>, As(-) Aplicada= 12,6 cm<sup>2</sup>

| <b>Ubicación</b>       | <b>Ubicación</b> | $\mathsf{AS}_{\mathsf{min}}$ | AS <sub>aplicada</sub>  | AS <sub>mAx</sub>    | Descripción   |
|------------------------|------------------|------------------------------|-------------------------|----------------------|---------------|
| En la cara<br>del nodo | $M(-)$           | 4,45 $cm2$                   | 16,15 cm $^2\,$ $\vert$ | 16,45 $cm2$          | bastón +      |
|                        |                  |                              |                         |                      | tensión       |
|                        | $M(+)$           | 4,45 $cm2$                   | 6,30 $cm2$              | 8,25 $cm2$           | riel          |
| Al centro              | $M(-)$           | $-$                          | $ -$                    | $- -$                | $- -$         |
|                        | $M(+)$           | 4,45 $cm2$                   | 12,60 $cm2$             | 16.45cm <sup>2</sup> | riel + bastón |

Tabla XXXI. **Revisiones de acero**

Fuente: elaboración propia.

### Figura 24. **Distribución de acero en losa**

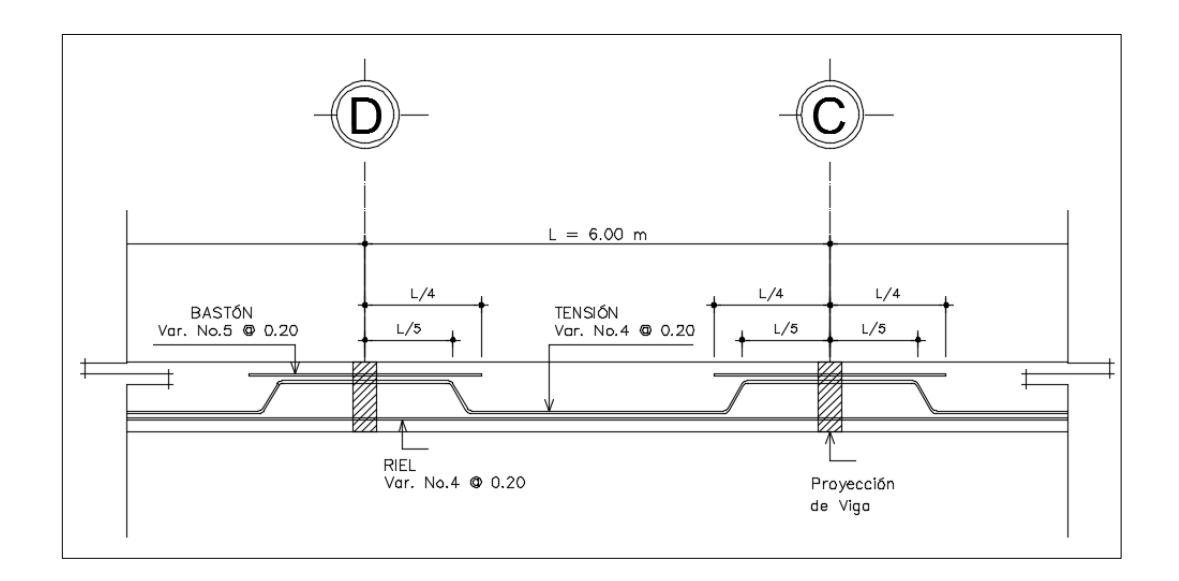

Fuente: elaboración propia, empleando AutoCAD.

Losas nivel 2

Para el cálculo de las losas del nivel 2 se utiliza el procedimiento descrito anteriormente por lo que solo se presentan los resultados siguientes:

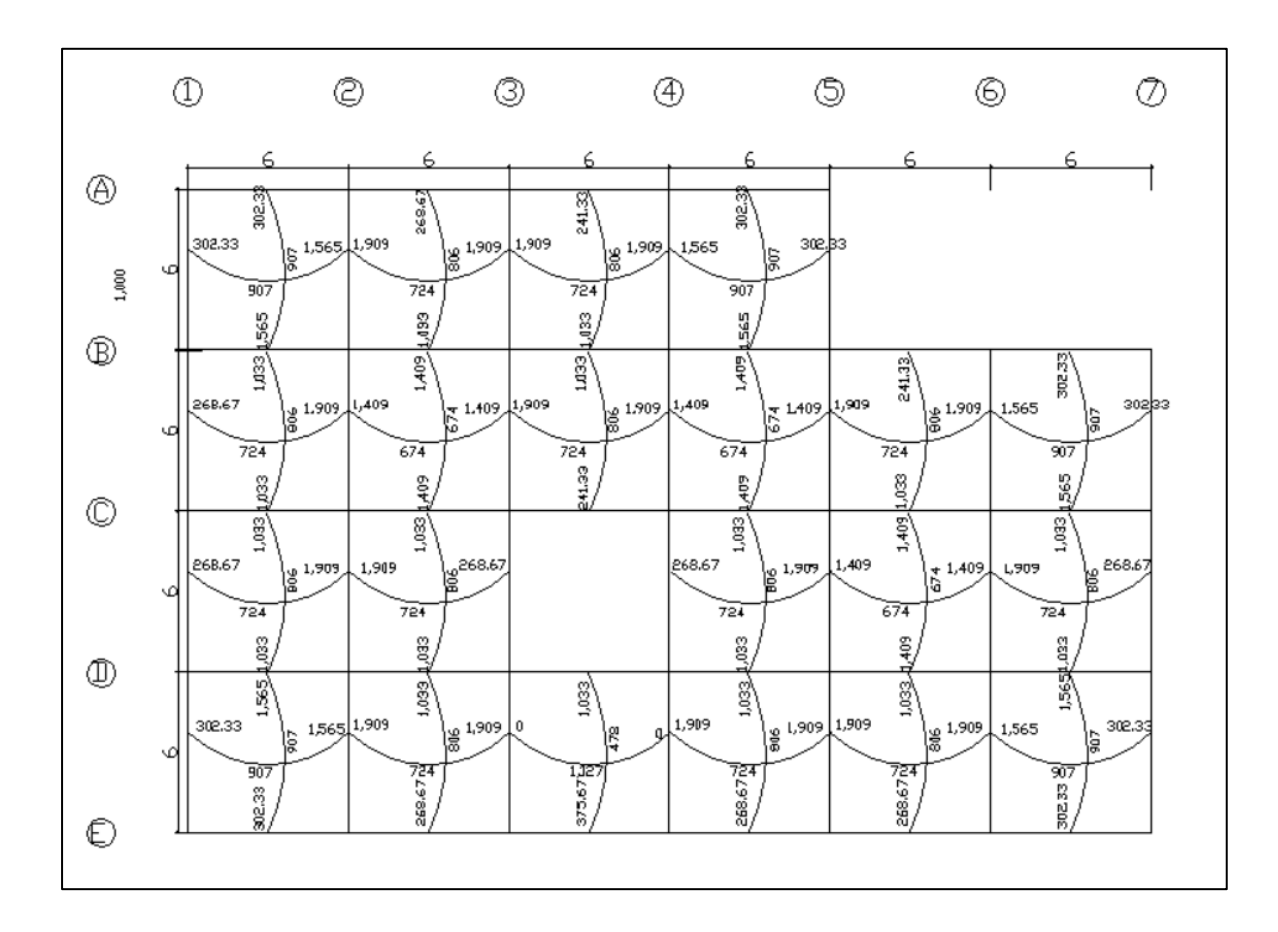

Figura 25. **Planta de momentos actuantes en losas, segundo nivel**

Fuente: elaboración propia, empleando AutoCAD.

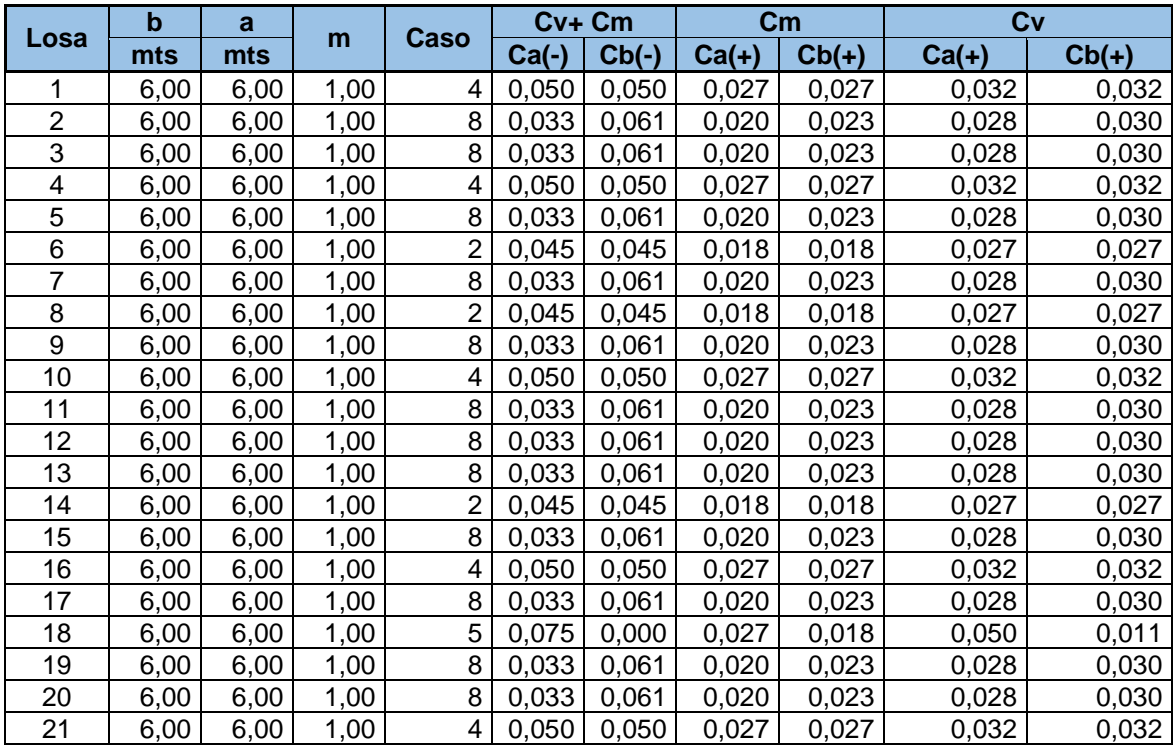

# Tabla XXXII. **Detalle de cargas para momentos en cada losa, nivel 2**

Fuente: elaboración propia.

Tabla XXXIII. **Momentos en cada losa, nivel 1**

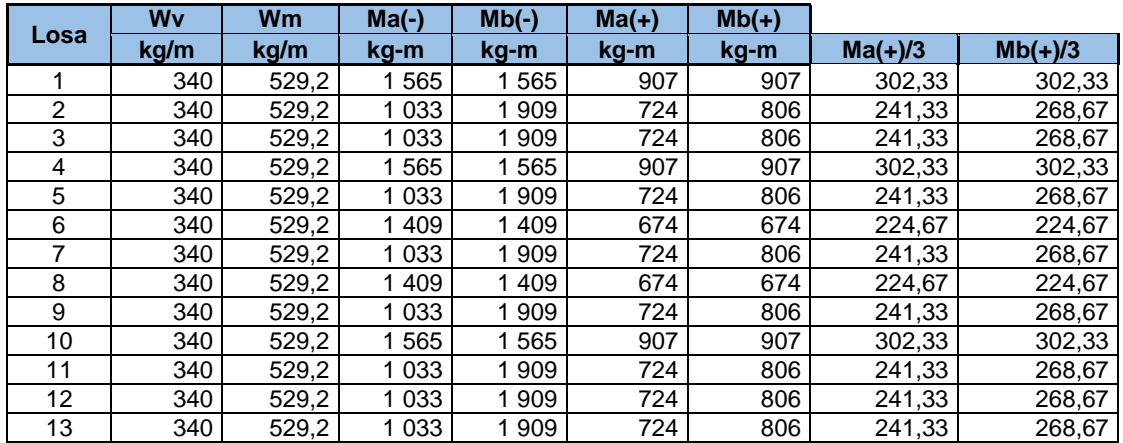

# Continuación de la tabla XXXIII.

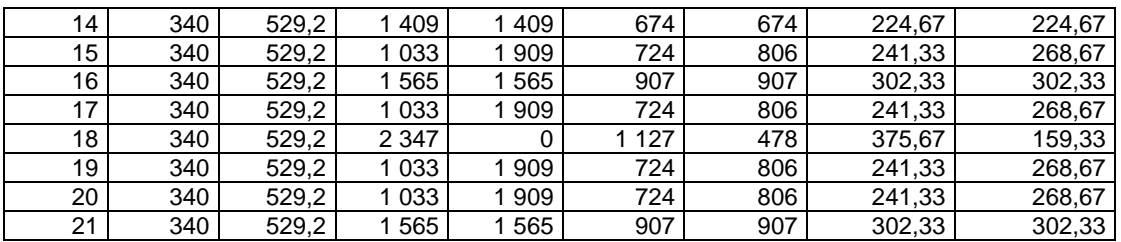

Fuente: elaboración propia.

# Tabla XXXIV. **Momentos balanceados por rigideces, segundo nivel**

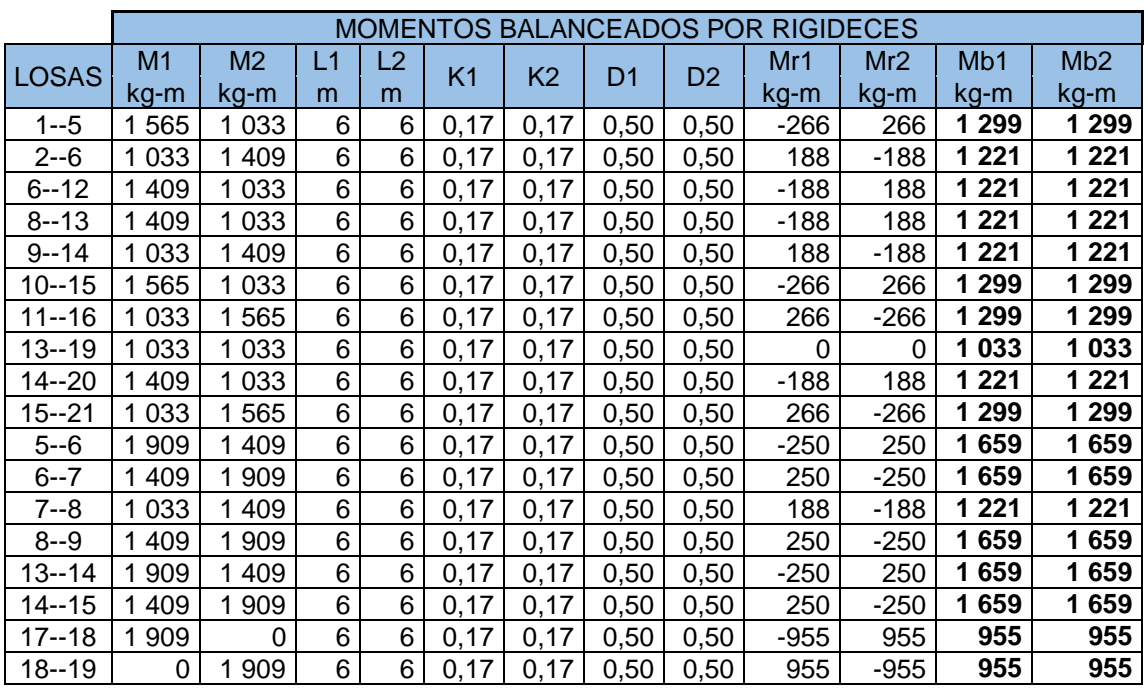

Fuente: elaboración propia.

# Tabla XXXV. **Momentos balanceados por promedio**

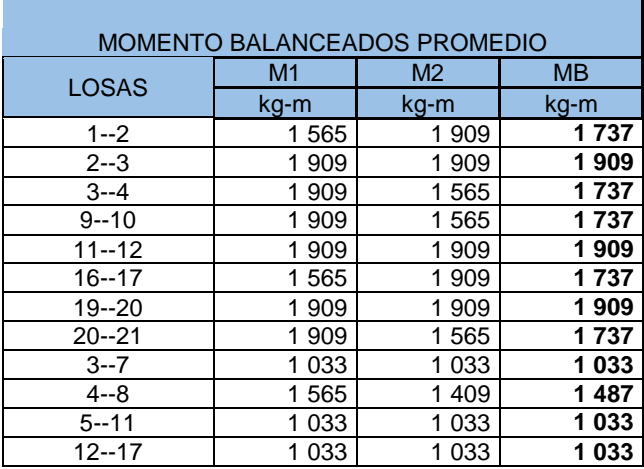

Fuente: elaboración propia.

# Figura 26. **Planta de momentos balanceados en losas, segundo nivel**

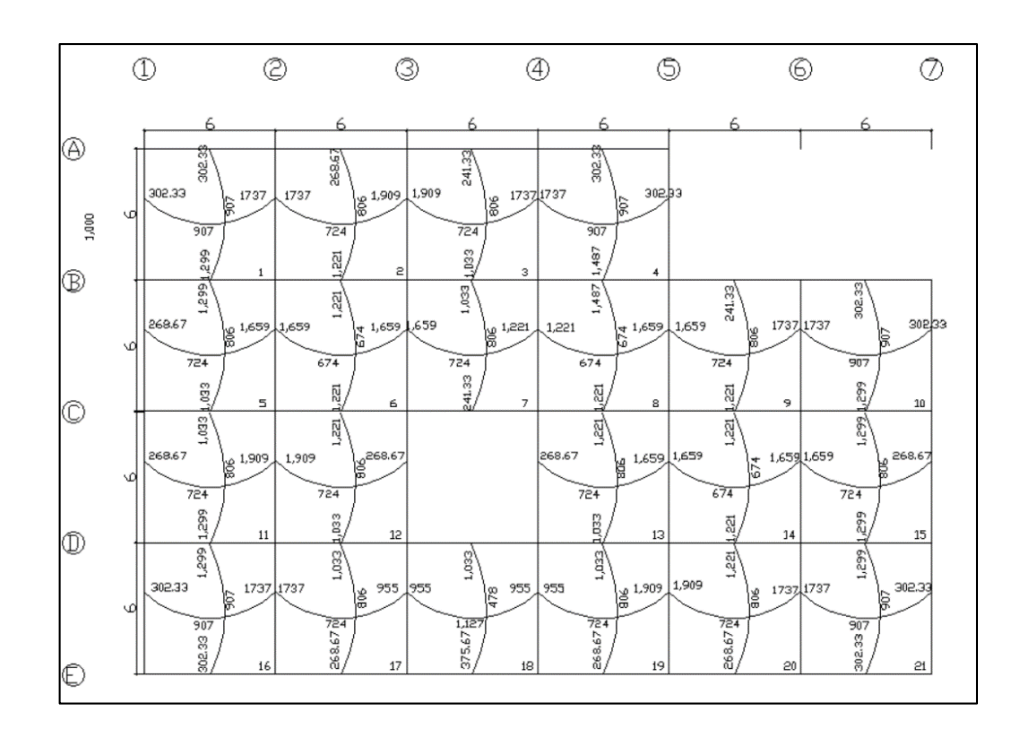

Fuente: elaboración propia, empleando AutoCAD.

La distribución de acero se basa en cubrir las cuantías requeridas. Según los cálculos realizados, para el momento negativo en el nodo se establece que se utilizará tensión núm. 4. Por lo tanto se deben aplicar bastones para cumplir con el armado estándar.

Se propone colocar bastón núm. 5, ya que esta combinación de diámetros permite aplicar la cuantía requerida a una separación igual a la del acero en el momento positivo. Además, se consideró que el área de acero que la tensión aporta ya es la mitad de la requerida en el momento positivo al centro de la losa, lo que se complementa con el área del acero del riel.

El cálculo de la distribución de acero para las losas del segundo nivel es el mismo que se realizó para el primer nivel.

Por lo anterior, el armado de las losas del segundo nivel quedará de la siguiente manera: tensiones y rieles con varillas núm. 4 @ 0,20 m. más bastones núm.5. @ 0,20 m. Todo el armado en ambos sentidos, intercalados a cada 10 cm.

#### **2.2.5.5. Diseño de vigas**

Para el diseño de vigas se procede a calcular los valores de ambos niveles.

Nivel 2

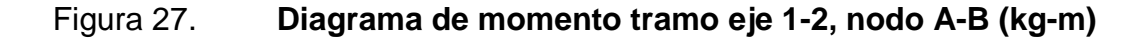

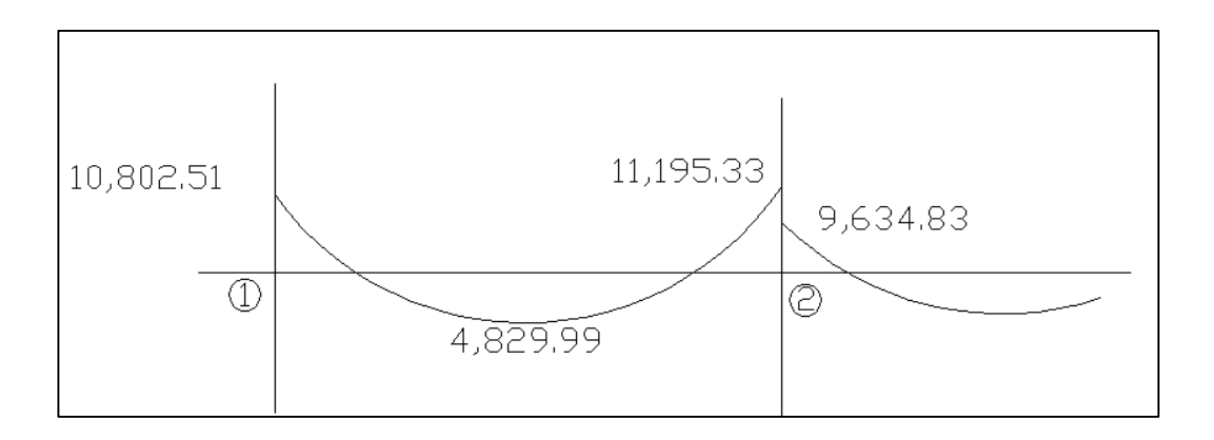

Fuente: elaboración propia, empleando AutoCAD.

# Figura 28. **Diagrama de corte tramo eje 1-2, nodo A-B (kg)**

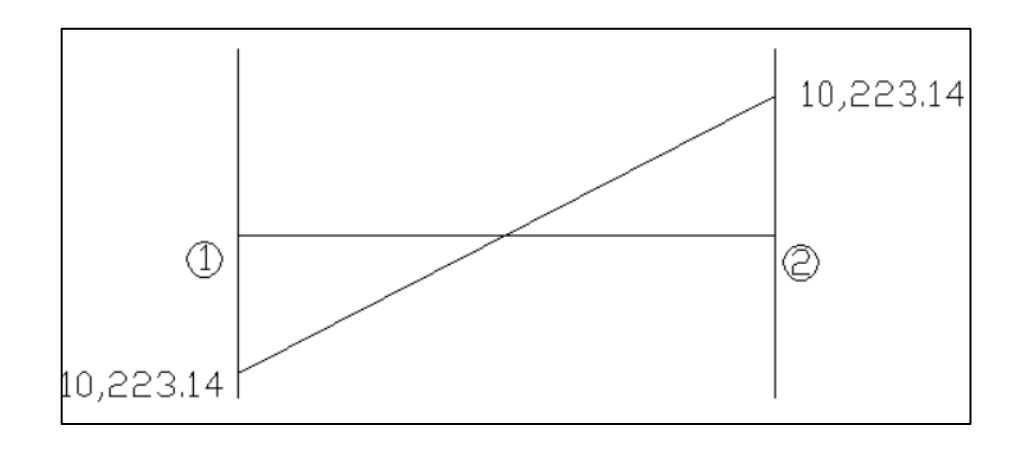

Fuente: elaboración propia, empleando AutoCAD.

Sección de la viga: 0,30 mx0,50 m Longitud de viga: 6,00m

Diseño del acero de refuerzo: se calcula con el siguiente procedimiento:

Cálculo de límites para el acero

Peralte efectivo "d"

$$
d = t - rec - \frac{\emptyset}{2} = 0.46 m
$$

o Cálculo del acero mínimo

$$
As_{min} = 14.1 * \frac{b*d}{f_y}
$$

$$
As_{min} = 14.1 * \frac{30 \, \text{cm} * 46 \, \text{cm}}{2 \, 810} = 4.45 \, \text{cm}^2
$$

$$
As_{min} = 0.8 * \frac{\sqrt{f'c} * b * d}{f_y}
$$

$$
As_{min} = 0.8 * \frac{\sqrt{210} * 30 * 46}{2810} = 5,69 \text{ cm}^2
$$

o Cálculo del acero máximo

$$
As_{max} = 0.5(\rho bal) * bd
$$

$$
As_{max} = 0.5 * 0.0371 * 30 \, \text{cm} * 46 \, \text{cm} = 25.60 \, \text{cm}^2
$$

 Cálculo del área de acero para el momento crítico negativo en la cara del nodo.

Momento Negativo Mu= 1 119 533 kg-cm

$$
\left[\frac{\varphi * fy^2}{1.7 * f'c * b}\right] * As^2 - \left[d * \varphi * fy\right] * As + Mu = 0
$$

$$
663,54 * As2 - [116 334] * As + 1 119 533 kg - cm = 0
$$

$$
A \text{sreq}(-) = 10,22 \text{ cm}^2
$$

Equivalente a 2 núm. 6 corridos + 2 núm. 6 en bastón

- o Acero por momento positivo en el la cara del nodo.
- As(+)=  $0.5*$ Asreq (-) =  $5.11$  cm<sup>2</sup>
- Equivalente a 2 núm. 6 corridos
	- o Revisión

$$
As_{min} < As < As_{max}
$$

Cálculo del área de acero para el momento crítico positivo al centro.

Momento Positivo Mu= 482 999 kg-cm

$$
\left[\frac{\varphi * fy^2}{1,7 * f'c * b}\right] * As^2 - [d * \varphi * fy] * As + Mu = 0
$$
  
663,54 \* As^2 - [116 334] \* As + 482 999 kg - cm = 0  
Asreq = 4,25 cm<sup>2</sup> < As\_{min}: usar As\_{min}

#### Equivalente a 2 núm. 6 corridos

o Acero por momento negativo al centro

Usar el mayor de:

$$
As_{min}: 4,45 \text{ cm}^2 \qquad \text{ok}
$$
  
0,25As<sub>mayor</sub> = 0,25<sup>\*</sup>10,22 = 2,56 cm<sup>2</sup>

- Equivalente a 2 núm. 6 corridos
- Refuerzo por corte

Acero transversal (estribos): también llamado refuerzo en el alma, se coloca en forma de estribos, espaciados a intervalos variables a lo largo del eje de la viga.

o Esfuerzo de corte que resiste el concreto (Vcu):

 $Vcu = \emptyset * 0.53\sqrt{f'}$  $Vcu = 0.85 * 0.53\sqrt{210} * (30 * 46) = 9009.14 kg$ 

o Corte actuante, según el diagrama de corte última, viga tramo 1-2.

Va=10 223,14 kg

o Chequeo:

$$
\frac{1}{2}Vcu < Va
$$

Debido a que  $Va$  es mayor que  $Vcu$  se debe usar refuerzo por confinamiento a una distancia mínima de 2 h; donde h es la altura total del elemento, conforme al Código ACI 318S-11 en su capítulo 21.5.3.1. Además de verificarse que la longitud crítica por cortante es menor a 2 h, y se logra a través de la siguiente ecuación:

$$
L_{conf} = \frac{L}{2} * \left(1 - \frac{V_{cu}}{V_a}\right); \text{ [}m\text{]}
$$
\n
$$
L_{conf} = \frac{6,00}{2} * \left(1 - \frac{9\ 009,14}{10\ 223,14}\right) = 0,36\ m
$$
\n
$$
L_{conf} < 2h \qquad \text{Ok, confinar 2 h}
$$

#### o Refuerzo por corte en confinamiento

$$
V_s = \frac{V_a - V_{cu}}{\Phi} = \frac{10\ 233,14 - 9\ 009,14}{0,85} = 1\ 440
$$

$$
S = \frac{A_V f_y d}{V_s} = \frac{2 \times 0.71 \times 2\ 810 \times 46}{1\ 440} = 127,5\ cm
$$

$$
S < \frac{d}{4}, 15\ cm, 6d_v. \qquad \text{No Chequea.}
$$

$$
\text{Usar } \frac{d}{4} = 11.5 \text{cm}
$$

Equivalente: Var. núm. 3 @ 10cm

o Separación máxima para proveer Avmínima

$$
S = \frac{A_V f_y}{0.2\sqrt{f_{rc}} * b} = \frac{2 * 0.71 * 2810}{0.2 * \sqrt{210} * 30} = 45 \text{ cm}
$$
  

$$
S < \frac{d}{2} = \text{no chequea, distancia máxima} = \frac{d}{2}
$$
  
Equivalence a: estribo núm.3 @ 0.20 m.

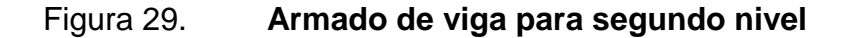

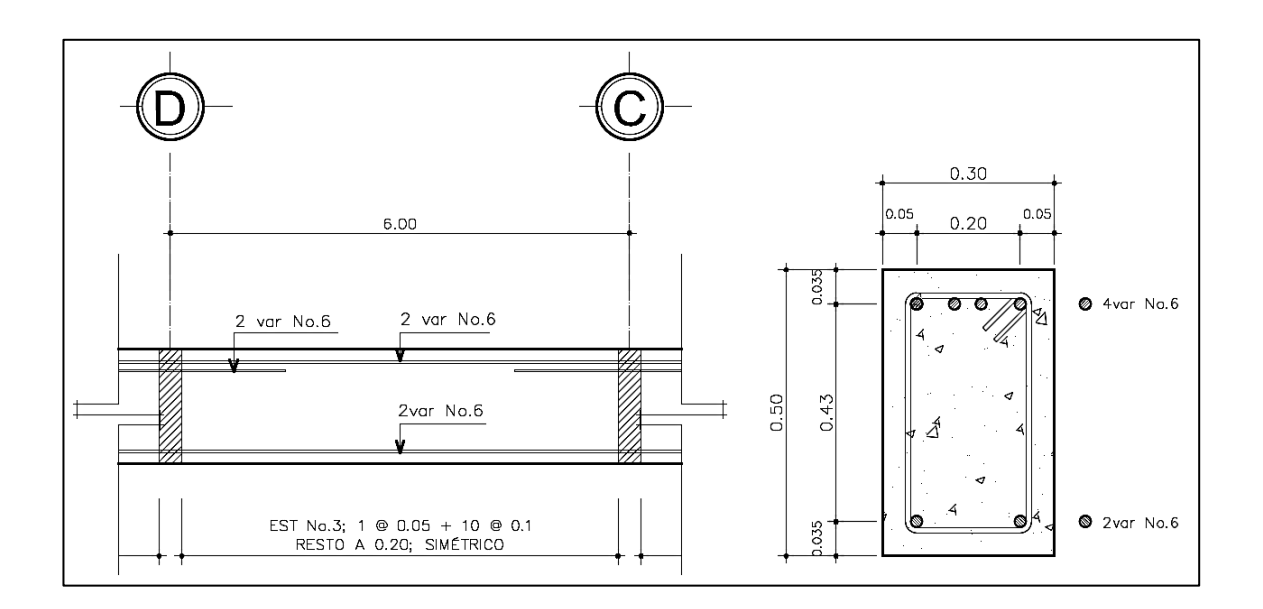

Fuente: elaboración propia, empleando AutoCAD.

Nivel 1

Los cálculos para el primer nivel se realizaron de la misma manera que en las del segundo nivel conforme a los códigos vigentes de diseño, para lo cual se muestran únicamente los resultados.

Además, se realizaron las revisiones por flexión, cortante y los con los parámetros de cuantillas mínimas y máximas de acero para un comportamiento dúctil de las vigas.

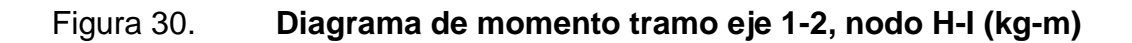

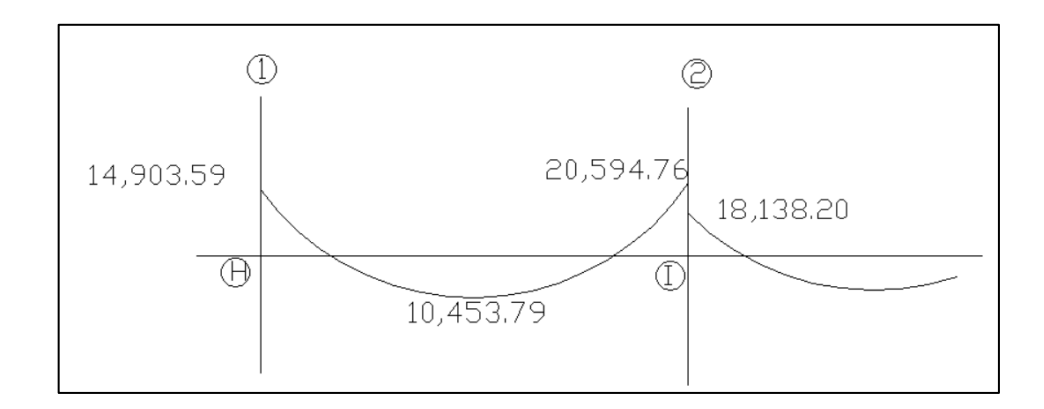

Fuente: elaboración propia, empleando AutoCAD.

# Figura 31. **Diagrama de corte tramo 1-2 eje 1-2, nodo H-I (kg-m)**

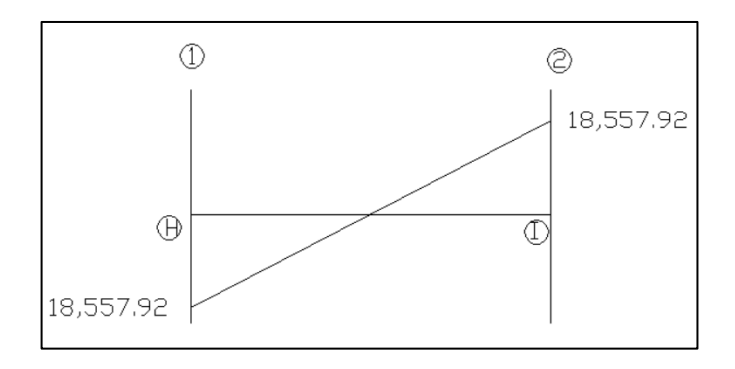

Fuente: elaboración propia, empleando AutoCAD.

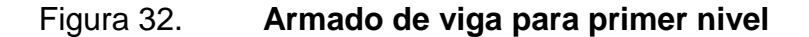

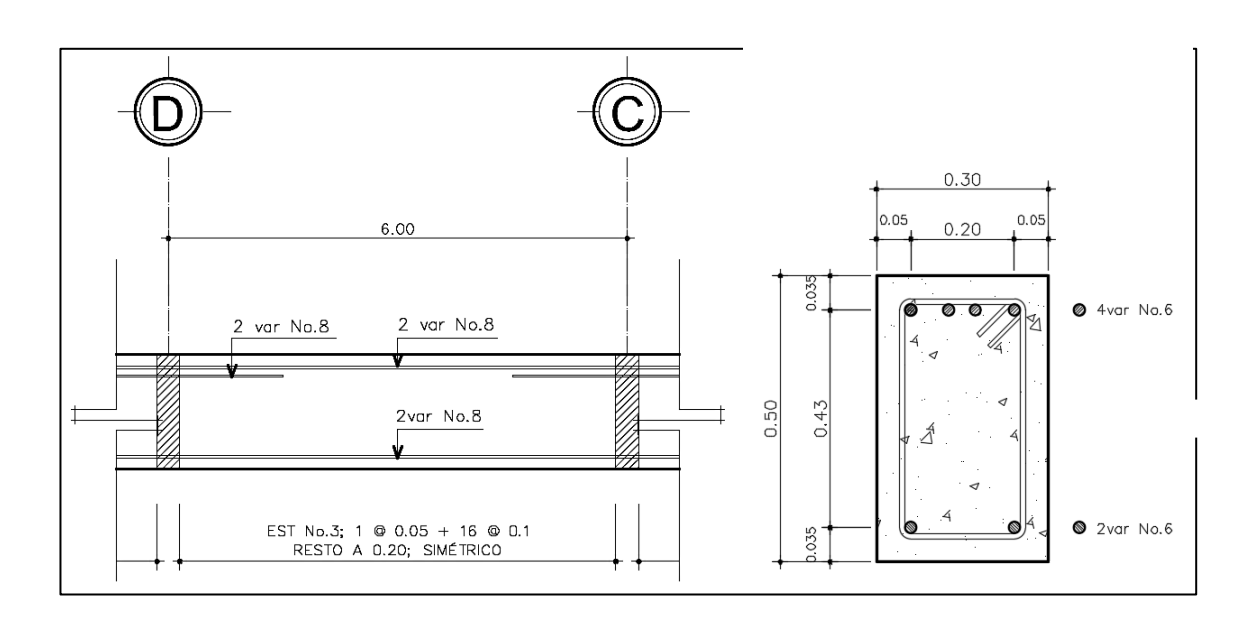

Fuente: elaboración propia, empleando AutoCAD.

#### **2.2.5.6. Diseño de columnas**

Para el diseño de columnas se utilizó el método del Código ACI 318-11, según el capítulo 21.3.5.

Datos para diseño

Sección: 0,30x0,30 m Lu=3,60 m

Carga axial

Carga última:  $Cu = 1.4$   $CM + 1.7$  CV CU nivel 2=1,4(0,12\*2 400)+1,7(200)=743,20 kg/m<sup>2</sup> CU nivel  $1=1,4(0,12^*2\ 400+140)+1,7(500)=1$  449,20 kg/m<sup>2</sup> CU total = CU nivel  $2 +$  CU nivel  $1 = 2$  192,4 kg/m<sup>2</sup>

Factor de carga última

Fcu=CU/(CM+CV)=2 192,4/(1 416)=1,55

Carga axial

Pu=Alosas\*CU+Ppvigas\*Fcu Pu=(36 m\*2 192,4)+(0,50\*0,30)\*2 400\*12\*1,55)=85 615,08 kg Pu=85,61508 Ton

Esbeltez

Se determinó la clasificación según su esbeltez, para conocer el comportamiento bajo cargas sometidas con los siguientes parámetros:

Columnas cortas (E < 22): diseñarlas con los datos originales del diseño estructural.

Columnas intermedias (22 > E >100): diseñarlas magnificando los momentos actuantes.

Columnas largas (E > 100); no se recomienda construirlas.

Sentido X

Inercia:

 $I$  col = 0,30 $*$ 0,30 $3/12$  = 0,000675

I vig = 0,30\*0,50³/12 = 0,0003125 Kcol = 0,000675/3,60 = 0,000188 Kviga = 0,0003125/6 = 0,000521 Ψa (2\*0,000188)/(0,000521)(extremo superior) Ψa 0,72 Ψb = 0 (extremo inferior empotrado) Ψp 0,72+0)/2 Ψp 0,36

Cálculo de K (factor de longitud efectiva):

$$
K = \frac{(20-\Psi p)}{20} \times \sqrt{1+\Psi p}
$$
, si  $\Psi p < 2$ 

$$
K=0.9\sqrt{1+\Psi p}
$$
, si  $\Psi p>2$ 

Como Ψp<2:

$$
K = \frac{(20-0.36)}{20} \times \sqrt{1+0.36} = 1.15
$$

Esbeltez en columna:

$$
E = \frac{K^*Lu}{\sigma}
$$
, donde  $\sigma = 0.3^*$ lado

$$
\sigma = 0.3*0.30 = 0.09
$$

$$
E = \frac{1,15*3,60}{0,09} = 46
$$

22 < E <100; Se clasifica como columna intermedia  $22 < 46 < 100$ 

Sentido Y

Inercia:

 $I col = 0,30*0,30*12 = 0,000675$  $I$  vig = 0,30 $*$ 0,50 $3/12$  = 0,0003125  $Kcol = 0,000675/3,60 = 0,000188$ Kviga =  $0,0003125/6 = 0,000521$  $\Psi$ a = (2\*0,000188)/(0,000521)(extremo superior)  $\Psi$ a = 0,72  $\Psi$ b = 0,000188/0,000521  $\Psi$ b = 0,36  $\Psi$ p = (0,72+0,36)/2  $\Psi p = 0,54$ 

Cálculo de K (factor de longitud efectiva):

$$
K = \frac{(20-\Psi p)}{20} \times \sqrt{1+\Psi p}
$$
, si  $\Psi p < 2$ 

$$
K=0.9\sqrt{1+\Psi p}
$$
, si  $\Psi p>2$ 

Como Ψp<2:

$$
K = \frac{(20-0.54)}{20} \sqrt[4]{1+0.54} = 1.20
$$

Esbeltez en columna:

$$
E = \frac{K^*Lu}{\sigma}
$$
, donde  $\sigma = 0.3^*$ lado

$$
\sigma{=}0.3^{*}0.30{=}0.09
$$

$$
E = \frac{1,20*3,60}{0,09} = 48
$$

22 < E <100; se clasifica como columna intermedia 22 < 48 <100

Magnificación de momentos:

Factor de flujo plástico del concreto:

$$
\beta d = \frac{CMU}{Cu} = \frac{1,4(288+428)}{2,192,4} = .46
$$

Cálculo del total del material:

$$
Ec=15\ 100\sqrt{210}
$$

# Ec=218 819,79

 $EI = \frac{Ec^*lg}{2,5(1+\beta d)}$ 218 819,79\* $\left(\frac{1}{12}\right)$ \*30 $^4$  $\frac{213,18}{2,5(1+0,46)}$  =4 054 398 910 kg-

EI=405,44 ton  $- m^2$ 

Cálculo de la carga crítica de pandeo de Euler:

$$
Pcrx = \frac{\pi^{2*}EI}{(kLu)^{2}} = \frac{\pi^{2*}405.44}{(1.15*3.60)^{2}} = 235.43 \text{ ton}
$$

$$
Pcry = \frac{\pi^{2*}EI}{(kLu)^{2}} = \frac{\pi^{2*}405.44}{(1.20*3.60)^{2}} = 211.78 \text{ ton}
$$

 $\delta$  > 1 y  $\varphi$  = 0,70 si se usan estribos

$$
\delta x = \frac{1}{1 - \frac{Pu}{\emptyset Pcrx}} = \frac{1}{1 - \frac{85,62 \text{ ton}}{0.7 \times 235,43 \text{ ton}}} = 2,08
$$

$$
\delta y = \frac{1}{1 - \frac{Pu}{\emptyset Pcry}} = \frac{1}{1 - \frac{85,62 \text{ ton}}{0.7 \text{ *} 211,78 \text{ ton}}} = 2,37
$$

Momento de diseño sentido X y Y:

$$
Mdx = δ *Mux = 2,08*1 665,16 kg-m = 3 465,52 kg-m
$$
  
 
$$
Mdy = δ *Muy = 2,37*1 545,47 kg-m = 3 658,19 kg-m
$$

Acero longitudinal, método Bresler:

Límites de acero:

Según ACI, el área de acero en una columna debe estar dentro de los siguientes límites 1 % Ag < As < 6 % Ag, en zona sísmica.

\n
$$
\text{Asmín} = 0.01 \, (30^{\circ}30) = 9.00 \, \text{cm}^2
$$
\n

\n\n $\text{Asmáx} = 0.06 \, (30^{\circ}30) = 54.00 \, \text{cm}^2$ \n

Se propone un armado, se aconseja iniciar con un valor cercano a Asmin.

Armado propuesto: 8 #4 =10,32 cm²

Los valores a utilizar en los diagramas son:

Valor de la gráfica Y =  $X = d/h = (30 - 2(2,5))/30 = 0,83$ 

Valores de la curva:

$$
Ptu = \frac{As^{*}fy}{0,85f^{*}c^{*}Ag} = \frac{10,32^{*}2810}{0,85^{*}210^{*}900} = 0,18
$$

Excentricidades:

$$
ex = \frac{Mdx}{Pu} = 3\,465,5\,kg - \frac{m}{85}615,08\,kg = 0,040\,m
$$
\n
$$
ey = \frac{Mdy}{Pu} = 3\,658,19\,kg - \frac{m}{85}615,08\,kg = 0,043\,m
$$

Al conocer las excentricidades se calcula el valor de las diagonales

$$
ex/hx = 0,040/0,30 = 0,13
$$
  
 $ey/hy = 0,043/0,30 = 0,14$ 

De los programas de interacción se obtuvieron los siguientes valores:

Kx=0,74 Ky=0,74 Carga resistente de la columna a una excentricidad ex:

$$
P'ux = Kx * f'c * b * h = (0,74)(210)(30 * 30) = 139 860 kg
$$

Carga resistente de la columna a una excentricidad ey:

$$
P'uy = Ky * f'c * b * h = (0,74)(210)(30 * 30) = 139 860 kg
$$

Carga axial resistente de la columna:

$$
P'o = \emptyset(0.85 * f'c(Ag - As) + As * Fy)
$$
  

$$
P'o = 0.70 (0.85 * 210((30 * 30) - 10.32) + 10.32 * 2810)
$$
  

$$
P'o = 131 170.23 kg.
$$

Carga resistente de la columna:

$$
P'u = \frac{1}{\frac{1}{P'ux} + \frac{1}{P'uy} - \frac{1}{P'0}} = \frac{1}{\frac{1}{139860} + \frac{1}{139860} - \frac{1}{13117023}} = 149782.82 \text{ kg}
$$

Para que el armado sea adecuado debe cumplir con la siguiente condición:

# $P'$ u > Pu/0,7 149 782,82>85 615,08/0,70 149 782,82 kg>122 307,26 kg

Acero transversal (estribos)

Si Vr > Vu se colocan estribos a  $S = d / 2$ 

Si Vr < Vu se diseñan los estribos por corte

Se calcula el corte resistente:

$$
Vr = 0.85 * 0.53 * \sqrt{f'c} * b * d =
$$
  

$$
Vr = 0.85 * 0.53 * \sqrt{210} * 30 * 27.5 = 5385.90 Kg.
$$

No es necesario diseñar los estribos a corte, por lo tanto:

$$
S=d/2
$$
  
S=27,5/2 = 13,75

Se considera 13 cm de separación para facilidad de armado en zona no confinada.

Refuerzo por confinamiento:

La longitud de confinamiento se escoge entre la mayor de las siguientes opciones.

- Lu  $/ 6 = 3,60 / 6 = 0,6$  m
- Lado mayor de la columna =  $0,30$  m
- 45 cm
- 16 veces el  $\infty$  varilla longitudinal= 0,2 m
- $\bullet$  48 veces el  $\infty$  varilla transversal= 0,45 m

Se propone una longitud de confinamiento de 60 cm en ambos extremos.

Cálculo de la relación volumétrica:

$$
\rho s = 0,45((Ag / Ach) - 1)(0,85 * f'c / Fy)
$$

$$
\rho s = 0,45((302 / 252) - 1)(0,85 * 210/2 810) = 0,012
$$

Es necessario chequear que 
$$
\rho
$$
s > 0, 12 f'c/fy

ρ*s* >0,12\*210/2 810=0,008 0,012 > 0,008; chequea

Calculando el espaciamiento en función de la cuantía volumétrica, utilizando varillas núm. 3:

$$
S = \frac{4Av}{\rho s^*Ln} = \frac{4^*0.71}{0.012^*25} = 9 \text{ cm}
$$

Colocar estribos a cada 9 cm en zona confinada

Este procedimiento se aplicó a las columnas del segundo nivel, dando como resultado para columnas de ambos niveles un refuerzo longitudinal de 8 #4 y un refuerzo transversal #3 @ 9 cm en la zona de confinamiento de 60 cm y @ 13cm en el resto.

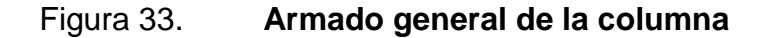

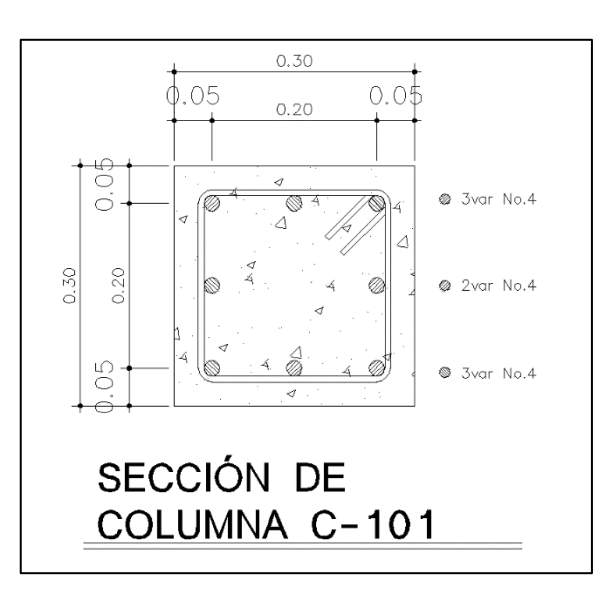

Fuente: elaboración propia, empleando AutoCAD.

#### **2.2.5.7. Diseño de cimentación**

Datos:

Mx= 1,54 0,77 ton-m My= 1,82 0,83 ton-m Pu= 85,62 ton Vs= 38,65 ton/m²  $p$ suelo = 0,95 ton/m<sup>3</sup> Desplante= 2 m Fcu=1,55 γ concreto =  $2,40$  ton/m<sup>3</sup>  $f$ <sup> $c=210$ </sup> kg/cm<sup>3</sup> fy= $2810$  kg/cm $3$ Cargas de trabajo:

Ecuación del valor soporte del suelo:

$$
V\text{s} = \frac{q_o}{3}
$$

$$
V\text{s} = \frac{115,95 \text{ ton/m}^2}{3}
$$

Por lo tanto el valor soporte del suelo a utilizar será: Vs= 38,65 ton/m<sup>2</sup>

$$
P't = \frac{Pu}{Fcu} = \frac{85,62}{1,55} = 55,24
$$
 ton

$$
M'tx = \frac{Mx}{Fcu} = \frac{1,54}{1,55} = 0,99 \text{ ton-m}
$$

$$
M'ty = \frac{My}{Fcu} = \frac{1,82}{1,55} = 1,17 \text{ ton-m}
$$

Predimensionamiento del área de la zapata:

$$
Az = \frac{1,5P't}{Vs} = \frac{1,5*55,24}{38,65} = 2,15 m2
$$

Debido a las características del suelo, se propone una zapata de 2x2 m, para un área de zapata de 4m ², se procede a chequear este valor.

Revisión de presión sobre el suelo:

La zapata transmite verticalmente al suelo las cargas aplicadas a ella por medio de la superficie en contacto con este, ejerce una presión cuyo valor se define por la fórmula:

$$
q = \frac{Pcg}{Az} \pm \frac{Mtx}{Sx} + \frac{Mty}{Sy}
$$
, donde S= $\frac{bh^2}{6}$ 

 $\overline{a}$ 

$$
P = P' + \text{Pseudo} + \text{Pcimiento}
$$
  
P = 55,24 + (4,00\*2\*0,95) + (4,00\*0,30\*2,40) =65,72 ton  

$$
Sx = Sy = \frac{2*2^2}{6} = 1,33
$$

$$
q_{max} = \frac{65,72}{4} + \frac{0,99}{1,33} + \frac{1,17}{1,33} = 18,05 \text{ ton/m}^2
$$

$$
q_{min} = \frac{65,72}{4} - \frac{0,99}{1,33} - \frac{1,17}{1,33} = 14,80 \text{ ton/m}^2
$$

qmáx = 18,05 ton/m² cumple, no excede el Vs

Para efectos de diseño se determina una presión constante; aplicando un criterio conservador, se realiza el diseño con la presión máxima, afectada por el factor de carga última.

$$
q_u
$$
=Fcu<sup>\*</sup>q<sub>max</sub>=1,55\*18,05=27,98 ton/m<sup>2</sup>

Espesor de zapata:

Se determina el espesor de la zapata teniendo en cuenta que esta debe resistir el corte simple o corte flexionante, y el corte punzonante causado por la columna y las cargas actuantes. Según el Código ACI 318-05, el recubrimiento del refuerzo no debe ser menor de 0,075 m, y que el peralte efectivo tiene que ser mayor de 0,15 m mas el recubrimiento y el diámetro de la varilla a utilizar.

Peralte efectivo

$$
d = t - rec. - Øvar/2 , con un t asumido = 40 cm
$$
  

$$
d = 40 - 7, 5 - 1,59/2
$$
  

$$
d = 37,705 cm
$$

Corte simple:

La falla de las zapatas por esfuerzo cortante, ocurre a una distancia igual a d (peralte efectivo) del borde de la columna, por tal razón se debe comparar en ese límite si el corte resistente es mayor que el actuante.

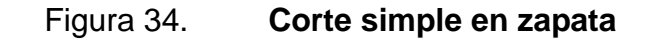

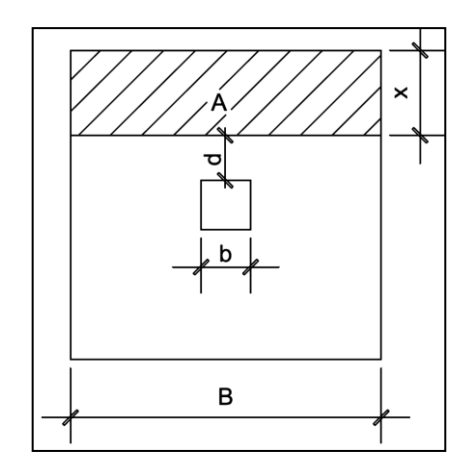

Fuente: elaboración propia, empleando AutoCAD.

$$
x = B/2 - b/2 - d
$$

$$
x = 2,00/2 - 0,30/2 - 0,3770 = 0,473 \text{ m}
$$

Corte actuante:

$$
Vact = Área*qu = 2,00 m*0,473 m*27,98 ton/m^2 = 26,47 ton.
$$

Corte resistente:

Vres=0,53<sup>\*</sup>\$b\*
$$
d
$$
<sup>\*</sup>√f<sup>'c</sup> = 0,53<sup>\*</sup>0,85<sup>\*</sup>37,70<sup>\*</sup>150<sup>\*</sup>√210  
= 36 917,91 kg ≈ 36,92 ton

Vres>Vact, el espesor resiste el corte simple.

Corte punzonante:

La columna tiende a punzonar la zapata, debido a los esfuerzos de corte producidos en el perímetro de la columna; el límite donde ocurre la falla está a una distancia d / 2, del perímetro de la columna.

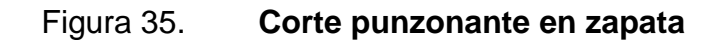

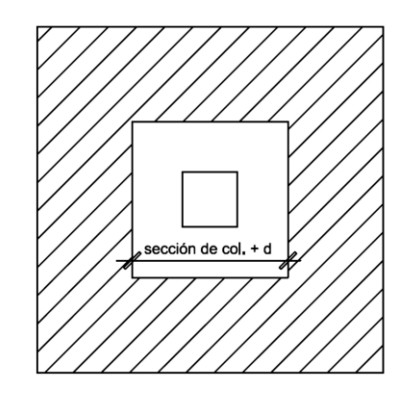

Fuente: elaboración propia, empleando AutoCAD.

Corte actuante por punzonamiento:

$$
Vact \, punz = \, \text{Area} * qu
$$
\n
$$
Vact \, punz = \left[ (2,00 \, m \ast 2,00 \, m) - ((0,30 \, m + 0,3770 \, m) \ast (0,30 \, m + 0,3770 \, m)) \right]
$$
\n
$$
* \, 27,98 \, ton/m2 = 99,09 \, ton
$$
\n
$$
Vact \, punz = 99,09 \, ton.
$$

Corte resistente a punzonamiento:

Vr punz=1,06\*ø\*bo\*d\*√f<sup>'</sup>c bo= perímetro de sección crítica de punzonamiento

$$
bo=4(30+37,70)=270,80 \text{ cm}
$$

Vr punz=1,06\*0,85\*270,80\*37,70\* $\sqrt{210}$ =133 298,25 kg≈ 133,30 ton

Vres>Vact, el espesor resiste el corte punzonante, las dimensiones son adecuadas, se procede al diseño a flexión.

Diseño del refuerzo por flexion:

La zapata se diseña a flexión. El refuerzo se calcula para cubrir el momento flector (Mu) en la zapata, como producto del empuje hacia arriba del suelo. La zapata actúa como una losa en voladizo.

$$
Mu = \frac{q_u * L^2}{2}
$$

### Donde

L=distancia medida del rostro de la columna al final de la zapata.

$$
Mu = \frac{27.98 \times (\frac{2.00}{2} - \frac{0.30}{2})^{2}}{2} = 10\ 107.78 \text{ kg-m}
$$

El área de acero se define por la fórmula:

$$
As = \frac{0,85^{2}C}{fy} \left[ b^{*}d - \sqrt{(b^{*}d)^{2} - \frac{Mu^{*}b}{0,003825^{*}f^{*}c}} \right]
$$
\n
$$
As = \frac{0,85^{*}210}{2810} \left[ 100^{*}37,70 - \sqrt{(100^{*}37,70)^{2} - \frac{8379,00^{*}100}{0,003825^{*}210}} \right] = 8,96 \text{ cm}^{2}
$$
\n
$$
Asmin = 14,1 * b * \frac{d}{fy}
$$
\n
$$
Asmin = 14,1 * 100 * \frac{37,70}{2810} = 18,92 \text{ cm}^{2}
$$

Asmin = 18,92 cm²; como Asmin es mayor que As, se colocará Asmin.

Separación para Asmín con varillas núm. 5 18,92 cm<sup>2</sup>→100 cm 1,99 cm<sup>2</sup> $\rightarrow$ S

Aplicando una regla de tres:

$$
S=1,99*100/18,92=10,52
$$
 cm

Por facilidad de armado el espaciamiento será de 10 cm, por lo tanto, colocar varillas núm. 5 @ 10 cm en ambos sentidos de la zapata.

As temperatura= 0,002\*b\*t= 0,002\*100\*40= 8 cm²

Separación para Asmín con varillas núm. 4 8.00 cm<sup>2</sup> $\rightarrow$ 100 cm 1,27 cm<sup>2</sup> $\rightarrow$ S

Aplicando una regla de tres:

S=1,27\*100/8,0=15,88 cm

Colocar varilla núm.4 @ 15 cm en ambos sentidos de la zapata, en cama superior.

Cimiento corrido:

Es el cimiento que se le coloca a los muros, este se calcula como una franja unitaria. Se diseñarán para soportar las cargas superpuestas, dando una distribución adecuada a las mismas, de acuerdo con la resistencia del terreno, debiendo ser continuos para proveer un amarre adecuado entre ellos.

Las dimensiones mínimas para cimientos corridos tradicionales son: viviendas de dos niveles 20 cmX40 cm, es por esto que se indica el diseño del cimiento corrido en los planos de detalles estructurales en anexos.

Las dimensiones del cimiento corrido se dejan según lo recomendado porque el cimiento corrido se utilizará como conector entre zapatas que tendrán puestos los muros y no forman parte del marco estructural.

#### **2.2.5.8. Instalaciones eléctricas**

Las instalaciones eléctricas son esenciales en las edificaciones, se dividen en iluminación y fuerza. La iluminación y fuerza detalla la distribución de lámparas en todo el edificio, así como la distribución de tomacorrientes y conexiones eléctricas. El análisis se realiza de acuerdo a la intensidad, brillo y distribución de luz. En apéndices se adjuntan los planos de iluminación y fuerza para el edificio de pediatría.

#### **2.2.5.9. Instalaciones hidrosanitarias**

Este conjunto de instalaciones funcionan de manera independiente y brindan un servicio diferente entre sí. Instalaciones hidráulicas es el conjunto de tuberías, ramales, válvulas y conexiones que proveerán de agua a los diferentes ambientes de la edificación. Instalaciones sanitarias es el conjunto de tuberías, ramales y conexiones provistos para desalojar las aguas servidas o residuales de la construcción.

Se adjuntan planos detallados de ambas instalaciones en apéndices.

#### **2.2.6. Evaluación de impacto ambiental**

La evaluación de impacto ambiental se realizó con el fin de determinar el proceso que servirá para identificar, prevenir e interpretar los impactos ambientales que producirá la construcción del proyecto cuando sea ejecutado.

La evaluación de impacto ambiental para la construcción del edificio se adjunta en anexos.

# **2.2.7. Planos constructivos**

Para este proyecto se elaboraron los siguientes planos:

- Planta arquitectónica
- Planta de cotas
- Planta de acabados
- Elevaciones y secciones
- Planta de iluminación
- Planta de fuerza
- Planta de agua potable
- Planta de drenaje sanitario
- Planta de drenaje pluvial
- Planta de cimentación
- Planta de losas
- Detalles estructurales

#### **2.2.8. Cronograma de actividades**

La siguiente tabla corresponde al cronograma de actividades que definirá la duración del proyecto de diseño y construcción del edificio para pediatría de la Unidad de Consulta Externa del Instituto Guatemalteco de Seguridad Social en el municipio de Villa Nueva, departamento de Guatemala.
# Tabla XXXVI. **Cronograma de actividades, edificio pediatría**

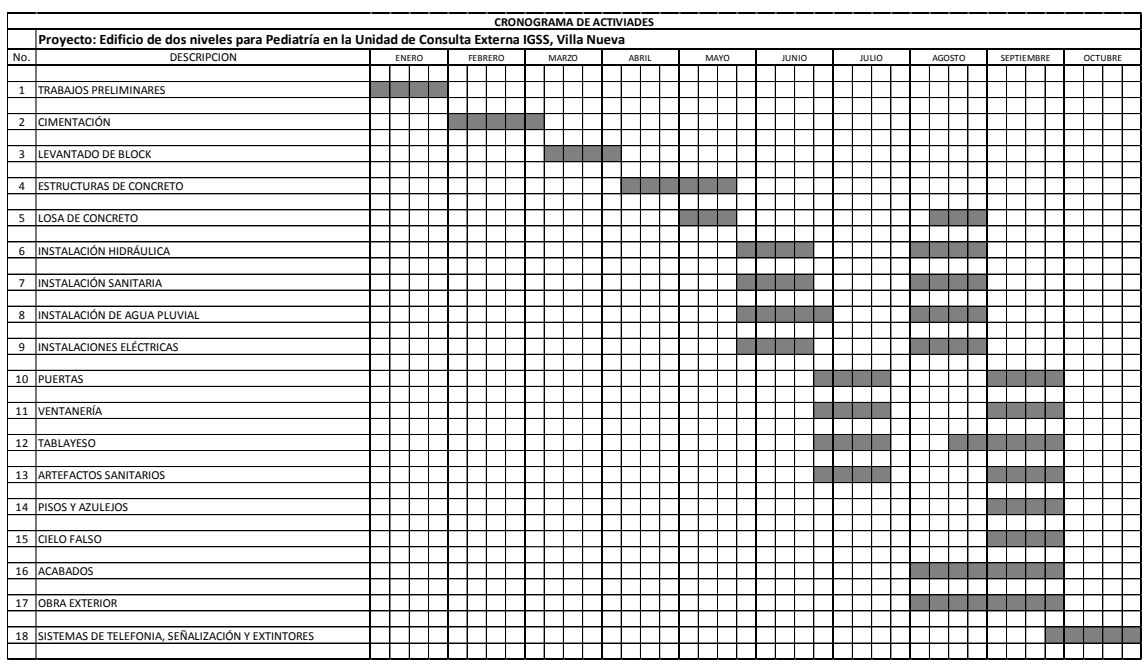

Fuente: elaboración propia.

# **2.2.9. Presupuesto del proyecto**

La siguiente tabla corresponde a la estimación del presupuesto final del edificio para pediatría.

# Tabla XXXVII. **Presupuesto del proyecto, edificio pediatría**

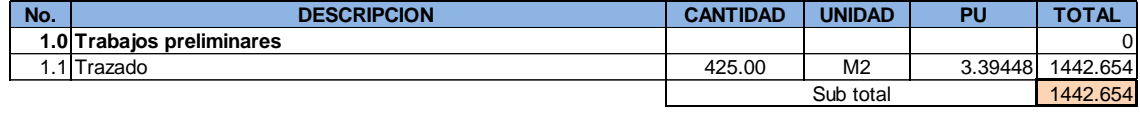

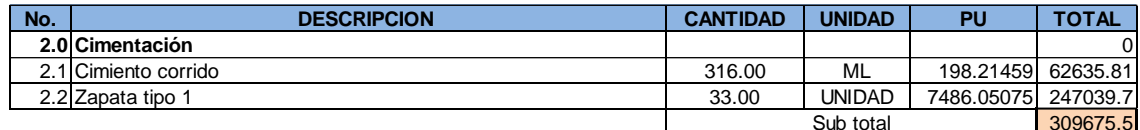

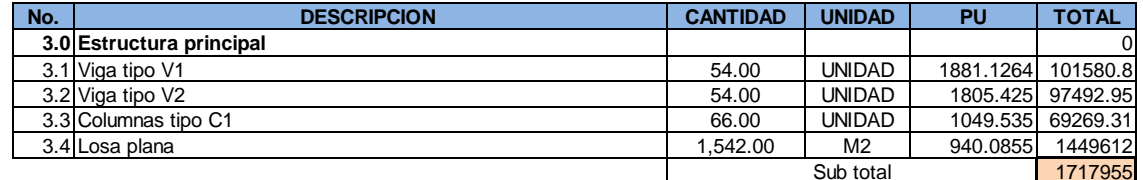

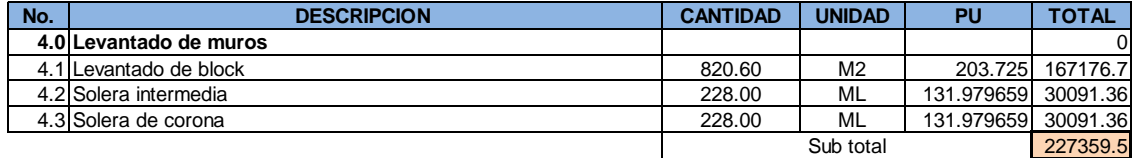

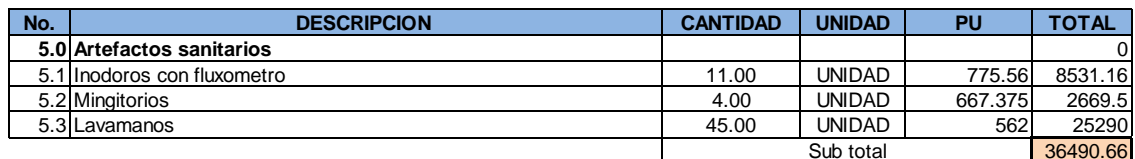

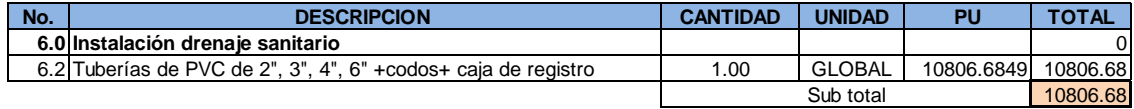

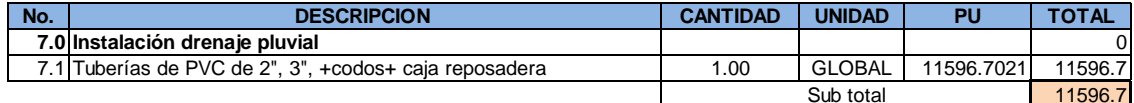

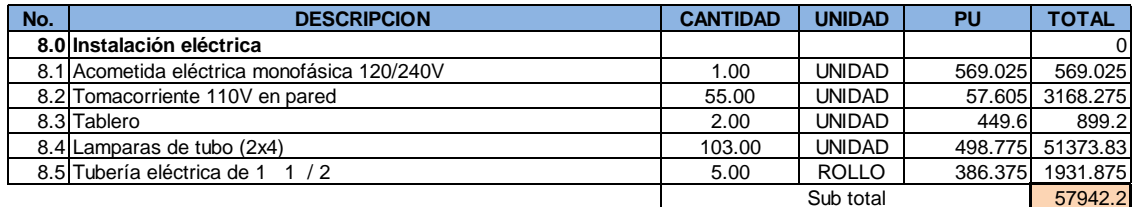

#### Continuación de la tabla XXXVIII. **En pared 57.000 en pared 57.000 unidades**  $3.3$  Table 2.000  $\lambda$  XXXX and  $\lambda$

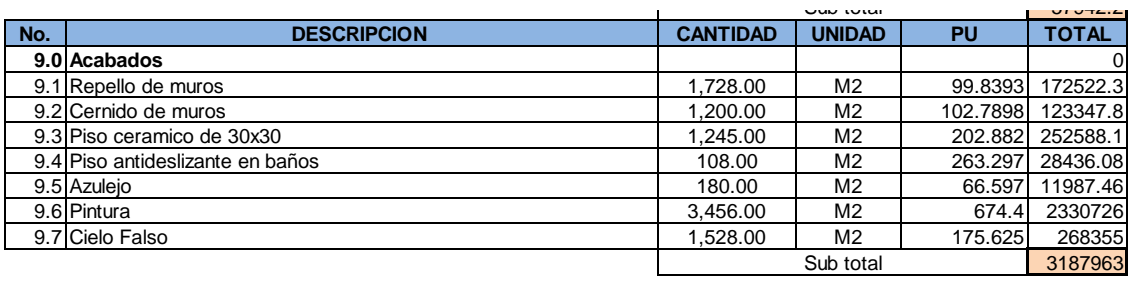

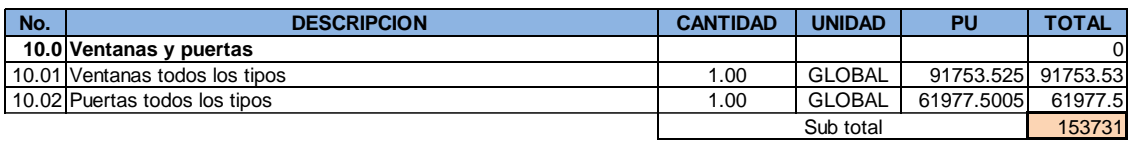

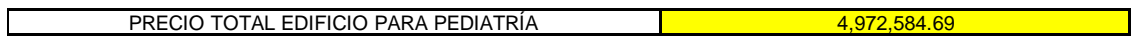

Fuente: elaboración propia.

# **2.3. Diseño de un módulo para rayos "X" de la Unidad de Consulta Externa del Instituto Guatemalteco de Seguridad Social**

El segundo proyecto que a continuación se presenta trata sobre el diseño de un módulo para rayos "X" de la Unidad de Consulta Externa del IGSS, que brindará una nueva atención a los afiliados que viven en el municipio de Villa Nueva o cercanías.

## **2.3.1. Estudio topográfico**

Un estudio topográfico lo constituyen la planimetría y la altimetría. Es esencial en cualquier proyecto de construcción para determinar la posición de varios puntos en un plano horizontal y vertical.

## **2.3.1.1. Planimetría**

La planimetría es un conjunto de trabajos que trata la medición y representación de una porción de la superficie terrestre sobre una superficie plana. Para el levantamiento se utilizaron los siguientes instrumentos:

- **•** Teodolito
- Estadal
- Cinta métrica
- Plomada
- Brújula

#### **2.3.1.2. Altimetría**

La altimetría es parte de la topografía que determina la medición de las alturas de una porción de la superficie terrestre. Para el levantamiento se utilizaron los siguientes instrumentos:

- **•** Teodolito
- Estadal
- Cinta métrica

#### **2.3.2. Estudio de suelos**

Para el diseño del módulo para rayos "X" se realizó el estudio de suelo correspondiente, y por estar en el mismo terreno que el proyecto de pediatría.

#### **2.3.2.1. Ensayo triaxial**

Para la muestra de suelo inalterada que se proporcionó al Centro de Investigaciones de Ingeniería de la Universidad de San Carlos de Guatemala se le realizó el ensayo triaxial, y los datos numéricos que se obtuvieron de la muestra fueron los siguientes:

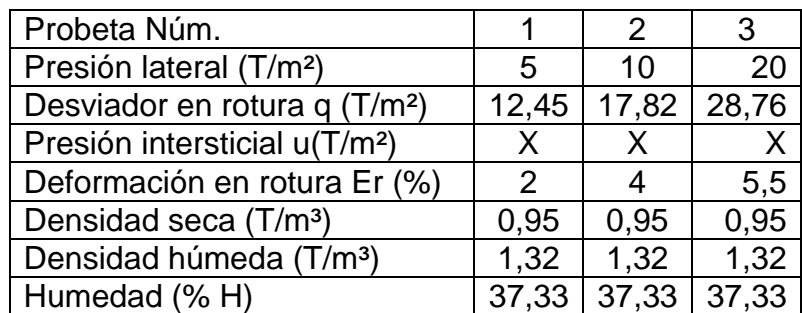

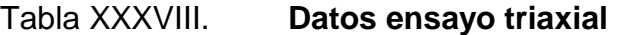

Fuente: elaboración propia.

Parámetros de corte

Ángulo de fricción interna =  $20,63^{\circ}$  Cohesión, Cu = 2,42 ton/m<sup>2</sup>

Fuente: elaboración propia.

# **2.3.3. Diseño de módulo para rayos "X"**

Se presenta el diseño del módulo para rayos "X" que consta de 1 nivel, en donde se realizó la distribución correspondiente de los ambientes.

La estructura tendrá una superficie cubierta de aproximadamente 77 m<sup>2</sup> y se diseñará a base de marcos dúctiles, estableciendo diferentes tipos de materiales de construcción especiales.

#### **2.3.3.1. Diseño arquitectónico**

Para el diseño del módulo para rayos "X" de la Unidad de Consulta Externa del IGSS se obtuvo una lista de los ambientes a distribuir, entre estos: sala de rayos "X", bodega de placas, cuarto de revelado, sala de espera, servicios varios, entre otros.

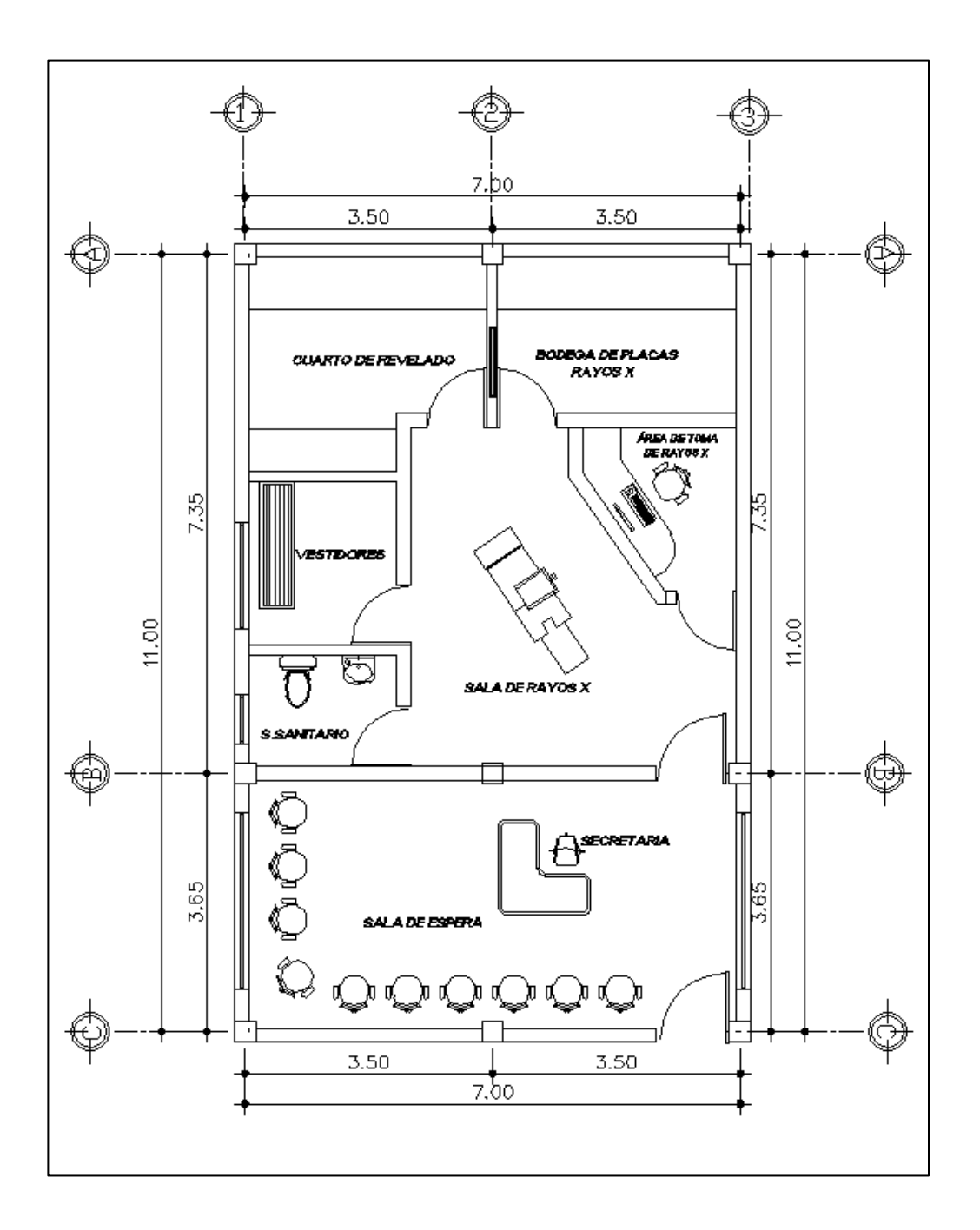

# Figura 36. **Planta típica de módulo para rayos "X"**

Fuente: elaboración propia, empleando AutoCAD.

#### **2.3.3.2. Análisis y predimensionamiento**

Para poder diseñar se debe analizar diferentes parámetros, se utilizará un concreto con una resistencia de 210 kg/cm², el acero de refuerzo tendrá una resistencia de 2 810 kg/cm², el sistema a utilizar será el de marcos dúctiles.

Con el análisis previo se procede a predimensionar los elementos principales: vigas, las columnas y losas. El predimensionamiento se realiza para obtener el peso muerto que debe resistir la estructura.

Predimensionamiento vigas

El predimensionamiento de la viga se realiza con el criterio de que a cada metro lineal libre de luz, aumentar ocho centímetros de peralte (8 % de la longitud de la viga) y la base equivale a ½ del peralte. La razón ancho-altura no debe ser menor que 0,30 y el ancho del elemento no debe ser menor que 250 mm y mayor que el ancho del elemento de apoyo según el 21.3.1.3 del ACI318-11.

Longitud de viga=7,35 m Altura de viga=0,08\*7,35 m=0,59 m, por lo tanto se aproxima a 0,60 m

Dado que la relación ancho-altura no debe ser menor a 0,30 h

 $0,5 \ge 0,30$  (0,50)  $0,5 \ge 0,15$ 

El ancho del elemento no debe ser menor que 250 mm se deja el predimensionamiento de las vigas de la siguiente manera:

#### Ancho x altura= 0,30 mx0,60 m

Predimensionamiento de columnas

El método que se utilizará para predimensionar las columnas, se basa en el cálculo de la carga axial aplicada a la columna crítica, y de esta se determina el área bruta de la sección de la columna, por medio de la ecuación (10-2) del código ACI 318-11 capítulo 10 sección 10.3.6.2, al tener este valor, se puede proponer las medidas de la sección, para cumplir con esta área requerida.

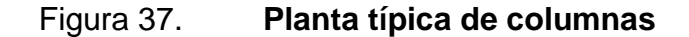

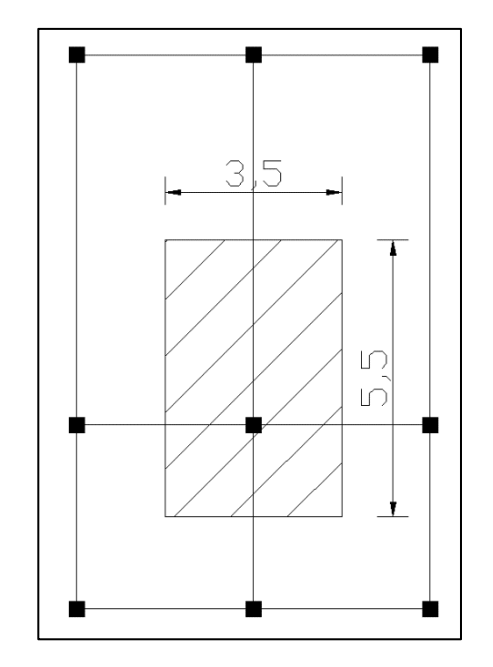

Fuente: elaboración propia, empleando AutoCAD

El área tributaria calculada es de 19,25 m<sup>2</sup>, se ha de considerar el peso específico del concreto de 2 400 kg/m<sup>3</sup>, además, una carga viva de 250 kg/m<sup>2</sup>, para efectos de predimensionamiento, por lo tanto:

 $P_u$ =1,4(2 400 kg/m $^{3*}$ 0,12 m $^*$ 19,25 m $^2$ )+1.7(250 kg/m $^{2*}$ 19,25 m $^2$ )=15 942,85 kg

$$
P_u = 15942,85 \text{ kg}
$$

Sustituyendo valores en la ecuación de la carga puntual, se obtiene el área gruesa de la columna.

$$
P_u = 0.8
$$
 (0.85 f 'c\* (Ag-As) + fy \* As); Donde As es de 1 a 8 % de Ag

Considerando As como 1% de Ag, f'c de 210 kg/cm<sup>2</sup> y fy=2 810 kg/cm<sup>2</sup> se obtiene:

15 942,85=0,8 (0,85\*210\*(Ag-0,01 Ag) +2 810\*0,01\*Ag) 15 942,85(kg) =204,82 (kg/cm<sup>2</sup> ) Ag

Despejando Ag se obtiene

Ag=77,84 cm<sup>2</sup>, para una sección cuadrada de 9 cm x9 cm, debido a que la ecuación de la carga axial no considera los efectos de esbeltez, y según el 21.4.1.1 para elementos sometidos a flexión y carga axial pertenecientes a marcos especiales resistentes a momento del ACI318-11, la dimensión menor de la sección transversal medida sobre una línea recta que pasa a través del centroide geométrico no debe ser menor que 300 mm, por lo que se ha propuesto una sección de 30X30 cm y obtener un área de  $\,$ 900 cm $^2$ .

Predimensionamiento de losa

Se utilizó el criterio del perímetro de losa dividido 180. Porque será una losa tipo maciza que trabajará en 1 y 2 sentidos.

#### Relación

 $m = a/b < 0.5$  losa en un sentido  $m = a/b > 0.5$  losa en dos sentidos

Donde  $a =$  sentido corto de losa  $y$   $b =$  sentido largo de losa

Calculando m para losa de mayor dimensión, con  $a = 3.5$  m y  $b = 7.35$  m

 $m = 3.5$  m  $/ 7.35$  m = 0.48  $\lt$  0.5; losa trabaja en un sentido

Espesor de losa

 $t =$  perímetro / 180 Donde  $t =$  espesor de losa

t  $2(7,35 \text{ m}+3,5 \text{ m})$  $\frac{10,60,10}{180}$  = 0,12 m

Se propone un espesor de t=0,12 m

Predimensionamiento de la cimentación

El método de cálculo se incluye en el dimensionamiento de la cimentación, porque no será utilizado para el cálculo estructural de los marcos.

#### **2.3.3.3. Determinación de cargas**

La determinación de cargas es un parámetro importante que se debe calcular para determinar las cargas a la que estará sometida la edificación durante la vida útil. Esta edificación estará sometida a diferentes cargas: cargas vivas, cargas muertas y de sismo que están integradas en los próximos cálculos.

Tabla XXXIX. **Cuadro para integración de cargas**

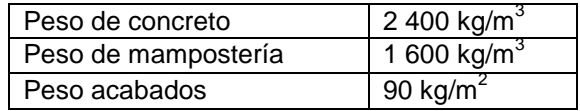

Fuente: elaboración propia.

#### **2.3.3.3.1. Carga viva**

Las cargas vivas son las producidas por el uso y la ocupación de la edificación, y según las Normas Agies 10, se tomó la carga producida por azotea sin acceso por ser una edificación de un nivel:

Carga viva azotea sin acceso: 100 kg/m<sup>2</sup>

Analizando el eje Y

Para la integración y distribución de carga viva se realizó el siguiente cálculo tomando el eje 2 por ser el más crítico:

> $\mathcal C$  $\overline{\mathcal{L}}$  $\iota$

$$
CV = \frac{(35,46 \, m^2)(100 \, kg/m^2)}{11 \, m} = 322,36 \, kg/m
$$

$$
CV = 322,36 kg/m
$$
  
121

Figura 38. **Diagrama de distribución de áreas tributarias y ubicación de carga ocupacional eje 2 (eje Y)**

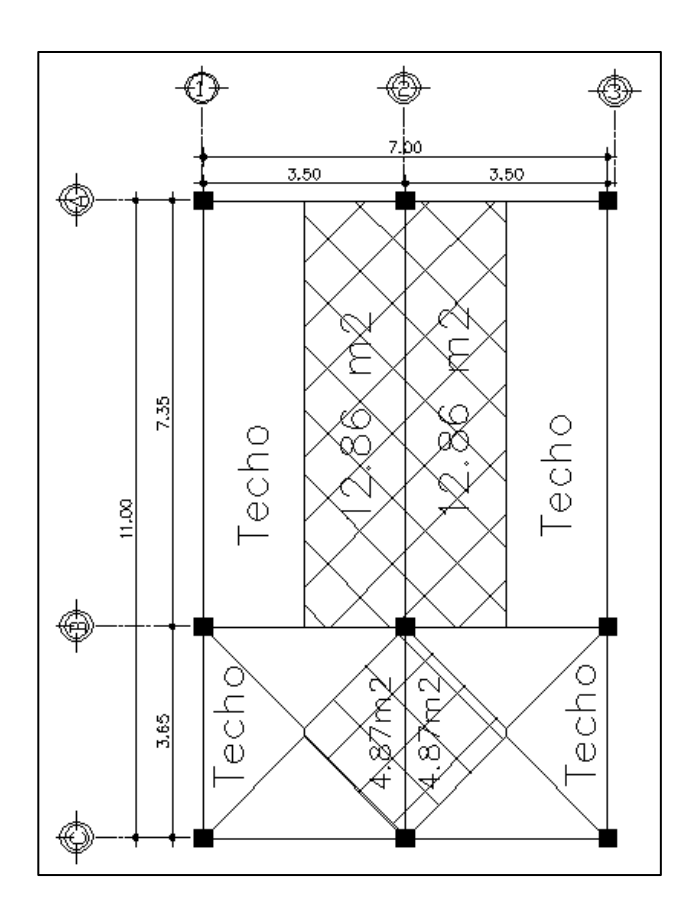

Fuente: elaboración propia, empleando AutoCAD.

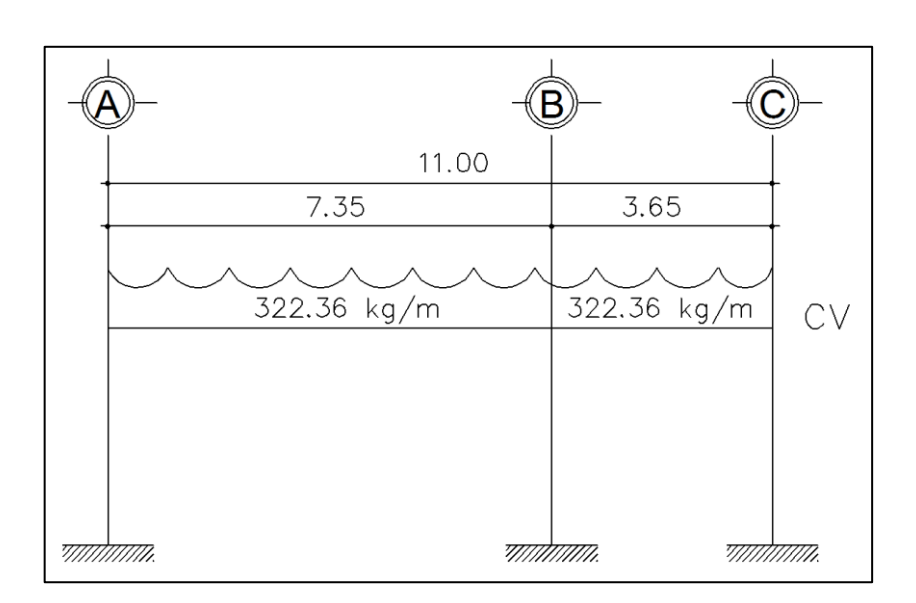

# Figura 39. **Distribución de carga viva, eje 2 (eje Y)**

Fuente: elaboración propia, empleando AutoCAD.

Analizando el eje X

Para la integración y distribución de carga viva se realizó el siguiente cálculo tomando el eje C por ser el más crítico:

$$
CV = \frac{(\text{área tributaria})(\Sigma \text{ cargas ocupacional})}{\text{longitud de viga}}
$$

$$
CV = \frac{(4,27 \, m^2)(100 \, kg/m^2)}{7,00 \, m} = 61 \, kg/m
$$

$$
CV = 61,00 \ kg/m
$$

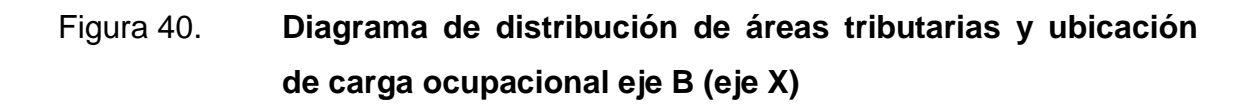

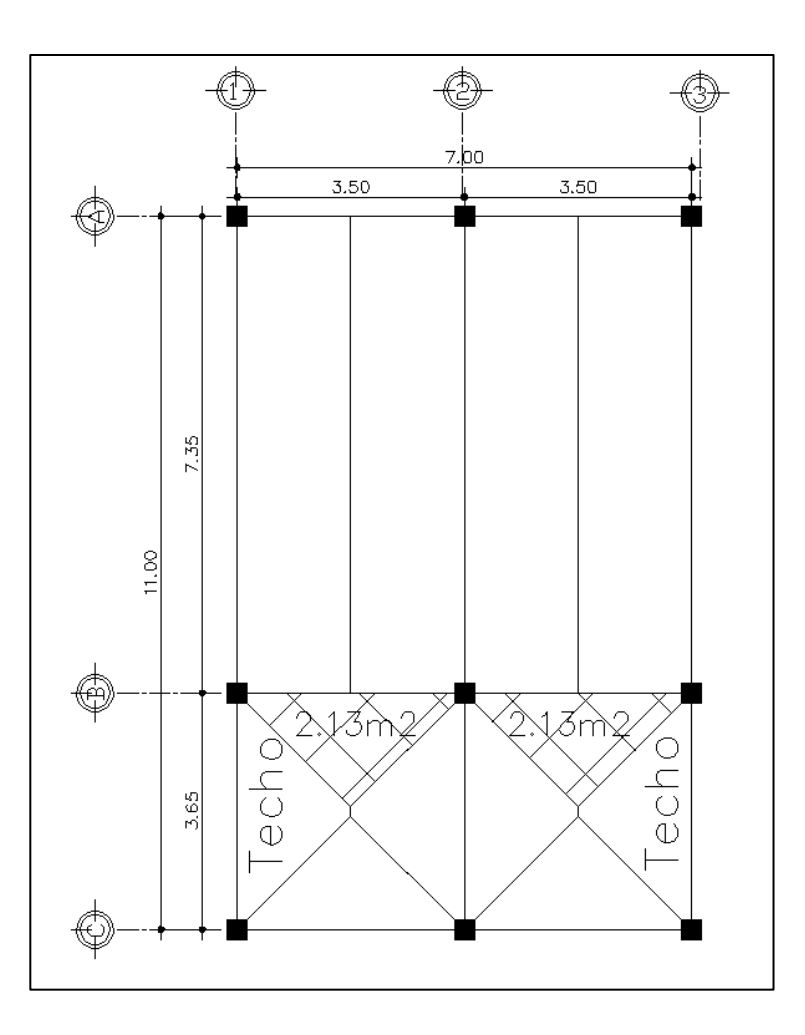

Fuente: elaboración propia, empleando AutoCAD.

# Figura 41. **Distribución de carga viva, Eje B**

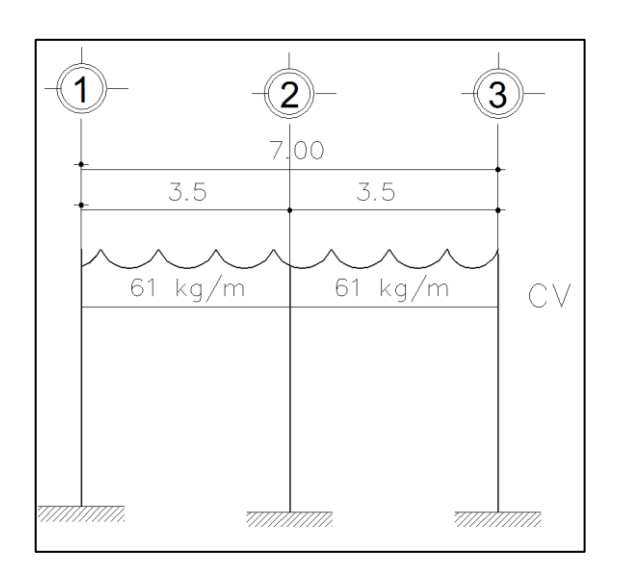

Fuente: elaboración propia, empleando AutoCAD.

# **2.3.3.3.2. Carga muerta**

Una carga muerta es una carga vertical aplicada sobre una estructura que incluye el peso de la misma más la de los elementos permanentes. También llamada carga permanente.

Las cargas que se utilizaron son las siguientes:

# Tabla XL. **Tipo de carga muerta**

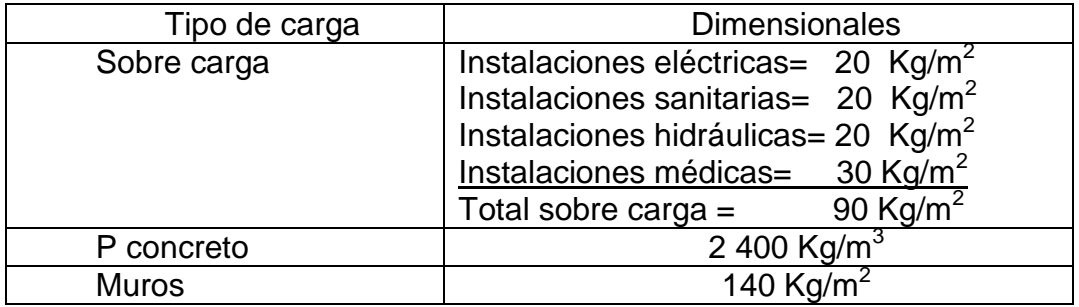

Fuente: elaboración propia.

Para la integración de la carga muerta se realizó el siguiente cálculo tomando el eje B y eje 2 por ser el más crítico:

$$
CM = Wlosa + Wsobre carga + Wviga
$$

En donde

$$
Wlosa = \frac{(\text{área tributaria})(t \text{ losa})(\text{Pconcreto})}{\text{longitud de viga}}
$$

W  $\overline{(\ }$ l

$$
Wviga = (Hviga - Hlosa)(b \, viga)(Pconcrete)
$$

Analizando el sentido Y, eje 2

$$
Wlosa = \frac{(35,46 \, m^2)(0,12 \, m)(2 \, 400 \, kg/m^3)}{11 \, m} = 928,41 \, kg/m
$$

*Wsobre carga* = 
$$
\frac{(35,46 \, m^2)(90 \, kg/m^2)}{11 \, m}
$$
 = 290,13 kg/m

 $Wviga = (0.6 m - 0.12 m)(0.30 m)(2.400 kg/m<sup>3</sup>)$ 

 $CM = 928.41 kg/m + 290.13 kg/m + 345.60 kg/m$ 

$$
CM = 1\,564.14\ kg/m
$$

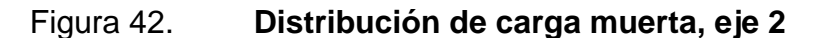

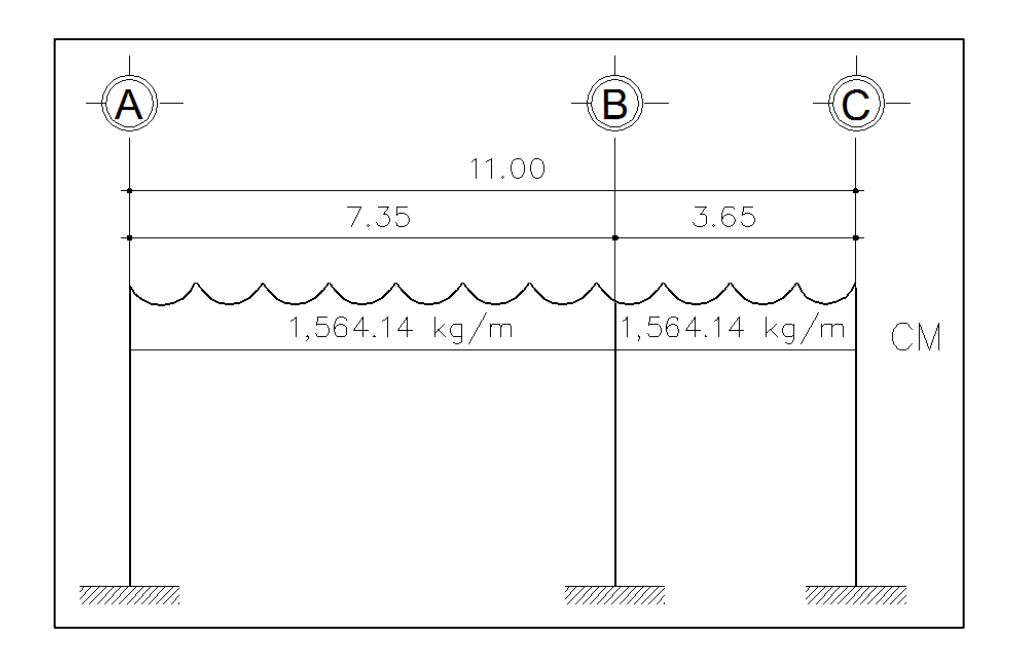

Fuente: elaboración propia, empleando AutoCAD.

Analizando el eje X

$$
Wlosa = \frac{(4,27 \, m^2)(0,12 \, m)(2 \, 400 \, kg/m^3)}{7 \, m} = 175,68 \, kg/m
$$

*Wsobre carga* = 
$$
\frac{(4,27 \, m^2)(90 \, kg/m^2)}{7 \, m}
$$
 = 54,9 kg/m

 $Wviga = (0.6 m - 0.12 m)(0.30 m)(2.400 kg/m<sup>3</sup>)$ 

$$
CM = 175,68 kg/m + 54,9 kg/m + 345,60 kg/m
$$

$$
CM = 576,18\ kg/m
$$

# Figura 43. **Distribución de carga muerta, eje B**

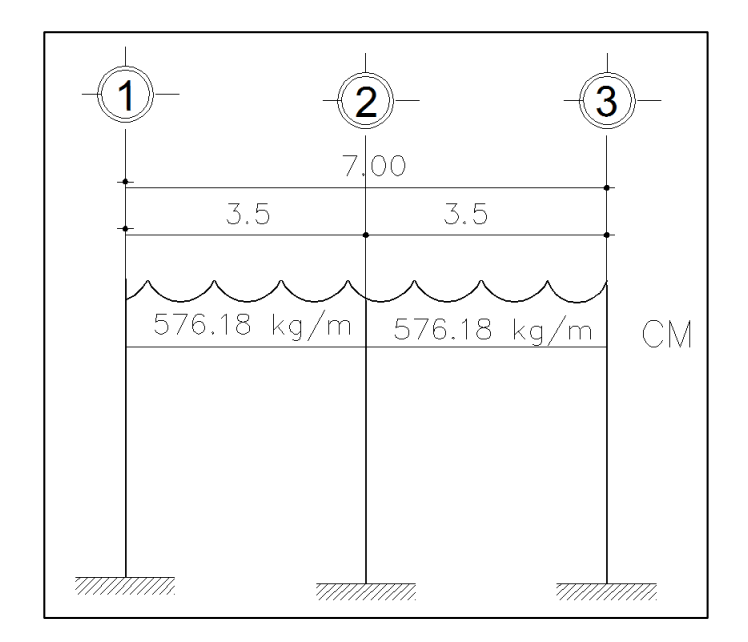

Fuente: elaboración propia, empleando AutoCAD.

#### **2.3.3.3.3. Carga de sismo**

Para encontrar las fuerzas sísmicas en el edificio se utiliza el método del Agies y el procedimiento se describe a continuación:

Cálculo del peso del edificio, utilizando las siguientes ecuaciones:

 $wtotal = wlosa + wvigas + wcolumnas + ws.c. + wmuros$ 

Donde

 $wlosa = (Lvx + columna)(Lvy + columna)(espesor losa)(Pconcreto)$ 

 $wviga = (area de viga * Lvx * ejes)(area de viga * Lvy * ejes)(Pconcreto)$ 

 $wcolumnas = (area de columns * hmod * cand de columns * Pconcrete)$ 

 $ws.c. = (Lvx + columna)(Lvy + columna)(peso sobrecarga)$ 

 $wmuros = (Metros lineales de muro * altura media de muros * peso muros)$ 

Cálculos:

$$
wlosas1 = (7 m + 0.30 m)(11 m + 0.30 m)(0.12 m) \left(2\ 400 \frac{kg^3}{m}\right) = 23\ 757.12 kg
$$

 $wviga = (0.30 m * (0.60 m - 0.12 m) * 7 m * 3)(0.30 m * (0.60 m - 0.12 m) * 11)$  $*3(2)$  $\boldsymbol{k}$  $\overline{m}$ 3 )

$$
34\,488,12 = kg
$$

wcolumnas =  $(0,30 \text{ m} * 0,30 \text{ m} * 1,8 \text{ m} * 9 * 2400 \text{ kg/m}^3)$ 

$$
ws.c. = (7 m + 0.30 m)(11 m + 0.30 m) \left(90 \frac{kg^2}{m}\right) = 7424.10 kg
$$

$$
wmuros = (53,62 m * 1,8 m * 280 \frac{kg^2}{m} = 27 024,48 kg
$$

$$
wtotal = 23 757,12 kg + 34 488,12 kg + 3 499,20 kg + 7 424,10 kg
$$
  
+ 27 024,48 kg

$$
wtotal = 96\,193.02\,kg
$$

Peso total del edificio

$$
WTOTAL = 117\,517,58\,kg
$$

Corte basal

El corte basal se define como la fuerza lateral total aplicada en la base del edificio. Se expresa como un porcentaje del peso total del edificio.

Según las especificaciones de las Normas de Seguridad Estructural Agies se determinaron las siguientes condiciones:

#### Tabla XLI. **Condiciones generales, análisis del corte basal**

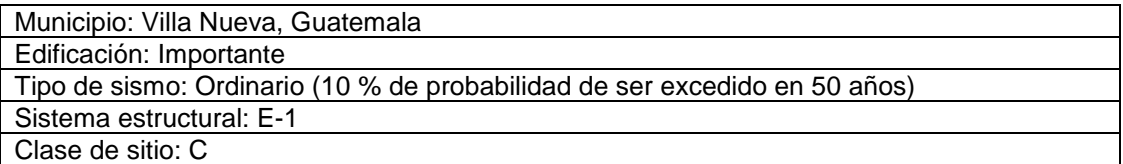

Fuente: elaboración propia.

Período de vibración, Ta

$$
Ta = Kt(h_m^x)
$$

Donde

Ta= período de vibración

Kt= 0,049 para sistemas estructurales E-1

Hm= altura total del edificio

X= 0,75 para sistemas estructurales E-1

$$
Ta = 0.049(7.2^{0.75}) = 0.22
$$

Ajuste por clase de sitio e intensidades sísmicas especiales

$$
Scs = Scr * Fa * Na
$$

$$
S1s = S1r * Fv * Nv
$$

#### Donde

Scs= ordenada espectral del sismo extremo en el sitio de interés para estructuras con período de vibración corto, con un amortiguamiento del 5 % del crítico.

S1s = ordenada espectral correspondiente a períodos de vibración de 1 segundo, con un amortiguamiento del 5 % del crítico.

Scr y S1r = indicado en la sección 4.4 del Agies.

Fa = coeficiente de sitio para períodos de vibración cortos = 1 (según tabla 4-2, Agies).

Fv = coeficiente de sitio para períodos de vibración largos = 1 (según tabla 4-3, Agies).

Na y Nv = factores que apliquen por la proximidad de las amenazas especiales = 1 (según sección 4.6, Agies)

> $Scs = 1.62 * 1 * 1 = 1.62$  $S1s = 0.6 * 1.3 * 1 = 1.62$

Espectro calibrado a nivel de diseño requerido

```
Scd = Kd * ScsS1d = Kd * S1s
```
Donde

Kd = 0,66 por el factor de escala que determina el nivel de diseño por ser un sismo ordinario con 10 % de probabilidad de ser excedido en 50 años.

$$
Scd = 0.66 * 1.62 = 1.07
$$

$$
S1d = 0.66 * 0.78 = 0.51
$$

Período de transición

$$
Ts = \frac{S1s}{Scs}
$$

$$
Ts = \frac{0.78}{1.62} = 0.48 \text{ seg}
$$

Ordenadas espectrales

$$
Sa(T) = Scd \, si \, T \leq Ts
$$

$$
Sa(T) = \frac{S1d}{T} si \, T > Ts
$$

Donde

T: período de vibración

$$
Sa(T)=Scd=1,07
$$

Coeficiente de sismo al límite de cedencia

$$
Cs = \frac{Sa(T)}{R}
$$

Donde

R=8 (por ser marcos estructurales)

$$
Cs = \frac{1,07}{8} = 0,13
$$

Chequeos de Cs (coeficiente de sismo al límite de cedencia)

El coeficiente de sismo al límite de cedencia deberá cumplir las siguientes condiciones:

> $Cs > 0,044$  Scd  $Cs > 0,5 S1r/R$

Donde

 $Cs = 0,13$ 

$$
0,044 *1,07 = 0,044; Cs > 0,044 Scd \t\t Si cumple
$$

$$
0,5\frac{0.6}{8} = 0,04Cs > 0,5 S1r/R \t\t\t Si cumple
$$

• Corte basal (Vb)

$$
Vb = Cs(P)
$$

Donde

Cs= coeficiente de sismo al límite de cedencia

P= peso del edificio

 $Vb = 0,13(117\,517,58)$  $Vb = 15277,29 kg$ 

#### Tabla XLII. **Distribución de fuerzas sísmicas**

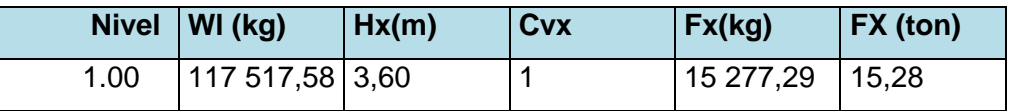

Fuente: elaboración propia.

## Tabla XLIII. **Distribución de carga horizontal por ejes**

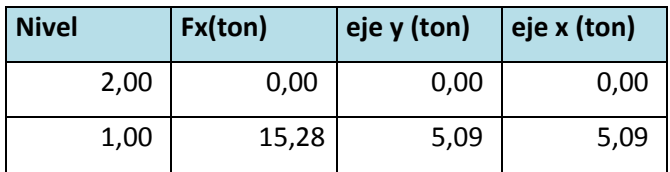

Fuente: elaboración propia.

# Figura 44. **Carga horizontal eje 2, eje Y**

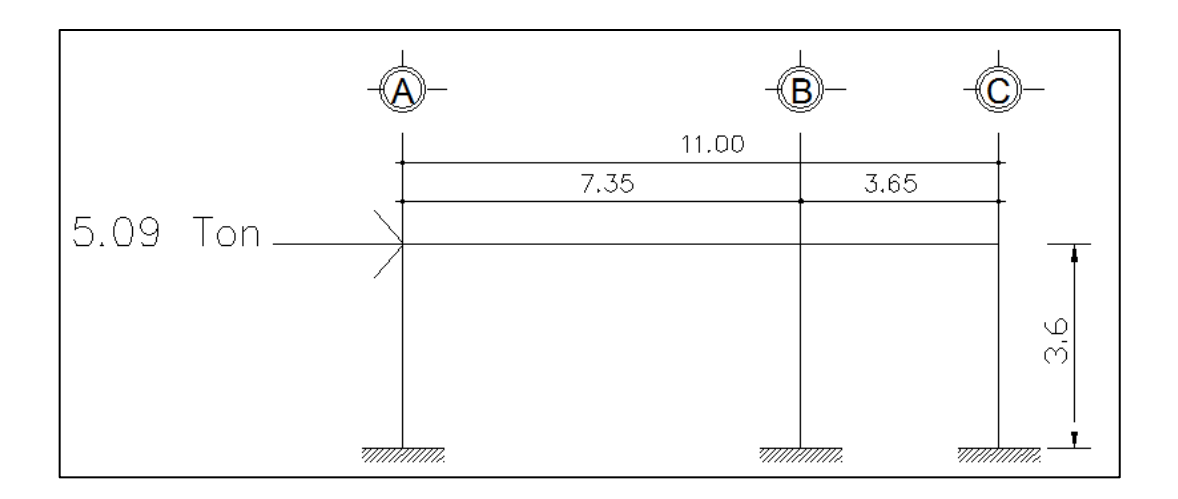

Fuente: elaboración propia, empleando AutoCAD.

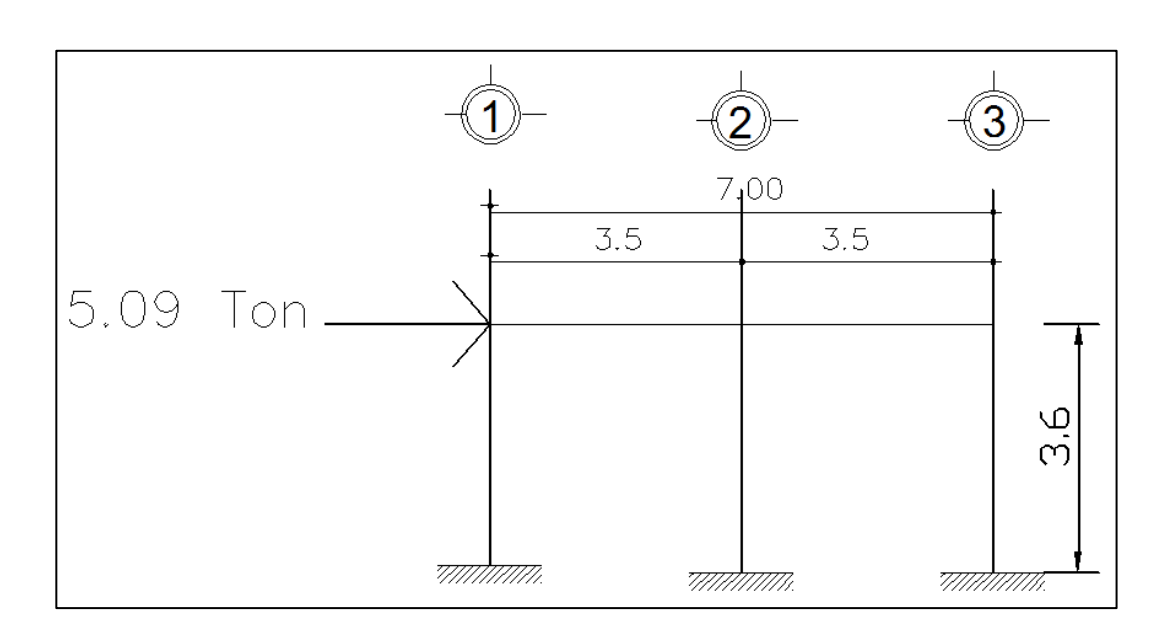

Figura 45. **Carga horizontal eje B, eje X**

Fuente: elaboración propia, empleando AutoCAD.

Análisis estructural

El análisis estructural se realizó con el método de Kani, para las diferentes cargas actuantes en los ejes 2 y B, por ser críticos.

a) Eje B

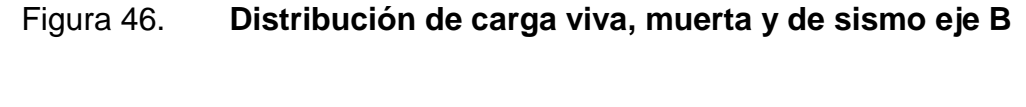

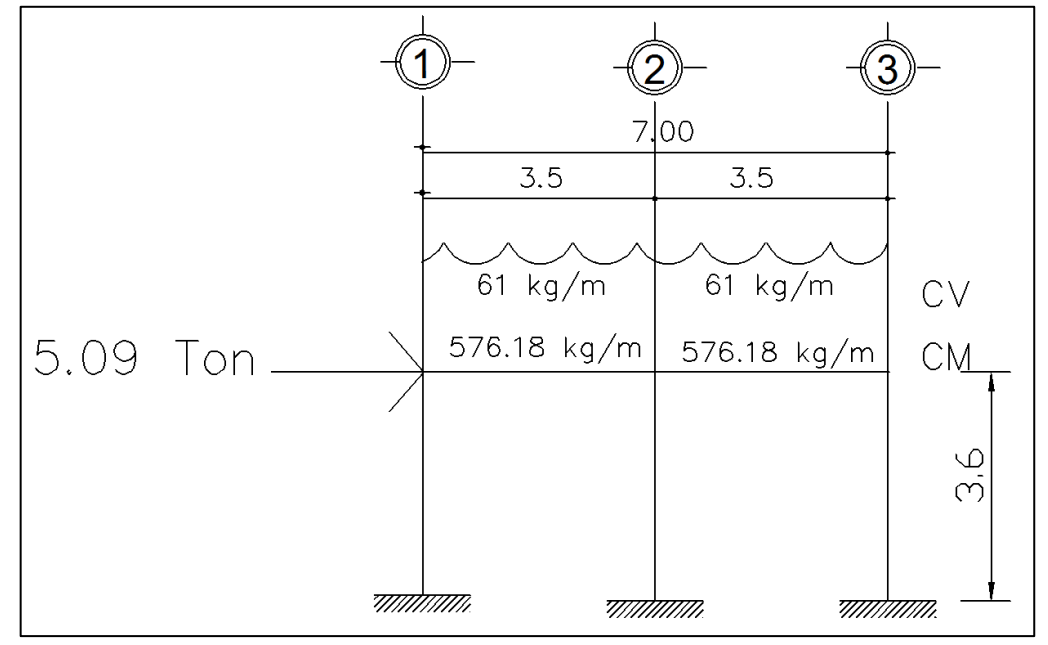

Fuente: elaboración propia, empleando AutoCAD.

Tabla general del método de Kani, eje 2, (eje X)

La tabla general de método de Kani se adjunta en anexos.

Realizando el análisis completo del método de Kani para las diferentes cargas (carga viva, carga muerta y carga de sismo), se obtuvieron los siguientes resultados de los momentos actuantes en cada una de las secciones de los elementos analizados.

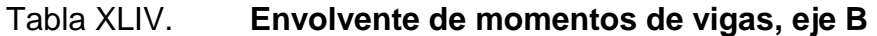

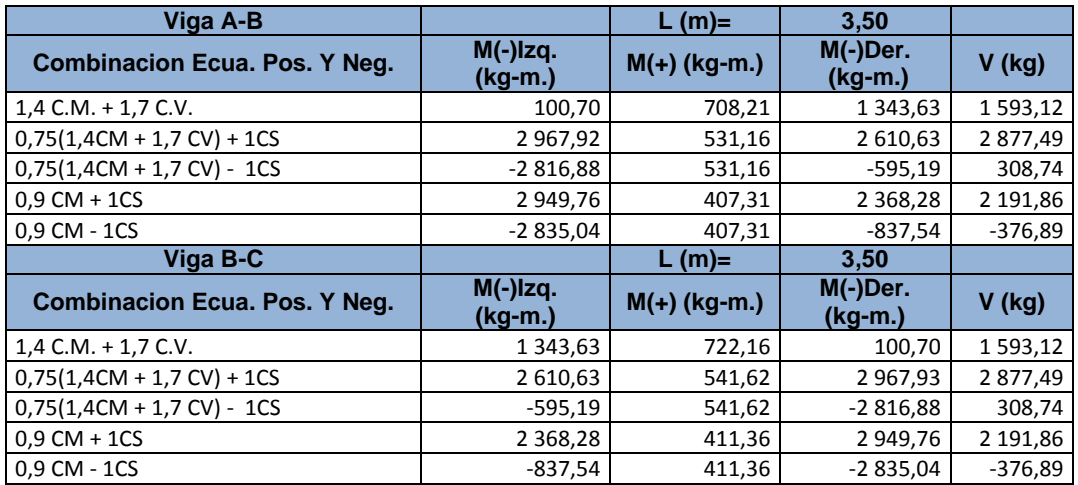

Fuente: elaboración propia.

# Tabla XLV. **Envolvente de momentos de columnas, eje B**

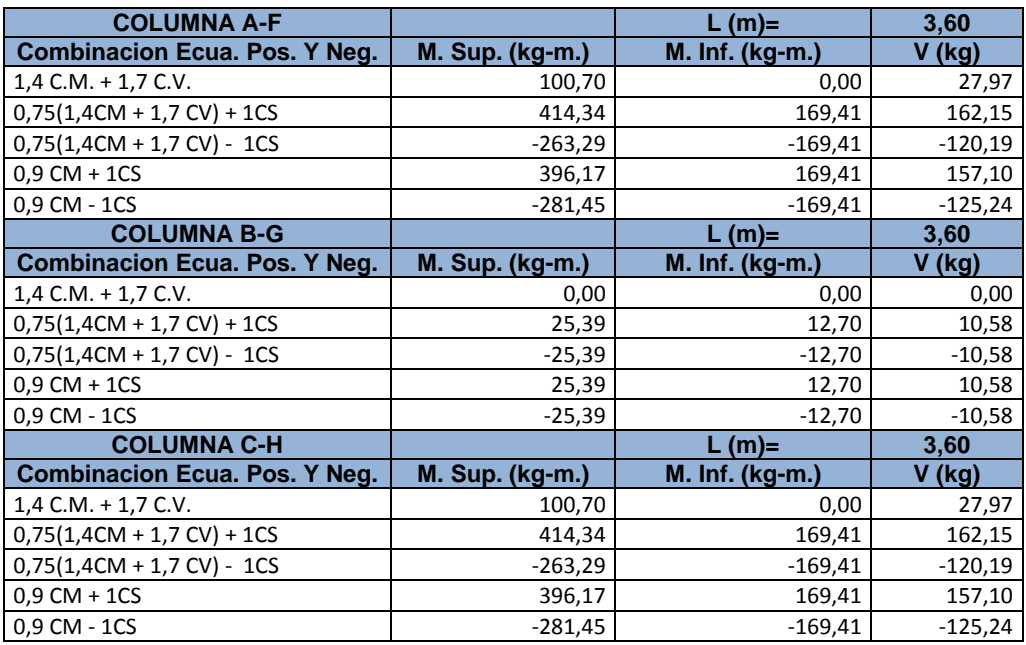

Fuente: elaboración propia.

b) Eje 2

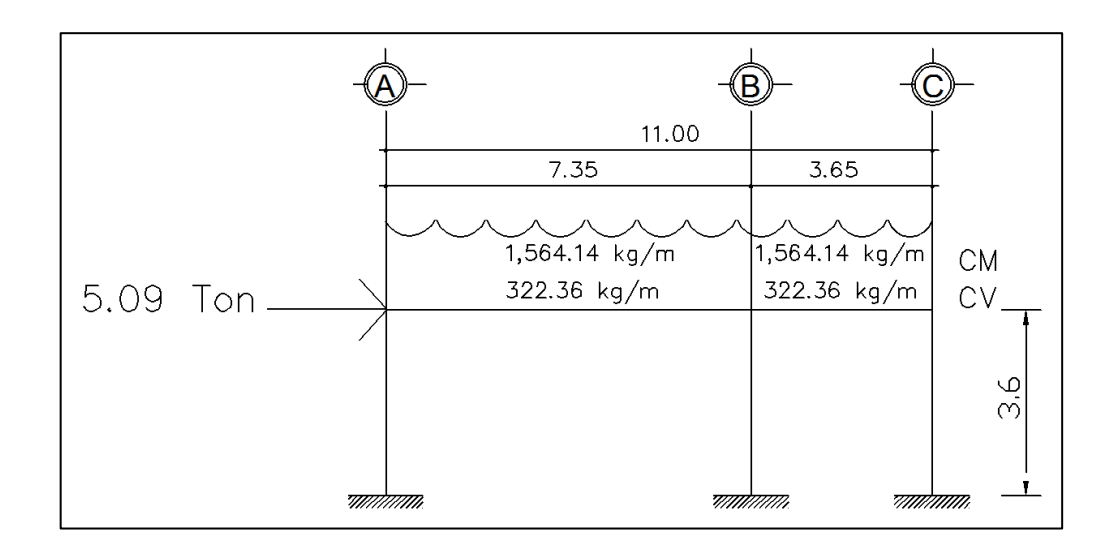

# Figura 47. **Distribución de carga viva, muerta y de sismo eje 2**

Fuente: elaboración propia, empleando AutoCAD.

Realizando el análisis completo del método de Kani para las diferentes cargas (carga viva, carga muerta y carga de sismo), se obtuvieron los siguientes resultados de los momentos actuantes en cada una de las secciones de los elementos analizados.

Tabla general del método de Kani, eje B, (eje Y)

La tabla general de método de Kani se adjunta en anexos.

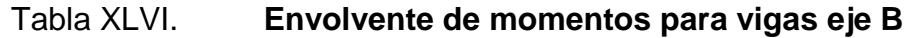

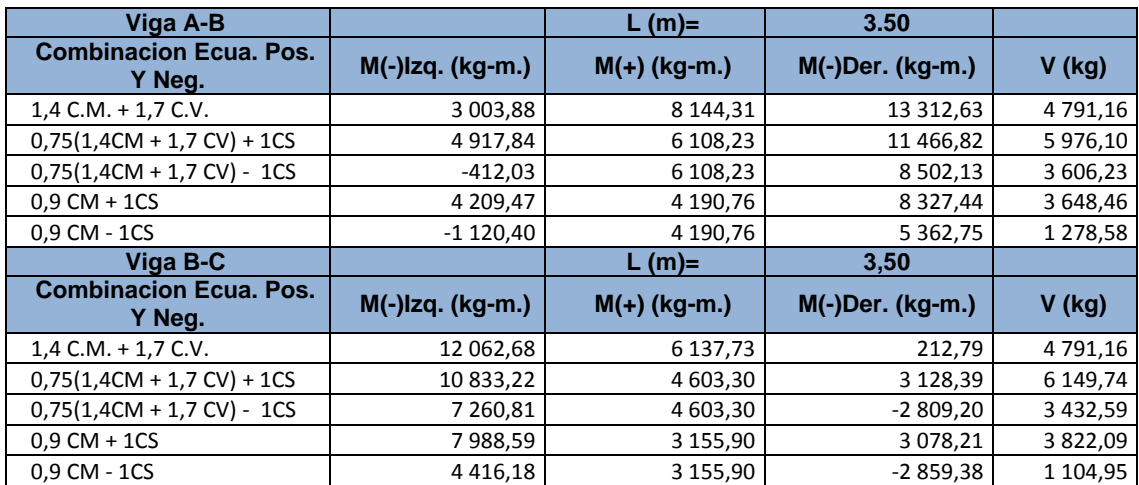

Fuente: elaboración propia.

# Tabla XLVII. **Envolvente de momentos para columnas, eje B**

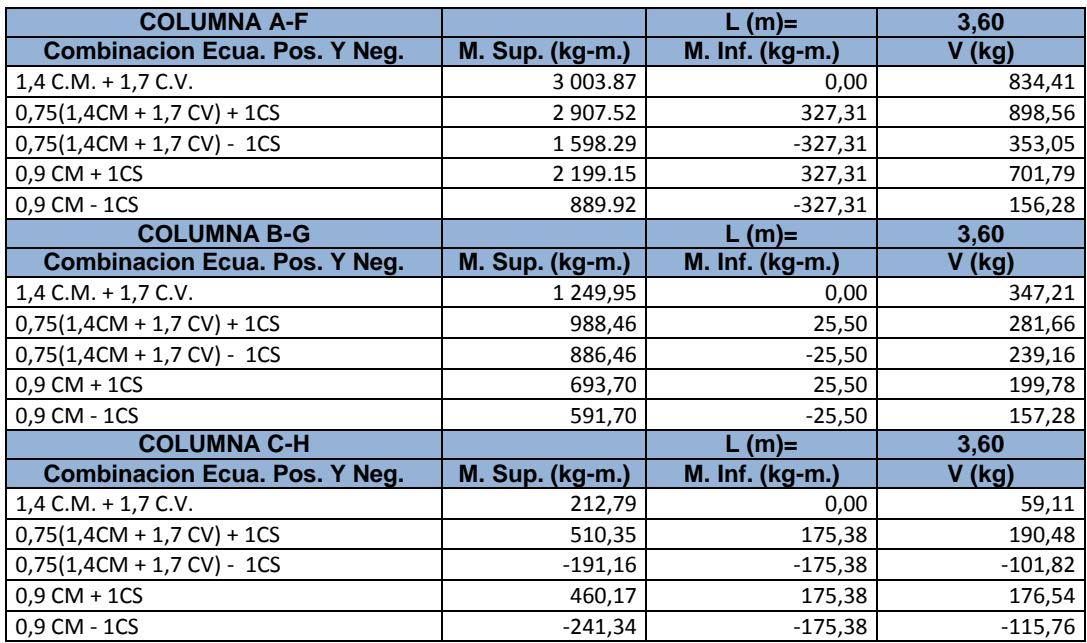

Fuente: elaboración propia.

#### **2.3.3.4. Diseño de losas**

Losas

El diseño de losas se realizó con el siguiente procedimiento:

Figura 48. **Planta de distribución de losas**

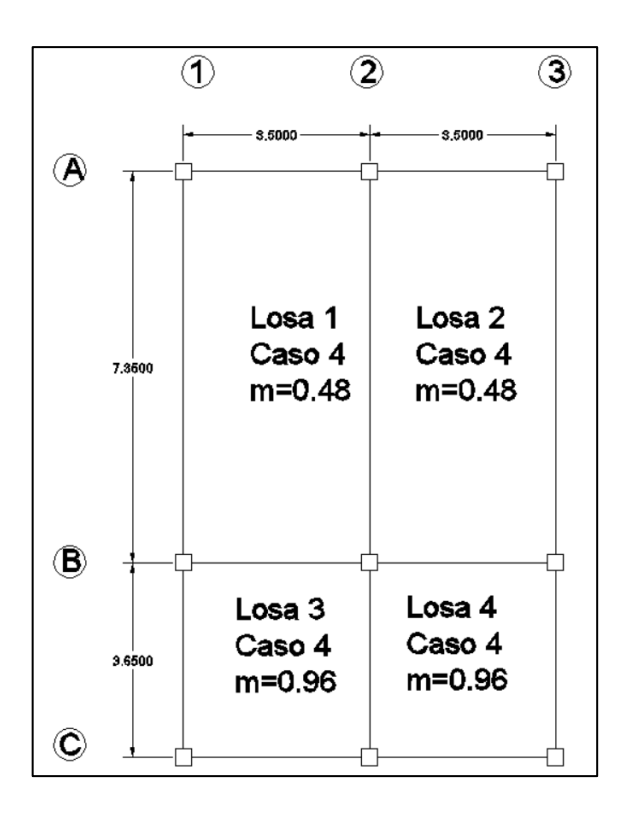

Fuente: elaboración propia, empleando AutoCAD.

Espesor de las losas= 12 cm

Carga última de diseño

$$
Cu = 1,4(378) + 1,7(100) = 699,2 kg/m
$$
  
141

Relación m

$$
m=\frac{A}{B}
$$

Losas 1 y 2

$$
m = \frac{3.5 m}{7.35 m} = 0.47
$$
 (losa trabaja en 1 sentido)

Losas 3 y 4

$$
m = \frac{3,65 \text{ m}}{3,65 \text{ m}} = 0.96 \text{ (losa trabaja en 2 sentidos)}
$$

Momentos actuantes

Las ecuaciones para calcular los momentos, son las siguientes:

 $M_A(-) = C * C U u * A^2$  $M_B(-) = C * C U u * B^2$  $M_A(+) = C * CMUu * A^2 + C * CVUu * A^2$ 

 $M_B(+) = C * CMUu * B^2 + C * CVUu * B^2$ 

Donde

C coeficiente de tablas ACI

A dimensión del lado corto considerado de la losa

B dimensión del lado largo considerado de la losa

Utilizando las ecuaciones y cálculos se procede a calcular los momentos respectivos, obteniendo la siguiente tabla:

## Tabla XLVIII. **Detalle de cargas para momentos en cada losa**

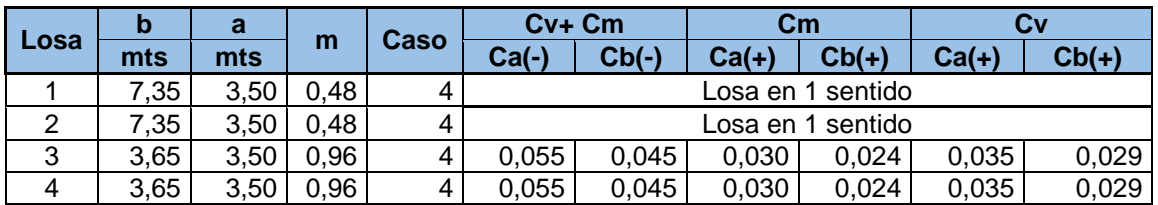

Fuente: elaboración propia.

#### Tabla XLIX. **Momentos en cada losa**

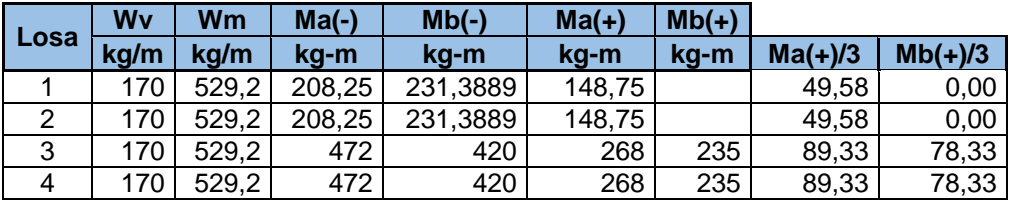

Fuente: elaboración propia.

En la figura se presentan los resultados de todos los momentos obtenidos de las losas del primer nivel.

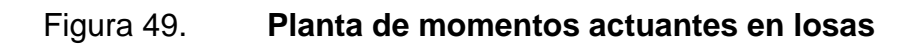

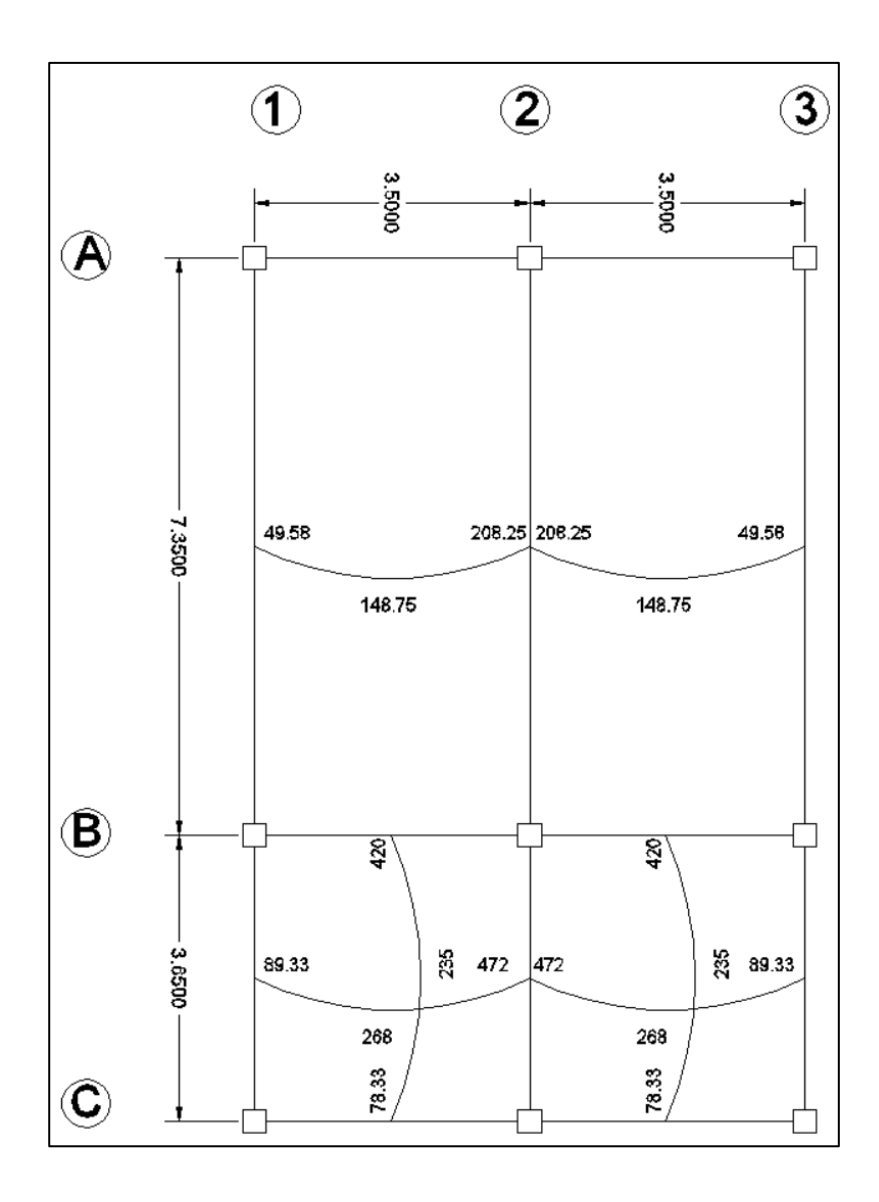

Fuente: elaboración propia, empleando AutoCAD.

Diseño del acero de refuerzo: se calcula con el siguiente procedimiento:

Cálculo de límites para el acero

Peralte efectivo "d"

d=t-rec-
$$
\frac{\emptyset}{2}
$$
  
d=12 cm-2,5 cm- $\frac{1,27 \text{ cm}}{2}$ =8,87 cm

Cálculo del acero mínimo

$$
As_{min} = 14.1* \frac{b* d}{f_y}
$$
  
As\_{min} = 14.1\*  $\frac{100 \text{ cm} * 8.87 \text{ cm}}{2.810} = 4.45 \text{ cm}^2$ 

Cálculo del acero máximo

 $As_{max} = 0.5 (pbal)*bd$ As<sub>max</sub>=0,5\*0,0371\*100 cm\*8,87 cm=16,45 cm<sup>2</sup>

Cálculo de acero para losa en un sentido. Losa 1 y 2.

Momento Negativo Mu= 47 200 kg-cm

$$
\left[\frac{\varphi^*fy^2}{1.7*fc^*b}\right]*As^2-[d^*\varphi^*fy]*As+Mu=0
$$
  
[199,06]\*As<sup>2</sup>-[22 432,23]\*As+472 kg-cm=0  
Asreq(-) = 2,15 cm<sup>2</sup>, usar cuantía mínima de acero.  

$$
145
$$
- o Cálculo del área de acero para el momento crítico negativo en la cara del nodo.
- o Acero por momento positivo en la cara del nodo.
- As=  $0.5^*$ Asreq (-) = 1,10 cm<sup>2</sup>, usar cuantía mínima
	- o Espaciamiento S para Asreq, proponiendo varillas núm. 3

100  $cm$  ----------------- 4,45  $cm<sup>2</sup>$ S ---------------- 0,71 cm<sup>2</sup>  $S_{req} = 16$  cm Equivalente a Usar:  $S_{req} = 0.15cm$  con var. núm. 3

o Cálculo del área de acero requerido para el momento máximo positivo

Momento Positivo Mu= 23 500 kg-cm

$$
\left[\frac{\varphi^* f y^2}{1,7^* f c^* b}\right]^* As^2 - [d^* \varphi^* f y]^* As + Mu = 0
$$
  
[199,06]<sup>\*</sup> As<sup>2</sup>-[22 432,23]<sup>\*</sup> As + 23 500 kg-cm=0  
Asreq(-) = 1,05 cm<sup>2</sup>, usar cuantía mínima de acero.

Equivalente a Usar:  $S_{req} = 0.15$  cm con var. núm.3

Por lo anterior, el armado de las losas del primer nivel quedará de la siguiente manera: tensiones y rieles con varillas núm. 3 @ 0,30 m. Más bastones núm.3. @ 0,30 m. Todo el armado en ambos sentidos, intercalados a cada 15 cm.

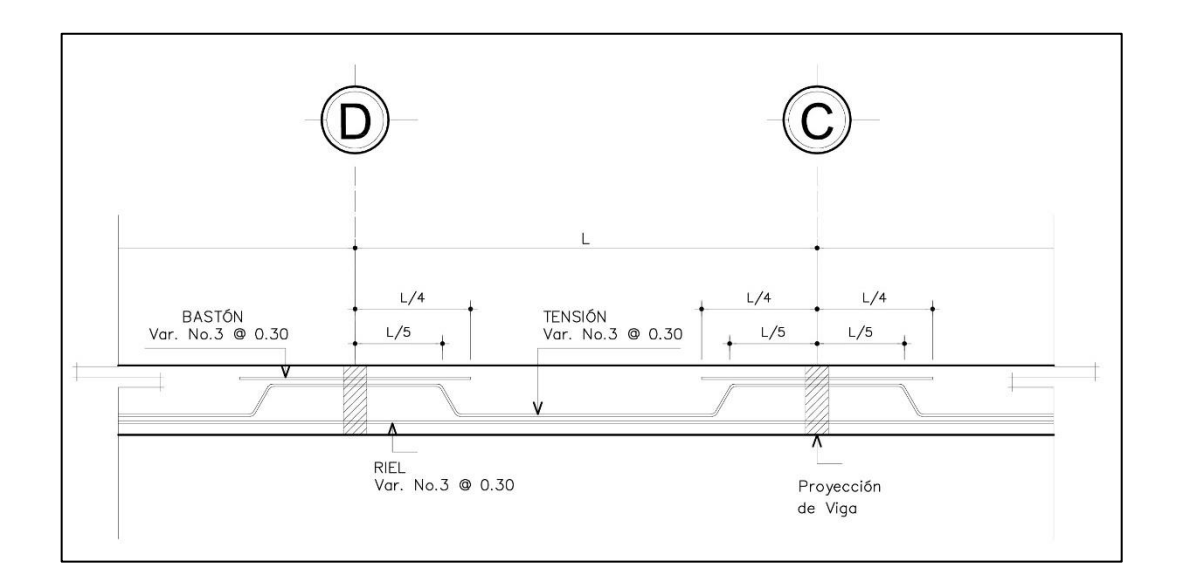

Figura 50. **Distribución de acero en losa**

Fuente: elaboración propia, empleando AutoCAD.

Cálculo de acero para losa en dos sentidos. Losas 3 y 4.

Para las losas para los módulos 3 y 4, se calculó el acero de la misma manera que para los módulos anteriores presentados. Conforme a los criterios vigentes de diseño se determinó que el acero requerido es la cuantía mínima. Por lo tanto el armado será como el que se muestra en la figura 50 de este trabajo de graduación.

#### **2.3.3.5. Diseño de vigas**

Para el diseño de vigas se procede a calcular los siguientes valores:

#### Figura 51. **Diagrama de momento tramo eje 1-2, nodo A-B (kg-m)**

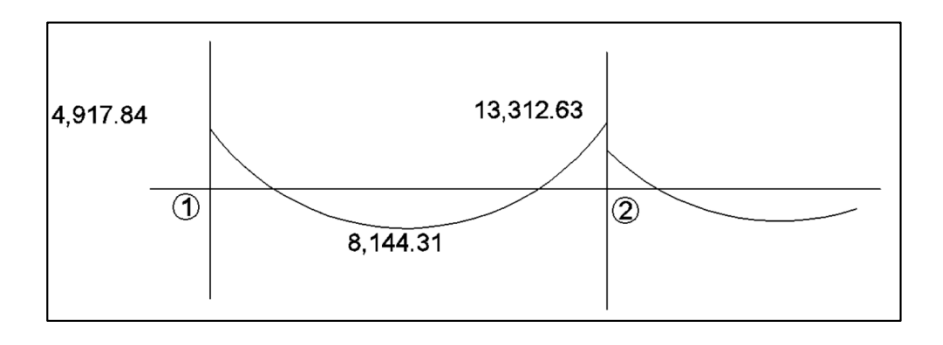

Fuente: elaboración propia, empleando AutoCAD.

#### Figura 52. **Diagrama de corte tramo eje 1-2, nodo A-B (kg)**

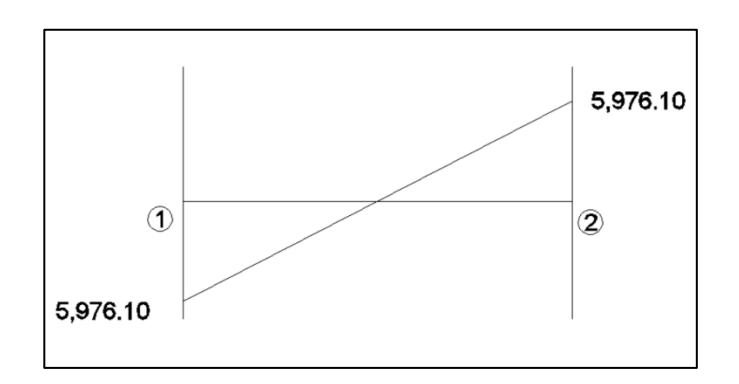

Fuente: elaboración propia, empleando AutoCAD.

Geometría de viga

Sección de la viga: 0,30 mx0,60 m

Longitud de viga: 7,35 m

Diseño del acero de refuerzo: se calcula con el siguiente procedimiento:

Cálculo de límites para el acero

Peralte efectivo "d"

$$
d = t - rec - \frac{\emptyset}{2} = 0.56
$$
 m

o Cálculo del acero mínimo

$$
As_{min} = 14,1 * \frac{b * d}{f_y}
$$

$$
As_{min} = 14,1 * \frac{30 \text{ cm} * 56 \text{ cm}}{2.810} = 8,43 \text{ cm}^2
$$

o Cálculo del acero máximo

$$
As_{max} = 0.5(\rho bal) * bd
$$
  

$$
As_{max} = 0.5 * 0.0371 * 30 cm * 56 cm = 31.16 cm2
$$

 Cálculo del área de acero para el momento crítico negativo en la cara del nodo.

Momento Negativo Mu= 1 331 263 kg-cm

\n
$$
663,54 * As2 - [141 624] * As + kg - cm = 0
$$
\n
$$
A \text{sreq}(-) = 9,86 \text{ cm}^2
$$

Equivalente a 2 núm. 7 corridos + 1 núm. 6 en bastón

- o Acero por momento positivo en el la cara del nodo.
- As(+)=  $0.5^*$ Asreq (-) = 4,93 cm<sup>2</sup>: Usar cuantía mínima
- Equivalente a 2 núm. 5 corridos
	- o Revisión

 $As_{min} < As < As_{max}$  ok

Cálculo del área de acero para el momento crítico positivo al centro.

Momento Positivo Mu= 814 431 kg-cm  $663,54 * As<sup>2</sup> - [141 624] * As + 814 431 kg - cm = 0$ Asreq = 5,91 cm<sup>2</sup> <  $As_{min}$  : usar Equivalente a 2 núm. 7 corridos

o Acero por momento negativo al centro

Usar el mayor de:

 $As_{min}$ : 8,45 cm<sup>2</sup> **ok**  $0.25 A s_{mayor} = 0.25*10.22 = 2.56$  cm<sup>2</sup>

Equivalente a 2 núm. 7 corridos

Refuerzo adicional:

ACI recomienda que por cada pie de alto sea colocado un refuerzo adicional equivalente a 1,61 cm<sup>2</sup>, en este diseño se colocarán varillas núm. 5 en cada cara de la viga.

Refuerzo por corte

Acero transversal (estribos): también llamado refuerzo en el alma, se coloca en forma de estribos, espaciados a intervalos variables a lo largo del eje de la viga.

o Esfuerzo de corte que resiste el concreto (Vcu):

$$
Vcu = \emptyset * 0.53\sqrt{f'c} * (b * d), \text{donde } \emptyset = 0.85 \text{ para corte}
$$
\n
$$
Vcu = 0.85 * 0.53\sqrt{210} * (30 * 56) = 10\,967.70 \text{ kg}
$$

o Corte actuante, según el diagrama de corte última, viga tramo 1-2.

Va=5 976,10 kg,

o Chequeo:

$$
\frac{1}{2}Vcu < Va
$$

Debido a que  $Va$  ligeramente mayor que  $\frac{1}{2}$  $\frac{1}{2}$ Vcu, no requiere refuerzo extra, usar estribos a un espaciamiento a no más de  $\frac{1}{2}d$ . Para este diseño se utiliza estribo núm. 3 @ 0,20 m.

### Figura 53. **Armado de viga para primer nivel**

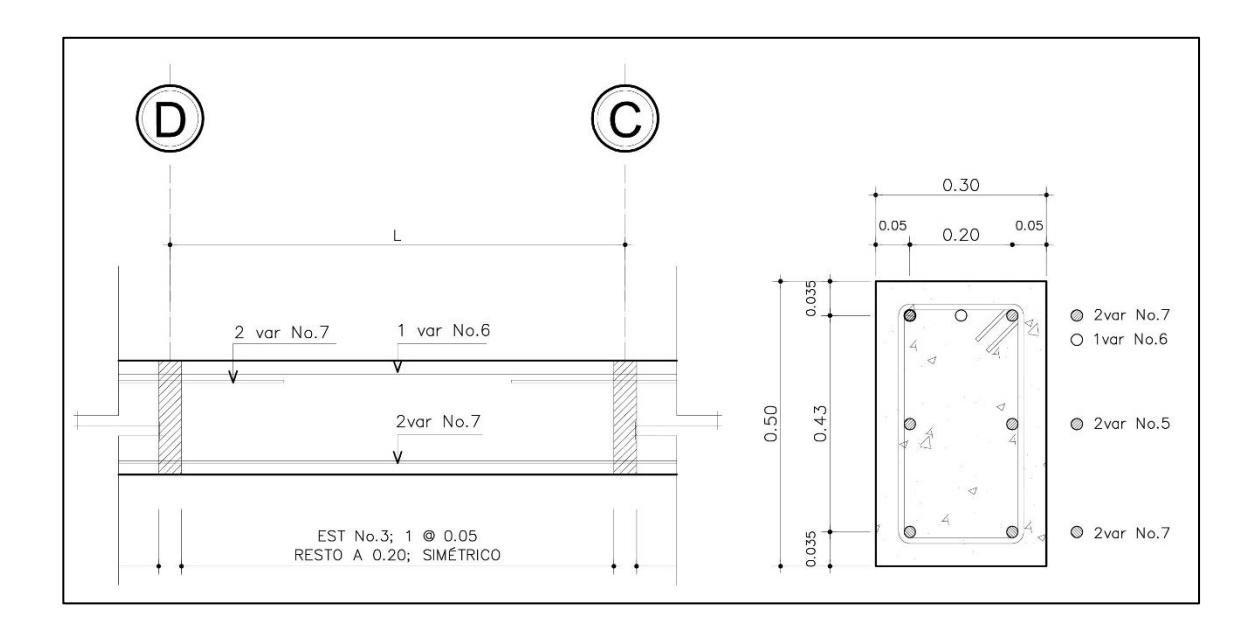

Fuente: elaboración propia, empleando AutoCAD.

#### **2.3.3.6. Diseño de columnas**

Para el diseño de columnas se utilizó el método del Código ACI 318-11 según el capítulo 21.3.5.

Datos para diseño:

Sección: 0,30 x0,30 m Lu=3,60 m

Carga axial

Carga última:  $Cu = 1.4$   $CM + 1.7$  CV

CUtotal=1,4(0,12\*2 400)+1,7(100)=573,20 kg/m<sup>2</sup>

- Factor de carga última Fcu=CU/(CM+CV)=573,2/(388)=1,48
- Carga axial Pu=Alosas\*CU+Ppvigas\*Fcu Pu=(19,25 m\*573,20)+(0,60\*0,30)\*2 400\*1,48)=11 672,3kg Pu=11,67 Ton
- Esbeltez:

Se determinó la clasificación según su esbeltez, para conocer el comportamiento bajo cargas sometidas con los siguientes parámetros:

Columnas cortas (E < 22): diseñarlas con los datos originales del diseño estructural.

Columnas intermedias (22 > E >100): diseñarlas magnificando los momentos actuantes.

Columnas largas (E > 100); no se recomienda construirlas.

Sentido X

Inercia:

 $I$  col = 0,30 $*$ 0,30 $3/12$  = 0,000675  $I \text{ vig} = 0,30^{\circ}0,60^{3}/12 = 0,0054$  $Kcol = 0,000675/3,60 = 0,000188$ Kviga =  $0,0003125/3,5 = 0,001543$  $\Psi$ a = (2\*0,000188)/(0,001543)(extremo superior)  $\Psi$ a = 0,24  $\Psi$ b = 0 (extremo inferior empotrado)  $\Psi p = (0,24+0)/2$  $\Psi p = 0,12$ 

Cálculo de K (factor de longitud efectiva):

$$
K = \frac{(20-\Psi p)}{20} \sqrt[*]{1+\Psi p}
$$
, si  $\Psi p < 2$ 

$$
K=0.9\sqrt{1+\Psi p}
$$
, si  $\Psi p>2$ 

Como Ψp<2:

$$
K = \frac{(20-0,0,12)}{20} \times \sqrt{1+0,12} = 1,05
$$

Esbeltez en columna:

$$
E = \frac{K^*Lu}{\sigma}
$$
, donde  $\sigma = 0.3^*$ lado

$$
\sigma = 0.3 \times 0.30 = 0.09
$$

$$
E = \frac{1,05*3,60}{0,09} = 42
$$

22 < E <100; se clasifica como columna intermedia  $22 < 42 < 100$ 

Sentido Y

Inercia:

 $I col = 0,30*0,30*12 = 0,000675$  $I$  vig = 0,30 $*$ 0,60 $3/12$  = 0,0054  $Kcol = 0,000675/3,60 = 0,000188$ Kviga =  $0,0003125/5,5 = 0,001543$  $\Psi$ a = (2\*0,000188)/(0,001543)(extremo superior)  $\Psi$ a = 0,24  $\Psi$ b = 0,000188/0,001543 Ψb = 0,12

 $\Psi$ p = (0,24+0,12)/2  $\Psi$ p = 0,18

Cálculo de K (factor de longitud efectiva):

$$
K = \frac{(20-\Psi p)}{20} \sqrt[*]{1+\Psi p}
$$
, si  $\Psi p < 2$ 

$$
K=0.9\sqrt{1+\Psi p}
$$
, si  $\Psi p>2$ 

Como Ψp<2:

$$
K = \frac{(20-0.18)}{20} \sqrt[2]{1+0.18} = 1.07
$$

Esbeltez en columna:

$$
E = \frac{K^*Lu}{\sigma}
$$
, donde  $\sigma = 0.3^*$ lado

$$
\sigma = 0.3 \times 0.30 = 0.09
$$

$$
E = \frac{1.07 \times 3.60}{0.09} = 43
$$

22 < E <100; se clasifica como columna intermedia  $22 < 43 < 100$ 

Magnificación de momentos:

Factor de flujo plástico del concreto:

$$
\beta d = \frac{CMU}{Cu} = \frac{1,4(288)}{573,2} = 0,70
$$

Cálculo del eI total del material:

$$
Ec = 15100 \sqrt{210}
$$

Ec=218 819,79

$$
El = \frac{Ec*lg}{2,5(1+\beta d)} = \frac{218819,79*(\frac{1}{12})*30^4}{2,5(1+0,70)} = 3468396744 \text{ kg} \cdot cm^2
$$

EI=346,84 ton  $- m^2$ 

Cálculo de la carga crítica de pandeo de Euler:

$$
Pcrx = \frac{\pi^{2*}EI}{(kLu)^{2}} = \frac{\pi^{2*}346.84}{(1.05*3.60)^{2}} = 238,40 \text{ ton}
$$

$$
Pcry = \frac{\pi^{2*}EI}{(kLu)^{2}} = \frac{\pi^{2*}346.84}{(1.07*3.60)^{2}} = 227.54 \text{ ton}
$$

 $δ > 1 y φ = 0,70 si se usan estribos$ 

$$
\delta x = \frac{1}{1 - \frac{Pu}{\emptyset Pcrx}} = \frac{1}{1 - \frac{11,67 \text{ ton}}{0.7 \times 238,40 \text{ ton}}} = 1,07
$$

$$
\delta y = \frac{1}{1 - \frac{Pu}{\emptyset Pcry}} = \frac{1}{1 - \frac{11,67 \text{ ton}}{0.7 \times 227,54 \text{ ton}}} = 1,07
$$

Momento de diseño sentido X y Y:

$$
Mdx = δ *Mux=1,07 * 25,39 kg-m=27,29 kg-m
$$
  
 
$$
Mdy = δ *Muy=1,07 * 1,249,95 kg-m=1,348,79 kg-m
$$

Acero longitudinal, método Bresler:

Límites de acero:

Según ACI, el área de acero en una columna debe estar dentro de los siguientes límites 1% Ag < As < 6 % Ag, en zona sísmica.

\n
$$
\text{Asmín} = 0.01 \, (30^{\circ}30) = 9.00 \, \text{cm}^2
$$
\n

\n\n $\text{Asmáx} = 0.06 \, (30^{\circ}30) = 54.00 \, \text{cm}^2$ \n

Se propone un armado, se aconseja iniciar con un valor cercano a Asmin. Armado propuesto: 8 #4 =10,32 cm²

Los valores a utilizar en los diagramas son:

Valor de la gráfica Y =  $X = d/h = (30 - 2(2,5))/30 = 0,83$ 

Valores de la curva:

$$
Put = \frac{As^{*}fy}{0,85f^{*}c^{*}Ag} = \frac{10,32^{*}2810}{0,85^{*}210^{*}900} = 0,18
$$

Excentricidades:

$$
ex = Mdx/Pu = 27,29 kg - m/11672,3 kg = 0,0023 m
$$
  
 $ey = Mdy/Pu = 1348,79 kg - m/11672,3 kg = 0,1155 m$ 

Al conocer las excentricidades se calcula el valor de las diagonales  $ex/hx = 0,0023/0,30 = 0,0078$  $ey/hy = 0,1155/0,30 = 0,3851$ 

De los programas de interacción se obtuvieron los siguientes valores: Kx=0,97, Ky=0,43

Carga resistente de la columna a una excentricidad ex:

$$
P'ux = Kx * f'c * b * h = (0.97)(210)(30 * 30) = 183330 kg.
$$

Carga resistente de la columna a una excentricidad ey:

$$
P'uy = Ky * f'c * b * h = (0,43)(210)(30 * 30) = 81270 kg.
$$

Carga axial resistente de la columna:

$$
P'o = \emptyset(0.85 * f'c(Ag - As) + As * Fy)
$$
  
\n
$$
P'o = 0.70 (0.85 * 210((30 * 30) - 10.32) + 10.32 * 2810)
$$
  
\n
$$
P'o = 131 170.23 kg.
$$

Carga resistente de la columna:

$$
P'u = \frac{1}{\frac{1}{P'ux} + \frac{1}{P'uy} - \frac{1}{P'0}} = \frac{1}{183330} + \frac{1}{81270} - \frac{1}{13117023} = 9866190 \text{ kg}
$$

Para que el armado sea adecuado debe cumplir con la siguiente condición:

$$
P'u>Pu/0,7
$$
\n98 661,90>11 672,3/0,7  
\n98 661,90>16 674,71

Acero transversal (estribos)

Si Vr > Vu se colocan estribos a  $S = d / 2$ Si Vr < Vu se diseñan los estribos por corte

Se calcula el corte resistente:

$$
Vr = 0.85 * 0.53 * \sqrt{f'c} * b * d =
$$
  

$$
Vr = 0.85 * 0.53 * \sqrt{210} * 30 * 27.5 = 5385.90 Kg.
$$

No es necesario diseñar los estribos a corte, por lo tanto:

$$
S=d/2
$$
  
S=27,5/2 = 13,75

Se considera 13 cm de separación para facilidad de armado en zona no confinada.

Refuerzo por confinamiento:

La longitud de confinamiento se escoge entre la mayor de las siguientes opciones.

- Lu  $/ 6 = 3,60 / 6 = 0,6$  m
- Lado mayor de la columna =  $0,30$  m
- 45 cm
- 16 veces el  $\infty$  varilla longitudinal= 0,2 m
- 48 veces el  $\infty$  varilla transversal= 0,45 m

Se propone una longitud de confinamiento de 60 cm en ambos extremos.

Cálculo de la relación volumétrica:

$$
\rho s = 0,45((Ag / Ach) - 1)(0,85 * f'c / Fy)
$$

$$
\rho s = 0,45((302 / 252) - 1)(0,85 * 210 / 2810) = 0,012
$$

Es necesario chequear que ρ*s*>0,12f´c/fy

ρ*s* >0,12\*210/2,810=0,008 0,012 > 0,008; chequea

Calculando el espaciamiento en función de la cuantía volumétrica, utilizando varillas #3:

$$
S = \frac{4Av}{\rho s^*Ln} = \frac{4^*0.71}{0.012^*25} = 9 \text{ cm}
$$

Colocar estribos a cada 9 cm en zona confinada

Se obtuvo como resultado un refuerzo longitudinal de 8 #4 y un refuerzo transversal #3 @ 9 cm en la zona de confinamiento de 60 cm y @ 13 cm en el resto.

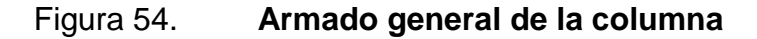

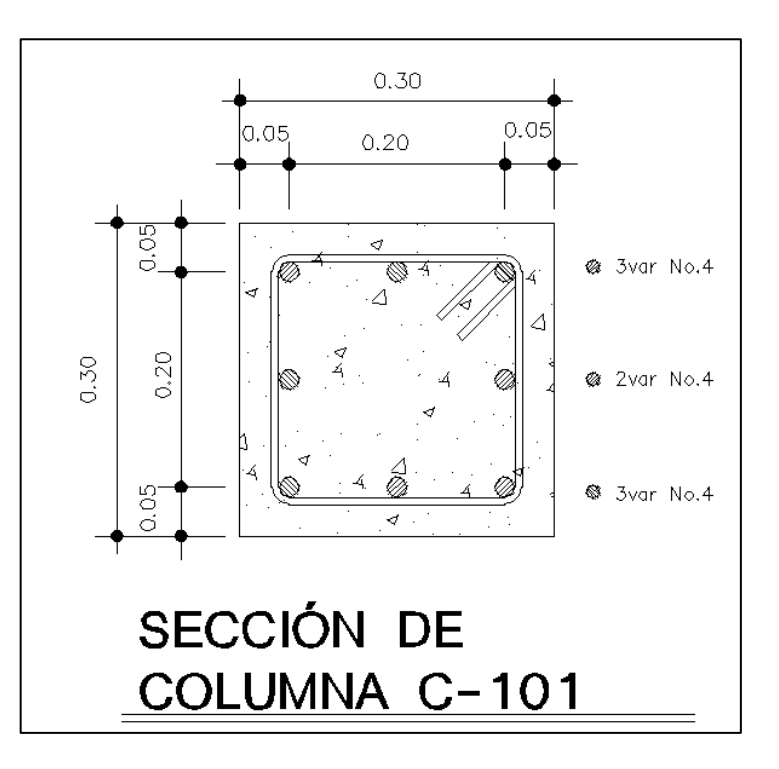

Fuente: elaboración propia, empleando AutoCAD.

#### **2.3.3.7. Diseño de cimentación**

Datos:

Mx= 0,0127 ton-m My= 0,0255 ton-m Pu= 11,67 ton Vs= 44,71 ton/m²  $p$ suelo= 0,95 ton/m<sup>3</sup> Desplante= 2 m Fcu=1,48 γconcreto =  $2,40$  ton/m<sup>3</sup> f $c=210$  kg/cm<sup>2</sup> fy= $2810$  kg/cm<sup>2</sup>

Cargas de trabajo:

$$
P't = \frac{Pu}{Fcu} = \frac{11,67}{1,48} = 7,89 \text{ ton}
$$

$$
M'tx = \frac{Mx}{Fcu} = \frac{0.01270}{1.48} = 0.0086 \text{ ton-m}
$$

$$
M'ty = \frac{My}{Fcu} = \frac{0.0255}{1.48} = 0.0172 \text{ ton-m}
$$

Predimensionamiento del área de la zapata:

$$
Az = \frac{1.5P't}{Vs} = \frac{1.5*7.89}{44.71} = 0.26 m2
$$

Debido a las características del suelo, el área de zapata a dimensionar y por ser esta edificación de un nivel con dimensiones pequeñas sin cargas grandes se propone un cimiento corrido con las siguientes características:

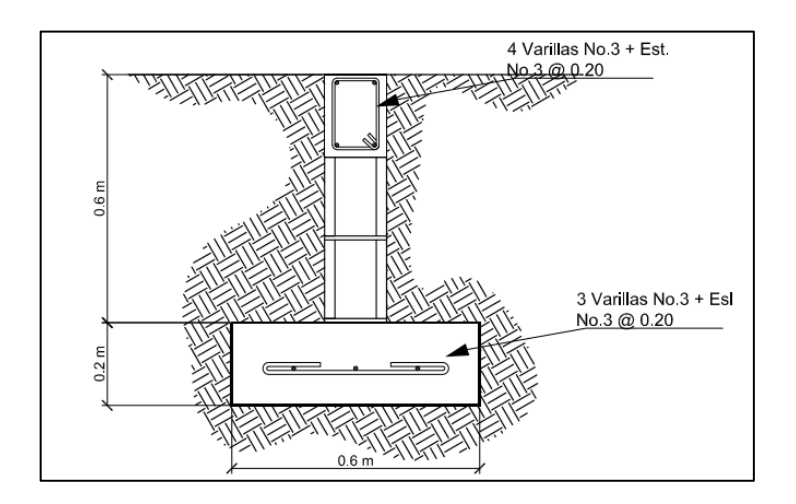

Figura 55. **Cimentación módulo para rayos "X"**

Fuente: elaboración propia, empleando AutoCAD.

# **2.3.3.8. Materiales de construcción para módulo de rayos "X"**

Cuando se construye un módulo de rayos "X" se debe tomar en cuenta el método de construcción utilizado para el recubrimiento de las paredes, para que los rayos no pasen la estructura.

Para este caso se utilizará un recubrimiento con asbesto de aproximadamente 0,5 centímetros de espesor en las paredes que rodean el espacio donde estará ubicada la máquina que realiza los rayos "X", este recubrimiento se colocará también en las puertas.

#### **2.3.3.9. Instalaciones eléctricas**

Las instalaciones eléctricas son esenciales en las edificaciones, se dividen en iluminación y fuerza. La iluminación y fuerza detalla la distribución de lámparas en todo el edificio, así como la distribución de tomacorrientes y conexiones eléctricas. El análisis se realiza de acuerdo a la intensidad, brillo y distribución de luz. En apéndices se adjuntan los planos de iluminación y fuerza para el módulo de rayos "X".

#### **2.3.3.10. Instalaciones hidrosanitarias**

Este conjunto de instalaciones funcionan de manera independiente y brindan un servicio diferente entre sí. Instalaciones hidráulicas es el conjunto de tuberías, ramales, válvulas y conexiones que proveerán de agua a los diferentes ambientes de la edificación. Instalaciones sanitarias es el conjunto de tuberías, ramales y conexiones provistos para desalojar las aguas servidas o residuales de la construcción.

Se adjuntan planos detallados de ambas instalaciones en apéndices.

#### **2.3.4. Evaluación de impacto ambiental**

La evaluación de impacto ambiental se realizó con el fin de determinar el proceso que servirá para identificar, prevenir e interpretar los impactos ambientales que producirá la construcción del proyecto cuando sea ejecutado.

La evaluación de impacto ambiental para la construcción del edificio para pediatría de la Unidad de Consulta Externa del IGSS en el municipio de Villa nueva se adjunta en anexos.

#### **2.3.5. Planos constructivos**

Para este proyecto se elaboraron los siguientes planos:

- Planta arquitectónica
- Planta de cotas
- Planta de acabados
- Elevaciones y secciones
- Planta de iluminación
- Planta de fuerza
- Planta de agua potable
- Planta de drenaje sanitario
- Planta de drenaje pluvial
- Planta de cimentación
- Planta de losas
- Detalles estructurales

#### **2.3.6. Cronograma de actividades**

La siguiente tabla corresponde al cronograma de actividades que definirá la duración del proyecto.

### Tabla L. **Cronograma de actividades, rayos "X"**

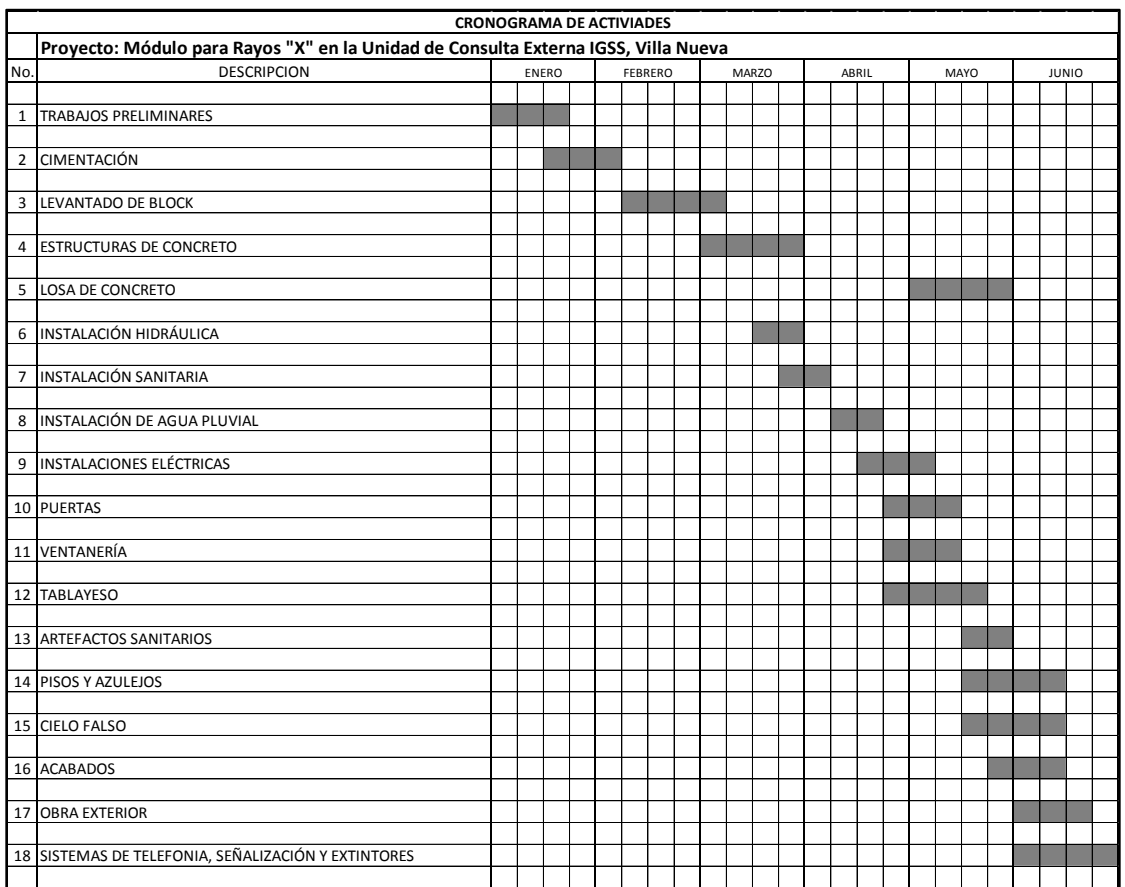

Fuente: elaboración propia.

# **2.3.7. Presupuesto del proyecto**

La siguiente tabla corresponde a la estimación del presupuesto final del módulo para rayos "X" de la Unidad de Consulta Externa del Instituto Guatemalteco de Seguridad Social.

# Tabla LI. **Presupuesto del proyecto, rayos "X"**

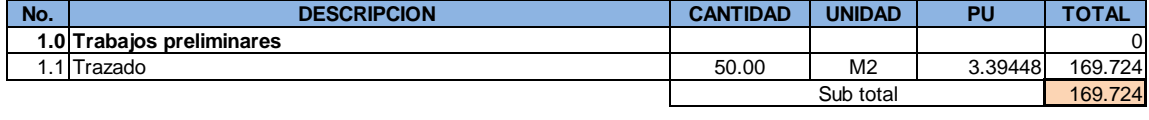

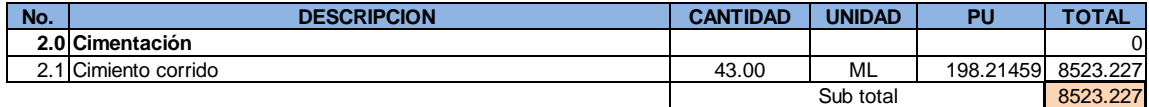

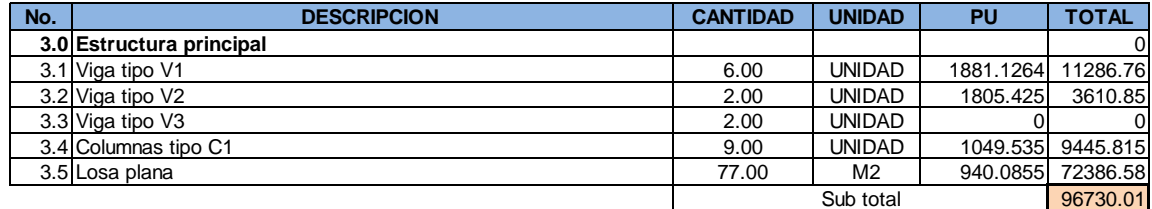

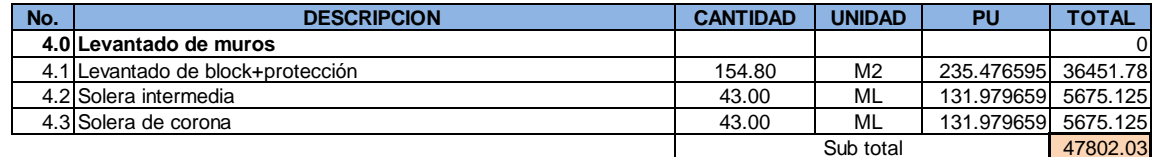

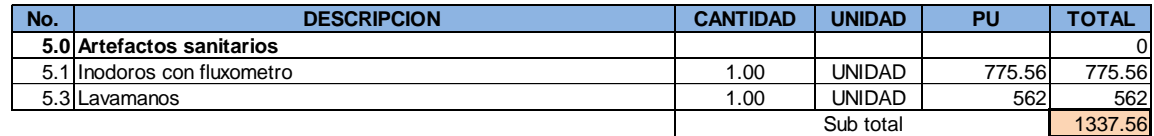

### Continuación de la tabla LI.

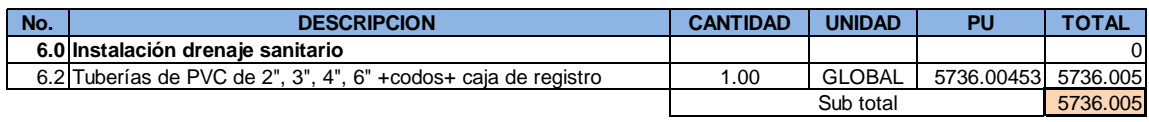

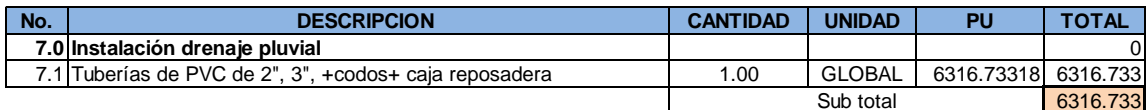

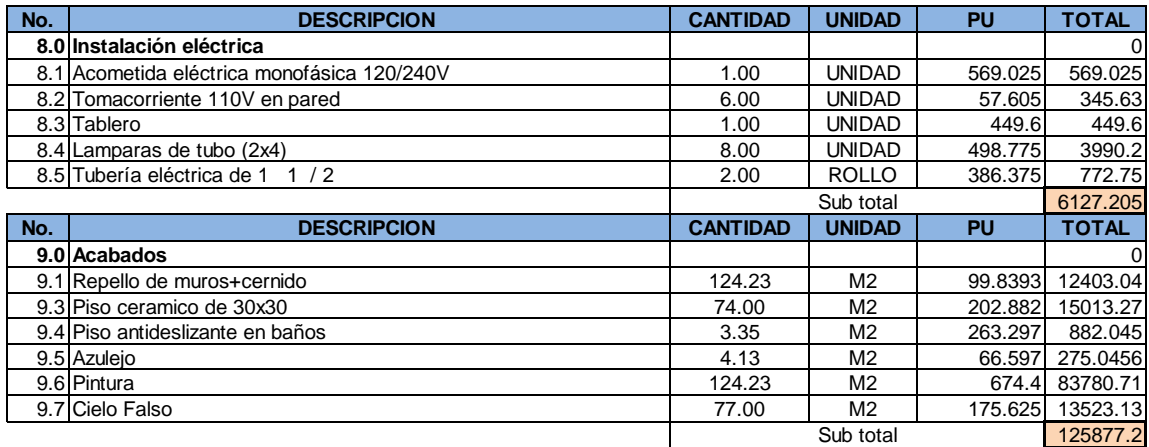

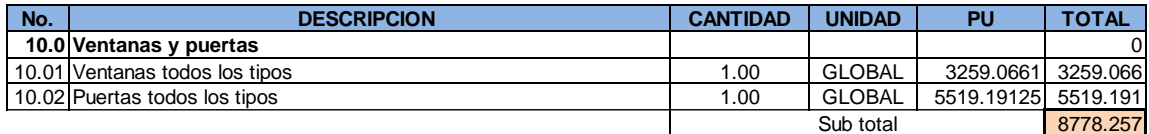

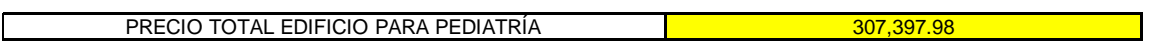

Fuente: elaboración propia.

# **CONCLUSIONES**

- 1. Tomando en cuenta el estado en que se encuentra el actual edificio para pediatría y la ausencia de un módulo para rayos "X" en la Unidad de Consulta Externa del Instituto Guatemalteco de Seguridad Social en el municipio de Villa Nueva, departamento de Guatemala, se le dio prioridad a este proyecto, realizando el diseño respectivo para cada una de las 2 edificaciones.
- 2. El edificio para pediatría para el municipio de Villa Nueva fue diseñado tomando en cuenta el diagnóstico de necesidades que surgió en el Instituto Guatemalteco de Seguridad Social, basado en características que garantizan la resistencia y el funcionamiento correcto de cada elemento estructural.
- 3. Con el diseño del edificio para pediatría y el módulo para rayos "X" se proporcionará en un futuro, una mejor atención médico-hospitalaria a los afiliados del IGSS beneficiados del municipio de Villa Nueva.

# **RECOMENDACIONES**

- 1. Supervisar de manera constante por un profesional capacitado durante la construcción del edificio para pediatría y el módulo para rayos "X", para garantizar el cumplimiento de lo especificado en los planos de construcción y especificaciones técnicas.
- 2. Educar a la población beneficiada del municipio de Villa Nueva sobre el buen uso de las instalaciones, para el correcto funcionamiento y mantenimiento.
- 3. Actualizar el precio de los materiales ya que los descritos en el proyecto son de referencia al año en curso y no se debe tomar como definitivos.

# **BIBLIOGRAFÍA**

- 1. Asociación Guatemalteca de Ingeniería Estructural y Sísmica. *Normas de seguridad estructural de edificios y obras de infraestructura para la República de Guatemala.* Guatemala: Agies, 2010.
- 2. CABRERA SEIS, Jadenón Vinicio. *Guía teórica y práctica del curso de cimentaciones I.* Trabajo de graduación de Ing. Civil. Facultad de Ingeniería, Universidad de San Carlos de Guatemala, 1999. 259 p.
- 3. Comité del American Concrete Institute. *Requisitos de Reglamento para Concreto Estructural.* ACI 318.
- *4.* NILSON, Arthur H. *Diseño de estructuras de concreto. 12a ed.* México: McGrawHill*,* 1997. 159 p.

# **APÉNDICES**

Apéndice A Planos constructivos del diseño del edificio para pediatría

Fuente: elaboración propia.

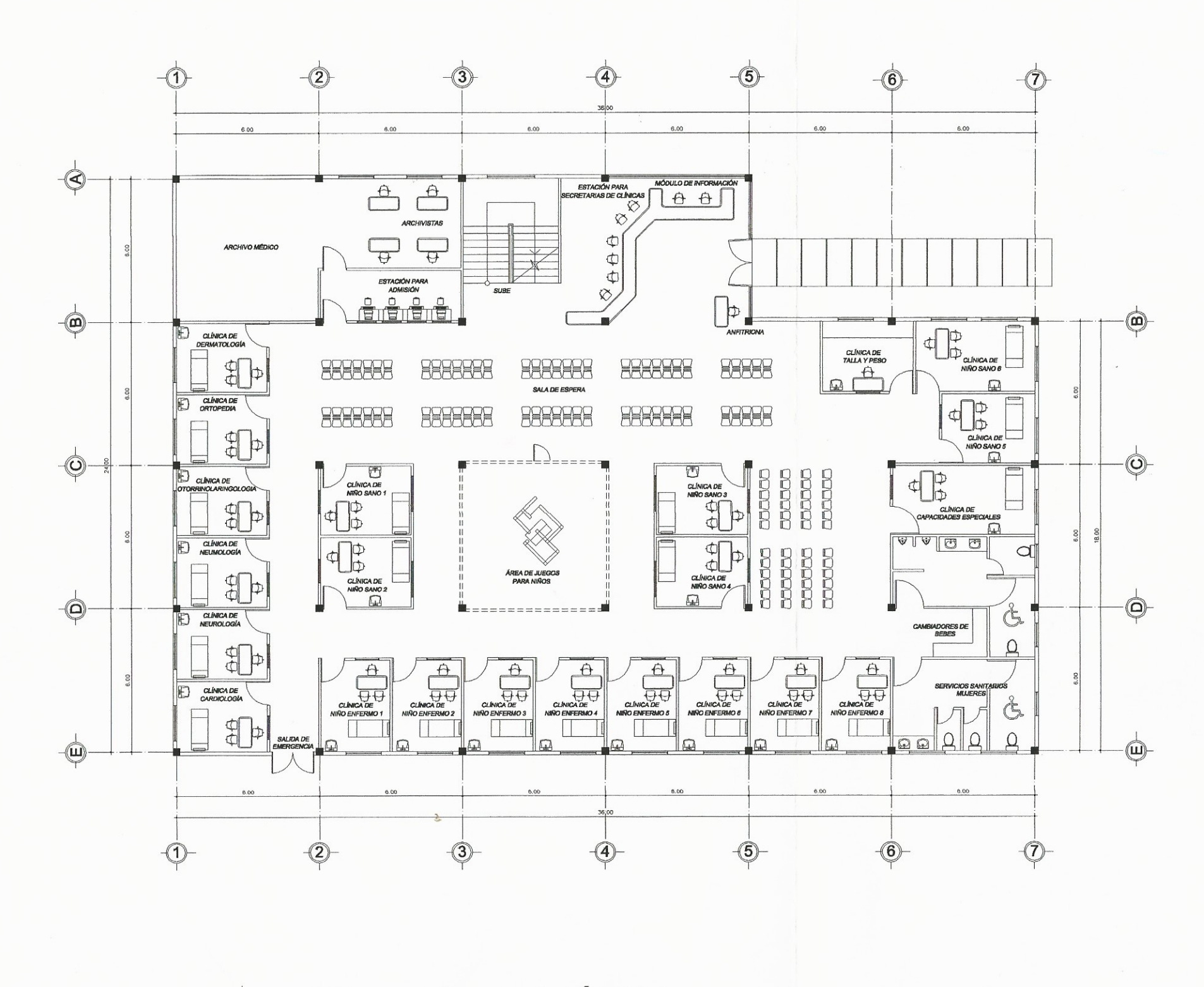

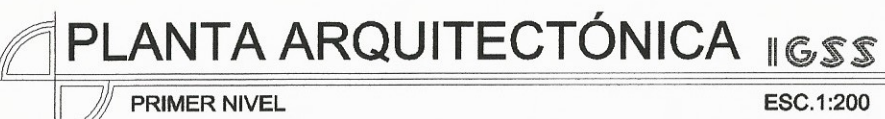

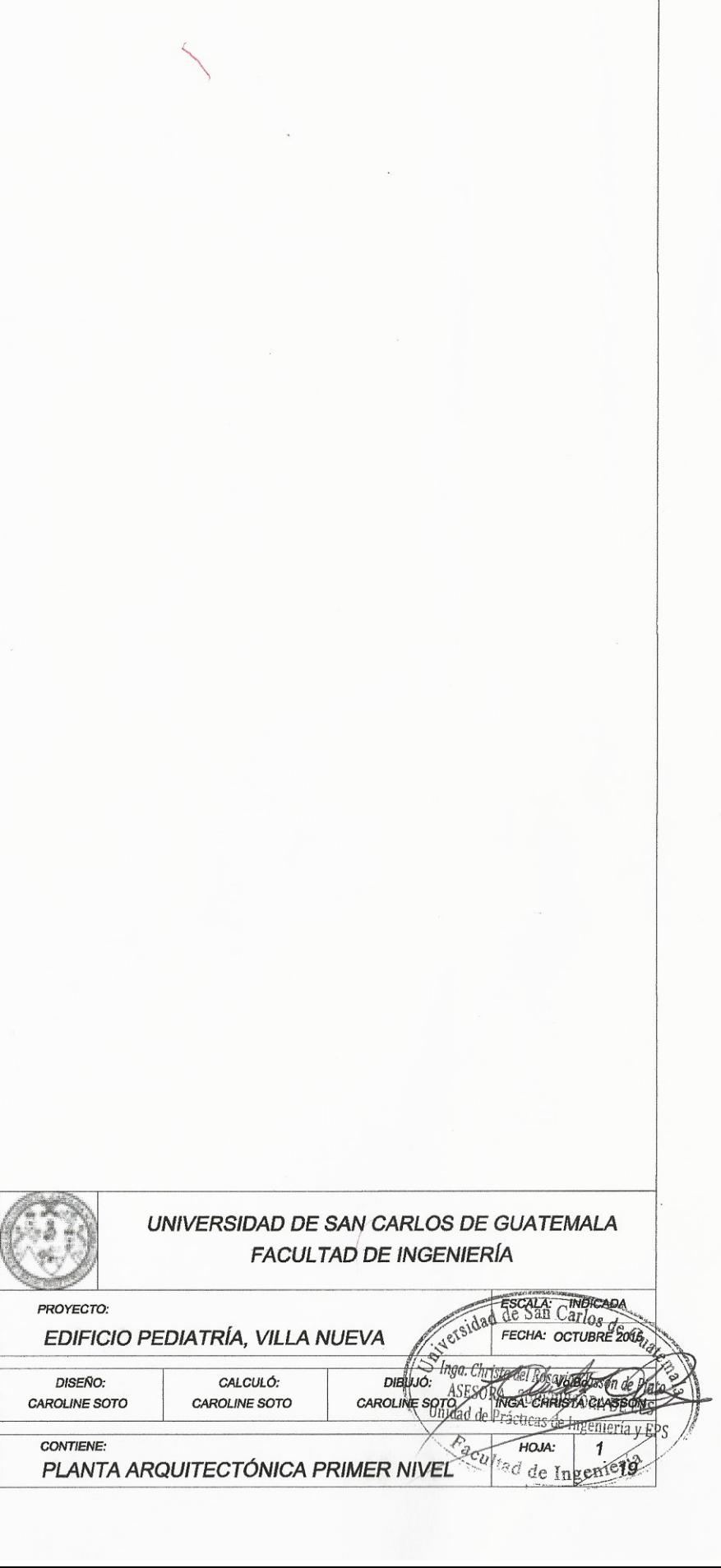

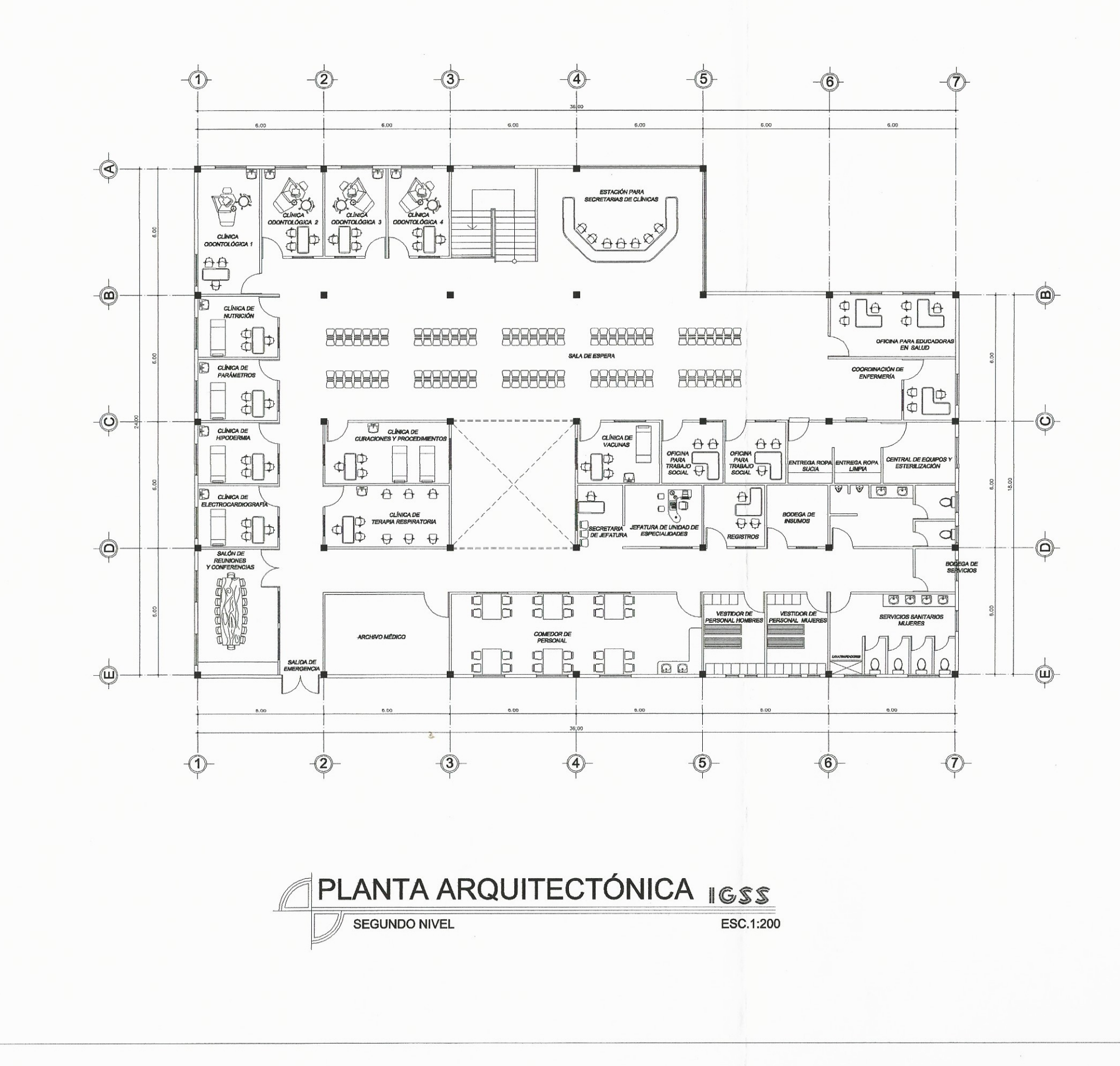

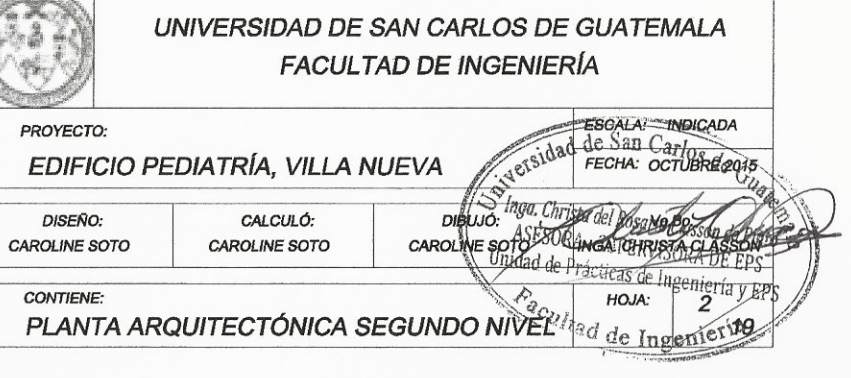

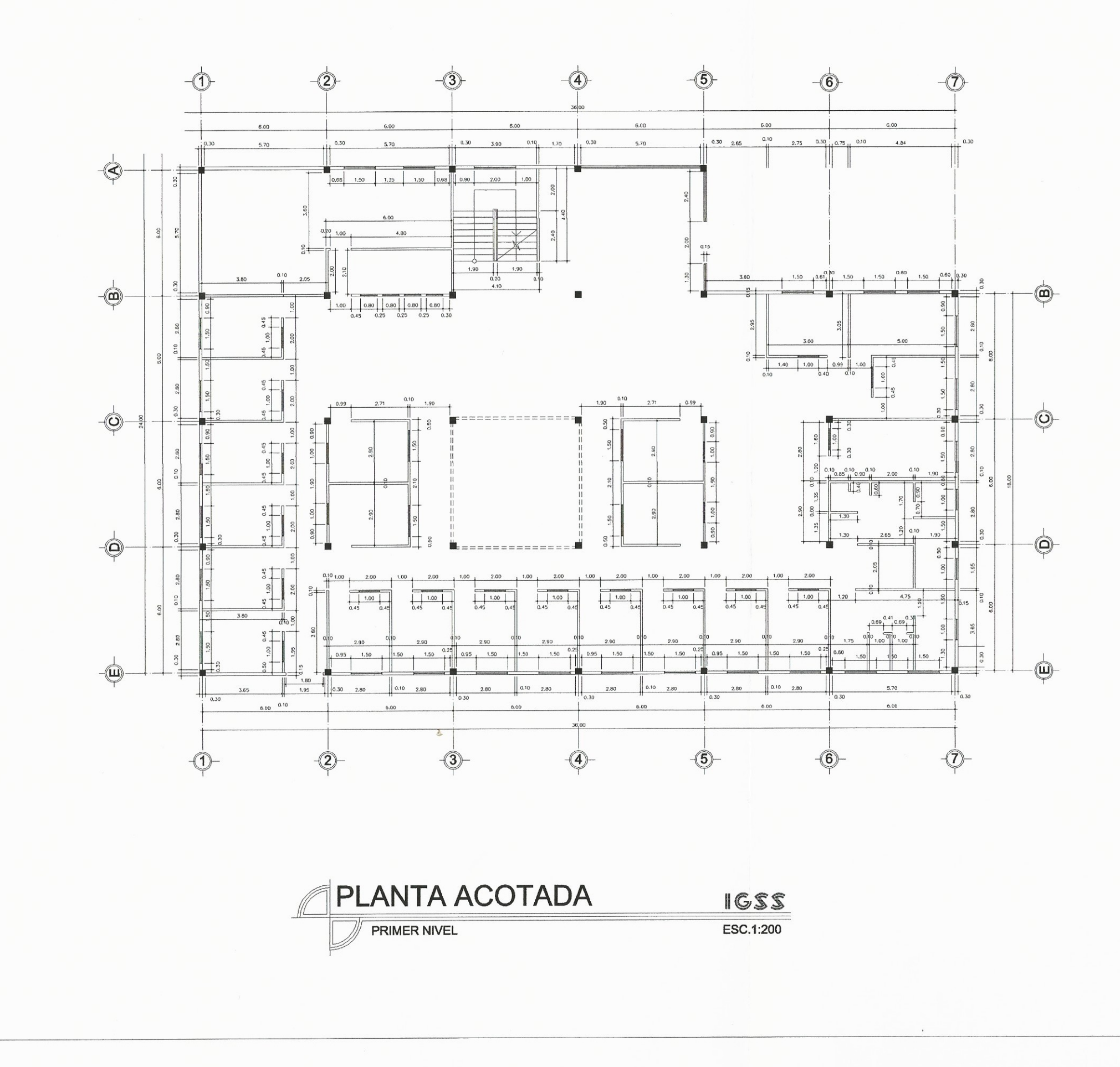

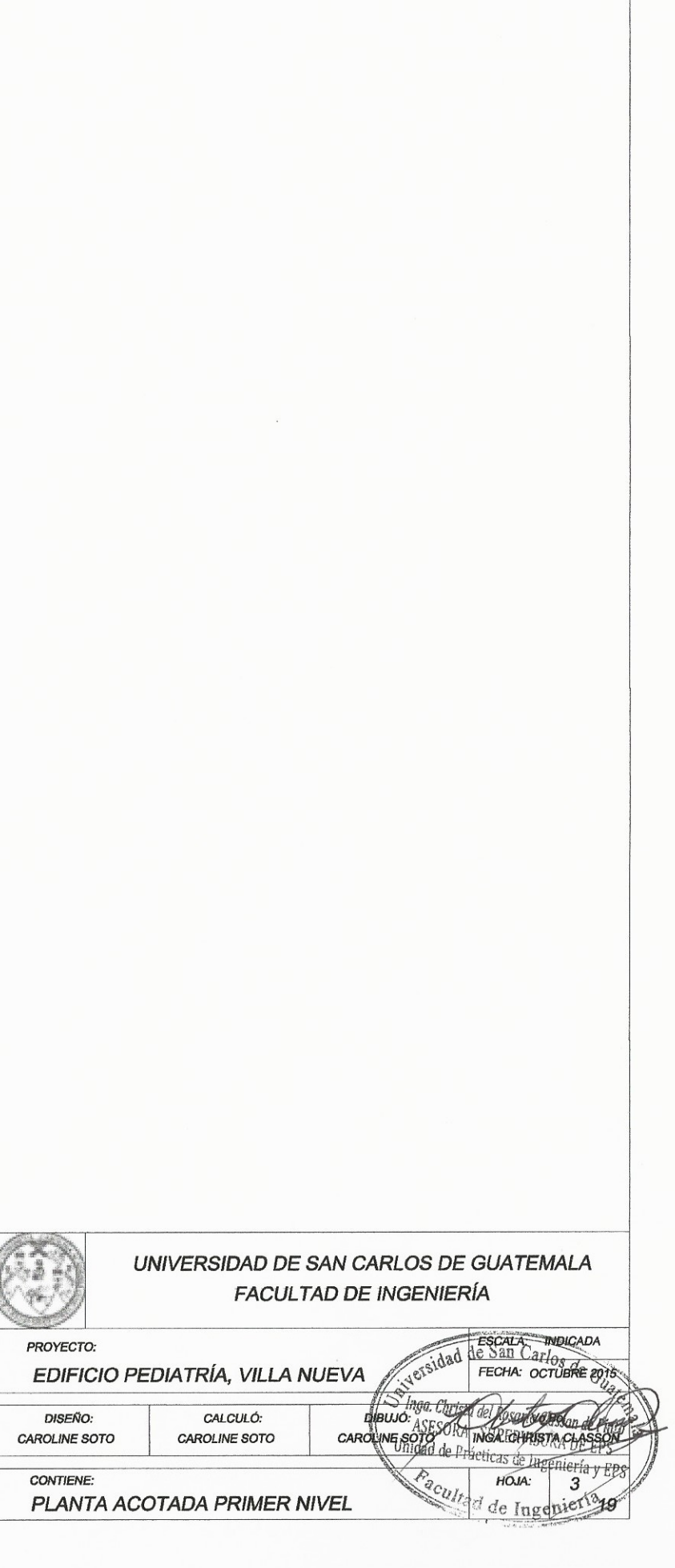

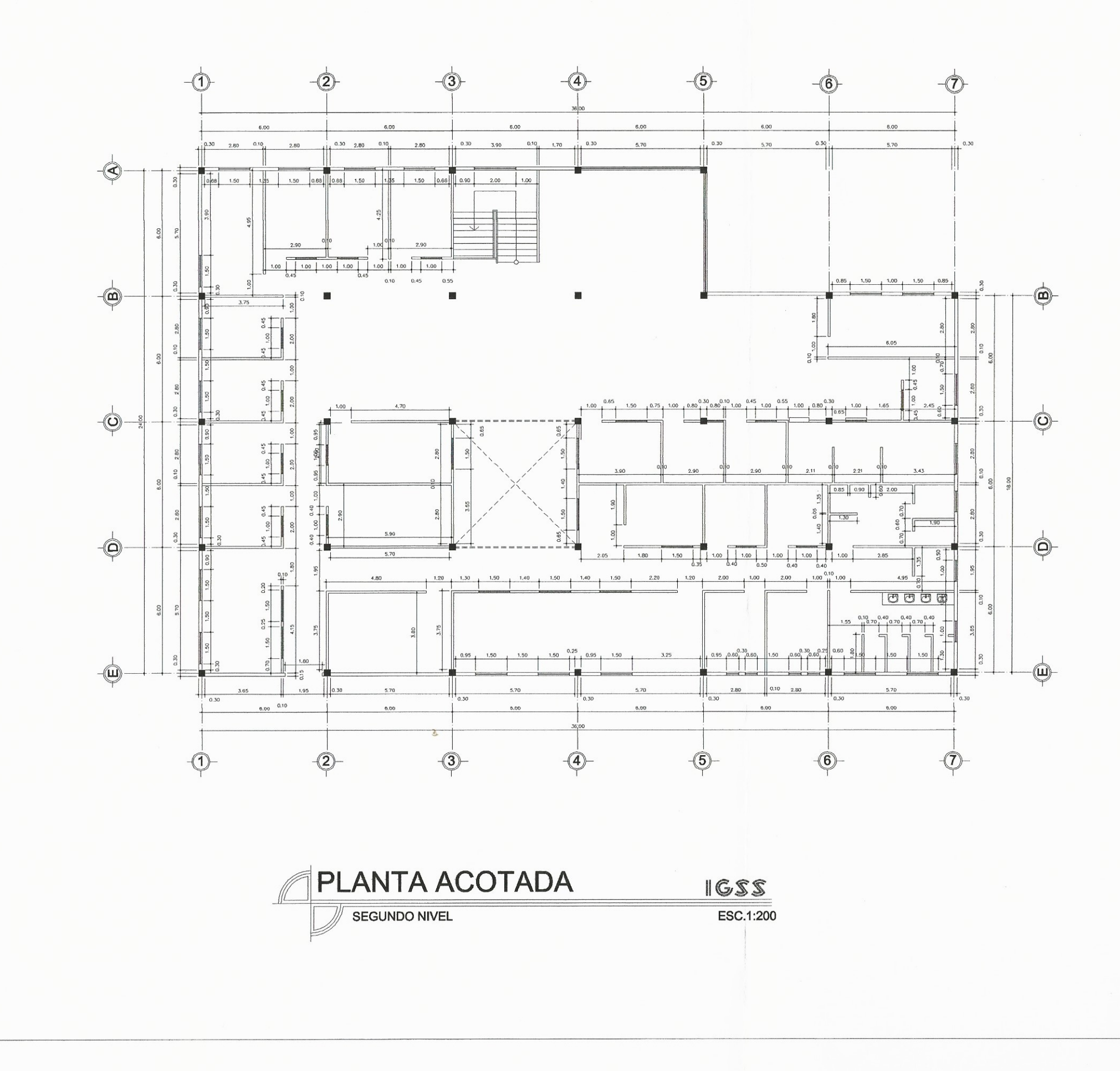

 $CA$ 

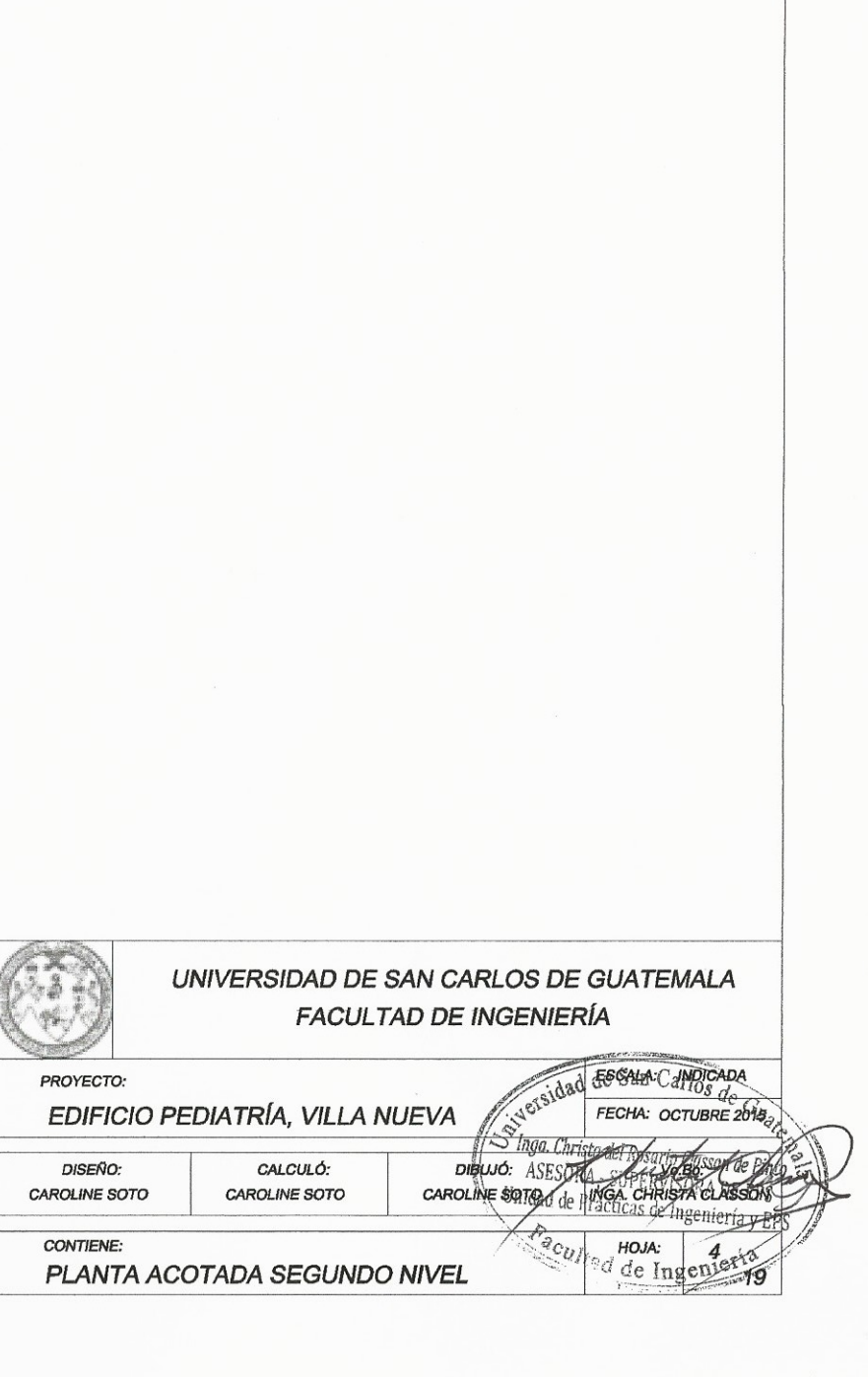

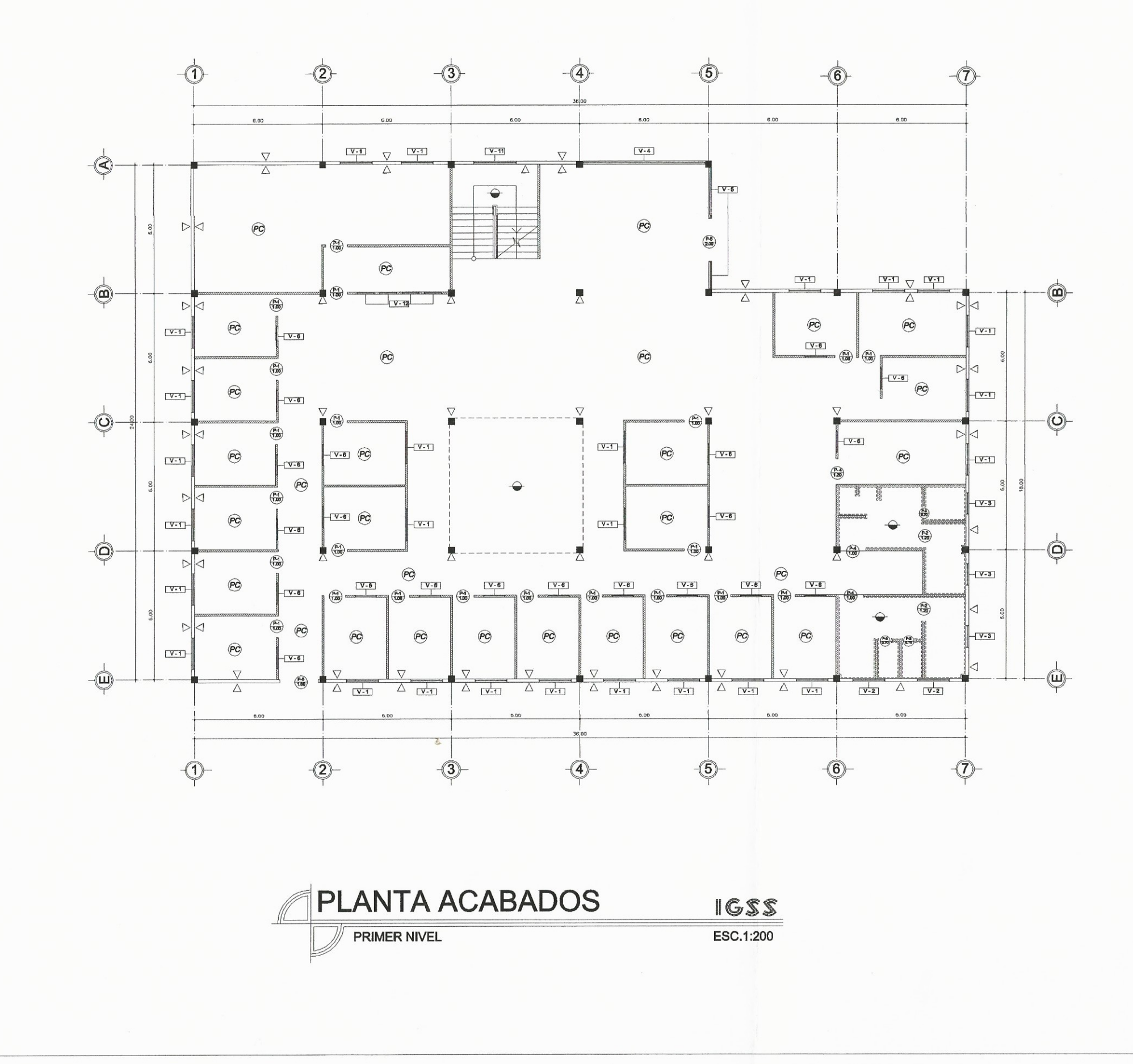

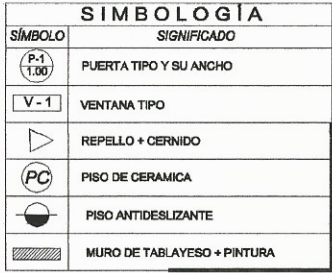

#### NOTA:

.<br>La línea punteada en ambientes de baños indica que ira<br>colocado azulejo a una altura de 1.20 m. del nivel de piso

**ESPECIFICACIONES** 

ACABADOS GENERALES: Todas las paredes llevaran  $A\sim A \times B \times D \times S$ usint $A \times A \times S$ : Iodae las paredes llevaras apartementes (CIBLOS: Se utilizará cielo flaso en toda la edificación.<br>PISOS: Se utilizará cielo flaso en toda la edificación.<br>PISOS INTERIORES: Serán de cerámica

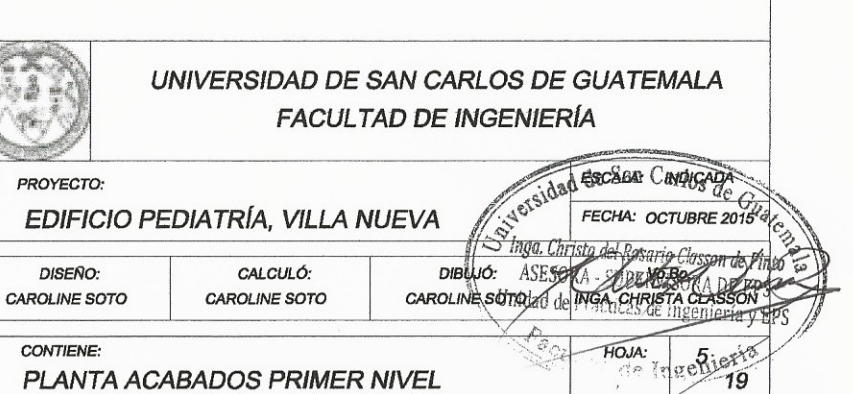
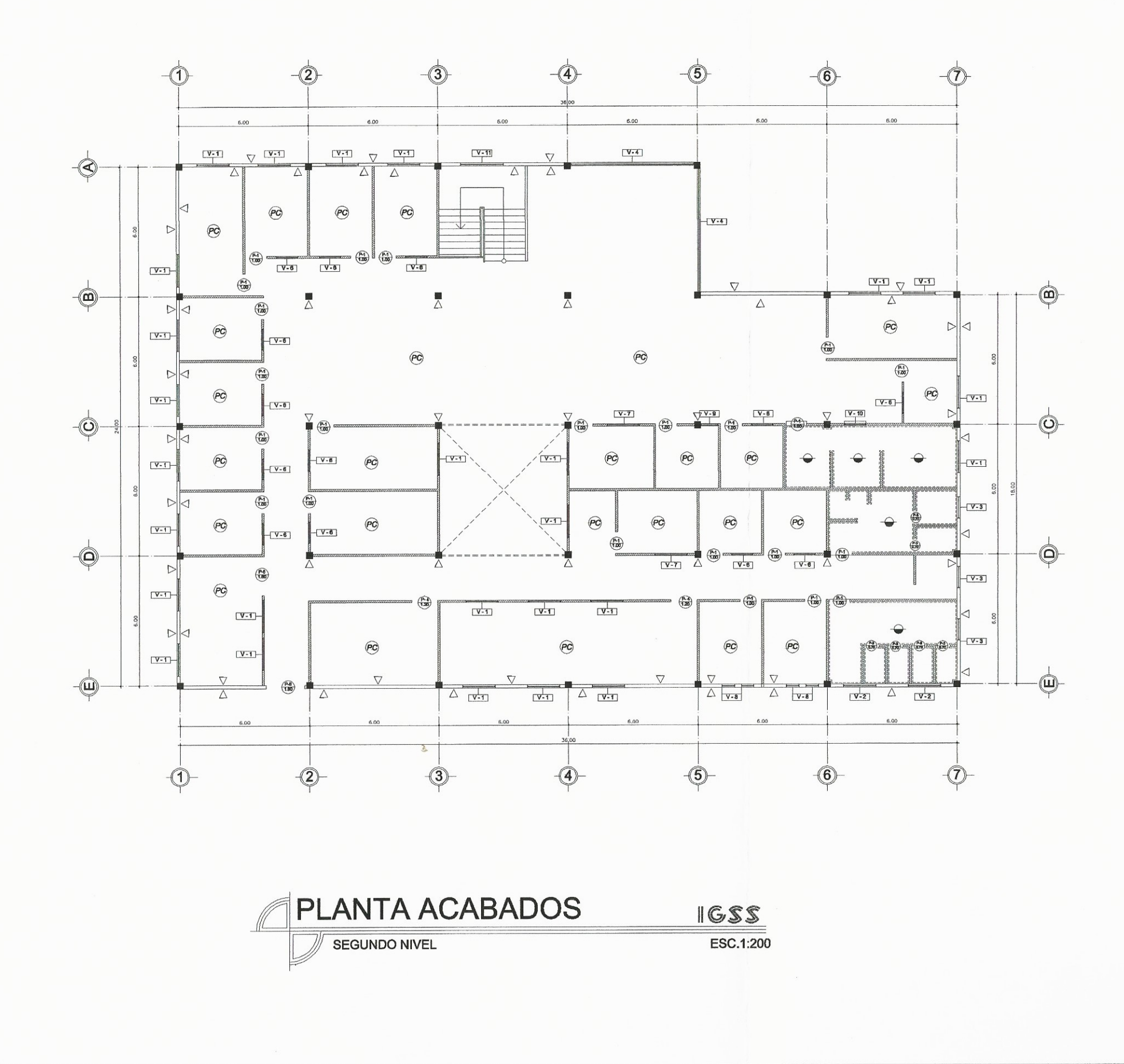

 $\sqrt{ }$  $\frac{CA}{1}$ 

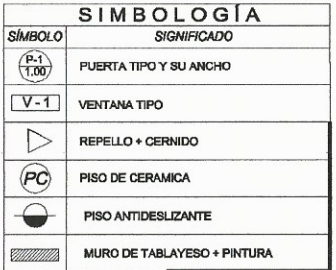

NOTA:<br>La línea punteada en ambientes de baños indica que ira<br>colocado azulejo a una altura de 1.20 m. del nivel de piso terminado.

**ESPECIFICACIONES** 

ACABADOS GENERALES: Todas las paredes llevaran<br>aplicación de repello + cernido, excepto las de tablayeso.<br>CIBLOS: Se utilizará cielo flaso en toda la edificación.<br>PISOS INTERIORES: Serán de certánica de 40°40 cm.<br>PINTURA:

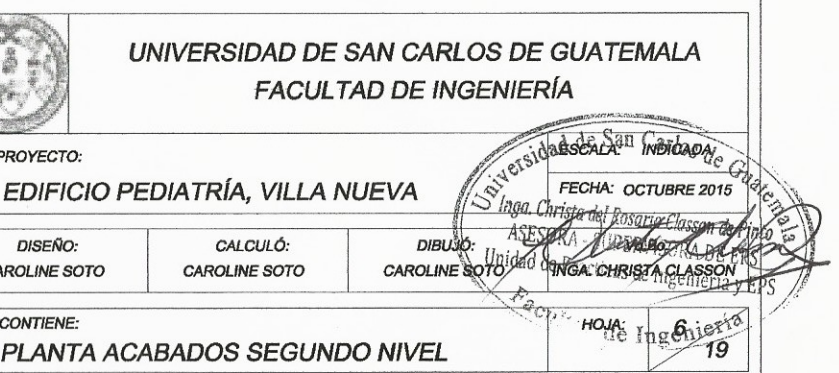

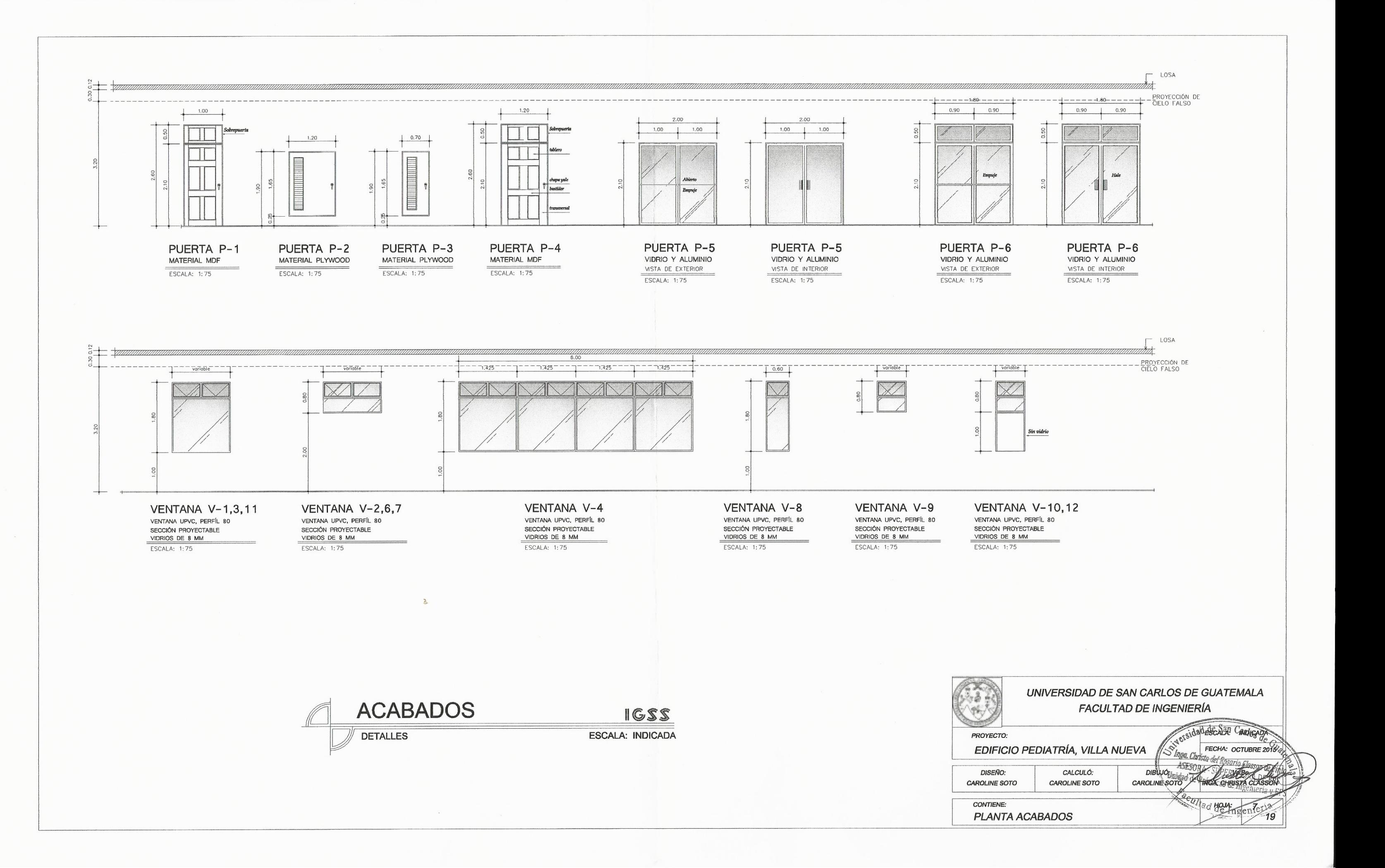

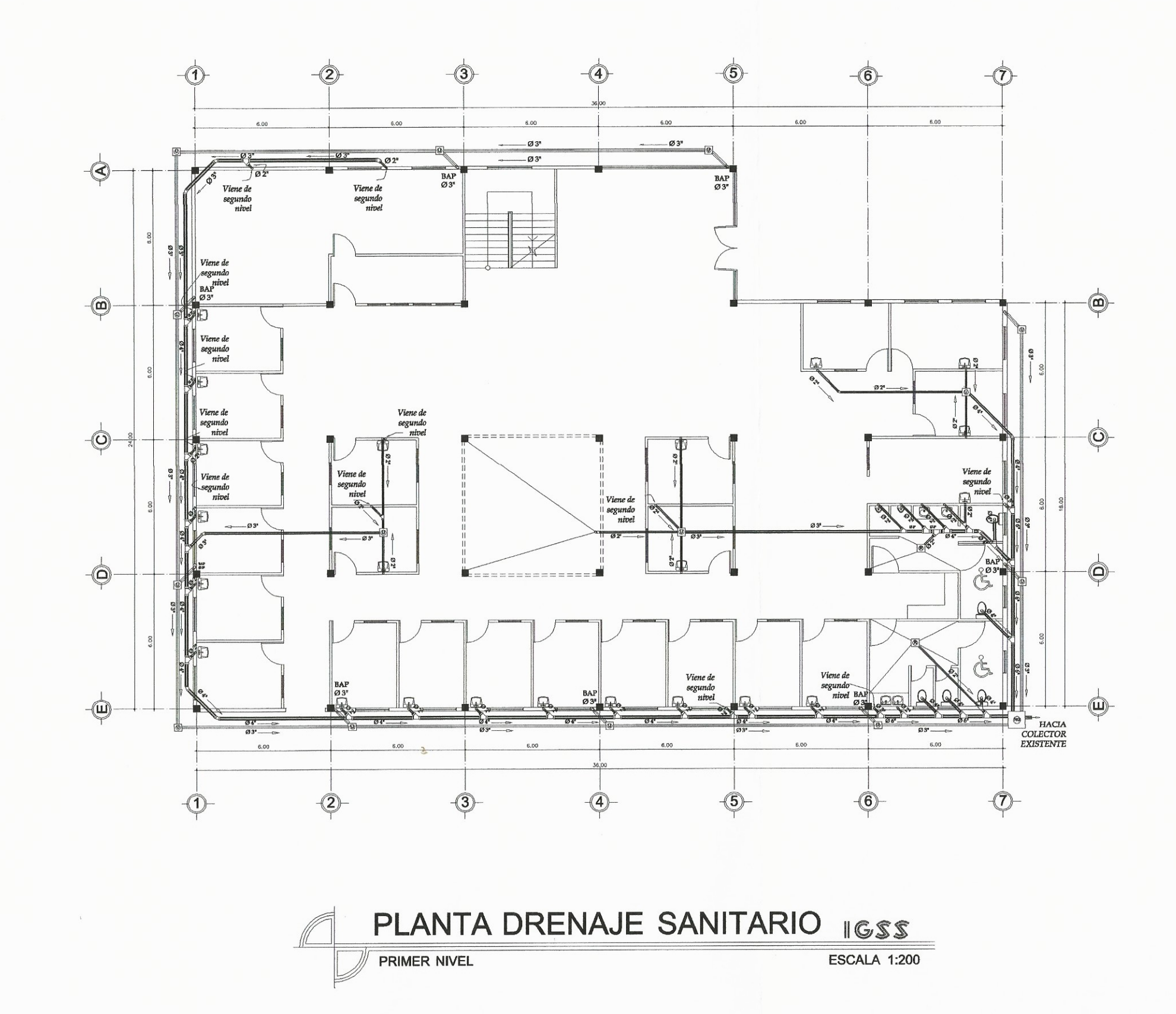

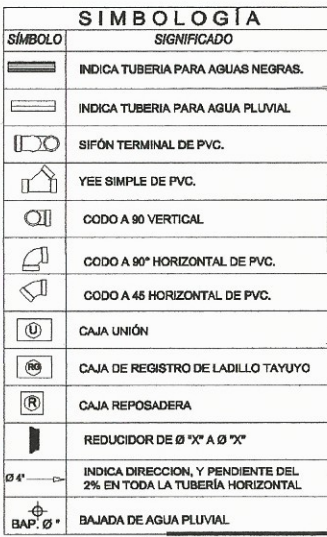

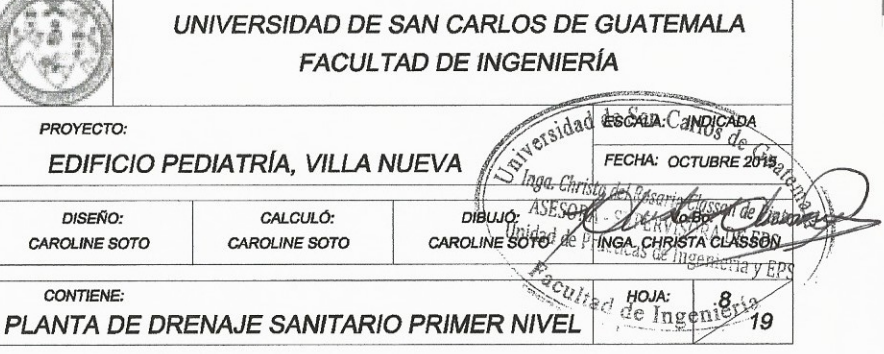

![](_page_219_Figure_0.jpeg)

 $\frac{C \Delta I}{\alpha}$ 

![](_page_219_Picture_62.jpeg)

![](_page_219_Picture_63.jpeg)

![](_page_220_Figure_0.jpeg)

 $\frac{CAV}{\sqrt{1-\frac{1}{2}}}$ 

![](_page_220_Picture_73.jpeg)

![](_page_220_Picture_74.jpeg)

![](_page_221_Figure_0.jpeg)

![](_page_221_Figure_1.jpeg)

![](_page_221_Picture_60.jpeg)

![](_page_221_Picture_61.jpeg)

![](_page_222_Figure_0.jpeg)

![](_page_222_Picture_83.jpeg)

![](_page_222_Picture_84.jpeg)

![](_page_223_Figure_0.jpeg)

 $\sqrt{r}$  $C A I$ 

 $\overline{c}$  $\overline{F}$ 

![](_page_223_Picture_105.jpeg)

![](_page_223_Picture_106.jpeg)

![](_page_224_Figure_0.jpeg)

![](_page_224_Picture_70.jpeg)

![](_page_224_Picture_2.jpeg)

![](_page_225_Figure_0.jpeg)

 $\sim$ 

# **ESPECIFICACIONES**

 $\begin{tabular}{|c|c|c|c|} \hline CONCRETO: & \multicolumn{2}{|c|}{\textbf{\textit{CONCETO}}} : & \multicolumn{2}{|c|}{\textbf{\textit{F}}'c = \textbf{\textit{CONCETO}}}} & \multicolumn{2}{|c|}{\textbf{\textit{A LOS}}} \\ \hline \multicolumn{2}{|c|}{\textbf{\textit{F}}'c = \textbf{\textit{CONCETO}}}} & \multicolumn{2}{|c|}{\textbf{\textit{ADAS}}}} & \multicolumn{2}{|c|}{\textbf{\textit{B}}'c} & \multicolumn{2}{|c|}{\textbf{\textit{ADAS}}}} & \multicolumn{$ 

ACERO DE REFUERZO: CIMIENTOS Y COLUMNAS GRADO=40<br>fy= 40 000 LBS/PLG<sup>2</sup> VIGAS Y LOSAS GRADO=40 fy= 40 000 LBS/PLG'

CODIGOS DE REFERENCIA:

ACI-318-11<br>ACI-360-3-05 AGIES NSE 3-10

NOTA:

VER DETALLES ESTRUCTURALES EN LA HOJA 18/19

![](_page_225_Picture_9.jpeg)

![](_page_226_Figure_0.jpeg)

![](_page_226_Picture_97.jpeg)

![](_page_226_Picture_2.jpeg)

![](_page_227_Figure_0.jpeg)

![](_page_227_Picture_84.jpeg)

![](_page_227_Picture_85.jpeg)

![](_page_228_Figure_0.jpeg)

![](_page_228_Figure_1.jpeg)

![](_page_228_Picture_3.jpeg)

![](_page_229_Figure_0.jpeg)

 $rac{CAI}{I}$ 

![](_page_229_Picture_72.jpeg)

![](_page_229_Picture_73.jpeg)

Apéndice B Planos constructivos del diseño módulo para rayos "X"

Fuente: elaboración propia.

![](_page_232_Picture_0.jpeg)

![](_page_233_Figure_0.jpeg)

 $\left( \begin{array}{c} \cdot \end{array} \right)$ 

![](_page_233_Picture_1.jpeg)

1.75

ESCALA

![](_page_234_Figure_0.jpeg)

 $\left($ 

 $\big($ 

SIMBOLOGÍA

![](_page_234_Picture_66.jpeg)

![](_page_235_Figure_0.jpeg)

![](_page_235_Figure_1.jpeg)

![](_page_236_Figure_0.jpeg)

![](_page_236_Figure_1.jpeg)

 $\widehat{C}$  $\left( \mathsf{B}\right)$  $\Delta$  $00.11$  $\frac{1}{25.7}$  $\overline{30.5}$  $(\infty)$ J i  $\mathbb{Q}$  $\sum_{i=1}^{n}$ ł ፍ 3.50 3.50  $\overline{a}$  $F-2$  $\bigodot$  $\infty$ \$  $\mathfrak{S}$ 3.50  $3.50$ 급 n 血 5  $\Box$  $\overline{\mathcal{C}\mathcal{E}.\mathsf{T}}$  $60.6$  $00.11$ **(B)**  $\bigcirc$  $(A)$ 

 $\left( \begin{array}{c} \cdot \end{array} \right)$ 

 $\check{I}$ 

![](_page_237_Picture_76.jpeg)

![](_page_237_Picture_2.jpeg)

![](_page_238_Figure_0.jpeg)

![](_page_239_Figure_0.jpeg)

![](_page_240_Figure_0.jpeg)

![](_page_241_Figure_0.jpeg)

![](_page_241_Picture_41.jpeg)

![](_page_242_Figure_0.jpeg)

![](_page_242_Picture_1.jpeg)

![](_page_243_Figure_0.jpeg)

# **ANEXOS**

# Anexo 1. **Libreta topográfica del estudio de topografía del terreno**

## LIBRETA TOPOGRÁFICA

PROYECTO: Replanteo IGSS VILLA NUEVA UBICACIÓN: Villa Nueva, IGSS, Guatemala.

![](_page_244_Picture_1018.jpeg)

SEGUNDA RADIACION

![](_page_244_Picture_1019.jpeg)

TERCERA RADIACION

![](_page_244_Picture_1020.jpeg)

### Anexo 2. **Ensayo triaxial**

![](_page_245_Figure_1.jpeg)

# Anexo 3. **Ensayo de granulometría**

![](_page_246_Figure_1.jpeg)

# Anexo 4. **Ensayo de los límites de Atterberg**

![](_page_247_Picture_15.jpeg)

Fuente: Centro de Investigaciones de Ingeniería, Usac.

# Anexo 5. **Tabla general del método de Kani, para el edificio de pediatría**

Eje 2

![](_page_248_Figure_2.jpeg)

- Anexo 6. **Tabla general del Método de Kani, para el módulo de rayos "X"**
- Eje 2

![](_page_248_Figure_6.jpeg)

Continuación del anexo 6.

Eje B

![](_page_249_Picture_264.jpeg)

# Anexo 7. **Evaluación de impacto ambiental**

### **-ESTUDIO DE IMPACTO AMBIENTAL**

#### **Descripción del Proyecto y Localización**

El proyecto de construcción del edificio "Pediatría para la Unidad de Consulta Externa" ubicado en Villa Nueva Guatemala" consiste en la construcción de un moderno edificio de clínicas médicas de dos niveles y 800m2 totales de construcción. Se habilitarán 14 clínicas de enfermedad común, 8 clínicas de especialidades y 4 clínicas odontológicas, áreas medico administrativas, sanitarios y sala de espera. Los beneficiados serán los pensionados del IGSS, específicamente aquellos que viven en los municipios de Villa Nueva, San Miguel Petapa, Villa Canales y Amatitlán.

El edificio de pediatría contará con servicios de agua potable, electricidad, planta eléctrica, drenajes sanitarios y pluviales. El agua potable se suministrará por medio de pozo propio. Y las descargas de aguas residuales se dirigirán a un pozo de absorción a construir.

El proyecto se ubica en el Municipio de Villa Nueva, Departamento de Guatemala. La dirección es 3ª. Calle 15-60, Zona 4, Villa Nueva, Guatemala. Las coordenadas geográficas son UTM WGS84 Zona 15, son: N1606180, E761078.

#### **Alcances del Estudio de Impacto Ambiental**

Los alcances de este estudio es mitigar los impactos que provocarán la obra de construcción del Edificio para Pediatría ubicado en el municipio de Villa Nueva en el departamento de Guatemala.

#### **Objetivos del Estudio de Impacto Ambiental**

Cumplir con la legislación ambiental vigente, en particular con el Reglamento de Evaluación, Control y Seguimiento Ambiental, Acuerdo Gubernativo 437-2,007 y proporcionar al proyecto con las herramientas necesarias para llevar a cabo sus actividades causando un mínimo impacto en el medio ambiente.

#### **Metodología**

La metodología consiste en identificar el área de influencia directa del Proyecto. Luego mediante investigación bibliográfica y análisis se caracteriza el medio ambiente físico, biótico y socioeconómico del área de influencia directa donde se pueden producir los impactos por el proyecto. Posteriormente se confrontan las actividades del proyecto en las fases de construcción y de operación con las características del entorno ambiental para evaluar el impacto que las actividades pueden ocasionar. La metodología de evaluación de impacto ambiental consiste en una matriz de doble entrada en la que se evalúa la magnitud (baja, media, alta), el carácter (positivo o negativo), la duración (temporal o permanente) y la reversibilidad (irreversible o reversible) de los impactos. Luego se proponen las medidas de mitigación tendientes a prevenir, reducir o eliminar los impactos ambientales. Las medidas de mitigación dan lugar al Plan de Gestión Ambiental y al Plan de Contingencias.

#### **Manejo y disposición final de desechos**

### **Fase de construcción**

Los desechos producidos en la etapa de construcción incluye: pedazos de PVC, madera, alambre, etc. Los desechos dolidos domésticos: producto de las actividades del personal contratado durante la fase de construcción (restos de comida, bolsas de plástico, latas, etc.)

# Continuación del anexo 7.

#### **Fase de operación**

Durante esta etapa la mayor parte de desechos se clasifican como desechos sólidos domésticos. Sin embargo debido al tipo de actividad se producirán residuos sólidos hospitalarios. Entre los desechos comunes se encuentra una fracción orgánica (restos de comida) y una fracción inorgánica (bolsas de plástico, latas, papel, cartón, vidrio)

La cantidad mensual promedio de desechos sólidos hospitalarios se calcula que será de 145 libras mensuales. Estos se almacenarán temporalmente en un cuarto sellado y serán recogidos semanalmente por la empresa contratada para manejo y disposición final de residuos bioinfecciosos.

Los residuos sólidos comunes se recolectarán en los botes ubicados en las áreas comunes, oficinas y clínicas. Luego se almacenarán en el área temporal en bolsas cerradas. El camión recolector de residuos comunes pasa diariamente. En residuos comunes se producirá alrededor de 48.75 libras diarias.

## **ESCENARIO AMBIENTAL MODIFICADO Pronostico de la calidad ambiental del área de influencia**

Actualmente el área de influencia del proyecto de construcción "Edificio para pediatría" es un área urbana, en donde predominan comercios, así como otros centros de salud y viviendas. Entre los aspectos del ambiente urbano que afectan la calidad de vida en el sector están, el tránsito vehicular y el ruido. De acuerdo a la evaluación de impacto ambiental del proyecto, los impactos por generación de residuos sólidos, incremento de niveles de presión sonora y aumento de tráfico vehicular se mitigarán y se tratará de mantener la calidad ambiental y si es posible mejorarla. Las características del proyecto son compatibles con los alrededores por ser un área eminentemente urbana.

#### **Síntesis de compromisos ambientales**

El Instituto Guatemalteco de Seguridad Social tiene como compromisos tanto con la población de los alrededores como el Ministerio de Ambiente y Recursos Naturales implementar cada una de las medidas de mitigación descritas anteriormente para las fases de construcción y de operación. Las medidas de mitigación están orientadas a reducir los impactos que podrían ocasionarse al medio ambiente físico (medio atmosférico, suelo, recurso hídrico), biótico (flora y fauna) y socioeconómico en el sector. Por otro lado dentro del Plan de Gestión Ambiental se deberán implementar a cabalidad cada uno de los cinco planes que se listan a continuación:

a) Plan para el manejo de residuos sólidos

b) Plan para la generación de desechos líquidos

c) Plan para la generación de polvo y gases a la atmósfera

d) Plan de seguridad vial y tránsito

e) Plan para las emisiones de ruido

#### **Política ambiental del proyecto**

La política del proyecto de construcción del edificio consiste en trabajar de manera que su impacto al medio ambiente físico, biótico y social no sea significativo. Para ello se sigue con cuidado las disposiciones del presente estudio de impacto ambiental, aplicable tanto para la etapa de construcción como para la etapa de operación del proyecto. Se velará por el buen uso y manejo del agua y por el adecuado manejo de los residuos sólidos domésticos y hospitalarios ya en la etapa de operación cuando se presenten los servicios de atención médica a pensionados.
## Anexo 8. **Descripción del proyecto**

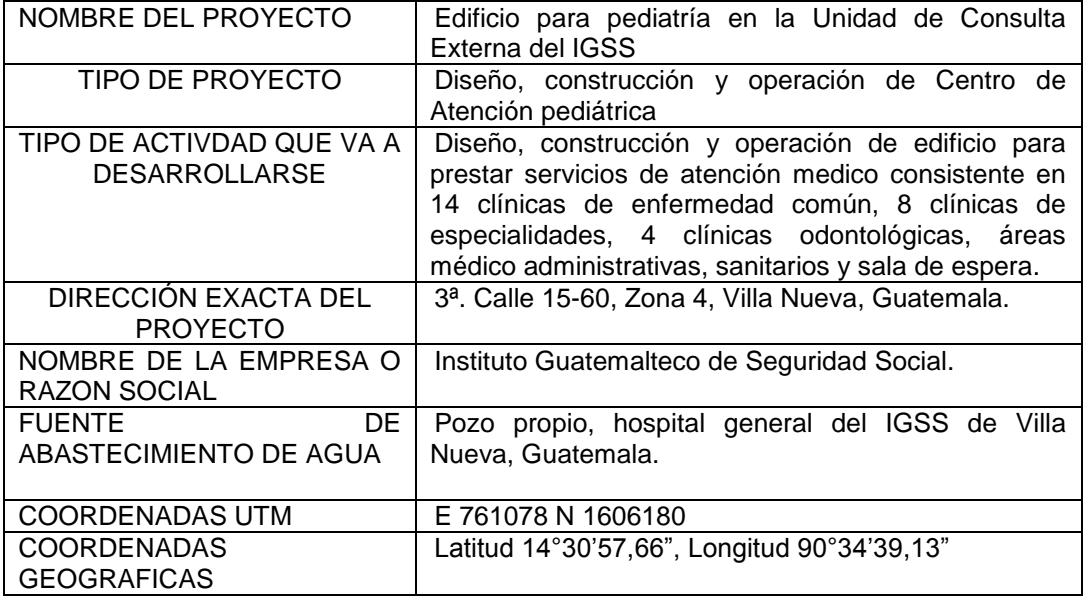

Fuente: Centro de Investigaciones de Ingeniería, Usac.

## Anexo 9. **Fase de construcción**

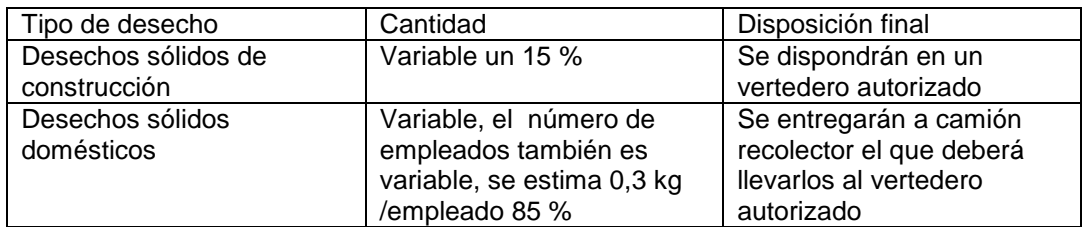

Fuente: Centro de Investigaciones de Ingeniería, Usac.

## Anexo 10. **Fase de operación**

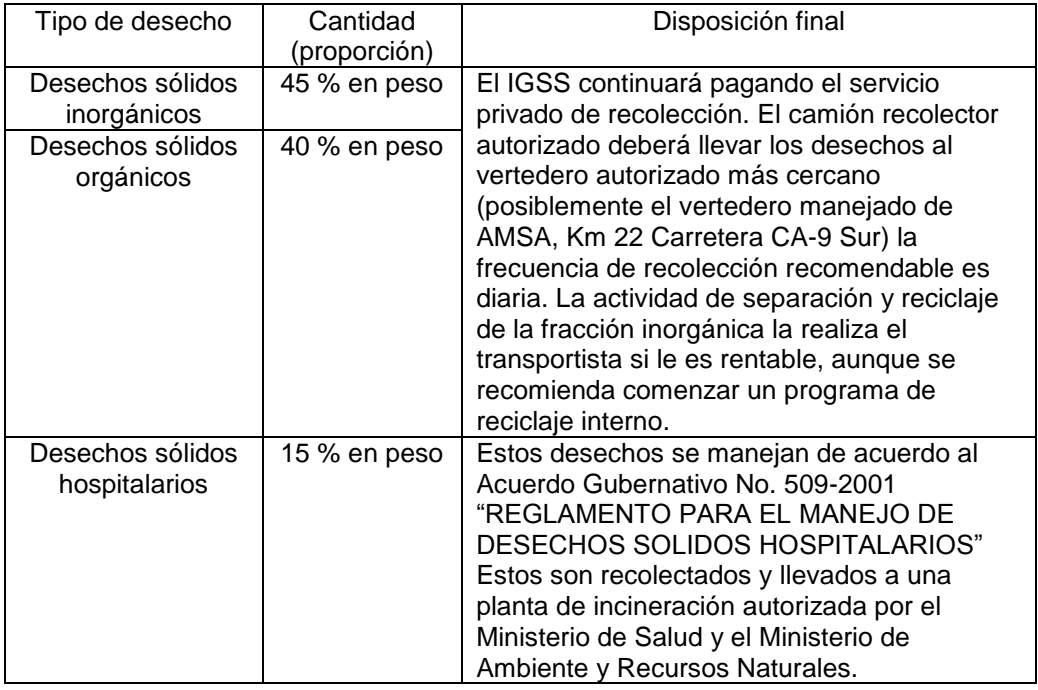

Fuente: Centro de Investigaciones de Ingeniería, Usac.